## **ISSN 1818-0442**

DOI: 10.21293/1818-0442

# ДОКЛАДЫ

Томского государственного университета систем управления и радиоэлектроники

2024 - Tom 27, No 1

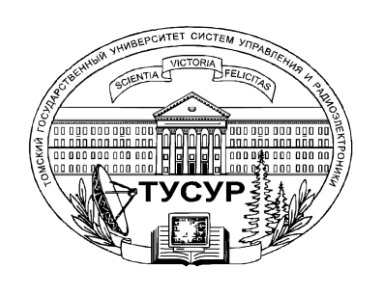

Министерство науки и высшего образования Российской Федерации

#### **ДОКЛАДЫ ТОМСКОГО ГОСУДАРСТВЕННОГО УНИВЕРСИТЕТА СИСТЕМ УПРАВЛЕНИЯ И РАДИОЭЛЕКТРОНИКИ 2024, том 27, № 1**

Периодический научный журнал

Выходит 4 раза в год **ISSN 1818-0442** Основан в 1997 г. **DOI: 10.21293/1818-0442**

#### **Редакционная коллегия**

**В.М. Рулевский**, д.т.н., доцент, ректор ТУСУРа, научный руководитель направления НИИ АЭМ ТУСУРа, Томск (*гл. редактор*). **А.А. Шелупанов**, д.т.н., проф., президент ТУСУРа, заслуженный работник высшей школы РФ, почётный работник науки и техники РФ, дважды лауреат Премии Правительства РФ в области образования, дважды лауреат Премии Правительства РФ в области науки и техники, Томск[, https://orcid.org/0000-0003-2393-6701](https://orcid.org/0000-0003-2393-6701) (*зам. гл. редактора*).

**А.Г. Лощилов**, к.т.н., доцент, проректор по научной работе и инновациям, зав. каф. конструирования узлов и деталей радиоэлектронной аппаратуры, ТУСУР, Томск (*зам. гл. редактора*).

**В.Н. Масленников**, к.т.н., доцент, ТУСУР, Томск (*отв. секретарь*).

**М.П. Батура**, д.т.н., проф., гл. науч. сотрудник, БГУИР, заслуженный работник образования Республики Беларусь, Минск, Беларусь. **Б.А. Беляев**, д.т.н., проф., зав. лабораторией ЭиСВЧЭ, Институт физики им. Л.В. Киренского СО РАН, заслуженный изобретатель России, Красноярск.

**Ян Браун (Ian G. Brown)**, PhD, Национальная лаборатория им. Лоуренса, Беркли, Калифорния, США.

**С.А. Гаврилов**, д.т.н., проф., проректор по НР, НИУ «Московский институт электронной техники» (МИЭТ), лауреат Премии Правительства РФ в области образования, Москва, Россия[, https://orcid.org/0000-0002-2967-272X.](https://orcid.org/0000-0002-2967-272X) 

**Ю.П. Ехлаков**, д.т.н., проф. каф. автоматизации обработки информации, ТУСУР, заслуженный работник высшей школы РФ, почетный работник высшего профессионального образования РФ, Томск.

**Д.П. Зегжда**, д.т.н., проф., чл.-корр. РАН, директор института кибербезопасности и защиты информации Санкт-Петербургского политехнического университета, Санкт-Петербург.

**В.М. Исаев**, д.т.н., первый заместитель директора, Мытищинский НИИ радиоизмерительных приборов, почетный работник науки и техники РФ, почетный работник электронной промышленности, Мытищи, Московская обл.

**Г.А. Кобзев**, к.т.н., проректор по международному сотрудничеству, ТУСУР, Томск.

**А.М. Кориков**, д.т.н., проф. каф. автоматизированных систем управления, ТУСУР, заслуженный деятель науки РФ, почетный работник науки и техники РФ, почетный работник высшего профессионального образования РФ, Томск.

**Ю.Н. Кульчин**, д.ф.-м.н., академик РАН, научный руководитель, Институт автоматики и процессов управления Дальневосточного отделения РАН, Владивосток.

**П.С. Ложников**, д.т.н., проф., зав. каф. комплексной защиты информации, главный научный сотрудник научно-исследовательской лаборатории «Информационная безопасность» Омского государственного технического университета, Омск.

**Н.Д. Малютин**, д.т.н., проф., главный научный сотрудник НИИ систем электрической связи (НИИ СЭС), профессор кафедры конструирования узлов и деталей радиоаппаратуры (КУДР) ТУСУРа, Томск.

**В.Ш. Меликян (Vazgen Shavarsh Melikyan)**, д.т.н., проф., чл.-корр. НАН Республики Армения, ЗАО «Синопсис Армения», Ереван, Республика Армения, заслуженный деятель науки Республики Армения, Армения, Ереван[, https://orcid.org/0000-0002-1667-6860.](https://orcid.org/0000-0002-1667-6860)

**С.Д. Одинцов**, д.ф.-м.н., проф., иностранный член Норвежской академии наук, проф. Института космических исследований, Барселона, Испания.

**Е.М. Окс**, д.т.н., проф., зав. каф. физики, ТУСУР, зав. лабораторией плазменных источников, Институт сильноточной электроники СО РАН, Томск, https://orcid.org/0000-0002-9323-0686.

**Э.Д. Павлыгин**, к.т.н., зам. ген. директора по науке, ФНПЦ АО «Научно-производственное объединение (НПО) «МАРС», Ульяновск, https://orcid.org/0000-0002-6255-8865.

**Н.А. Ратахин**, д.ф.-м.н., академик РАН, советник директора, Институт сильноточной электроники (ИСЭ) СО РАН, Томск, https://orcid.org/0000-0002-3820-8777.

**В.К. Сарьян**, д.т.н., проф., академик Национальной академии наук (НАН) Республики Армения, Московский физико-технический институт (МФТИ), научный консультант, НИИ радио, заслуженный работник связи РФ, лауреат Государственной премии РФ в области науки и техники, лауреат Премии Правительства РФ в области науки и техники, Москва.

**А.Р. Сафин**, к.т.н., доц., заведующий кафедрой формирования и обработки радиосигналов НИУ «МЭИ», Москва.

**П.Е. Троян**, д.т.н., проф., зав. каф. физической электроники, ТУСУР, почётный работник высшего профессионального образования РФ, почётный работник науки и техники РФ, Томск.

**И.А. Ходашинский**, д.т.н., проф., каф. компьютерных систем в управлении и проектировании (КСУП) ТУСУРа, заведующий лабораторией интеллектуальных систем каф. КСУП, Томск, https://orcid.org/0000-0002-9355-7638.

**В.В. Шайдуров**, д.ф.-м.н., проф., чл.-корр. РАН, зав. отделом, ФГБУН «Институт вычислительного моделирования СО РАН», научный руководитель научного направления «Математическое моделирование», Федеральный исследовательский центр «Красноярский научный центр Сибирского отделения Российской академии наук» (ФИЦ КНЦ СО РАН), Красноярск, https://orcid.org/0000-0002-7883-5804.

**С.М. Шандаров**, д.ф.-м.н., проф., каф. электронных приборов, ТУСУР, заслуженный работник высшей школы РФ, член Оптического общества Америки (OSA), член Международного НТО IEEE/LEOS инженеров по электротехнике и электронике, действительный член Оптического общества им. Д.С. Рождественского, Томск, https://orcid.org/0000-0001-9308-4458.

**Ю.А. Шурыгин**, д.т.н., проф., директор департамента управления и стратегического развития, ТУСУР, научный руководитель НИИ АЭМ ТУСУРа, зав. каф. компьютерных систем в управлении и проектировании, заслуженный деятель науки РФ, лауреат Премии Правительства РФ в области образования, Томск.

**Адрес издателя, редакции, типографии:** 634050, г. Томск, пр. Ленина, 40, ТУСУР, тел. (382-2) 51-21-21 Свидетельство о регистрации СМИ выдано Федеральной службой по надзору за соблюдением законодательства

в сфере массовых коммуникаций и охране культурного наследия: ПИ № ФС 77-19130

Учредитель: Томский государственный университет систем управления и радиоэлектроники

Подписной индекс 20648 в каталоге агентства «Урал-Пресс»: газеты и журналы.

Верстка, техническое редактирование, подготовка оригинал-макета В.М. Бочкаревой. Корректор В.Г. Лихачева.

\_\_ Подписано в печать 29.03.2024. Выход в свет 10.06.2024. Формат 60×84 1/8. Печ. л. 6. Тираж 500. Заказ 8. Цена 700 руб.

#### **Editorial board**

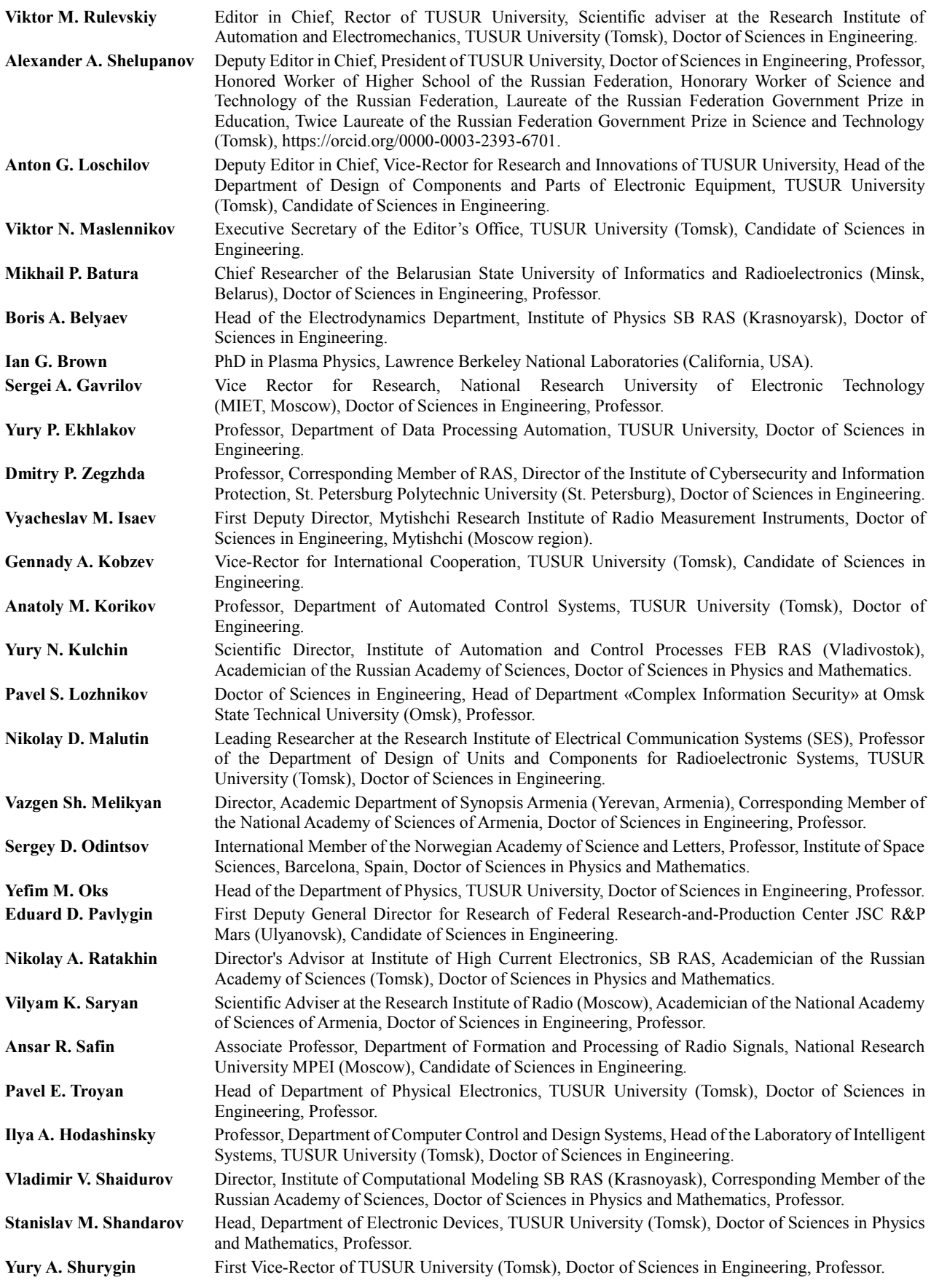

#### **Содержание**

#### **ЭЛЕКТРОНИКА, РАДИОТЕХНИКА И СВЯЗЬ**

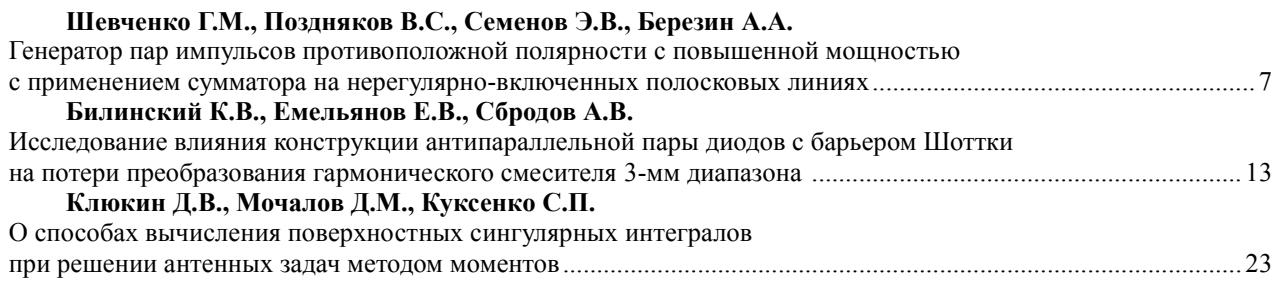

#### **УПРАВЛЕНИЕ, ВЫЧИСЛИТЕЛЬНАЯ ТЕХНИКА И ИНФОРМАТИКА**

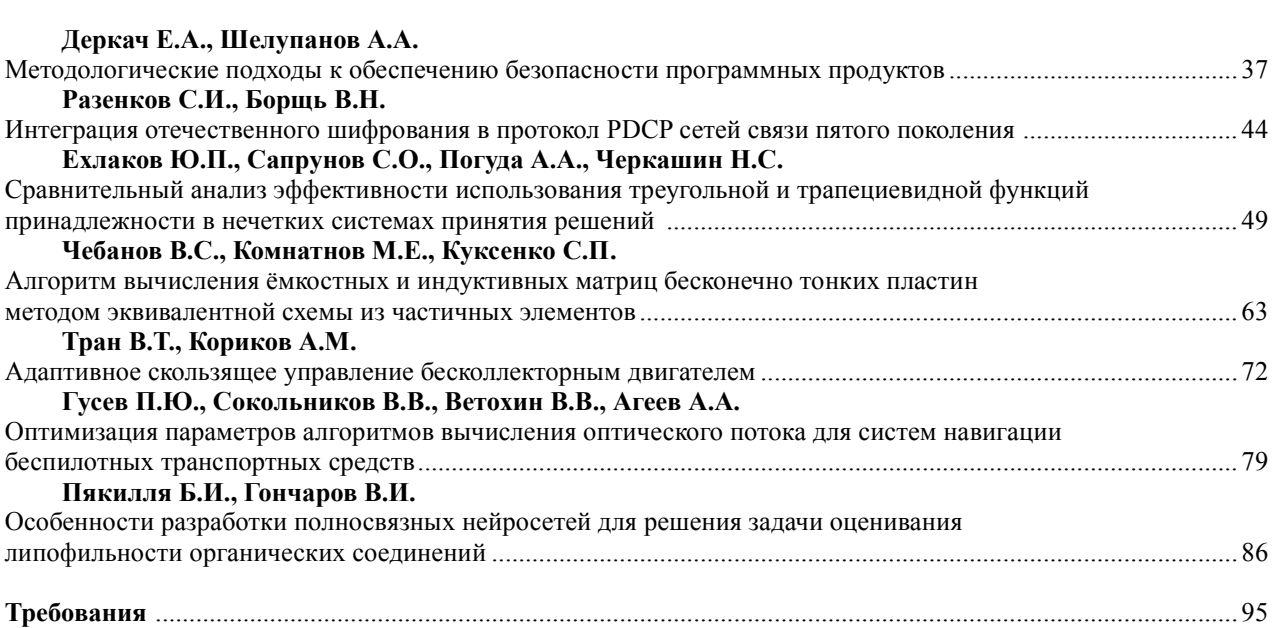

#### **Contents**

#### **ELECTRONICS, RADIO ENGINEERING AND COMMUNICATIONS**

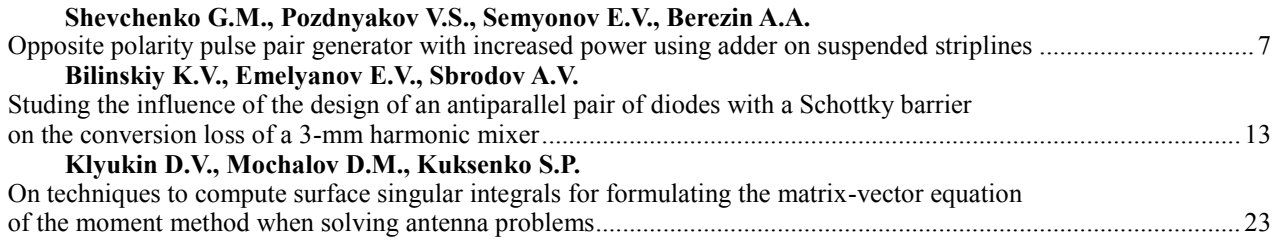

#### **CONTROL, COMPUTER SCIENCE AND INFORMATICS**

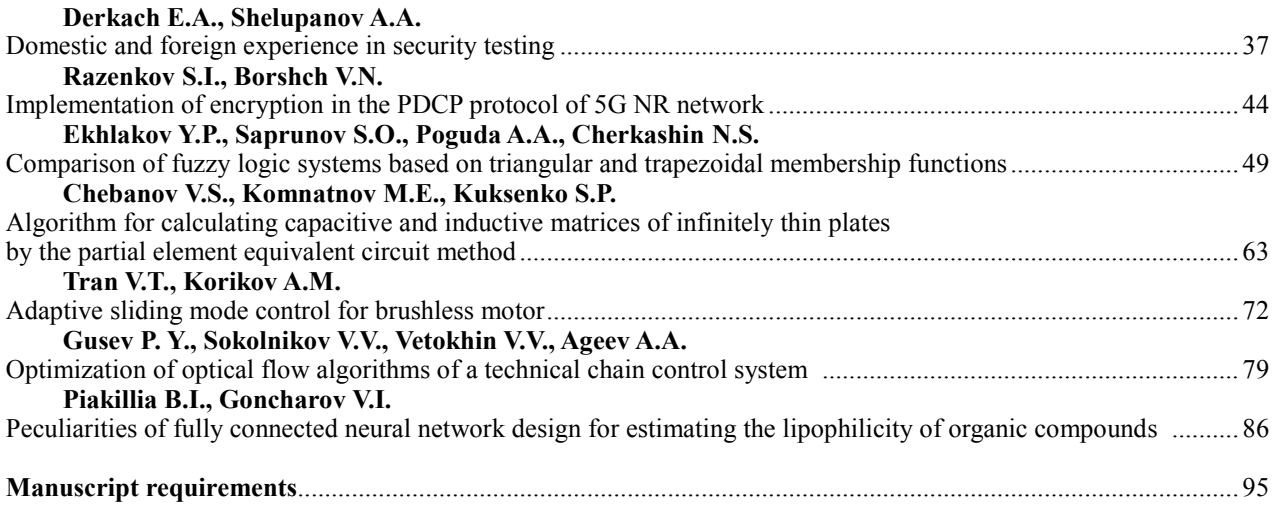

ЭЛЕКТРОНИКА, РАДИОТЕХНИКА И СВЯЗЬ

#### УДК 621.373.5

#### **Г.М. Шевченко, В.С. Поздняков, Э.В. Семенов, А.А. Березин**

#### **Генератор пар импульсов противоположной полярности с повышенной мощностью с применением сумматора на нерегулярно-включенных полосковых линиях**

Рассмотрен генератор пар импульсов с субнаносекундным фронтом, в котором импульсы противоположной полярности создаются отдельными формирователями, а затем подаются на мостовой сумматор оригинальной конструкции. Впервые в устройствах подобного типа достигнута выходная мощность 18 Вт. Отличительной особенностью данной структуры является то, что половина мощности формирователей рассеивается на балластном резисторе моста (из-за попеременного появления импульсов на входах сумматора). Для частичной компенсации этого эффекта входное сопротивление сумматора выбрано вполовину меньше стандартного (25 Ом), что в действующей схеме формирователей приводит к увеличению отбора мощности от них. Сами формирователи выполнены на диодах с накоплением заряда (ДНЗ) по схеме близкой к традиционной, но отличаются диодной цепью на выходе, которая устраняет проникновение на выход паразитных выбросов противоположной полярности и защищает ДНЗ от действия импульса соседнего формирователя. Формирователь применяется в экспериментах по нелинейной видеоимпульсной локации.

**Ключевые слова:** lиоды с накоплением заряда, согласованно-развязанный сумматор, нелинейная локация. **DOI:** 10.21293/1818-0442-2024-27-1-7-12

Нелинейная локация является одним из путей повышения избирательности радиолокационных систем за счет использования признаков нелинейности в рассеянном объектами сигнале. Она используется для обнаружения электронных устройств при досмотре [1], мониторинга самодвижущихся аппаратов [2] и выявления некачественных электрических контактов [3].

Надежды на существенное улучшение характеристик нелинейных локаторов связаны с переходом к видеоимпульсным тестовым сигналам [4]. Для обнаружения нелинейного объекта с использованием видеоимпульсного нелинейного локатора необходимо воздействовать на объект двумя отличающимися тестовыми сигналами. Частным случаем различия является случай, когда два сигнала имеют разную полярность [4]. Иными словами, для реализации принципа нелинейной видеоимпульсной локации требуются генераторы пар импульсов противоположной полярности с большой пиковой мощностью.

В настоящее время известны схемы генераторов пар импульсов противоположной полярности только на относительно небольшую мощность (не более 3,4 Вт) [5]. Такая мощность позволяет лишь проводить эксперименты в ТЕМ-камерах небольшого размера. Увеличение выходной мощности таких генераторов весьма актуально. Решение этой задачи и является целью настоящей статьи.

#### **Структурная схема формирователя импульсов**

В принципе возможно два способа объединения выходов ключей, формирующих положительные и отрицательные импульсы. Первый способ: гальваническое соединение [5, 6]. В этом случае на ключи приходится подавать дополнительное запирающее напряжение для исключения их паразитного срабатывания от импульса соседнего канала. Это приводит к тому, что выходное напряжение генератора в целом оказывается значительно меньше предельного напряжения ключей.

Второй способ: выполнять формирователи положительной и отрицательной полярности раздельно, а сложение их сигналов выполнять в отдельном устройстве, обладающем развязывающими свойствами. В таком случае ключи могут работать в предельном для них режиме (по напряжению). Далее рассматривается именно этот вариант.

На рис. 1 приведена структурная схема генератора пар импульсов противоположной полярности. Он состоит из трех устройств: формирователя импульса положительной полярности *G*1, формирователя импульса отрицательной полярности *G*2 и согласованно-развязанного сумматора *A*1.

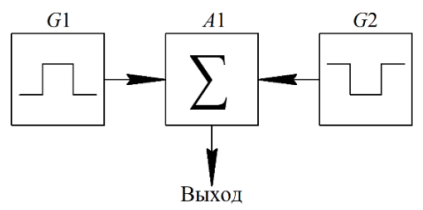

Рис. 1. Структурная схема формирователя

#### **Формирователи импульсов положительной и отрицательной полярности**

В настоящее время основным используемым методом для формирования импульсных сигналов большой мощности, имеющих фронт пикосекундной длительности, является прямой разряд накопленного заряда на реактивных элементах на нагрузку [7]. Данным способом возможно обеспечить формирование импульсов с необходимой амплитудой и пикосекундным фронтом.

Наибольшим потенциалом увеличения импульсной мощности для нашей задачи обладают формирователи импульсов на диодах с накоплением заряда (ДНЗ) [7]. Известны варианты таких диодов, называемые дрейфовыми диодами с резким восстановлением, на которых достигаются импульсные мощности до 1 МВт и более.

Наиболее мощные варианты схем формирователей импульсов на ДНЗ предполагают импульсный режим накачки диода [8]. Для дальнейшей проработки мы выбрали такой вариант схемы. Удобная для наших задач модификация схемы приведена на рис. 2.

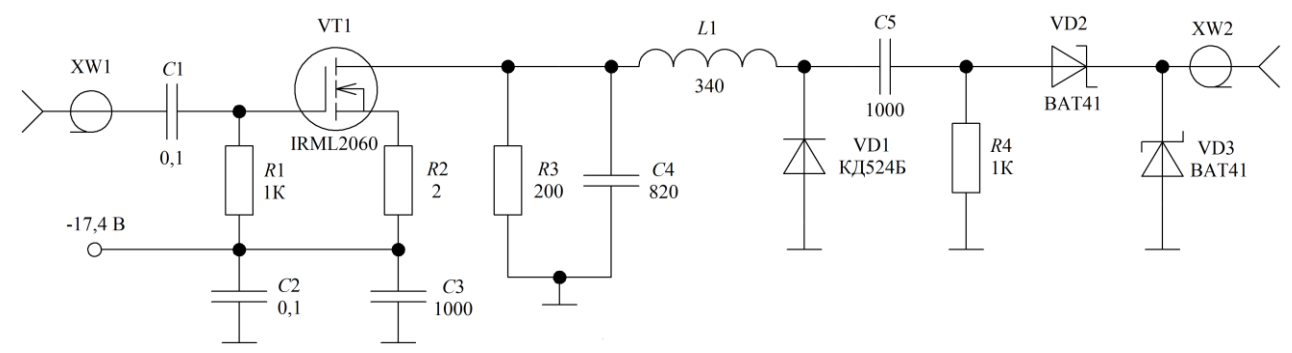

Рис. 2. Принципиальная схема формирователя импульсов положительной полярности

Схема формирователя изображена для создания выходного импульса положительной полярности. Формирователь отрицательного импульса устроен аналогично, за исключением другой полярности питания и другого типа канала полевого транзистора (использован транзистор IRFL9014). Кроме того, катод и анод для всех диодов меняются местами.

Схема реализует известный принцип работы обострителя импульса на диоде с накоплением заряда [7] с импульсной накачкой, которая уменьшает влияние инерционных процессов в диоде при переключении. Если импульс накачки выбрать по длительности меньше времени жизни неосновных носителей заряда в базе диода, то они практически не успевают рекомбинировать, что делает процесс их экстракции при запирании диода максимально быстрым.

В схеме применяется накопление энергии в форме магнитного поля вокруг индуктивности *L*1. На вход формирователя подается прямоугольный импульс запуска, в результате чего транзистор VT1, работающий в режиме источника тока, заряжает конденсатор *C*4. Напряжение на *C*4 вызывает ток по цепи *L*1–VD1, что соответствует режиму накачки ДНЗ VD1. После окончания импульса запуска резонансный процесс в системе *L*1–*C*4 приводит вначале к уменьшению тока *L*1, а затем к его инверсии. Инвертированный ток *L*1 разряжает ДНЗ и приводит к его закрыванию. Номиналы резонатора *L*1–*C*4 выбираются так, чтобы в момент закрывания ДНЗ ток индуктивности был максимален. При закрывании VD1 этот ток перебрасывается в нагрузку, формируя выходной импульс.

В экспериментах импульсы запуска формирователей вырабатывались двухканальным генератором Hantek HDG6202B (время нарастания не более 5 нс). Амплитуда импульсов регулировалась в соответствии с крутизной используемых полевых транзисторов для получения заданного тока заряда кондесатора *С*4 (около 1,2 А). Для формирователя положительного импульса импульс запуска имеет амплитуду 7,7 В, а для отрицательного −10 В. Длительность импульса запуска выбирается исходя из достижения требуемого тока накачки ДНЗ (1,6 А) с учетом выбранной емкости конденсатора *C*4. В экспериментах длительность импульса запуска составляла 60 нс.

Отличия схемы на рис. 2 от классической состоят в устройстве выходной ступени *C*5–*R*4–VD2– VD3. Данная цепь решает две задачи. Во-первых, благодаря ей устраняется проникновение на выход паразитных выбросов противоположной полярности. Во-вторых, для импульса противоположной полярности, проникающего со второго канала, данная схема работает как короткозамыкатель, отражающий паразитные остатки импульса соседнего канала обратно в сумматор. На рис. 3 показаны импульсы на выходе формирователя с выходной ступенью (кривая *1*) и без нее (кривая *2*).

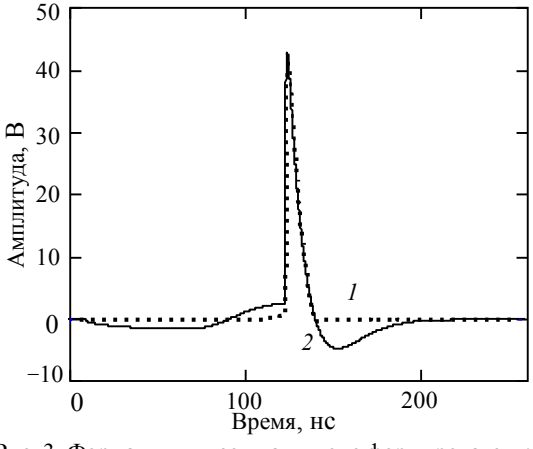

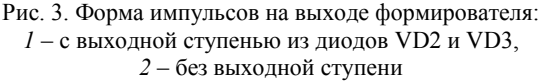

Представленная схема формирователей обеспечивает напряжение выходного импульса 52 В (положительный импульс) и 48 В (отрицательный импульс) на нагрузке 50 Ом с временем нарастания 0,6 нс.

#### **Устройство суммирования сигналов формирователей**

Выбранный способ генерирования пар импульсов противоположной полярности двумя отдельными формирователями с последующим суммированием предъявляет к сумматору весьма жесткие требования по полосе пропускаемых частот, а также развязке входных портов. Эффективная развязка входных портов обеспечивается в мостовых схемах сумматоров [9], поэтому было решено использовать сумматор мостового типа.

Относительной простотой отличаются мостовые схемы сумматоров, выполненные на одном магнитопроводе [9, 10]. Однако такие устройства с минимальным числом магнитопроводов, например сумматоры со сложением токов или напряжений в нагрузке, оказываются недостаточно широкополосными, поскольку их полоса рабочих частот сверху ограничена фазовым набегом в линиях передачи [11]. В то же время существуют схемы сложения сигналов двух генераторов, представляющие собой цепи неминимально-фазового типа, признаком которых является наличие двух и более каналов прохождения сигнала. В одном из этих каналов располагается полезная нагрузка, в другом – балластный резистор. В таких схемах фазовый набег в линиях передачи уже не является фактором, ограничивающим верхнюю рабочую частоту. При этом входы сумматора оказываются взаимно развязанными [11, 12]. Одна из схем такого устройства приведена на рис. 4.

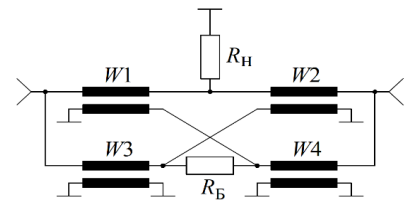

Рис. 4. Схема согласованно-развязанного сумматора

Такой сумматор содержит четыре линии передачи с волновым сопротивлением *W*, для двух из которых импеданс общего провода используется для развязки по переменному току входной и выходной пары полюсов линии. Линии передачи *W*1, *W*3 и *W*2, *W*4 соединяются на входе параллельно. Таким образом, входное сопротивление со стороны формирователей равно

#### $R_{\text{B}x} = W/2$ .

По выходу *W*1, *W*4 и *W*2, *W*3 образуют две пары последовательно соединенных линий, которые соединяются параллельно, образуя выходное сопротивление сумматора, равное

$$
R_{\rm bbx} = W.
$$

Согласованный режим работы сумматора обеспечивается при условии равенства волновых сопротивлений линий передач *W* и сопротивления балластно-

го резистора *R*б, а также при равенстве выходного сопротивления сумматора *R*вых сопротивлению нагрузки *R*н. Отсюда условие согласования сумматора выглядит следующим образом:

#### $R_{\rm H} = R_6 = W = R_{\rm BBX}.$

Особенностью режима работы сумматора в структурной схеме, представленной на рис. 1, является то, что сигнал во втором входе сумматора отсутствует при появлении импульса на первом входе. Из-за этого половина поступающей на сумматор мощности рассеивается на балластном резисторе. Однако при этом и сопротивление нагрузки сумматора вдвое больше входного, что приводит к равенству напряжений импульса на входе и выходе сумматора. Это свойство сумматора хорошо согласуется с особенностями используемых формирователей импульсов. Диоды с накоплением заряда ограничивают амплитуду выходного импульса собственным напряжением пробоя. То, что сумматор не уменьшает напряжение выходного сигнала по отношению ко входному, позволяет получить амплитуду генерируемых пар импульсов, практически равную напряжению пробоя ДНЗ. Конечно, для компенсации потерь в балластном резисторе потребуется увеличить ток, отдаваемый формирователем на относительно низкоомную нагрузку (25 Ом), но это не представляет технической проблемы.

Сложная схема соединений линий на выходе сумматора и в окрестности балластного резистора ведет к тому, что обычно его выполняют из отрезков коаксиального кабеля или двухпроводных линий передачи, а для обеспечения необходимого значения синфазной индуктивности прибегают к использованию ферритовых сердечников [11–14]. Паразитные параметры такой конструкции ограничивают его верхнюю граничную частоту [12]. Обычно такие сумматоры имеют диапазон до частоты порядка 100 МГц.

В нашем случае требуется диапазон частот сумматора ориентировочно до 1 ГГц. Для снижения паразитных параметров применены нерегулярновключенные линии в полосковом исполнении (рис. 5) [15].

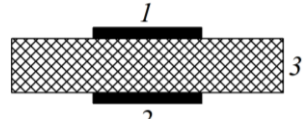

Рис. 5. Поперечное сечение линий передачи: *1* и *2* – металлические проводники, *3* – диэлектрик

В полосковой реализации весьма сложно выполнить все необходимые перемычки в сумматоре так, чтобы их индуктивность была минимальной. Входы линий на верхней стороне подложки подключены к общему проводу входных разъемов (рис. 6, *а*). Выходы пары накрест лежащих проводников соединены через переходные отверстия с контактами балластного резистора. Оставшаяся пара также накрест лежащих линий соединена с общим проводом выходного разъема.

С обратной стороны подложки (рис. 6, *б*) входы линий подключены к сигнальному проводнику входных разъемов. Выходы накрест лежащих проводников также подключаются к выводам балластного резистора. Другая пара накрест лежащих проводников через переходное отверстие подключается к сигнальному выводу выходного разъема.

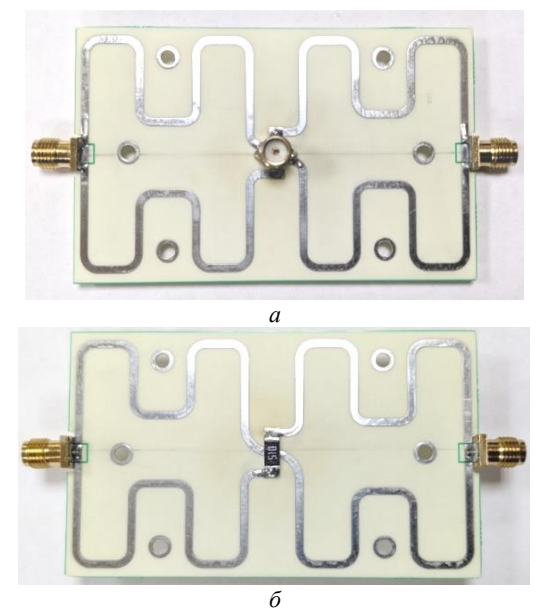

Рис. 6. Топология сумматора: *а* – верхняя сторона, *б* – нижняя сторона

Представленный на рис. 6 сумматор изготовлен на ламинате марки WL-CT338 толщиной 0,508 мм. Ширина линий равна 1,5 мм, что обеспечивает волновое сопротивление линий передачи, близкое к 50 Ом.

Нижняя рабочая частота в рассматриваемом сумматоре определяется значением индуктивности между входом и выходом линий передачи *W*1 и *W*3 при их синфазном возбуждении, поскольку эта индуктивность оказывается приведенной ко входному порту в виде шунта. Поскольку в полосковой реализации сумматора не используются ферромагнетики, единственным способом управления синфазной индуктивностью линий является изменение их длины. В представленной на рис. 6 топологии длина линий составляет 102 мм, что обеспечивает диапазон частот от 30 МГц [16].

#### **Генератор пар импульсов противоположной полярности в целом**

Конструкция генератора пар импульсов противоположной полярности в сборе приведена на рис. 7.

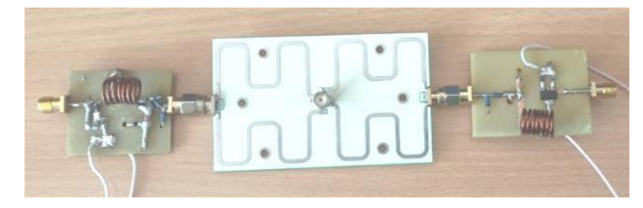

Рис. 7. Внешний вид генератора пар импульсов противоположной полярности

Форма импульсов на выходе генератора пар импульсов приведена на рис. 8. Амплитуда импульсов составляет 30 В (положительный импульс) и 31 В (отрицательный импульс). Снижение амплитуды импульса по отношению к выходному сигналу отдельных формирователей обусловлено тем, что формирователи теперь нагружены на сопротивление 25 Ом вместо 50 Ом. Это снижение напряжения может быть скомпенсировано увеличением тока накачки индуктивности *L*1 в формирователях.

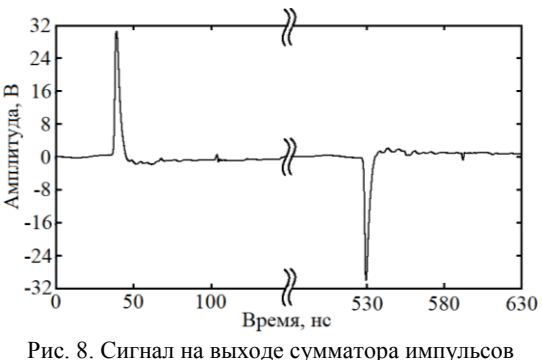

Длительность фронта импульсов на выходе сумматора не отличается от длительности фронта импульсов отдельных формирователей и составляет 0,6 нс. Это говорит о том, что верхняя граница частотного диапазона сумматора вполне достаточна для наших целей.

Длительность спада импульсов на выходе генератора составляет 4,5 нс, что несколько меньше, чем длительность спада импульсов на выходах формирователей (8 нс). Это сокращение длительности спада обусловлено синфазной индуктивностью линий, которая определяется их длиной. Генератор используется далее для задач нелинейного зондирования объектов, и указанное соотношение длительностей фронта и спада вполне приемлемо: спад не имеет существенного зондирующего действия по сравнению с фронтом.

#### **Заключение**

Рассмотренный в работе способ генерации импульсов противоположной полярности позволил получить на выходе формирователя пиковую мощность порядка 18 Вт. В сравнении с предыдущей работой, посвящённой увеличению мощности двухтактных формирователей на ДНЗ [5], выходная мощность возросла в 5,3 раза. Длительность фронта составляет 0,6 нс с возможностью уменьшения данного показателя за счет замены выходного диода BAT41 на диод с лучшим быстродействием.

Работа выполнена в рамках государственного задания Министерства науки и высшего образования Российской Федерации (проект № FWRM-2021-0015).

#### *Литература*

1. EDD-24T, handheld non-linear junction detector. Datasheet [Электронный ресурс]. – Режим доступа: https://www.jjndigital.com/assets/files/Products/datasheets/EDD-24T%20Datasheet.pdf, свободный (дата обращения: 23.03.2023).

*Доклады ТУСУР, 2024, том 27, № 1*

2. A transponder for harmonic radar tracking of the black vine weevil in behavioral research / R.D. Brazee, E.S. Miller, M.E. Reding, M.G. Klein, B. Nudd, H. Zhu // Trans. of the American Society of Agricultural Engineers. – 2005. – Vol. 48, No. 2. – P. 831–838.

3. Near-field scanner for the detection of passive intermodulation sources in base station antennas / S. Hienonen, V. Golikov, P. Vainikainen, A.V. Räisänen // IEEE Trans. on Electromagnetic Compatibility. – 2004. – Vol. 46, No. 4. – P. 661–667.

4. Modeling and Experimental Study of the Nonlinear Baseband Pulse Radar Prototype / E.V. Semyonov, A.V. Fateev, M.A. Nazarov, A.A. Berezin // Radiation and Scattering of Electromagnetic Waves: proc. of Int. IEEE Conf. – Divnomorskoe, Russia, 2023. – 4 p.

5. Увеличение выходной мощности двухтактных обострителей импульсов импульсов на диодах с накоплением заряда / Э.В. Семёнов, В.С. Поздняков, К.М. Полторыхин, А.А. Берёзин // Доклады ТУСУР. – 2023. – Т. 26,  $N_2$  3. – C. 7–12.

6. Березин А.А. Двухтактный обостритель импульсов на диодах с накоплением заряда // СВЧ-техника и телекоммуникационные технологии (КрыМиКо – 2022): матер. 32-й Междунар. Крым. конф.; под ред. Ю.Б. Гимпилевича, П.П. Ермолова. – Севастополь: СевГУ, 2022. – С. 247–248.

7. Пикосекундная импульсная техника / В.Н. Ильюшенко, Б.И. Авдоченко, В.Ю. Баранов, В.С. Липин, В.П. Чуреков. – М.: Энергоатомиздат, 1993. – 368 с.

8. Мегаваттный генератор наносекундных импульсов на основе карбидокремниевых дрейфовых диодов с резким восстановлением / А.В. Афанасьев, Ю.А. Демин, Б.В. Иванов, В.А. Ильин, В.В. Лучинин, К.А. Сергушичев, А.А. Смирнов, А.Ф. Кардо-Сысоев // Изв. высш. учеб. заведений России. Радиоэлектроника. – 2015. – Т. 1, № 3. – С. 21–24.

9. Лондон С.Е., Томашевич С.В. Справочник по высокочастотным трансформаторным устройствам. – М.: Радио и связь, 1984. – 216 с.

10. Проектирование радиопередающих устройств: учеб. пособие для вузов / В.В. Шахгильдян, В.А. Власов, В.Б. Козырев и др.; под ред. В.В. Шахгильдяна. – 3-е изд., перераб. и доп. – М.: Радио и связь, 1993. – 512 с.

11. Генераторы высоких и сверхвысоких частот: учеб. пособие / О.В. Алексеев, А.А. Головков, А.В. Митрофанов и др. – М.: Высшая школа, 2003. – 326 с.

12. Устройства сложения и распределения мощностей высокочастотных колебаний / В.В. Заенцев, В.М. Катушкина, С.Е. Лондон, З.И. Модель; под ред. З.И. Моделя. – М.: Сов. радио, 1980. – 296 с.

13. Широкополосный синфазный сумматор мощности ВЧ-колебаний / В.Т. Аралов, Е.А. Гусева, Е.В. Орлов, А.С. Строев, Н.А. Трухин // Системы синхронизации, формирования и обработки сигналов. – 2023. – Т. 4, № 1. –  $\tilde{C}$ . 23–25.

14. Naeimi T. Design and analysis of a broadband 4-way high power combiner in the VHF/UHF band / T. Naeimi, A. Ahmadi // IET Science, Measurement & Tecchnology. – 2018. – Vol. 12, No. 2. – P. 255–261.

15. Миниатюрные устройства УВЧ- и ОВЧ-диапазонов на отрезках линий / Э.В. Зелях, А.Л. Фельдштейн, Л.Р. Явич, В.С. Брилон. – М.: Радио и связь, 1989. – 112 с.

16. Pozdnyakov V.S. Broadband Signals Combiner on Suspended Striplines / V.S. Pozdnyakov, E.V. Semyonov // Actual Problems of Electronic Instrument Engineering (APEIE 2023): proc. of XVI IEEE International Scientific-Technical Conference. – Novosibirsk: NSTU, 2023. – P. 660–663.

#### **Шевченко Глеб Михайлович**

Канд. техн. наук, м.н.с. Института сильноточной электроники (ИСЭ) СО РАН Академический пр-т, 2/3, г. Томск, Россия, 634055 Тел.: +7 (382-2) 49-15-44 Эл. почта: gleb.m.shevchenko@tusur.ru

#### **Поздняков Владислав Сергеевич**

Мл. науч. сотрудник ИСЭ СО РАН Академический пр-т, 2/3, г. Томск, Россия, 634055 ORCID: 0000-0003-1775-4987 Тел.: +7 (382-2) 49-15-44 Эл. почта: 25pozdnyakov.v.s@gmail.com

#### **Семенов Эдуард Валерьевич**

Д-р техн. наук, с.н.с. ИСЭ СО РАН Академический пр-т, 2/3, г. Томск, Россия, 634055 ORCID: 0000-0001-5470-1185 Тел: +7 (382-2) 49-15-44 Эл. почта: edwardsemyonov@narod.ru

#### **Березин Андрей Александрович**

Мл. науч. сотрудник ИСЭ СО РАН Академический пр-т, 2/3, г. Томск, Россия, 634055 ORCID: 0000-0002-8589-0289 Тел.: +7 (382-2) 49-15-44 Эл. почта: andrei0433@mail.ru

Shevchenko G.M., Pozdnyakov V.S., Semyonov E.V., Berezin A.A. **Opposite polarity pulse pair generator with increased power using adder on suspended striplines**

A pulse pair generator with a subnanosecond front is considered, in which pulses of opposite polarity are created by separate generators, and then supplied to the bridge combiner of the original design (on suspended striplines). For the first time in devices of this type, an output power of 18 watts was achieved. A distinctive feature of this structure is that a half of the power of the generators is dissipated on the ballast resistor (due to the alternating appearance of pulses at the inputs of the combiner). To partially compensate for this effect, a half-standard (25 ohms) input resistance of the adder is selected. In the current circuit of generators it leads to an increase in power takeoff from them. The generators themselves are made on step recovery diodes (SRD) according to a scheme close to the traditional one, but differ by a diode circuit at the output, which eliminates penetration of parasitic lobes of a pulse of opposite polarity to the output and protects the SRD from the action of the pulse of the neighboring generator. The shaper is used in experiments to study nonlinear scattering.

**Keywords:** step recovery diodes, matched and isolated combiner, nonlinear radar.

**DOI:** 10.21293/1818-0442-2024-27-1-7-12

#### *References*

1. EDD-24T, handheld non-linear junction detector. Datasheet [Online]. Available at:https://www.jjndigital.com/ assets/files/Products/datasheets/EDD-24T%20Datasheet.pdf, free (Accessed: March 23, 2023).

2. Brazee R.D., Miller E.S., Reding M.E., Klein M.G., Nudd B. and Zhu H. A transponder for harmonic radar tracking of the black vine weevil in behavioral research. *Transactions of the American Society of Agricultural Engineer*s, 2005, vol. 48, pp. 831−838.

**12**

4. Semyonov E.V., Fateev A.V., Nazarov M.A., Berezin A.A. Modeling and Experimental Study of the Nonlinear Baseband Pulse Radar Prototype. *Radiation and Scattering of Electromagnetic Waves*. Proceedings of International IEEE Conference. Divnomorskoe, Russia, 2023, 4 p.

5. Semenov E.V., Pozdnyakov V.S., Poltorykhin K.M., Berezin A.A. Increasing the output power of push-pull pulse sharpeners on diodes with charge storage. *Proceedings of TUSUR University*, 2023, vol. 26, no. 3, pp. 7–13 (in Russ.).

6. Berezin A.A. *Dvuhtaktnyj obostritel' impul'sov na diodah s nakopleniem zarjada* [Two-Stroke Step Recovery Diode Pulse Sharpener]. SVCh-tehnika i telekommunikacionnye tehnologii (CriMiCo 2022). Materialy 32 Mezhdunarod. konf. [*Microwave & Telecommunication Technology. Proceedings of 32 International Conference*]. Sevastopol, SevSU, 2022, pp. 247–248 (in Russ.).

7. Ilyushenko V.N., Avdochenko B.I., Baranov V.Yu., Lipin V.S., CHurekov V.P. *Pikosekundnaya impul'snaya tekhnika* [Picosecond pulse technology]. Moscow, Energoatomizdat, 1993, 368 p. (in Russ)

8. Afanasiev A.V., Demin J.A., Ivanov B.V., Ilin V.A., Luchinin V.V., Serguibchev K.A., Smirnov A.A., Kardo-Sysoev A.F. Megawatt generator of nanosecond impulses on the basis of carbide-silicon drift diodes with sharp restoration*. Izvestiya Vysshikh Uchebnykh Zavedenii. Radioelektronika.* 2015, vol. 1, no. 3, pp. 21–24 (in Russ.).

9. London S.E., Tomashevich S.V. *Spravochnik po vysokochastotnym transformatornym ustrojstvam* [Handbook of high-frequency transformer devices]. Moscow, Radio i svyaz', 1984, 216 p. (in Russ.).

10. Shakhgildyan V.V., Vlasov V.A., Kozyrev V.B. et al. *Proektirovanie radioperedayushchih ustrojstv* [Design of radio transmitting devices]. M., Radio i svyaz', 1993, 512 p. (in Russ.).

11. Alekseev O.V., Golovkov A.A., Mitrofanov A.V. et al. *Generatory vysokih i sverhvysokih chastot* [Generators of high and ultra-high frequencies]. Moscow, Vysshaya shkola, 2003, 326 p. (in Russ.).

12. Zaentsev V.V., Katushkina V.M., London S.E., Model' Z.I. *Ustrojstva slozheniya i raspredeleniya moshchnostej vysokochastotnyh kolebanij* [Devices for addition and distribution of power of high-frequency oscillations]. Moscow, Soviet radio, 1980, 296 p. (in Russ.).

13. Aralov V.T., Orlov E.V., Stroev A.S., Trukhin N.A. *Shirokopolosnyj sinfaznyj summator moshchnosti VCH kolebanij* [Broadband common-mode RF power combiner], *Sistemy sinhrnizciiformirovaniya i obrabotki signalov* [Synchronization, signal generation and processing systems], 2013, vol. 4, no. 1, pp. 23–25 (in Russ.).

14. Naeimi T., Ahmadi A. Design and analysis of a broadband 4-way high power combiner in the VHF/UHF band. *IET Science, Measurement & Tecchnology*, 2018, vol. 12., no. 2., pp. 255–261.

15. Zelyah E.V., Fel'dshtejn A.L., YAvich L.R., Brilon V.S. *Miniatyurnye ustrojstva UVCH i OVCH diapazonov na otrezkah linij* [Miniature UHF and VHF devices on line segments]. Moscow, Radio i svyaz', 1989, 112 p. (in Russ.).

16. Pozdnyakov V.S., Semyonov E.V. Broadband Signals Combiner on Suspended Striplines. *IEEE XVI International Scientific and Technical Conference Actual Problems of Electronic Instrument Engineering (APEIE)*, Russian Federation, Novosibirsk, 2023, pp. 660–663.

#### **Gleb M. Shevchenko**

Junior Researcher, Institute of High Current Electronics, Siberian Branch of the Russian Academy of Sciences 2/3, Akademichesky pr., Tomsk, Russia, 634055 ORCID: 0000-0002-1752-3671 Phone: +7 (382-2) 49-15-44 Email: gleb.m.shevchenko@tusur.ru

#### **Vladislav S. Pozdnyakov**

Junior Researcher, Institute of High Current Electronics, Siberian Branch of the Russian Academy of Sciences 2/3, Akademichesky pr., Tomsk, Russia, 634055 ORCID: 0000-0003-1775-4987 Phone: +7 (382-2) 49-15-44 Email: 25pozdnyakov.v.s@gmail.com

#### **Edward V. Semyonov**

Doctor of Science in Engineering, Senior Researcher, Institute of High Current Electronics, Siberian Branch of the Russian Academy of Sciences 2/3, Akademichesky pr., Tomsk, Russia, 634055 ORCID: 0000-0001-5470-1185 Phone: +7 (382-2) 49-15-44 Email: edwardsemyonov@narod.ru

#### **Andrey A. Berezin**

Junior Researcher, Institute of High Current Electronics, Siberian Branch of the Russian Academy of Sciences 2/3, Akademichesky pr., Tomsk, Russia, 634055 ORCID: 0000-0002-8589-0289 Phone: +7 (382-2) 49-15-44 Email: andrei0433@mail.ru

#### УДК 621.314.263

#### **К.В. Билинский, Е.В. Емельянов, А.В. Сбродов**

#### **Исследование влияния конструкции антипараллельной пары диодов с барьером Шоттки на потери преобразования гармонического смесителя 3-мм диапазона**

Представлены устройство и принцип работы пассивного гармоникового смесителя 3-мм диапазона (75–110 ГГц), активным элементом которого является антипараллельная пара диодов с барьером Шоттки (ДБШ). Изложен теоретический анализ работы смесителя. Приведена методика измерений потерь преобразования с помощью векторного анализатора цепей. Представлены экспериментальные результаты исследования зависимости потерь преобразования гармоникового смесителя от конструкции антипараллельной пары ДБШ. Варьируемыми параметрами антипараллельной пары диодов являлись расстояние между анодными выводами, длина анодного вывода и диаметр барьерного контакта Шоттки. Указан динамический диапазон смесителя.

**Ключевые слова:** гармониковый смеситель, антипараллельная пара ДБШ, потери преобразования, нелинейный элемент.

**DOI:** 10.21293/1818-0442-2024-27-1-13-22

В области радиотехники и радиоэлектроники востребованными являются приборы и устройства, работающие в том числе в миллиметровом диапазоне длин волн [1]. Например, при использовании миллиметрового диапазона с целью передачи или приема радиосигналов (информации) являются необходимыми устройства, обладающие способностью преобразовывать радиосигнал и переносить его информационную составляющую в область более низких промежуточных частот (ПЧ). В низкочастотной области ПЧ существенно проще и дешевле производить дальнейшую обработку информационного радиосигнала. Одним из таких преобразователей частоты является гармониковый смеситель [2]. По сравнению с балансным смесителем он имеет такие преимущества, как низкие частоты гетеродина, широкая полоса рабочих частот, значительная развязка гетеродин – радиосигнал, простота сборки и настройки. Опять же в сравнении с балансными смесителями обладает худшими шумовыми характеристиками и бо́льшими потерями преобразования. Таким образом, актуальной задачей представляется снижение потерь преобразования гармоникового смесителя для его большего практического применения [3].

#### **Теоретический анализ работы**

#### **гармонического смесителя**

Смеситель – это устройство для выполнения операции сложения и вычитания гармонических сигналов. В данном тексте рассматривается пассивный гармонический смеситель, осуществляющий сложение (вычитание) первой гармоники радиосигнала миллиметрового диапазона (РЧ) и *n*-й четной гармоники (в данном случае *n* = 10) гетеродина (ОС – опорный сигнал), в результате чего образуется низкочастотный сигнал промежуточной частоты (ПЧ). Частота ПЧ задается соотношением

 $f_{\text{I} \text{I} \text{V}} = nf_{\text{OC}} - f_{\text{I} \text{P} \text{V}}$  или  $f_{\text{I} \text{I} \text{V}} = f_{\text{I} \text{P} \text{V}} - nf_{\text{OC}}$ , (1) в зависимости от того, выше по частоте *n*-я гармоника гетеродина, чем радиосигнал, или ниже (*fnOC* ˂  $\langle f_{1}P\Psi, f_{n}O\Phi\rangle \langle f_{1}P\Psi\rangle$ . Такое преобразование частоты

возможно за счет нелинейного полупроводникового элемента, в данном конкретном случае антипараллельной пары ДБШ.

Согласно работе [4], для анализа основных характеристик смесителя его заменяют на эквивалентную схему шестиполюсника (рис. 1), которая учитывает из бесконечного числа гармоник гетеродина, сигнала и их комбинационных составляющих *nf*OC±*mf*РЧ только основную частоту радиосигнала, промежуточную частоту, зеркальную частоту  $f_{3}$  (отстоящую от *f*РЧ на величину 2 *f*ПЧ), что эквивалентно короткому замыканию цепей всех гармоник и боковых частот, кроме рассматриваемых. Гетеродин ОС (соответственно, и эквивалентные параметры контакта металл–полупроводник, определяемые мощностью и частотой первой гармоники гетеродина: *Rj*, *C<sup>j</sup> –* дифференциальные сопротивление и емкость барьерного контакта Шоттки, *Rbr*, *Cbr –* сопротивление и емкость мостикового анодного вывода) и цепь постоянного тока считаются внутренними элементами смесителя (шестиполюсника). *G*1, *G*2, *G*3, *U*1, *U*2, *U*<sup>3</sup> – проводимости и напряжения цепей РЧ, ПЧ, ЗЧ соответственно. *R<sup>s</sup>* и *Rs*<sup>ω</sup> – сопротивления объема полупроводника (кристалла GaAs) на низкой (ПЧ) и высокой (РЧ) частотах, *С<sup>j</sup>* слабо зависит от сигналов гетеродина и РЧ, поэтому ее выносят за пределы шестиполюсника.

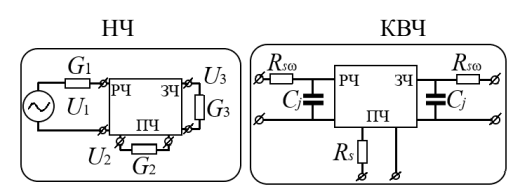

Рис. 1. Представление смесителя в виде шестиполюсника на низкой частоте (НЧ) и на высокой частоте (КВЧ)

Если принять следующие упрощающие допущения, что смеситель работает в режиме преобразования частоты малого сигнала, а нелинейный элемент представляет собой чисто нелинейное активное сопротивление и напряжение гетеродина на нем задается функцией, зависящей только от постоянной составляющей и n-й (рабочей) гармоники ОС

$$
\tilde{V} = V + U_{\Omega C} \cos(n\omega_{\Omega C}t), \qquad (2)
$$

то амплитуды токов и напряжений радиосигнала Фрч, промежуточной Фпч и зеркальной Фзч частот связаны линейными уравнениями [5]

$$
I_1 = G_1 U_1 + G_2 U_2 + G_3 U_3^*,
$$
  
\n
$$
I_2 = G_2 U_1 + G_1 U_2 + G_2 U_3^*,
$$
  
\n
$$
I_3^* = G_3 U_1 + G_2 U_2 + G_1 U_3^*,
$$
\n(3)

где (\*) - комплексно-сопряженные величины. Коэффициенты  $G_1$ ,  $G_2$ ,  $G_3$  при введенных допущениях являются действительными величинами и по известному уравнению ВАХ нелинейного элемента  $i = f(\tilde{V})$  могут быть выражены следующим образом:

$$
G_1 = \frac{n\omega_{OC}}{\pi} \int_{0}^{\pi/n\omega_{OC}} f'(\tilde{V})dt,
$$
  
\n
$$
G_2 = \frac{n\omega_{OC}}{\pi} \int_{0}^{\pi/n\omega_{OC}} f'(\tilde{V}) \cos(n\omega_{OC}t)dt,
$$
 (4)  
\n
$$
G_3 = \frac{n\omega_{OC}}{\pi} \int_{0}^{\pi/n\omega_{OC}} f'(\tilde{V}) \cos(2n\omega_{OC}t)dt,
$$

где  $f'(\tilde{V}) = di/d\tilde{V}$ ,  $\tilde{V}$  задается выражением (2). Постоянная составляющая выпрямленного тока определяется соотношением

$$
I_0 = \frac{\omega_{\rm OC}}{\pi} \int_{0}^{\pi/n\omega_{\rm OC}} f(\tilde{V}) dt , \qquad (5)
$$

а постоянное напряжение  $V = -I_0 R_{\rm H}$ , где  $R_{\rm H}$  – сопротивление нагрузки. Амплитуда тока гетеродина определяется через ВАХ нелинейного элемента как

$$
I_{nOC} = \frac{2n\omega_{OC}}{\pi} \int_{0}^{\pi/n\omega_{OC}} f(\tilde{V}) \cos(n\omega_{OC}t) dt
$$
 (6)

Потери преобразования смесителя в предположении, что  $R_{s0} = R_s$ ,  $R_{j0} = R_j$  (мощность первой гармоники ОС, задающей  $R_i$  значительно больше мощности падающей на ДБШ РЧ), определяются

$$
L = L_0(G_3) \frac{(1 + 2\omega^2 R_j R_s C_j^2)(1 + 2\frac{R_s}{R_j})}{1 + \frac{R_s}{R_j} + \omega^2 R_j R_s C_j^2} \cdot \frac{1}{1 + \frac{R_s}{R_{\text{BLX}}}} , (7)
$$

где  $R_{\text{BMX}}$  – выходное сопротивление смесителя, под  $\omega$ подразумевается частота РЧ. А зависимость потерь преобразования от эквивалентной проводимости генератора РЧ и нагрузки цепи зеркальной частоты 3Ч  $L_0(G_3)$  задаются соотношением

$$
L_0(G_3) = \frac{G_1(G_1 + G_3 + G_3)(G_1 + G_3 + G_3 - \frac{2G_2^2}{G_1})}{G_3 G_2^2},
$$
 (8)

где эквивалентная проводимость  $G_3$  равна

$$
G_3 = \frac{1 + 2\omega^2 R_j R_s C_j^2}{R_j (1 + 2\frac{R_s}{R_j})}.
$$
\n(9)

Из выражения (8) следует, что потери преобразования на эквивалентной КВЧ-схеме шестиполюсника зависят не только от потерь мощности на элементах эквивалентной схемы  $R_j$ ,  $C_j$ ,  $Cs$ ,  $R_{br}$ ,  $C_{br}$ , но и от согласования нелинейного элемента с генератором входной РЧ. Если величины  $R_s$  и  $C_s$  малы и выполняется условие, что  $R_{s0} \ll R_{j0}$ ,  $\omega^2 R_j R_s C_s^2 \ll 1$ , то величина  $L_0$  слабо зависит от  $G_3$ , и, согласно результатам работы [6], потери преобразования приближенно определяются следующим образом:

$$
L = L_0 \left(1 + \frac{R_{\rm SO}}{R_j \omega} + \omega^2 R_{j\omega} R_{\rm SO} C_j^2\right) \left(1 + \frac{R_{\rm S}}{R_{\rm BMX}}\right). \tag{10}
$$

В реальной схеме смесителя обычно выполняются условия @пч << @рч и @пч << @Ос, и, если при этом смеситель не содержит высокодобротных резонансных элементов, способных разделить токи зеркальной и радиосигнальной частот (что весьма труднореализуемо в КВЧ-диапазоне при распределенных элементах цепи в волноводной линии), в эквивалентной схеме смесителя (рис. 1) проводимость нагрузки цепи ЗЧ равна выходной проводимости генератора РЧ. Данный режим включения смесителя  $G_1 = G_3$  называется широкополосным. Из чего следует, что теоретически минимально возможные потери преобразования смесителя в 3 дБ, так как мощность преобразованного сигнала Рпч распределяется поровну между цепями входного радиосигнала РЧ и зеркальной частоты ЗЧ.

Из выражений (10) и (7) следует, что потери преобразования смесителя определяются тремя сомножителями. Первый сомножитель  $L_0$  (или  $L_0(G_3)$ ) отвечает за потери преобразования в нелинейном сопротивлении барьерного контакта Шоттки  $R_i$ . Он определяется ВАХ контакта металл-полупроводник и параметрами режима работы ДБШ (уровень мощности ОС, сопротивление в цепи постоянного тока, напряжение постоянного смещения - в данном случае оно отсутствует). Второй сомножитель характеризует потери мощности на КВЧ, при большом сопротивлении барьерного контакта  $R_i$  существенно сказывается шунтирующее действие емкости  $C_j$ , что приводит к росту потерь на КВЧ (третье слагаемое второго сомножителя). При малой величине  $R_i$  преобладают потери, связанные с наличием последовательного сопротивления  $R_s$  (второе слагаемое). Минимальные потери преобразования будут при равенстве проводимостей  $\omega C_i = 1/R_i$  и составят

$$
L = L_0 (1 + 2\omega R_s C_j)(1 + \frac{R_s}{R_{\text{BLX}}})
$$
 (11)

Третий сомножитель определяет часть потерь по выходному сигналу на последовательном сопротивлении  $R_s$ .

В работе [4] также подробно рассмотрена зависимость потерь преобразования на нелинейном сопротивлении барьера Шоттки  $R_i$ , из которой получены следующие выражения в предположении, что ВАХ контакта Шоттки не зависит от частоты, и напряжение сигнала гетеродина на ДБШ в общем случае можно разложить в ряд Фурье по гармоникам (с учетом антипараллельного включения ДБШ):

$$
\tilde{V} = V + \sum_{z=1}^{\infty} U_{\text{OC}} \cos(z\omega_{\text{OC}}t),\tag{12}
$$

тогда ток через ДБШ задается как

$$
I(\tilde{V}) = I_0 \exp\left(\frac{qV}{\eta kT}\right) J_0 \left(\frac{q}{\eta kT} \sum_{z=1}^{\infty} U_{\text{OC}} \cos(z \omega_{\text{OC}} t)\right), (13)
$$

где  $J_0$  – модифицированная функция Бесселя первого рода нулевого порядка,  $I_0 = 13 \times 10^{-15}$  – ток насыщения ДБШ,  $q = 1.6 \times 10^{-19}$  Кл - заряд электрона,  $k = 1,37 \times 10^{-23}$  Дж/К – постоянная Больцмана,  $T = 300$  К – температура,  $\eta = 1.2$  (обычно в пределах 1...1,5) коэффициент идеальности ДБШ, z - номер гармоники гетеродина. Входная проводимость смесителя

$$
G = 2I_0 \exp(\frac{q}{\eta kT}\tilde{V}) \left(\tilde{V} \sqrt{2\pi \frac{q}{\eta kT}}\tilde{V}\right)^{-1}
$$
 (14)

соотносится с выходной проводимостью с учетом зеркальной частоты как  $G/G_{\text{bhx}} = 2$ . Составляющая потерь преобразования, зависящих от  $R_j$ , задается как

$$
L_0 = 2 \left[ 1 + \frac{\eta kT}{q} \left( V + \frac{q}{\eta kT} \sum_{z=1}^{\infty} U_{\text{OC}} \cos(z \omega_{\text{OC}} t) \right)^{-1} \right], (15)
$$

из чего следует вклад в потери преобразования на нелинейном сопротивлении ДБШ бесконечного числа гармоник гетеродина. Если ограничить сумму ряда Фурье по гармоникам  $z = n$  (от первой до рабочей гармоники), то вклад в потери преобразования смесителя (10) первой гармоники гетеродина (большей по мощности и задающей рабочие параметры нелинейного элемента) и последующих до рабочей п-гармоники весьма существен, так как большая часть мощности сигнала гетеродина распределена между 1-й и п-й гармоникой гетеродина. Из чего можно сделать вывод, что даже при допущении короткозамкнутости побочных цепей гармоник гетеродина (кроме первой и *n*-й) с ростом номера *n*-й рабочей гармоники возрастают и потери преобразования гармонического смесителя.

#### Устройство и принцип действия

Принципиальная схема реализованного гармонического смесителя указана на рис. 2.

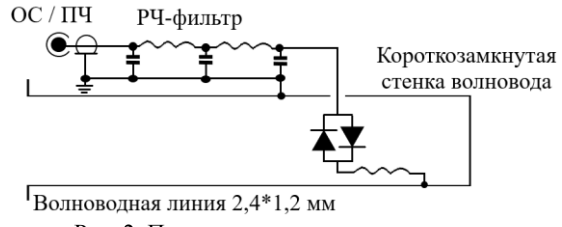

Рис. 2. Принципиальная схема смесителя

Гармонический смеситель 3-мм диапазона имеет волноводный радиосигнальный вход и общий

коаксиальный вывод, на который подается сигнал гетеродина и снимается выходной сигнал ПЧ. На рис. 3 приведена конструкция волноводно-микрополосковой части 3-мм гармонического смесителя. Входной радиосигнал, распространяясь по волноводу (сечение волновода 2,4×1,2 мм), попадает на микрополосково-волноводный переход (МВП), на котором смонтирована антипараллельная пара ДБШ таким образом, чтобы располагаться в пучности (максимуме) электромагнитного поля волны типа  $H_{10}(TE_{10}).$ 

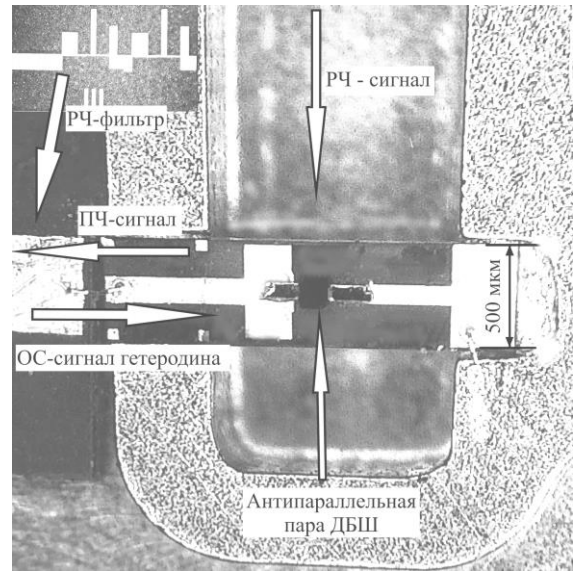

Рис. 3. Конструкция волноводно-микрополосковой части гармонического смесителя 3-мм диапазона

Максимум электромагнитного поля определяется расстоянием от нелинейного элемента (антипараллельной пары ДБШ) до «закоротки» волноводной линии и топологией микрополосково-волноводного перехода. МВП осуществляет преобразование распространяющейся по микрополосковой линии электромагнитной волны n-й гармоники опорного сигнала гетеродина (ОС) из квази-ТЕМ-типа в  $H_{10}$  тип волноводной линии. МВП также преобразует входной радиосигнал из волноводной линии в микрополосковую. Микрополосково-волноводный возбудитель представляет собой полиимидную подложку толщиной 75 мкм с двухсторонней металлизацией толщиной 4 мкм. Сигнал гетеродина заданной мощности (12...18 дБм), попадая на каждый ДБШ антипараллельной пары, смещает его рабочую точку в рабочую зону [4]. На нелинейном элементе происходит сложение (вычитание) п-й гармоники гетеродина с входным радиосигналом, и образуется сигнал промежуточной частоты, который следует по микрополосковой линии через полосно-заграждающий РЧ-фильтр (выполненный на подложке из поликора толщиной 250 мкм) на коаксиальный вывод.

#### Нелинейный элемент

Нелинейный элемент является антипараллельной (встречно-включенной) парой диодов с барьером Шоттки. Антипараллельная пара ДБШ (рис. 4)

выполнена на эпитаксиальной структуре GaAs, подробно описанной в работе [7]. Подложка была стравлена до толщины 45…50 мкм и имеет балочные выводы для качественного монтажа нелинейного элемента на микрополоcковую подложку.

В ходе эксперимента исследовалось влияние таких параметров конструкции нелинейного элемента, как расстояние между мостиковыми анодными выводами (*Sbr*), длина мостикового анодного вывода (*lbr*) и диаметр барьерного контакта Шоттки (*dw*) на потери преобразования гармоникового смесителя и неравномерность характеристики в рабочем диапазоне частот.

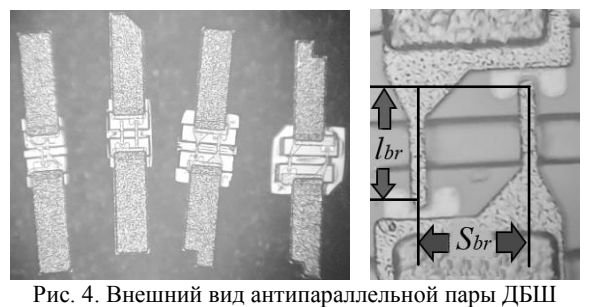

#### **Разработка гармонического смесителя**

При проведении математического моделирования гармонического смесителя использовались следующие упрощающие расчет допущения.

Во-первых, на нелинейном элементе присутствуют сигналы только гармонической формы.

Во-вторых, величина мощности входного РЧ-сигнала принималась существенно меньшей мощности сигнала гетеродина ОС ( $P_{\text{PU}} = -20$  дБм,  $P_{\text{OC}} = 12...18$  дБм) и достаточно превышающей нижнюю границу динамического диапазона по мощности РЧ (–130 дБм). То есть нелинейные характеристики (*Rj*, *Cj*) будут определяться только величиной мощности ( $P_{\text{OC}}$ ) и частотой гетеродина ОС ( $f_{\text{OC}}$ ).

В-третьих, в выражении для комбинационных частот *nf*<sub>OC</sub>  $\pm$  *mf*<sub>PЧ</sub> (*n* = 0,  $\pm$ 2,  $\pm$ 4,  $\pm$ 6, …, *m* = 0,  $\pm$ 1, ±2…) коэффициент *n* принимается равным номеру гармоники гетеродина, на которой работает смеситель (в данном случае *n* = 10), значения *n*, не равные номеру рабочей гармоники, не рассматриваются, так как в реальности уровень комбинационных составляющих  $f_{\Pi\Pi}$  (при  $n \neq 10$ ,  $m = 1$ ) значительно ослабляется ФНЧ внешнего диплексера (более 50 дБ). Возможные комбинационные частоты  $hf_{\Pi\Psi}$ , полученные в результате сложения высших типов гармоник РЧ и ОС *hnf*<sub>OC</sub>  $\pm$  *hmf*<sup>p</sup>Ч</sub> (*h* = 2, 3, 4, …, *n* = 10, *m* = 1), не рассматриваются в связи с низким уровнем мощности получившейся ПЧ (*Ph*ПЧ ˂˂ *Ph*ПЧ). Считается, что нелинейный элемент короткозамкнут на всех гармониках гетеродина, кроме рабочей.

В-четвертых, для нелинейных параметров *Rj*, *C<sup>j</sup>* не учитывается влияние переходных процессов контакта металл–полупроводник, так как предельная рабочая частота ДБШ  $f<sub>T</sub>$  значительно выше РЧ и лежит в пределах десятков терагерц [8]. Дифференциальная емкость *C<sup>j</sup>* принимается равной постоянной величине.

Электромагнитный расчет гармонического смесителя осуществлялся в инженерной программе CST Studio Suite [9]. Моделирование состояло из линейного электромагнитного расчета РЧ-заграждающего фильтра и микрополоско-волноводного перехода МВП с размещенной на нем антипараллельной парой ДБШ. Согласование антипараллельной пары ДБШ с волноводной и микрополосковой линиями передачи проводилось в диапазоне РЧ (75…110 ГГц). В качестве нелинейного элемента применялась полноразмерная модель кристалла GaAs с балочными выводами, в которой каждый переход металл– полупроводник заменен эквивалентной схемой ДБШ с параметрами в рабочем режиме (рис. 5).

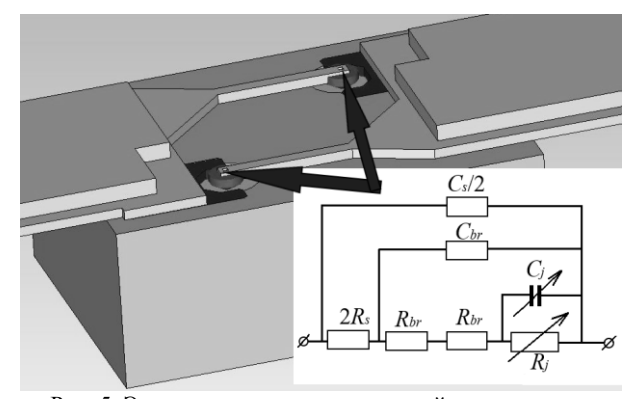

Рис. 5. Эквивалентная модель нелинейного элемента

Эквивалентная модель антипараллельной пары ДБШ содержит следующие явно выраженные параметры (доступные для предварительного исследования и оценки их значений): нелинейные сопротивление (*Rj*) и емкость (*Cj*) барьерного контакта Шоттки; поверхностное (последовательное) сопротивление объема арсенид-галлиевого полупроводника (2*Rs*). И косвенно отображенные (в распределенной объемной модели антипараллельной пары ДБШ) линейные параметры мостикового анодного вывода: сопротивление (*Rbr*), емкость (*Cbr*), индуктивность (*Lbr*) мостикового анодного вывода; емкость объема полупроводника (*Cs*/2). Распределенные параметры 2*R<sup>s</sup>* и *Cs*/2, отвечающие за последовательное сопротивление и емкость объема GaAs-полупроводника, на которой расположен каждый ДБШ из антипараллельной пары, в сумме дают *R<sup>s</sup>* и *C<sup>s</sup>* всего кристалла арсенида галлия. Параметры мостикового анодного вывода *Rbr*, *Cbr*, *Lbr*, *Cs*/2 получены в результате полного электромагнитного анализа, так как оценить их величины путем непосредственных измерений не представляется возможным.

Зависимость нелинейного сопротивления барьерного контакта Шоттки от мощности гетеродина  $R$ <sup>*j*</sup>(*P*<sub>OC</sub>) на частоте  $f$ <sub>OC</sub> = 10 ГГц, падающей на ДБШ, полученная с помощью зондовой станции Terra-200 COAX [10] и ВАЦ [11], приведена на рис. 6.

В рабочем режиме гетеродина ( $P_{OC} = 12...18$  дБм,  $f_{OC}$  = 7,51 ... 11,2 ГГц)  $R_j$  в среднем составляло 220 Ом. В связи со сложностью измерений *C<sup>j</sup>* на частотах гетеродина, была рассмотрена низкочастотная зависимость (рис. 7) нелинейной емкости от напряжения смещения *Cj*(*U*см) на измерителе RLCхарактеристик [12].

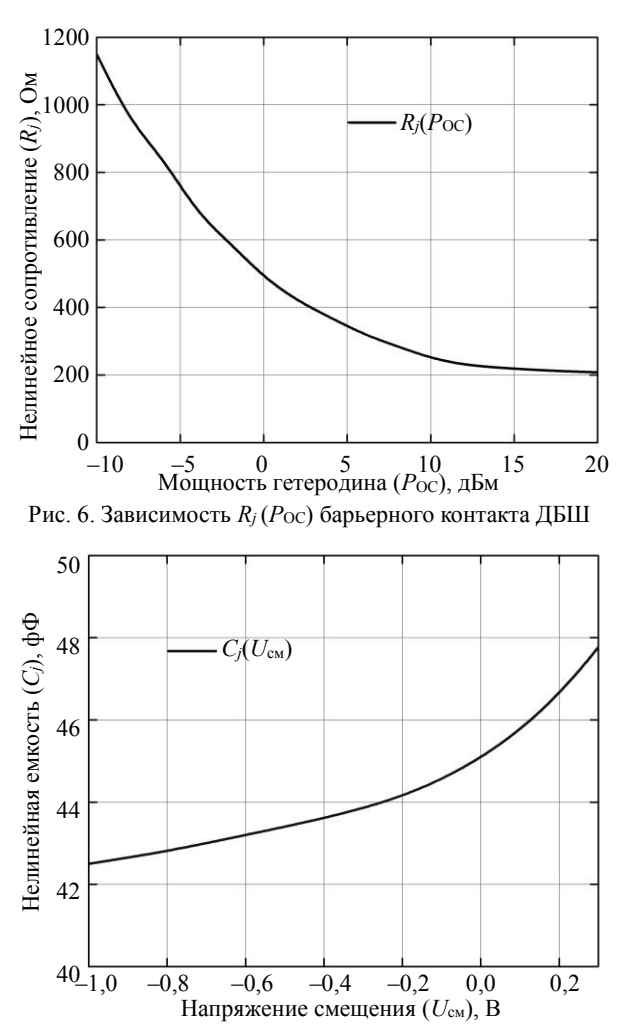

Рис. 7. Зависимость нелинейной емкости *С<sup>j</sup>* барьерного контакта ДБШ от напряжения смещения

На основании того, что *C<sup>j</sup>* меняется в незначительных пределах при изменении напряжения смещения *U*см, делается допущение, что зависимость *Cj*(*Р*ОС) будет иметь схожий характер и в эквивалентной модели значение нелинейной емкости принимается постоянным (равным значению при нулевом смещении), *C<sup>j</sup>* = 45 фФ. Измеренное на измерителе *RLC-*характеристик значение *R<sup>s</sup>* составляет 12 Ом. Описанные выше измерения эквивалентных параметров проводились для одиночного ДБШ с балочными выводами с диаметром барьерного контакта Шоттки *d<sup>w</sup>* = 2,6 мкм и длиной мостикового анодного вывода *lbr* = 50 мкм.

Результаты линейного электромагнитного расчета и полосно-заграждающего РЧ-фильтра и МВП с эквивалентной моделью нелинейного элемента в рабочем режиме приведены на рис. 8.

Как видно из результатов моделирования, РЧ-заграждающий фильтр обеспечивает развязку выхода ПЧ от радиосигнала не менее 25 дБ в рабочей полосе РЧ (75…110 ГГц). Возвратные потери по волноводному РЧ входу не более –6 дБ.

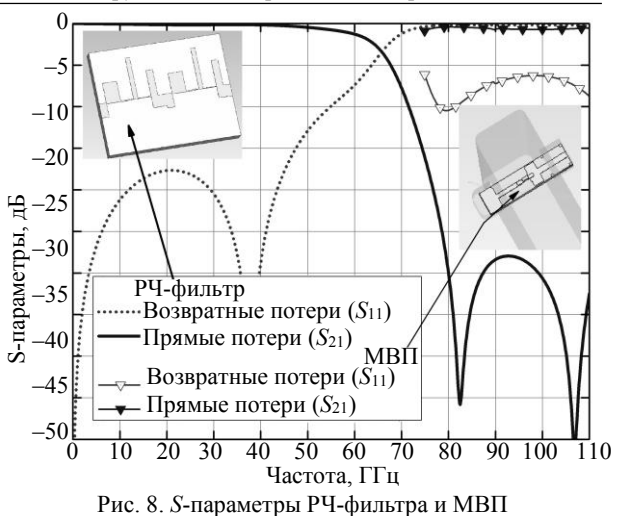

Далее в программе ADS [13] на основании полученных ранее *S*-параметров РЧ-фильтра и МВП с антипараллельной парой ДБШ осуществлялся нелинейный анализ смесителя методом гармонического баланса. ДБШ в антипараллельной паре были заменены нелинейной моделью идеального диода с параметрами *Rj*, *Cj*, *Rs*, описанными выше. На рис. 9 приведены результаты моделирования потерь преобразования гармонического смесителя на 10-й гармонике гетеродина и экспериментальные значения для антипараллельной пары ДБШ со следующими параметрами:  $d_w = 2.6$  мкм,  $S_{br} = 50$  мкм,  $l_{br} = 50$  мкм.

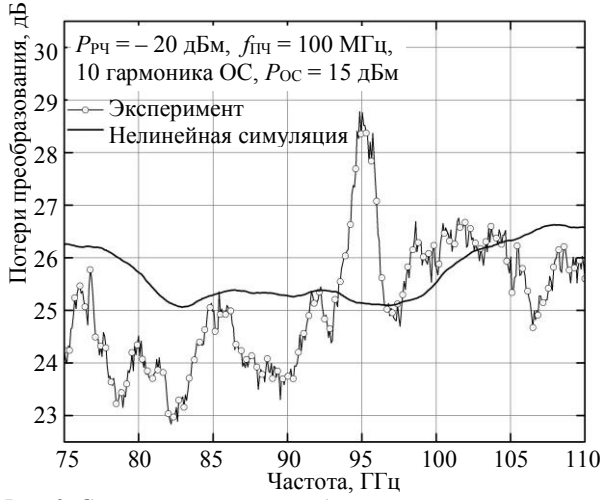

Рис. 9. Сравнение потерь преобразования гармонического смесителя, полученных экспериментально и нелинейной симуляцией

Экспериментальные потери преобразования составляют 25,8±3 дБ, полученные в ходе нелинейного анализа – 25,7±1 дБ. Проявляется некая количественная корреляция результатов. В связи с тем, что при моделировании использовалась достаточно упрощенная модель нелинейного элемента, расчетная зависимость коэффициента преобразования от частоты РЧ-сигнала имеет более равномерный характер относительно экспериментальных значений.

#### Методика измерений

Исследование гармонического смесителя проводилось на векторном анализаторе цепей производства Keysight модель PNA-X N5244B [11] и расширителя частот Keysight N5293AX03 900Hz-110GHz [14] по схеме, приведенной на рис. 10. ВАЦ используется в режиме измерений смесителя («mixer»), что позволяет снять зависимость коэффициента преобразования от частоты РЧ-сигнала (потери преобразования) во всем диапазоне РЧ. Калибровка по мощности входного радиосигнала РЧ и выходного ПЧ-сигнала осуществлялась векторным анализатором цепей с помощью внешнего измерителя мощности N1913A EPM Series Power Meter [15] при использовании волноводного датчика мощности W8486A Power Sensor и коаксиального датчика мощности W8488A Power Sensor соответственно.

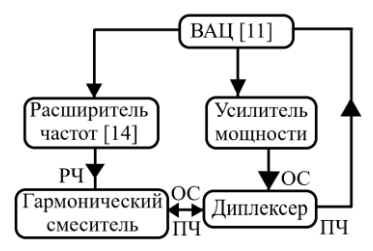

Рис. 10. Схема измерения частотной зависимости потерь преобразования на ВАЦ

Для разделения опорного сигнала гетеродина (ОС) и выходного сигнала промежуточной частоты (ПЧ) применялся внешний диплексер, который подсоединялся к коаксиальному выводу гармоникового смесителя. Внешний диплексер имеет следующие характеристики (таблица):

| Порт      | Параметр                | Частотный     | Значение,  |  |  |
|-----------|-------------------------|---------------|------------|--|--|
|           |                         | диапазон, ГГц | дБ         |  |  |
| <b>OC</b> | Прямые потери           | $6 - 12$      | $\le -1.5$ |  |  |
|           | Возвратные потери       | $6 - 12$      | $<-20$     |  |  |
|           | Прямые потери           | $0 - 2$       | $\le -50$  |  |  |
| ПЧ        | Прямые потери           | $0 - 2$       | $\le -1.5$ |  |  |
|           | Возвратные потери       | $0 - 2$       | $<-20$     |  |  |
|           | Вносимые потери         | $6 - 12$      | $\le -50$  |  |  |
|           | Общий Возвратные потери | $0 - 2$       | $<-20$     |  |  |
|           |                         | $6 - 12$      | $<-20$     |  |  |
| ОС/ПЧ     |                         | $6 - 12$      | $\le -50$  |  |  |
|           | Развязка                | $0 - 2$       | $\le -60$  |  |  |

Характеристики диплексера

Данный диплексер позволяет применять смеситель на 8, 10, 12-й гармониках гетеродина. В проводимых исследованиях использовалась 10-я гармоника гетеродина диапазоне частот 7,51...11,2 ГГц  $(f_{OC} > f_{PY})$ . Применение диплексера обеспечивает развязку между сигналами ПЧ и ОС не менее 50 дБ. Сигнал гетеродина поступал с ВАЦ на гетеродинный вход диплексера через усилитель мощности, обеспечивающий коэффициент усиления по мощности в 30 дБ, максимальную выходную мощность 27 дБм в диапазоне частот 0,001...23 ГГц. Сигнал РЧ подавался на

волноводный вход смесителя с ВАЦ через расширитель частот в диапазоне 75...110 ГГц. С вывода ПЧ диплексера снимался выходной ПЧ-сигнал смесителя и подавался на ВАЦ.

#### Экспериментальные результаты

Сначала была рассмотрена частотная зависимость потерь преобразования гармонического смесителя (10-я гармоника) при постоянной частоте сигнала гетеродина ( $f_{OC} = 10,21$  ГГц) в диапазоне частот ПЧ, определяющихся внешним диплексером  $(0,01...2 \Gamma\Gamma\mu)$ , при следующих параметрах нелинейного элемента:  $S_{br} = 50$ ,  $l_{br} = 50$  мкм и  $d_w = 2.2$  мкм (рис. 11).

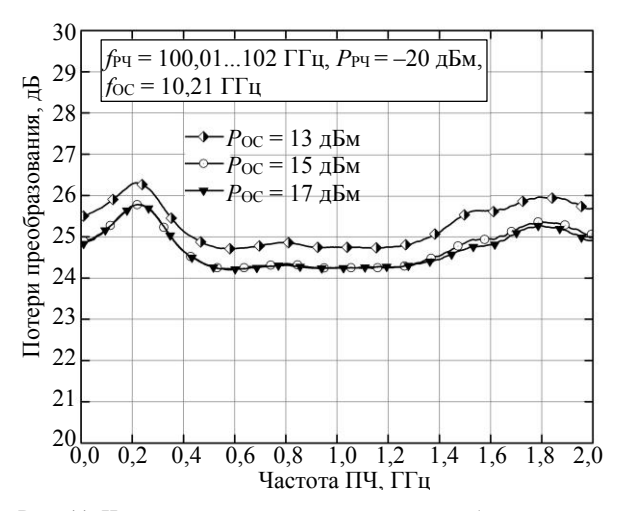

Рис. 11. Частотная зависимость потерь преобразования в полосе ПЧ при постоянной частоте ОС (10,21 ГГц)

При мощности гетеродина 15 дБм величина потерь преобразования составляет 25,9±0,8 дБ. Неравномерность величины потерь преобразования смесителя с внешним диплексером при различных уровнях мощности гетеродина в диапазоне ПЧ  $0,01...2$  ГГц не превышает  $\pm 1$ дБ. Дальнейшие исследования проводились при фиксированной частоте ПЧ  $f_{\Pi\Pi}$  = 100 МГц.

На рис. 12 приведены экспериментальные результаты исследования зависимости потерь преобразования гармонического смесителя 3-мм диапазона от расстояния (Sb) между мостиковыми анодными выводами антипараллельных ДБШ. Длина мостиковых анодных выводов была одинакова и составляла  $l_{br}$  = 50 мкм. Измерение характеристик гармоникового смесителя проводилось на 10-й гармонике сигнала гетеродина, мощность ( $P_{OC}$ ) которого составляла 17 дБм. Мощность входного радиосигнала (Ррч) составляла минус 20 дБм (10 мкВт). Была выбрана промежуточная частота (fпч) 100 МГц.

Как видно из результатов (рис. 12), наименьшие потери преобразования наблюдаются при расстоянии между мостиковыми анодными выводами  $(S_b)$ , равном 50 и 90 мкм, и лежат в пределах 22...28 дБ.

При дальнейшем уменьшении  $S_{br}$  происходит увеличение потерь преобразования. При минимальном расстоянии  $S_{br}$  наблюдаются наибольшие потери преобразования 30...36 дБ. Увеличение потерь преобразования гармоникового смесителя при минимальном *Sbr* может объясняться двумя причинами.

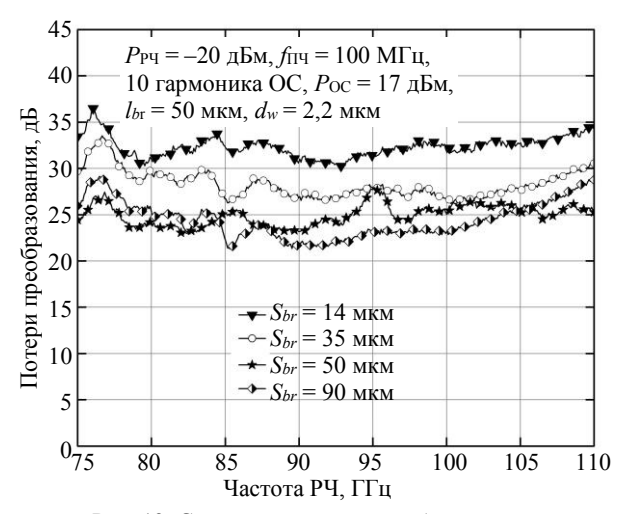

Рис. 12. Сравнение потерь преобразования гармоникового смесителя при разных значениях *Sbr*

Во-первых, довольно близким расположением ДБШ относительно друг друга (негативный эффект при взаимном расположении одного ДБШ в ближней зоне излучения второго ДБШ [16, 17] и наоборот). Расстояние *r* между ДБШ в нелинейном элементе определяется соотношением (16).

$$
r = \sqrt{S_{br}^2 + l_{br}^2} \tag{16}
$$

Во-вторых, малым расстоянием между мостиковыми анодными выводами (14 мкм между центрами выводов). При таком близком расположении мостиковых анодных выводов, которые можно представить в виде двух параллельных проводников с разнонаправленными токами, возрастает величина их магнитного взаимодействия [18]. Взаимодействие магнитных полей двух балочных мостиков проявляется во взаимном индуцировании токов индукции при прохождении электромагнитной волны сигнала гетеродина (первой и четных гармоник) через антипараллельную пару ДБШ. Индуцированный соседним проводником ток вместе с током самоиндукции взаимодействуют с протекающим через данный проводник током (ток проводимости, поверхностный ток), приводя к изменению (снижению) его интенсивности и, следовательно, к увеличению потерь преобразования гармоникового смесителя. Неравномерность потерь преобразования гармоникового смесителя составляет ± 4 дБ.

На рис. 13 приведены экспериментальные результаты исследования зависимости потерь преобразования гармонического смесителя от длины мостиковых анодных выводов (*lbr*) при одинаковом расстоянии между мостиковыми анодными выводами (*Sbr* = 40 мкм) и одинаковом диаметре барьерного контакта Шоттки (*d<sup>w</sup>* = 2,2 мкм). Измерение характеристик гармоникового смесителя проводилось на 10-й гармонике сигнала гетеродина при следующих параметрах сигналов:  $P_{\text{OC}} = 17$  дБм,  $P_{\text{PU}} = -20$  дБм,  $f_{\text{III}} = 100 \text{ M} \Gamma \text{H}$ .

Как видно из результатов увеличение длины мостиковых анодных выводов (*lbr*) ведет к увеличению потерь преобразования гармонического смесителя, особенно в верхней части рабочего диапазона. Увеличение длины *lbr*, приводит к изменению свойств нелинейного элемента. Данное изменение можно отобразить увеличением таких параметров эквивалентной модели ДБШ, как последовательное сопротивление мостикового анодного вывода *Rbr* и емкости *Cbr* между мостиковым анодным выводом и гетероэпитаксиальными слоями мезаструктуры, что ведет к росту потерь преобразования.

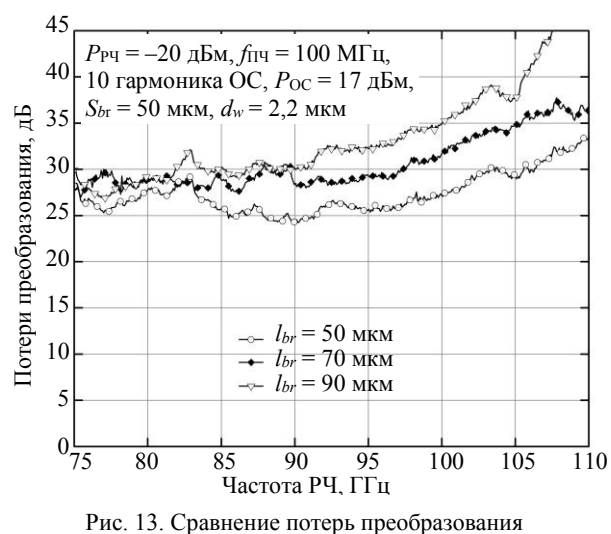

гармоникового смесителя при разных значениях *lbr*

Также при росте *lbr* увеличиваются и размеры арсенид-галлиевой подложки, на которой выращены ДБШ, что приводит к увеличению сопротивления объема полупроводника *Rs*. Увеличение размеров кристалла GaAs с антипараллельной парой ДБШ, расположенного в пучнсти электромагнитной волны *H*<sup>10</sup> волноводной линии, приводит к рассогласованию и росту потерь входного радиосигнала. В верхней части рабочего диапазона частот (начиная со 100 ГГц) наблюдается явления, связанные с объемным резонансом [19] в кристалле полупроводника (длина кристалла становится сопоставимой с четвертью длины электромагнитной волны входного радиосигнала), что также приводит к увеличению потерь преобразования.

На рис. 14 приведены экспериментальные результаты исследования величины потерь преобразования гармоникового смесителя в зависимости от диаметра барьерного контакта Шоттки (*dw*) при одинаковом расстоянии между мостиковыми анодными выводами (*Sbr* = 50 мкн) и их одинаковой длине (*lbr* = 50 мкм). Измерение характеристик гармоникового смесителя проводилось на 10-й гармонике сигнала гетеродина ( $P_{OC}$  = 17 дБм,  $P_{PY}$  = -20 дБм,  $f_{PY}$  =  $= 100$  M $\Gamma$ <sub>II</sub>).

Из экспериментальных результатов видно, что рост диаметра барьерного контакта Шоттки приводит к увеличению потерь преобразования смесителя. При изменении *d<sup>w</sup>* происходит изменение параметров ДБШ, в их числе сопротивление  $R_i$  и емкость  $C_i$ , которые непосредственно влияют на высокочастотные свойства ДБШ. Также изменяется положение рабочей точки ВАХ диодов при ее смещении сигналом гетеродина. Следовательно, изменяются значения дифференциальных сопротивления и емкости ДБШ, в результате чего происходит рассогласование нелинейного элемента с падающим радиосигналом.

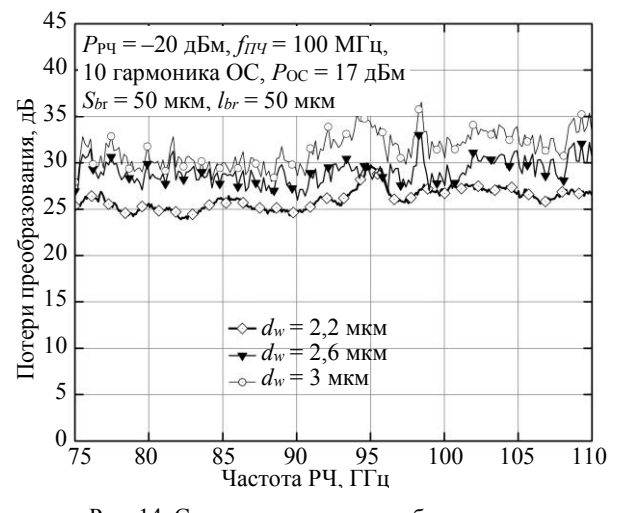

Рис. 14. Сравнение потерь преобразования гармоникового смесителя при разных значениях  $d_w$ 

Проводились исследования потерь преобразования гармоникового смесителя для двух типов нелинейного элемента,  $(S_{br} = 50, l_{br} = 50$  мкм и  $d_w = 2.2$  мкм) при разных уровнях мощности сигнала гетеродина. Преобразование осуществлялось на 10-й гармонике сигнала гетеродина. На рис. 15 приведены экспериментальные результаты при трех уровнях мощности сигнала гетеродина:  $P_{OC} = 13, 15, 17$  дБм.

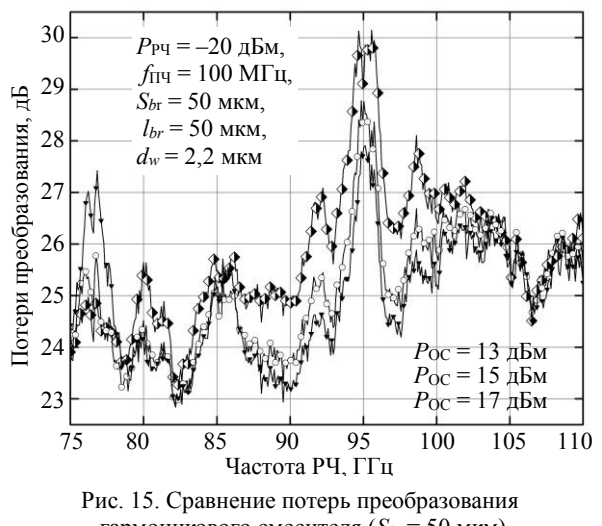

гармоникового смесителя ( $S_{br}$  = 50 мкм) при разных уровнях мощности гетеродина

Неравномерность выходной характеристики (потерь преобразования, мощности ПЧ) составляет +4 дБм при разных величинах мощности гетеродина. Гармонический смеситель 3-мм диапазона на 10-й гармонике гетеродина при использовании нелинейного элемента с  $S_{br} = 50$  мкм имеет минимальные потери преобразования в диапазоне 75...90 ГГц  $(\leq 26$  дБ).

Также была исследована зависимость уровня выходной мощности ПЧ смесителя от входной мощности сигнала РЧ (рис. 16) по схеме, приведенной на рис. 10. При малых мощностях РЧ-сигнала выходной ПЧ-сигнал измерялся анализатором спектра N9030A PXA [20], так как уровень собственных шумов анализатора существенно ниже, чем у ВАЦ. Зависимость уровня величины выходного ПЧ-сигнала от уровня входного РЧ-сигнала имеет линейный вид при мощностях РЧ менее 0 дБм. Динамический диапазон гармонического смесителя лежит в пределах -130... О дБм по мощности входного РЧ-сигнала.

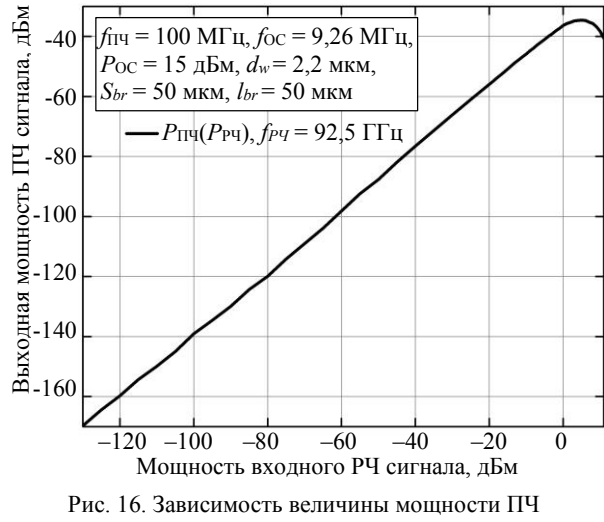

от значения мощности РЧ, Рпч (Ррч)

В завершение следует упомянуть о величинах развязок между сигналами ПЧ-ОС, РЧ-ОС и ПЧ-РЧ. Применение внешнего диплексера обеспечивает развязку между сигналами промежуточной частоты и гетеродина не менее 50 дБ в полосах ПЧ и ОС. Развязка между входным радиосигналом 3-мм диапазона и сигналами гетеродина и ПЧ обеспечивается РЧ-фильтром (не менее 25 дБ) и типом линии передачи по которой распространяется РЧ-сигнал. РЧ-вход гармонического смесителя образован прямоугольным волноводом сечением 2,4×1,2 мм. Критическая длина электромагнитной волны  $(\lambda_{\text{KD}})$ , способной распространяться в данном волноводе, равняется удвоенной величине широкой стенки волновода [21] и соответствует критической частоте  $(f_{\text{kp}})$ , равной 62,5 ГГц. Значения частот ПЧ и гетеродина существенно ниже величины  $f_{\rm kp}$ , и распространение ПЧ- и ОС-сигналов по данному прямоугольному волноводу не представляется возможным.

#### Заключение

Рассмотрена частотная зависимость потерь преобразования гармонического смесителя с внешним диплексером при постоянной частоте гетеродина. Откуда следует, что с данным диплексером гармонический смеситель может работать в полосе частот ПЧ 0,01... 2 ГГц с неравномерностью частотной характеристики потерь преобразования не более ±1 дБ. Динамический диапазон смесителя составляет 130 дБ (–130…0 дБм по мощности сигнала РЧ).

Проведено исследование зависимости потерь преобразования гармоникового смесителя 3-мм диапазона от конструктивных параметров (*Sbr*, *lbr*, *dw*) используемого нелинейного элемента – антипараллельной пары ДБШ с целью определения оптимальных значений *Sb*, *lb*, *dw*.

Исследование показало наличие оптимального расстояния между мостиковыми анодными выводами (*Sbr*), при котором магнитно-индукционное взаимодействие между двумя близко расположенными мостиковыми анодными выводами будет менее существенно. Расстояние *r* между ДБШ в антипараллельной паре должно быть достаточным для разделения ближних зон отдельных ДБШ и снижения взаимного негативного влияния. При этом значения *Sbr*, *lbr* должны быть выбраны таким образом, чтобы расстояние *r* между ДБШ в нелинейном элементе не превышало величины  $\lambda/12$  электромагнитной волны радиосигнала рабочего диапазона. Величины *Sbr*, *lbr* определяют размеры кристалла арсенида галлия, на котором сформирована антипараллельная пара ДБШ.

Данные размеры должны быть меньше четверти длины волны центра рабочего диапазона смесителя, для того чтобы избежать дополнительных потерь, связанных с явлением объёмного резонанса в среде полупроводникового кристалла. Диаметр барьерного контакта Шоттки должен обеспечивать оптимальное положение рабочей точки на ВАХ диодов и оптимальные значения параметров (*Rj*, *Cj*, *Cbr*, *Rbr*, *Rs*) при подаче на нелинейный элемент сигнала гетеродина. При этом диаметр барьерного контакта Шоттки должен быть достаточным для протекания переменных токов сигнала гетеродина с заданной непрерывной мощностью и реализуем с учетом имеющихся технологических возможностей.

На основании проведенного исследования можно заключить, что для практического применения антипараллельной пары ДБШ в качестве нелинейного элемента гармоникового смесителя являются оптимальными: длина мостикового анодного вывода  $l_{br}$  = 50 мкм; диаметр барьерного контакта Шоттки  $d_w = 2.2$  мкм; расстояние между мостиковыми анодными выводами *Sbr* = 50…90 мкм. При данных значениях параметров (*Sbr*, *lbr*, *dw*) и мощности сигнала гетеродина более 15 дБм потери преобразования гармонического смесителя 3-мм диапазона не превышают 30 дБ.

#### *Литература*

1. Жижин В.В. Будущее широкополосной радиосвязи: миллиметровый диапазон // Беспроводные технологии. – 2017. – № 1. – С. 51*–*65.

2. Шишков Г.И. Смесители СВЧ / Г.И. Шишков, А.М. Щитов // Труды Нижегородского гос. техн. ун-та им. Р.Е. Алексеева. – 2013. – № 2 (99). – С. 22–33.

3. Белов Л.А. Преобразователи частоты. Современные ВЧ-компоненты // Электроника: Наука. Технология. Бизнес. – 2004. – № 2. – С. 44–50.

4. Стриха В.И. Полупроводниковые приборы с барьером Шоттки / В.И. Стриха, Е.В. Бузанева, И.А. Радзиевский. – М.: Сов. радио, 1974. – 248 с.

5. Лившиц В.В. Преобразование частоты на СВЧ с помощью полупроводниковых диодов // Полупроводниковые приборы и их применение. – М.: Сов. радио, 1966. –  $N<sub>2</sub>$  15. – C. 10–33.

6. Messenger G.C. McCoy C. Theory and operation of crustal diodes as mixer // Proc. IRE. – 1957. – Vol. 45, No. 9. – P. 1269–1283.

7. Божков В.Г. Диоды с барьером Шоттки на основе термостойких контактов Ir-GaAs и Pt/Ir-GaAs, созданных электрохимическим осаждением / В.Г. Божков, Т.П. Бекезина, В.А. Бурмистрова // Доклады ТУСУР. – 2022. – Т. 25, № 1. – С. 48–52.

8. Торхов Н.А. Применение диодов Шоттки в терагерцовом частотном диапазоне / Н.А. Торхов, Л.И. Бабак, А.А. Коколов // Физика и техника полупроводников. – 2019. – № 12. – С. 1697–1707.

9. CST Studio Suite. Electromagnetic field simulation software [Электронный ресурс]. - Режим доступа: [https://www.3ds.com/products](https://www.3ds.com/products-services/simulia/products/cst-studio-suite/)-services/simulia/products/cst[studio](https://www.3ds.com/products-services/simulia/products/cst-studio-suite/)-suite/, свободный (дата обращения: 06.01.2024).

10. Полуавтоматическая зондовая станция Terra-200 COAX [Электронный ресурс]. – Режим доступа: [https://www.niipp.ru/catalog/detail.php?ID=5040,](https://www.niipp.ru/catalog/detail.php?ID=5040/) свободный (дата обращения: 22.04.2024).

11. N5244B Keysight Анализатор цепей [Электронный ресурс]. – Режим доступа: [https://akmetron.ru/catalog/](https://akmetron.ru/catalog/keysight/analizatoricepei/seriya-pna-x/n5244b/) [keysight/analizatoricepei/seriya](https://akmetron.ru/catalog/keysight/analizatoricepei/seriya-pna-x/n5244b/)-pna-x/n5244b/, свободный (дата обращения: 22.01.2024).

12. Измеритель прецизионный LCR E4980A [Электронный ресурс]. – Режим доступа: https://kt-spegroup.ru/ catalog/izmeriteli\_rlc\_i\_pribory\_dlya\_izmereniya\_impedansa/ izmeritel pretsizionnyy lcr keysight agilent e4980a/, свободный (дата обращения: 22.01.2024).

13. Advanced Design System (ADS) [Электронный ресурс]. – Режим доступа: https://dipaul.ru/catalog/element/ advanced\_design\_system\_ads/, свободный (дата обращения: 22.01.2024).

14. Keysight Technologies N5293AX03 [Электронный ресурс]. – Режим доступа: https://www.electrorent.com/ eu/products/rf-and-microwave-network-analyzers/test-sets/ keysight-technologies/n5293ax03/01t1O00000BIGQZQA5, свободный (дата обращения: 22.01.2024).

15. Keysight N1913A and N1914A. Data Sheet [Электронный ресурс]. – Режим доступа: https://www.farnell.com/ datasheets/1843836.pdf, свободный (дата обращения: 22.01.2024).

16. Быков А.Г. Рассеяние волн нелинейным объектом / А.Г. Быков, Д.В. Лосев, Д.С. Бардашов // Изв. высш. учеб. заведений. Физика. – 2015. – Т. 58, № 10/3. – С. 9–11.

17. Буянов Ю.И. Электродинамика ближней зоны короткого диполя // Доклады ТУСУРа. – 2014. – № 4. – С. 31–33.

18. Алешкевич В.А. Электромагнитизм: учеб. – М.: Физматлит, 2014. – 404 с.

19. Резонансные свойства диэлектрического шара и цилиндра в поле плоской электромагнитной волны в СВЧдиапазоне / Л.М. Василяк, С.П. Ветчинин, В.Я. Печеркин, А.Б. Шварцбург // Вестник Дагестанского гос. ун-та. Сер. 1: Естественные науки. – 2019. – Т. 34, № 4. – С. 13–18.

20. Анализатор сигналов высшего класса N9030A (Agilent Technologies) [Электронный ресурс]. – Режим доступа: https://www.astena.ru/n9030a.html, свободный (дата обращения: 24.01.2024).

21. Основная волна типа H<sup>10</sup> прямоугольного волновода: лекция 6 [Электронный ресурс]. – Режим доступа: https://studfile.net/preview/1871607/page:3/, свободный (дата обращения: 28.01.2024).

#### **Билинский Кирилл Владимирович**

Аспирант каф. радиоэлектроники радиофизического факта (РФФ) Томского государственного университета (ТГУ) Федора Лыткина ул., 28-г, г. Томск, Россия, 634035 Тел.: +7-913-840-33-13 Эл. почта: kvb9kvb9@gmail.com

#### **Емельянов Евгений Витальевич**

Канд. физ-мат. наук, доцент каф. РФФ ТГУ Федора Лыткина ул., 28-г, г. Томск, Россия, 634035 Тел.: +7-923-417-79-19 Эл. почта: resonans@inbox.ru

#### **Сбродов Алексей Вячеславович**

Аспирант каф. РФФ ТГУ Федора Лыткина ул., 28-г, г. Томск, Россия, 634035 Тел.: +7-952-159-93-87 Эл. почта: vip.vasya.1996@mail.ru

#### Bilinskiy K.V., Emelyanov E.V., Sbrodov A.V. **Studing the influence of the design of an antiparallel pair of diodes with a Schottky barrier on the conversion loss of a 3-mm harmonic mixer**

This paper presents the design and principle of operation of a passive harmonic mixer in the 3-mm range (75-110 GHz), the active element of which is an antiparallel pair of Schottky barrier diodes (SBD). A theoretical analysis of the mixer operation was carried out. A technique for measuring conversion losses using a vector network analyzer is presented. The experimental results of a study of the dependence of the conversion losses of a harmonic mixer on the design of an antiparallel pair of DBSs are presented. The variable parameters of the antiparallel pair of diodes were the distance between the anode leads, the length of the anode lead and the diameter of the Schottky barrier contact. The dynamic range of the mixer is investigated.

**Keywords:** harmonic mixer, antiparallel DBS pair, conversion loss, nonlinear element.

**DOI:** 10.21293/1818-0442-2024-27-1-13-22

#### *References*

1. Zhizhin V.V. [The future of wideband radio communications: millimeter band]. *Wireless Technologies*, 2017, no. 1, pp. 51–65 (in Russ.).

2. Shishkov G.I., Shchitov A.M. [Microwave mixers]. *Proceedings of R.E. Alekseev Nizhny Novgorod State Technical University*, 2013, no. 2(99), pp. 22–33 (in Russ.).

3. Belov, L.A. [Frequency converters. Modern RFcomponents]. *Elektroinka: Nauka. Technology. Business.*, 2004, no. 2, pp. 44–50 (in Russ.).

4. Striha V.I., Buzaneva E.V.. Radzievskiy I.A. [Semiconductor devices with the Schottky barrier]. Moscow, Soviet Radio Publ., 1974, 248 p. (in Russ.).

5. Livshits V.V. [Microwave frequency conversion using semiconductor diodes. Semiconductor devices and their application]. Moscow, Soviet Radio Publ., 1966, no. 15, pp. 10–33 (in Russ.).

6. Messenger G.C., McCoy C. Theory and operation of crustal diodes as mixer // *Proceedings of the IRE*, 1957, vol. 45, no. 9, pp. 1269–1283.

7. Bozhkov V.G.; Bekezina T.P.; Burmistrova V.A. [Schottky barrier diodes based on thermostable Ir-GaAs and Pt/Ir-GaAs contacts created by electrochemical deposition]. *Proceedings of TUSUR University*, 2022, vol. 25, no. 1, pp. 48–52 (in Russ.).

8. Torkhov N.A., Babak L.I., Kokolov A.A. [Application of Schottky diodes in the terahertz frequency range]. *Physics and Technology of Semiconductors*, 2019, no. 12, pp. 1697– 1707 (in Russ.).

9. CST Studio Suite. Electromagnetic field simulation software. Available at: [https://www.3ds.com/products](https://www.3ds.com/products-services/simulia/products/cst-studio-suite/)[services/simulia/products/cst](https://www.3ds.com/products-services/simulia/products/cst-studio-suite/)-studio-suite/, free (Accessed: January 6, 2024).

10. Semi-automatic probe station Terra-200 COAX. Available at: [https://www.3ds.com/products](https://www.3ds.com/products-services/simulia/products/cst-studio-suite/)-services/simulia/ [products/cst](https://www.3ds.com/products-services/simulia/products/cst-studio-suite/)-studio-suite/, free (Accessed: April 22, 2024).

11. N5244B Keysight Network Analyzer. Available at: [https://akmetron.ru/catalog/keysight/analizatoricepei/seriya](https://akmetron.ru/catalog/keysight/analizatoricepei/seriya-pna-x/n5244b/)pna-[x/n5244b/,](https://akmetron.ru/catalog/keysight/analizatoricepei/seriya-pna-x/n5244b/) free (Accessed: April 22, 2024).

12. Precision meter LCR E4980A. Available at: https:// ktspgroup.ru/catalog/izmeriteli\_rlc\_i\_pribory\_dlya\_izmereniy a\_impedansa/izmeritel\_pretsizionnyy\_lcr\_keysight\_agilent\_ e4980a/, free (Accessed: April 22, 2024).

13. Advanced Design System (ADS). Available at: https://dipaul.ru/catalog/element/advanced\_design\_system\_ads/, free (Accessed: April 22, 2024).

14. Keysight Technologies N5293AX03. Available at: https://www.electrorent.com/eu/products/rf-and-microwavenetwork-analyzers/test-sets/keysight-technologies /n5293ax03/ 01t1O00000BIGQZQA5, free (Accessed: April 22, 2024).

15. Keysight N1913A and N1914A. Data Sheet. Available at: https://www.farnell.com/datasheets/1843836.pdf, free (Accessed: April 22, 2024).

16. Bykov A.G., Losev D.V., Bardashov D.S. [Wave scattering by a nonlinear object]. *Izvestiya vuzov. Fizika*, 2015, vol. 58, no. 10/3, pp. 9–11 (in Russ.).

17. Buyanov Yu.I. [Electrodynamics of the short dipole near zone]. *Proceedings of TUSUR University*, 2014, no. 4, pp. 31–33 (in Russ.).

18. Aleshkevich V.A. Electromagnetism: textbook. Moscow, Fizmatlit Publ., 2014, 404 p. (in Russ.).

19. Vasilyak L.M., Vetchinin S.P., Pecherkin V.Y., Schwarzburg A.B. [Resonance properties of a dielectric ball and cylinder in the field of a plane electromagnetic wave in the microwave range]. *Bulletin of Dagestan State University. Series* 1*. Natural sciences*, 2019, vol. 34, no. 4. pp. 13–18 (in Russ.).

20. Premium Signal Analyzer N9030A (Agilent Technologies). Available at: https://www.astena.ru/n9030a.html, free (Accessed: April 24, 2024).

21. Lecture 6. Fundamental wave of type H<sup>10</sup> rectangular waveguide. Available at: https://studfile.net/preview/1871607/ page:3/, free (Accessed: April 28, 2024).

#### **Kirill V. Bilinskiy**

Postgraduate student, Department of Radioelectronics, Faculty of Radiophysics (RFF), Tomsk State University (TSU) 28-g, Fedora Lytkina st., Tomsk, Russia, 634035 Phone: +7-913-840-33-13 Email: kvb9kvb9@gmail.com

#### **Evgeniy V. Emelyanov**

Candidate of Sciences in Physics and Mathematics, Associate Professor, RFF TSU 28-g, Fedora Lytkina st., Tomsk, Russia, 634035 Phone: +7-923-417-79-19 Email: [resonans@inbox.ru](mailto:resonans@inbox.ru)

#### **Alexei V. Sbrodov**

Postgraduate student, RFF TSU 28-g, Fedora Lytkina st., Tomsk, Russia, 634035 Phone: +7-952-159-93-87 Email: vip.vasya.1996@mail.ru

#### УДК 519.64:621.396.67

#### **Д.В. Клюкин, Д.М. Мочалов, С.П. Куксенко**

#### **О способах вычисления поверхностных сингулярных интегралов при решении антенных задач методом моментов**

Выполнено сравнение эффективности способов вычисления сингулярных интегралов при формировании системы линейных алгебраических уравнений в ходе решения антенных задач методом моментов. На примере биконической антенны с использованием стороннего программного обеспечения выполнена оценка точности моделирования с использованием различных способов вычисления сингулярных интегралов. С использованием опубликованных экспериментальных данных входного импеданса биконической антенны и антенны типа «бабочка» выполнена валидация этих способов. Оценена вычислительная сложность рассмотренных способов. Представлены рекомендации по выбору наиболее оптимального способа вычисления сингулярных интегралов при решении антенных задач.

**Ключевые слова:** антенны, численные методы, метод моментов, поверхностные сингулярные уравнения, квадратурные формулы, преобразование Даффи, аналитические выражения, вычислительная сложность. **DOI:** 10.21293/1818-0442-2024-27-1-23-34

Значимость компьютерного моделирования при разработке новых антенных элементов и систем постоянно возрастает. Его применение при проектировании антенн позволяет предсказать их характеристики и сравнить различные варианты конструкторских решений. В результате этого уменьшается необходимость в проведении большого числа физических экспериментов, что способствует повышению качества и ускорению процесса разработки, а также снижению его стоимости. Поэтому в настоящее время широко применяются системы автоматизированного проектирования (САПР), основанные на численных методах электродинамики [1, 2]. При этом широко распространено использование метода моментов (МоМ) [3, 4]. Его привлекательность обусловлена вычислительной простотой: этот метод требует дискретизации только поверхности антенны в отличие от дискретизации пространства при использовании методов конечных разностей во временной области и конечных элементов.

Применительно к трехмерным электродинамическим задачам в качестве операторного уравнения при использовании МоМ часто используется интегральное уравнение электрического поля [3]. Однако наличие функции Грина в этом уравнении приводит к необходимости вычисления сингулярных интегралов, когда тестовые и базисные функции имеют «перекрывающиеся» элементы. Для устранения этих особенностей разработаны различные способы, основанные на численном, аналитическом или численно-аналитическом вычислении сингулярных интегралов [5]. Данные способы различаются как по вычислительным затратам, так и по точности моделирования, поэтому целесообразно выполнить их сравнение для выявления наиболее оптимального и эффективного из них.

Цель работы – реализовать и сравнить способы вычисления поверхностных сингулярных интегралов при формировании системы линейных алгебраических уравнений (СЛАУ) методом моментов на примере решения антенных задач.

#### **Метод моментов**

Метод моментов является универсальным численным методом сведения дифференциальных и интегральных (интегродифференциальных) уравнений к СЛАУ [2]. Так, при расчёте неизвестная величина (плотность тока), зависящая от пространственных координат, аппроксимируется рядом известных базисных функций, умноженных на неизвестные коэффициенты. Это приближение подставляется в линейное операторное уравнение. Затем левую и правую части уравнения умножают на подходящую тестовую функцию и интегрируют по области ее определения. Тогда линейное операторное уравнение сводится к линейному алгебраическому уравнению. Повторяя эту процедуру для набора независимых тестовых функций, число которых совпадает с числом базисных функций, формируется СЛАУ. Ее решение дает неизвестные коэффициенты и позволяет найти приближенное решение операторного уравнения. Далее из решения СЛАУ вычисляются требуемые характеристики анализируемого объекта, например диаграмма направленности и входной импеданс антенны.

При анализе антенн использование МоМ предусматривает следующие этапы решения. Сначала металлические части заданной структуры заменяются эквивалентными поверхностными электрическими токами, после чего решается задача возбуждения электромагнитного поля этими токами. На полученное решение для проводящих элементов накладываются соответствующие граничные условия, которые в дальнейшем используются для вычисления эквивалентных токов.

Для аппроксимации криволинейных границ поверхностей произвольной формы принято использовать разбиение на треугольники, а для представления плотности тока в них – векторные базисные функции RWG. Каждая базисная функция RWG ассоциируется с общим внутренним ребром длиной *l*  двух треугольников *T* <sup>+</sup> и *T* <sup>−</sup>и равна нулю за их пределами (рис. 1) [6]. Положение точки на поверхности треугольника определяется через радиус-вектор г относительно начала координат (точка О) или радиус-вектор р относительно вершины, противолежащей общему ребру. При этом принято, что вектор  $\rho$ <sup>+</sup> направлен от свободной вершины треугольника  $T^*$ , а  $\rho^-$  – к свободной вершине  $T^-$ . Это же относится к радиус-векторам  $r^{c\pm}$  и  $\rho^{c\pm}$ , определяющим положение центров треугольников относительно начала координат и свободных вершин треугольников соответственно.

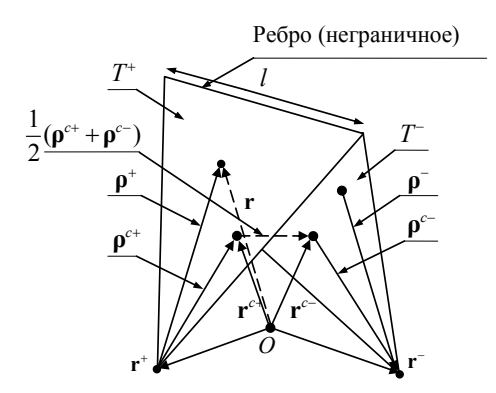

Рис. 1. Определение функции RWG на двух треугольниках с общим ребром  $l$  [6]

Плотность тока на всей поверхности исследуемой структуры, состоящей из N внутренних ребер поверхностной сетки, может быть представлена в виде суперпозиции базисных функций [6]:

$$
\mathbf{J} = \sum_{n=1}^{N} I_n \mathbf{f}_n(\mathbf{r}),\tag{1}
$$

где  $f_n$  – базисная функция RWG, связанная с общим ребром *n* двух смежных треугольников  $T_n^+$  и  $T_n^-$ , определяемая как [6]

$$
\mathbf{f}_n(\mathbf{r}) = \begin{cases} \left(l_n/2A_n^+\right)\mathbf{\rho}_n^+(\mathbf{r}), & \mathbf{r} \in T_n^+; \\ \left(l_n/2A_n^-\right)\mathbf{\rho}_n^-(\mathbf{r}), & \mathbf{r} \in T_n^-; \\ 0, & \mathbf{r} \notin T_n^+ \end{cases}
$$
 (2)

где  $A_n$ <sup>+</sup> и  $A_n$ <sup>-</sup> - площади треугольников  $T_n$ <sup>+</sup> и  $T_n$ <sup>-</sup> соответственно. При этом

$$
\mathbf{p}_n^+(\mathbf{r}) = \mathbf{r} - \mathbf{r}_n^+, \mathbf{r} \in T_n^+, \tag{3}
$$

$$
\rho_n^-(\mathbf{r}) = \mathbf{r}_n^- - \mathbf{r}, \mathbf{r} \in T_n^-.
$$
 (4)

Плотность заряда постоянна в каждом треугольнике, а полный заряд, связанный с парой треугольников  $T_n^+$  и  $T_n^-$ , равен нулю. При этом пара смежных треугольников соответствует малому электрическому диполю длиной  $d_n = |\mathbf{r}_n^{c-} - \mathbf{r}_n^{c+}|$ , в котором протекает ток  $I_n$ .

Для антенной задачи в качестве операторного уравнения выступает интегральное уравнение электрического поля, определяемое как

$$
\mathbf{E}^{\text{inc}}(\mathbf{r}) = j\omega \mathbf{A}(\mathbf{r}) + \nabla \Phi(\mathbf{r}),\tag{5}
$$

где  $\mathbf{E}^{\text{inc}}$  – воздействующее поле, **r** – точка наблюдения, а А и Ф - скалярный и векторный потенциалы соответственно, вычисляемые с помощью функции Грина, которая содержит информацию о среде, в которой определены потенциалы как [7]

$$
\mathbf{A}(\mathbf{r}) = \mu \int_{S'} G(\mathbf{r}, \mathbf{r'}) \mathbf{J}(\mathbf{r'}) dS', \tag{6}
$$

$$
\Phi(\mathbf{r}) = -\frac{1}{j\omega\varepsilon} \int_{S'} G(\mathbf{r}, \mathbf{r}') \nabla' \cdot \mathbf{J}(\mathbf{r}') dS', \tag{7}
$$

где G(r, r') - функция Грина свободного пространства (однородная изотропная среда), выражаемая как

$$
G(\mathbf{r}, \mathbf{r}') = \frac{\exp(-jk|\mathbf{r} - \mathbf{r}'|)}{4\pi|\mathbf{r} - \mathbf{r}'|}.
$$
 (8)

Тестирование операторного уравнения выполняется также с использованием RWG-функций как

$$
(\mathbf{E}^{\text{inc}}, \mathbf{f}_m) = j\omega(\mathbf{A}, \mathbf{f}_m) + (\nabla \Phi, \mathbf{f}_m), \, m = 1, 2, ..., N. \quad (9)
$$

Второе слагаемое из (6), используя свойства функции RWG на ребрах поверхности S (не имеет компоненты, нормальной к границе этой поверхности), представляется как [6]

$$
(\nabla \Phi, \mathbf{f}_m) = \int_S \nabla \Phi \cdot \mathbf{f}_m dS = -\int_S \Phi \nabla \cdot \mathbf{f}_m dS. \qquad (10)
$$

Аппроксимируя токи и потенциалы в треугольниках их средними значениями в центрах треугольников (одноточечное интегрирование), выражение (7), используя определение дивергенции функций RWG, упрощается как [6]

$$
-\int_{S} \Phi \nabla \cdot \mathbf{f}_{m} dS = -\left(\frac{l_{m}}{A_{m}^{+}} \int_{T_{m}^{+}} \Phi dS - \frac{l_{m}}{A_{m}^{-}} \int_{T_{m}^{-}} \Phi dS\right) \approx
$$

$$
\approx l_{m} \left(\Phi(\mathbf{r}_{m}^{c-}) - \Phi(\mathbf{r}_{m}^{c+})\right).
$$
(11)

Для аппроксимации воздействующего поля Е<sup>inc</sup> и векторного потенциала А из (5), используя (2), выражение (6) преобразуется к виду

$$
l_m\left(\mathbf{E}^{\text{inc}}(\mathbf{r}_m^{c+})\cdot\mathbf{\rho}_m^{c+}/2+\mathbf{E}^{\text{inc}}(\mathbf{r}_m^{c-})\cdot\mathbf{\rho}_m^{c-}/2\right)=
$$
  

$$
=l_m\left(\mathbf{A}(\mathbf{r}_m^{c+})\cdot\mathbf{\rho}_m^{c+}/2+\mathbf{A}(\mathbf{r}_m^{c-})\cdot\mathbf{\rho}_m^{c-}/2\right)+
$$
  

$$
+l_m\left(\Phi(\mathbf{r}_m^{c-})-\Phi(\mathbf{r}_m^{c+})\right).
$$
 (12)

Тогда, подставив (5), (6) и (2) в (12), формируется СЛАУ вида

$$
\mathbf{Zi} = \mathbf{v},\tag{13}
$$

где элементы матрицы Z и правой части вычисляются как [3]

$$
z_{mn} = z_{T_m^+ T_n^+} + z_{T_m^+ T_n^-} + z_{T_m^- T_n^+} + z_{T_m^- T_n^-},\qquad(14)
$$

$$
v_m = l_m \left[ \mathbf{E}^{\text{inc}}(\mathbf{r}_m^{c+}) \cdot \mathbf{\rho}_m^{c+} / 2 + \mathbf{E}^{\text{inc}}(\mathbf{r}_m^{c-}) \cdot \mathbf{\rho}_m^{c-} \right], (15)
$$

гле

$$
z_{T_m^+ T_n^+} = \frac{l_m l_n}{A_m^+ A_n^+} \iint\limits_{T_m^-} \iint\limits_{T_n^-} \left[ \frac{j \omega \mu}{4} \rho_m^+ (\mathbf{r}) \cdot \rho_n^+ (\mathbf{r}') - \frac{j}{\omega \varepsilon} \right] \times
$$

$$
\times \frac{\exp(-jk|\mathbf{r}-\mathbf{r}'|)}{4\pi|\mathbf{r}-\mathbf{r}'|}dS'dS,\tag{16}
$$

$$
z_{T_{m}^{+}T_{n}^{-}} = \frac{l_{m}l_{n}}{A_{m}^{+}A_{n}^{-}} \iiint_{T_{m}} \underbrace{\int \int \left[\frac{j\omega\mu}{4}\mathbf{p}_{m}^{+}(\mathbf{r})\cdot\mathbf{p}_{n}^{-}(\mathbf{r}') + \frac{j}{\omega\varepsilon}\right]}_{4\pi|\mathbf{r}-\mathbf{r}'|} \times \frac{\exp(-jk|\mathbf{r}-\mathbf{r}'|)}{4\pi|\mathbf{r}-\mathbf{r}'|} dS'dS, \qquad (17)
$$

$$
z_{T_{m}^{-}T_{n}^{+}} = \frac{l_{m}l_{n}}{A_{m}^{-}A_{n}^{+}} \iint_{T_{m}^{-}} \iint_{T_{n}^{-}} \frac{j\omega\mu}{4} \rho_{m}^{-}(\mathbf{r}) \cdot \rho_{n}^{+}(\mathbf{r}') + \frac{j}{\omega\varepsilon} \bigg] \times
$$

$$
\times \frac{\exp(-jk|\mathbf{r}-\mathbf{r}'|)}{4\pi|\mathbf{r}-\mathbf{r}'|} dS'dS, \qquad (18)
$$

$$
z_{T_{m}T_{n}} = \frac{l_{m}l_{n}}{A_{m}^{-}A_{n}^{-}} \iint_{T_{m}} \iint_{T_{n}} \left[ \frac{j\omega\mu}{4} \rho_{m}^{-}(\mathbf{r}) \cdot \rho_{n}^{-}(\mathbf{r}') - \frac{j}{\omega\epsilon} \right] \times
$$

$$
\times \frac{\exp(-jk|\mathbf{r}-\mathbf{r}'|)}{4\pi|\mathbf{r}-\mathbf{r}'|} dS'dS.
$$
 (19)

Путем решения результирующей СЛАУ (13) определяются искомые коэффициенты разложения плотности поверхностного тока по базисным функциям. Найденные коэффициенты используются для расчета параметров и характеристик антенны, таких как входной импеданс, излучаемая мощность, диаграмма направленности, коэффициент усиления и др. [2, 8, 9].

#### **Способы вычисления сингулярных интегралов**

Формирование матрицы **Z** представляет собой сложную задачу из-за необходимости вычисления восьми сингулярных интегралов (16)–(19). Так, если интегралы по треугольникам функций RWG *m* и *n* аппроксимируются только с помощью центров этих треугольников, возникает сингулярность в случаях, когда *m* = *n* («перекрывающиеся» функции, рис. 2, *а*) или когда функции RWG имеют общий треугольник (частично «перекрывающиеся» функции, рис. 2, *б*), так как расстояние |**r** – **r***'*| между ними становится равным нулю. Для «перекрывающихся» функций два слагаемых выражения (14) содержат сингулярность (  $Z_{T_m^+T_n^+}$  и  $Z_{T_m^-T_n^-}$  для случая из рис. 2, *а*), а для частично «перекрывающихся» – одно ( $Z_{T_m^+T_n^-}$  для

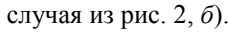

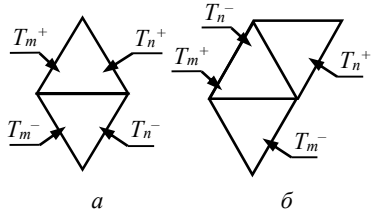

Рис. 2. «Перекрывающиеся» (*а*) и частично «перекрывающиеся» (*б*) функции RWG *m* и *n*

В общем виде сингулярные интегралы из (16) – (19) представляются как (верхние индексы у векторов *m*, *n* и треугольников *Tm*, *Tn* опущены)

$$
\frac{1}{A_m A_n} \int_{T_m} \rho_m(\mathbf{r}) \cdot \int_{T_n} \rho_n(\mathbf{r}') \frac{e^{-jk|\mathbf{r} - \mathbf{r}'|}}{|\mathbf{r} - \mathbf{r}'|} dS' dS, \quad (20)
$$

$$
\frac{1}{A_m A_n} \int_{T_m T_n} \int_{T_n} \frac{e^{-jk|\mathbf{r} - \mathbf{r}'|}}{|\mathbf{r} - \mathbf{r}'|} dS' dS.
$$
 (21)

Существуют различные способы вычисления таких сингулярных интегралов. Одним из них является использование выражений в замкнутой форме (аналитические выражения) [2, 10–12]. Если треугольники функций RWG *m* и *n* частично или полностью «перекрываются», а размеры треугольников, на которых они определены, малы по сравнению с длиной волны, можно использовать разложение числителей из (20) и (21) в ряд Тейлора [13–15] как

$$
e^{-jk|\mathbf{r}-\mathbf{r}'|} \approx 1 - jk|\mathbf{r}-\mathbf{r}'|.
$$
 (22)

 $T$ ак, пусть  $T_m \equiv T$  и  $T_n \equiv T'$  и  $T_m = T_n$   $(A_m = A_n = A)$ , тогда (21) преобразуются к виду

$$
\frac{1}{A_m A_n} \int\limits_{T_m T_n} \int\limits_{R_n} \frac{e^{-jk|\mathbf{r} - \mathbf{r}'|}}{|\mathbf{r} - \mathbf{r}'|} dS' dS \approx I_1 - jk,
$$
 (23)

где *I*1 определяется как

$$
I_1 = \frac{1}{A_m A_n} \int\limits_{T_m T_n} \int\limits_{|\mathbf{r} - \mathbf{r}'|} dS' dS. \tag{24}
$$

Для расчета такого сингулярного интеграла применимо аналитическое выражение [16]

$$
I_1 = 4 \left\{ \frac{1}{6\sqrt{a}} \ln \left[ \frac{\left( a - b + \sqrt{ad} \right) \left( b + \sqrt{ac} \right)}{\left( -b + \sqrt{ac} \right) \left( -a + b + \sqrt{ad} \right)} \right] + \frac{1}{6\sqrt{a - 2b + c}} \ln \left[ \frac{\left( a - b + \sqrt{ad} \right) \left( -b + c + \sqrt{cd} \right)}{\left( b - c + \sqrt{cd} \right) \left( -a + b + \sqrt{d} \right)} \right] + \frac{1}{6\sqrt{c}} \ln \left[ \frac{\left( b + \sqrt{ac} \right) \left( -b + c + \sqrt{cd} \right)}{\left( b - c + \sqrt{cd} \right) \left( -b + \sqrt{ac} \right)} \right],
$$
(25)

где *a* = (**r**<sup>1</sup> – **r**3)(**r**<sup>1</sup> – **r**3), *b* = (**r**<sup>1</sup> – **r**3)(**r**<sup>1</sup> – **r**2) и *c* = =  $(\mathbf{r}_1 - \mathbf{r}_2)(\mathbf{r}_1 - \mathbf{r}_2)$ ,  $d = (a - 2b + c)$ ,  $\mathbf{r}_1$ ,  $\mathbf{r}_2$  и  $\mathbf{r}_3$  – радиусвекторы вершин треугольников *T* = *T*. Поскольку данное выражение является константой внутри треугольников *T* = *T* и не зависит от выбора базисных функций, выражение (20) можно представить как

$$
\frac{I_1 - jk}{A_m A_n} \int_{T_m} \rho_m(\mathbf{r}) \cdot \int_{T_n} \rho_n(\mathbf{r}') dS' dS.
$$
 (26)

В результате, подставив (23) и (26), например, в (16), получим

$$
z_{T_m^+ T_n^+} = \frac{l_m l_n}{4 \pi A_m^+ A_n^+} \times
$$

$$
\times \left[ \left( \frac{j \omega \mu (I_1 - jk)}{4} \iint_{T_m^+} \mathbf{p}_m^+ (\mathbf{r}) \cdot \iint_{T_n^+} \mathbf{p}_n^+ (\mathbf{r}') \right) - \frac{jI_1}{\omega \varepsilon} \right]. (27)
$$

*l l*

*Доклады ТУСУР, 2024, том 27, № 1*

**26**

Преобразование (17)–(19) для  $Z_{T_m T_n}$ ,  $Z_{T_m T_n^+}$  и  $Z_{T_m^+T_n^-}$  выполняется аналогично.

Другой способ устранения сингулярности основывается на использовании симметричных квадратур Гаусса [17–19]. Здесь применяется локальная система координат в пределах треугольника. Для этого треугольник, например, *T<sup>n</sup>* с площадью *A<sup>n</sup>* разбивают на три субтреугольника с площадями *A*1, *A*<sup>2</sup> и *A*<sup>3</sup> соответственно (рис. 3). При этом нормированные локальные координаты определяются как

$$
\lambda_1 = \frac{A_1}{A_n}, \lambda_2 = \frac{A_2}{A_n}, \lambda_3 = \frac{A_3}{A_n}
$$
 (28)

и

или

$$
\lambda_1 + \lambda_2 + \lambda_3 = 1 \tag{29}
$$

$$
A_1 + A_2 + A_3 = A_n. \tag{30}
$$

При таком представлении треугольника произвольная точка r' в глобальных координатах может быть выражена в локальных координатах как

$$
\mathbf{r}' = \lambda_1 \mathbf{r}_1 + \lambda_2 \mathbf{r}_2 + \lambda_3 \mathbf{r}_3 =
$$
  
=  $\lambda_1 \mathbf{r}_1 + \lambda_2 \mathbf{r}_2 + (1 - \lambda_1 - \lambda_2) \mathbf{r}_3.$  (31)

В треугольнике *T<sup>n</sup>* все три координаты изменяются от нуля до единицы. В частности, в вершинах первичного треугольника **r**<sup>1</sup> – **r**<sup>3</sup> локальные координаты  $\lambda_1 - \lambda_3$  принимают значения  $(1, 0, 0)$ ,  $(0, 1, 0)$  и (0, 0, 1) соответственно. В результате поверхностный интеграл функции *G*(**r**, **r**) по треугольнику *T<sup>n</sup>* может быть преобразован к виду

$$
\int_{T_n} G(\mathbf{r} - \mathbf{r}') =
$$
\n
$$
= 2A_n \int_{\lambda_1=0}^1 \int_{\lambda_2=0}^{1-\lambda_1} G(\lambda_1 \mathbf{r}_1 + \lambda_2 \mathbf{r}_2 + (1-\lambda_1-\lambda_2) \mathbf{r}_3) d\lambda_2 d\lambda_1 =
$$

$$
=2A_n\int_{\lambda_1=0}^1\int_{\lambda_2=0}^{1-\lambda_1}G(\lambda_1,\lambda_2)d\lambda_2d\lambda_1.
$$
 (32)

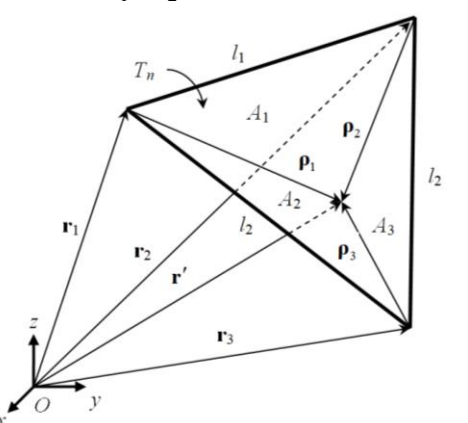

Рис. 3. Деление треугольника *T<sup>n</sup>* на три субтреугольника

Использование квадратур Гаусса в численном интегрировании предполагает замену интеграла суммой выборок подынтегрального выражения. С

каждой точкой выборки связан весовой коэффициент *w* [17]

$$
A_n \int_{\lambda_1=0}^1 \int_{\lambda_2=0}^{1-\lambda_1} G(\lambda_1, \lambda_2) d\lambda_2 d\lambda_1 \approx
$$
  

$$
\approx A_n \sum_{k=1}^{N_G} w_k f(\lambda_{1k}, \lambda_{2k}),
$$
 (33)

где *N<sup>G</sup>* – число точек выборки области интегрирования, а *w<sup>k</sup>* – весовой коэффициент, связанный с выборкой *k* (для наглядности точки интегрирования при *N<sup>G</sup>* = 3, 6 и 12 показаны на рис. 4). Тогда, подставив (33), например, в (16), получают

$$
z_{T_{m}^{+}T_{n}^{+}} = \frac{l_{m}l_{n}}{4\pi} \times
$$

$$
\times \sum_{p=1}^{N_{p}} \sum_{q=1}^{N_{q}} w_{p} w_{q} \left[ \frac{j\omega\mu}{4} \rho^{+}(\mathbf{r}_{p}) \cdot \rho^{+}(\mathbf{r}_{q}') - \frac{j}{\omega\epsilon} \right] \frac{e^{-jk|\mathbf{r}_{p}-\mathbf{r}_{q}|}}{|\mathbf{r}_{p}-\mathbf{r}_{q}|}, (34)
$$

где *N<sup>p</sup>* – число точек выборки для вычисления внешнего, а *N<sup>q</sup>* – внутреннего интегралов. Преобразование (17)–(19) для  $Z_{T_m^+ T_n^-}$ ,  $Z_{T_m^- T_n^+}$  и  $Z_{T_m^+ T_n^-}$  выполняется аналогично.

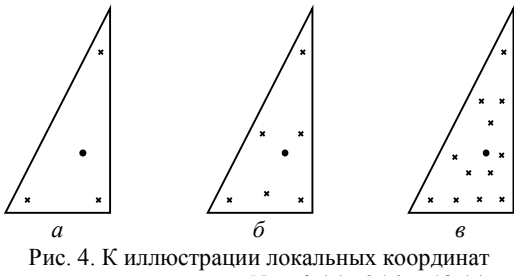

на треугольнике при *N<sup>G</sup>* = 3 (*а*), 6 (*б*) и 12 (*в*) (черный круг – центр треугольника)

Также известен частный случай использования квадратур Гаусса – барицентрическое деление [3]. Суть этого способа заключается в разделении треугольного элемента сетки, по которому осуществляется интегрирование, на 9 субтреугольников [20, 21]. Полагая, что подынтегральное выражение является неизменным, в каждом из субтреугольников исходный интеграл (21) может быть записан как

$$
\int_{T_n} \frac{e^{-jk\left|\mathbf{r}_m^c - \mathbf{r}'\right|}}{\left|\mathbf{r}_m^c - \mathbf{r}'\right|} dS' = \frac{S_n}{9} \sum_{i=1}^9 \frac{e^{-jk\left|\mathbf{r}_m^c - \mathbf{r}_{n,i}^c\right|}}{\left|\mathbf{r}_m^c - \mathbf{r}_{n,i}^c\right|},\qquad(35)
$$

где **r** *c n,i* – радиус-вектор центра субтреугольника *i* первичного треугольника *n* с площадью *Sn*.

Еще один способ устранения сингулярности для «перекрывающихся» функций – преобразование Даффи [22–25]. Подход также использует представление треугольника через локальные координаты. При этом требуется, чтобы сингулярность находилась в вершине треугольника. Если точка наблюдения расположена внутри треугольника, то он может быть разбит на три субтреугольника с новой вершиной, расположенной в точке сингулярности [26]. Для

наглядности продемонстрируем особенности этого преобразования на следующем интеграле:

$$
\int_{T'} \frac{1}{|\mathbf{r} - \mathbf{r}'|} d\mathbf{r}' = \int_{0}^{1} \int_{0}^{1} \frac{|J(u, \gamma)|}{\mathbf{r}(u, \gamma)} du d\gamma,
$$
 (36)

где треугольник *T* имеет вершины  $\mathbf{r}_1 = (x_1, y_1)$ ,  **и**  $**r**<sub>3</sub> = (x<sub>3</sub>, y<sub>3</sub>)$ **, вектор <b>r**' на его поверхности определяется как

$$
\mathbf{r}' = (1 - u)(1 - \gamma)\mathbf{r}_1 + u\mathbf{r}_2 + \gamma(1 - u)\mathbf{r}_3, \qquad (37)
$$
  
a Ako6uah –

$$
\text{Obn} = \begin{aligned} J(u,g) &= (1-u) \Big[ \big( x_2 - x_1 + g \big[ x_1 - x_3 \big] \big) \big( y_3 - y_1 \big) - \\ &- \big( y_2 - y_1 + g \big[ y_1 - y_3 \big] \big) \big( x_3 - x_1 \big) \Big]. \end{aligned} \tag{38}
$$

В (37) член (1 – *u*) в числителе позволяет избежать сингулярности в знаменателе. Тогда интеграл может быть вычислен с использованием квадратур Гаусса для четырехугольника [22].

Еще один способ вычисления сингулярных интегралов объединяет численный и аналитические подходы [26]. Он основан на выделении особенности функции Грина как

$$
\frac{e^{-jk|\mathbf{r}-\mathbf{r}'|}}{|\mathbf{r}-\mathbf{r}'|} = \left[\frac{e^{-jk|\mathbf{r}-\mathbf{r}'|}}{|\mathbf{r}-\mathbf{r}'|} - \frac{1}{|\mathbf{r}-\mathbf{r}'|}\right] + \frac{1}{|\mathbf{r}-\mathbf{r}'|}.
$$
 (39)

Подставив (39), например, в (16), получают

$$
z_{T_{m}^{+}T_{n}^{+}} = \frac{l_{m}l_{n}}{4\pi A_{m}^{+}A_{n}^{+}} \iint\limits_{T_{m}^{+}T_{n}^{+}} \left[ \frac{j\omega\mu}{4} \rho_{m}^{+}(\mathbf{r}) \cdot \rho_{n}^{+}(\mathbf{r}') - \frac{j}{\omega\varepsilon} \right] \times
$$

$$
\times \left[ \left( \frac{e^{-jk|\mathbf{r}-\mathbf{r}'|}}{|\mathbf{r}-\mathbf{r}'|} - \frac{1}{|\mathbf{r}-\mathbf{r}'|} \right) + \frac{1}{|\mathbf{r}-\mathbf{r}'|} \right] dS' dS =
$$

$$
= \frac{l_{m}l_{n}}{4\pi A_{m}A_{n}} (I_{1} + I_{2} + I_{3}), \qquad (40)
$$

где

$$
I_{1} = \iint\limits_{T_{m}^{+}} \iint\limits_{T_{n}^{+}} \left[ \frac{j\omega\mu}{4} \rho_{m}^{+}(\mathbf{r}) \cdot \rho_{n}^{+}(\mathbf{r}') - \frac{j}{\omega\varepsilon} \right] \times
$$

$$
\times \left( \frac{e^{-jk|\mathbf{r} - \mathbf{r}'|}}{|\mathbf{r} - \mathbf{r}'|} - \frac{1}{|\mathbf{r} - \mathbf{r}'|} \right) dS' dS, \tag{41}
$$

$$
I_2 = \iint_{T_m^+} \iint_{T_n^+} \left[ \frac{j\omega\mu}{4} \rho_m^+(\mathbf{r}) \cdot \rho_n^+(\mathbf{r}') \right] \frac{1}{|\mathbf{r} - \mathbf{r}'|} dS' dS, \tag{42}
$$

$$
I_3 = \iint_{T_m^+} \iint_{T_n^+} \left[ -\frac{j}{\omega \varepsilon} \right] \frac{1}{|\mathbf{r} - \mathbf{r}'|} dS' dS. \tag{43}
$$

Выражение (41) остается конечным при всех значениях |**r** – **r**|, так как, согласно правилу Лопиталя [2],

$$
\lim_{\mathbf{r}-\mathbf{r}'\mid\rightarrow0} \left[\frac{e^{-jk|\mathbf{r}-\mathbf{r}'|}-1}{|\mathbf{r}-\mathbf{r}'|}\right] = -jk.
$$
 (44)

В результате (41) вычисляется численно, а (42) и (43) – с использованием комбинированного подхода, где внешние интегралы вычисляются численно, а внутренние – аналитически [10, 27]. Для внутренних интегралов известны аналитические выражения, полученные при рассмотрении *N*-стороннего многоугольника [10]. Для большей общности предположим, что точка источника не находится в плоскости треугольника *T<sup>n</sup> +* . Кроме того, обозначим через **p** и **p** проекции векторов **r** и **r** на плоскость *S* треугольника *T<sup>n</sup> <sup>+</sup>* и введем следующие обозначения (рис. 5) [26]:

$$
\mathbf{p}^{\pm} = \mathbf{r}^{\pm} - \mathbf{n} \Big( \mathbf{n} \cdot \mathbf{r}^{\pm} \Big),\tag{45}
$$

$$
\mathbf{l} = \frac{\mathbf{p}^+ - \mathbf{p}^-}{|\mathbf{p}^+ - \mathbf{p}^-|},\tag{46}
$$

$$
\mathbf{u} = \mathbf{l} \times \mathbf{n},\tag{47}
$$

$$
l^{\pm} = (\mathbf{p}^{\pm} - \mathbf{p}) \cdot \mathbf{l},\tag{48}
$$

$$
P^{0} = |(\mathbf{p}^{\pm} - \mathbf{p}) \cdot \mathbf{u}|,
$$
 (49)

$$
P^{\pm} = |\mathbf{p}^{\pm} - \mathbf{p}| = \sqrt{(P^0)^2 + (l^{\pm})^2},
$$
 (50)

$$
\mathbf{P}^0 = \left[ \left( \mathbf{p}^{\pm} - \mathbf{p} \right) - l^{\pm} \mathbf{I} \right] / P^0, \tag{51}
$$

$$
d = \mathbf{n} \cdot (\mathbf{r} - \mathbf{r}^{\pm}).
$$
 (52)

$$
R^{0} = \sqrt{(P^{0})^{2} + d^{2}},
$$
\n(53)

$$
R^{\pm} = \sqrt{(P^{\pm})^2 + d^2}.
$$
 (54)

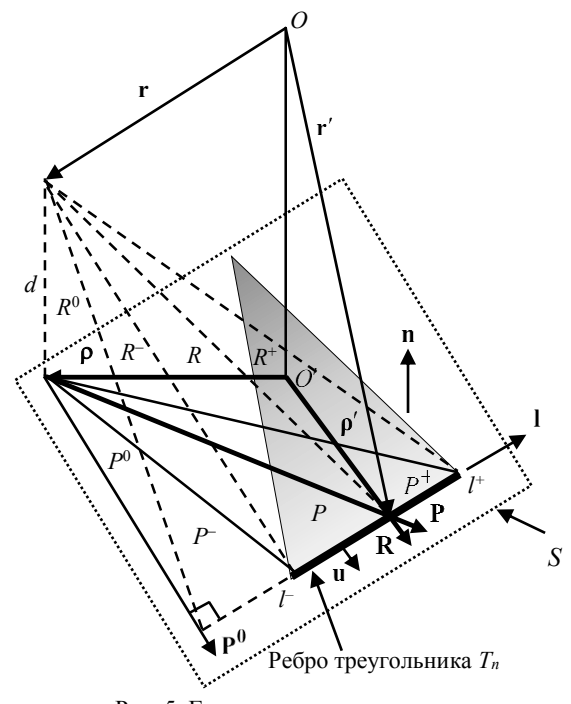

Рис. 5. Геометрические величины для ребра треугольника *T<sup>n</sup>*

Используя введенные обозначения, внутренний интеграл в (43) вычисляется через сумму по ребрам треугольника как

*Доклады ТУСУР, 2024, том 27, № 1*

$$
\int_{T_n} \frac{1}{|\mathbf{r} - \mathbf{r}'|} dS' = \sum_{i=1}^{3} \mathbf{P}_i^0 \cdot \mathbf{u}_i \left[ P_i^0 \ln \frac{R_i^+ + l_i^+}{R_i^- + l_i^-} - \right]
$$

$$
-|d| \left( \arctg \frac{P_i^0 l_i^+}{(R_i^0)^2 + |d| R_i^+} - \arctg \frac{P_i^0 l_i^-}{(R_i^0)^2 + |d| R_i^-} \right) \right]. \tag{55}
$$

Для вычисления внутреннего интеграла в (42) необходимо представить вектор  $\rho_n^+$  (r') как

$$
\boldsymbol{\rho}_n^+ (\mathbf{r}') = (\mathbf{r}' - \mathbf{r}_n^+) = (\mathbf{r}' - \mathbf{r}) + (\mathbf{r} - \mathbf{r}_n^+), \qquad (56)
$$

где  $r_n$ <sup>+</sup> - радиус вектор свободной вершины треугольника  $T_n^+$ . Тогда внутренний интеграл в (42) можно записать как

$$
\int_{T_n} \frac{\rho_n^+ (\mathbf{r}')}{|\mathbf{r} - \mathbf{r}'|} dS' = \int_{T_n} \frac{\mathbf{r}' - \mathbf{r}}{|\mathbf{r} - \mathbf{r}'|} dS' + \left(\mathbf{r} - \mathbf{r}_n^+\right) \int_{T_n} \frac{1}{|\mathbf{r} - \mathbf{r}'|} dS'. \tag{57}
$$

Второе слагаемое в (57) вычисляется по (55), а первое - как

$$
\int_{Tn} \frac{\mathbf{r}' - \mathbf{r}}{|\mathbf{r} - \mathbf{r}'|} dS' = \frac{1}{2} \sum_{i=1}^{3} \mathbf{u}_i \left[ (R_i^0)^2 \ln \frac{R_i^+ + l_i^+}{R_i^- + l_i^-} + l_i^+ R_i^+ - l_i^- R_i^- \right].
$$
 (58)

Преобразование (17)–(19) для  $Z_{T_m^- T_n^-}$ ,  $Z_{T_m^- T_n^+}$  и

 $Z_{T_{m}^{+}T_{n}^{-}}$  выполняется аналогично.

Стоит отметить, что если точка наблюдения р находится на ребре треугольника, то вклад этого ребра в (55) равен нулю. Когда в (52) и (55) г лежит на  $S$  вдоль ребра  $(R_i^0 = 0)$ , необходимо сместить точку наблюдения на небольшое расстояние eps [2], т.е.

$$
\mathbf{r} = \mathbf{r} + \text{epsu.} \tag{59}
$$

Данный способ применим и для «неперекрывающихся» функций, расстояние между центрами треугольников которых меньше чем  $0, 1...0, 2\lambda$  [2].

#### Точность вычисления

Для сравнения точности моделирования при использовании различных способов вычисления сингулярных интегралов использована модель симметричной биконической антенны с параметрами из [28]. Моделирование проводилось на частотах  $f = 0.1, 0.5$  и 1 ГГц с использованием адаптивного уточнения сетки, в которой максимальный шаг составлял  $\lambda$ 10 на частоте 1 ГГц (рис. 6). Расчетная сетка получена с помощью библиотеки GMSH [29].

Оценка точности выполнена на примере вычисления входного импеданса антенны, который находится напрямую из вектора і, являющегося решением уравнения (13).

Рассмотрены следующие способы вычисления сингулярных интегралов:

- численный с использованием квадратур Гаусса (способ I);

- численный с использованием квадратур Гаусса для «неперекрывающихся» функций и комбинированный для вычисления «перекрывающихся» с взятием внешнего интеграла численно, а внутреннего - аналитически (способ II);

- численный с использованием барицентрического деления треугольников на 9 субтреугольников  $($ способ III $)$ ;

- аналитические выражения для вычисления «перекрывающихся» функций и одноточечное интегрирование для остальных (способ IV);

- численный с использованием преобразования Даффи с 9 точками интегрирования для одного субтреугольника (способ V).

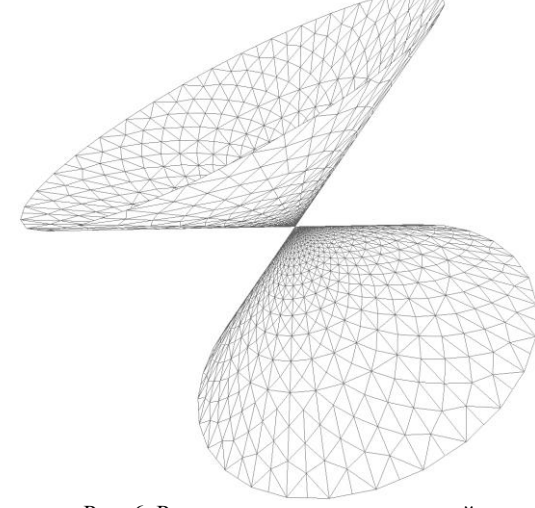

Рис. 6. Расчетная сетка симметричной биконической антенны

Результаты моделирования входного импеданса в авторской реализации вычислений в GNU Octave сравнивались с аналогичными результатами, полученными в стороннем программном обеспечении (ПО) на основе метода моментов. В табл. 1 и 2 представлены результаты вычисления входного импеданса с использованием способов I и II при изменении чисел точек интегрирования для внешнего и внутреннего интегралов соответственно. В табл. 3 представлены отклонения модуля и угла фазы входного импеданса от полученного в стороннем ПО. Отклонения модуля входного импеданса вычислялись по формуле относительной погрешности [30]. В табл. 4 сведены вычисленные значения входного импеданса способами III-V. В табл. 5 представлены их отклонения от результатов стороннего ПО.

Исходя из табл. 1 и 2, видно, что использование способов I и II дает близкие результаты, хотя и имеют некоторые различия в зависимости от комбинации параметров  $N_q$  и  $N_p$ . Способы I и II показали близкую точность по сравнению со сторонним ПО, однако способ I дает более близкие результаты на частоте 0,1 ГГц, а способ II - на частоте 0,5 ГГц. Так, средние отклонения при использовании способов I и II составили соответственно на частоте 0,1 ГГц - 1,2 и 2,7 %, на частоте 0,5 ГГц - 1,9 и 1,0 %, а на 1 ГГц – 1,5 и 1,5 %. Также способы I и II обеспечили приемлемое отклонение фазового угла со средним отклонением около 1°. Однако способ I позволил получить меньшее отклонение фазового угла на частоте 1 ГГц, а способ II - на частоте 0,1 ГГц.

#### Таблица 1

| Входной импеданс (Ом) симметричной биконической антенны, вычисленный с использованием способа I |                |                |                |                |                |                |                |                |                |
|-------------------------------------------------------------------------------------------------|----------------|----------------|----------------|----------------|----------------|----------------|----------------|----------------|----------------|
| $f$ , ГГц                                                                                       | $N_a=1$ ,      | $N_a=1$ ,      | $N_a = 1$ ,    | $N_a = 3$ ,    | $N_a = 3$ ,    | $N_a = 4$ ,    | $N_a=4$ .      | $N_a = 6$ ,    | Стороннее      |
|                                                                                                 | $N_p = 3$      | $N_p = 6$      | $N_p = 12$     | $N_p = 6$      | $N_p = 12$     | $N_p = 6$      | $N_p = 12$     | $N_p = 12$     |                |
| 0,1                                                                                             | $20.7 + i13.6$ | $20.6 + i13.5$ | $20.9 + i14.1$ | $20.9 + i14.0$ | $20.9 + i14.0$ | $20.8 + i14.1$ | $20.8 + i14.0$ | $20.9 + i14.0$ | $21.1 + i14.7$ |
| 0,5                                                                                             | $96.1 + i9.6$  | $96.3 + i10.0$ | $96.2 + i9.9$  | $96.6 + i8.6$  | $96.7 + i8.7$  | $96,6 + j8.5$  | $96.7 + i8.9$  | $96.7 + i8.6$  | $97,6 + i8,1$  |
|                                                                                                 | $78.5 + j3.8$  | $78,6 + j3,8$  | $78,6 + j3.7$  | $79,2 + i5,0$  | $79.2 + i5.0$  | $79.2 + i5.0$  | $79.3 + i5.0$  | $79.2 + i5.0$  | $80,1+j5,5$    |

Таблина 2

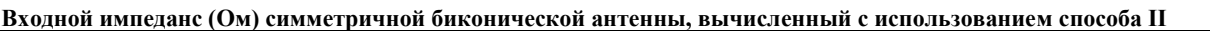

|           | $N_a =$        | $N_a =$             | $N_a =$       | $N_q = ?$     | $N_a=3$       | $N_a=4$        | $N_a=4$        | $N_a =$               | Стороннее             |
|-----------|----------------|---------------------|---------------|---------------|---------------|----------------|----------------|-----------------------|-----------------------|
| $f$ , ГГц | $N_p = 3$      | $N_p = 6$           | $N_p = 12$    | $N_p = 6$     | $N_p = 12$    | $N_p = 6$      | $N_p = 12$     | $N_p = 12$            | ПС                    |
| 0,1       | $21.5 + j15.2$ | $1 + i14.4$<br>21.1 | $21,0+j14,2$  | $121,4+j15,1$ | $21,2+j14,6$  | $21.5 + j15.3$ | $20.8 + j15.3$ | $21,2+j14,7$<br>21,27 | $1+j14.7$<br>$21,1+j$ |
| 0.5       | $94.9 + i5.6$  | $95,6 + j7,8$       | $95.7 + i8.2$ | $95,8 + i5,9$ | $96,2+17,1$   | $95.6 + j4.9$  | $96,7 + j8,8$  | $96.1 + i6.8$         | $97,6+j8,1$           |
|           | $78,4+j3,0$    | $78,5+j3,6$         | $78,5+j3,7$   | $79,4+j4,4$   | $79.3 + i4.7$ | $79,4+j3,$     | $79,3+j5,0$    | $79,3+j4,6$           | $80,1+j5,5$           |

Таблина 3

**Отклонения модуля, %, и угла фазы, (в скобках), входного импеданса из табл. 1 и 2 от результатов стороннего ПО**

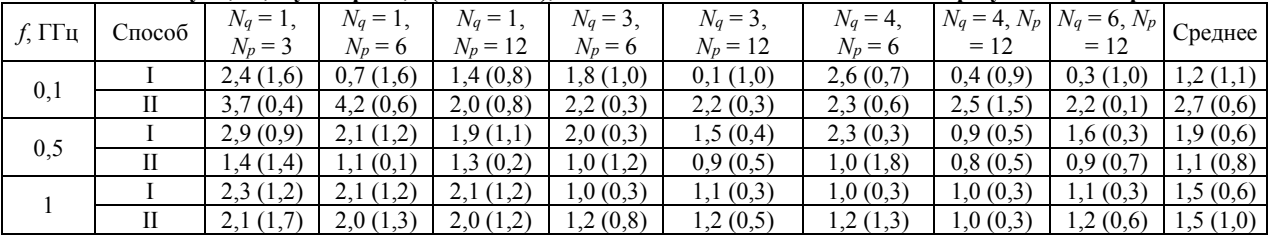

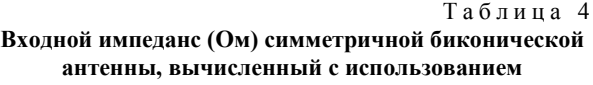

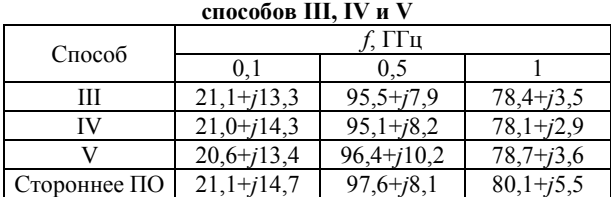

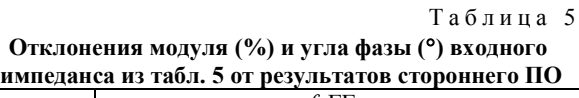

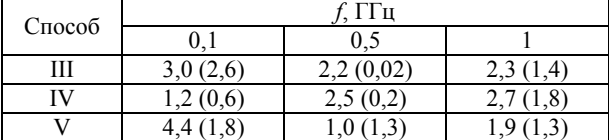

На частоте 0,1 ГГц оба способа чувствительны к выбору параметров *N<sup>p</sup>* и *Nq*. Отклонения способа I варьируются от 0,1 до 2,6 %, а способа II – от 2,0 до 4,2 %. На более высоких частотах влияние этих параметров на отклонения становится менее выраженным, а способ II демонстрирует большую стабильность результатов. Так, на частоте 0,5 ГГц диапазон отклонений способа I составляет от 0,9 до 2,9 %, а на частоте 1 ГГц – от 1,0 до 2,3 %. Отклонения способа II на частоте 0,5 ГГц варьируются от 0,8 до 1,4 %, а на частоте 1 ГГц – от 1,0 до 2,1 %.

Несмотря на то, что вариации параметров *N<sup>q</sup>* и *N<sup>p</sup>* влияют на результаты, наблюдаемые различия между разными комбинациями не являются значительными для большинства частот. Это может свидетельствовать о том, что при определенных условиях возможно упрощение расчетов путем выбора

оптимальных комбинаций *N<sup>q</sup>* и *Np*, что уменьшит вычислительные затраты без значительной потери в точности.

Способ III демонстрирует отклонения от результатов стороннего ПО со средним уровнем в 2,5 %. Способ IV показал отклонения, сопоставимые со способом III, показывая лучшую согласованность на 0,1 ГГц (1,2 %), но более значительные отклонения на остальных частотах. Способ V показал значительное отклонение на частоте 100 МГц – 4,4 %. Однако на частотах 500 МГц и 1 ГГц этот способ позволил получить наименьшие отклонения.

#### **Валидация результатов**

Для валидации результатов использованы опубликованные экспериментальные данных и две антенны: биконическая и типа «бабочка».

На рис. 7 представлены реальная и мнимая части входного импеданса биконической антенны с углом раскрыва 60 при изменении электрической длины ее плеч (*L*, град), полученные экспериментально [31], в стороннем ПО и с использованием авторской реализации вычислений. Стоит отметить, в эксперименте из [31] использовался только один конический элемент, расположенный над металлическим экраном, поэтому при сравнении результатов учитывалось, что расчетное значение входного импеданса в два раза больше экспериментального [1]. Результаты, полученные способами I–V, имеют схожий характер, поэтому для удобства восприятия на рис. 7 представлены только способы I (*N<sup>q</sup>* = 4,  $N_p = 12$ ) и III. Из рис. 7 видно, что расчетные и экспериментальные значения входного импеданса хорошо согласуются между собой во всем исследованном диапазоне. Отклонения результатов моделирования реальной части входного импеданса от эксперимента изменяются от 0,3 до 22 Ом, а мнимой - от 0,2 до 40 Ом. Различие можно объяснить упрощенной моделью возбуждения, которая использовалась при моделировании. Так, в эксперименте конический элемент возбуждался посредством коаксиального кабеля, а при моделировании использовалась модель в виде бесконечно тонкого зазора [2]. При этом результаты моделирования показали близкие результаты. Так, наименьшие отклонение от стороннего ПО имеет способ I ( $N_q = 4$ ,  $N_p = 12$ ). Во всем диапазоне отклонения составляют менее 1 Ом, а мнимой

 $0.18$  O<sub>M</sub>.

Наибольшие отклонения получены при использовании способа III - от 0.01 до 4.4 Ом для реальной части и от 0,03 до 3,2 Ом для мнимой. Другие способы также имеют близкие результаты с отклонением не более 3 %.

Дополнительно выполнено сравнение результатов на примере антенны типа «бабочка» с углом раскрыва 90° (рис. 8). Экспериментальные данные получены для одного плеча антенны «бабочка», расположенного над металлическим экраном и возбуждаемого посредством коаксиального кабеля [31]. Измерения проводились на одной частоте при изменении длины антенны (h). Моделирование выполнялось в авторской реализации с использованием способов I-V и в стороннем ПО. Для удобства восприятия на рис. 8 представлены результаты использования способов I ( $N_a = 4$ ,  $N_p = 12$ ) и III.

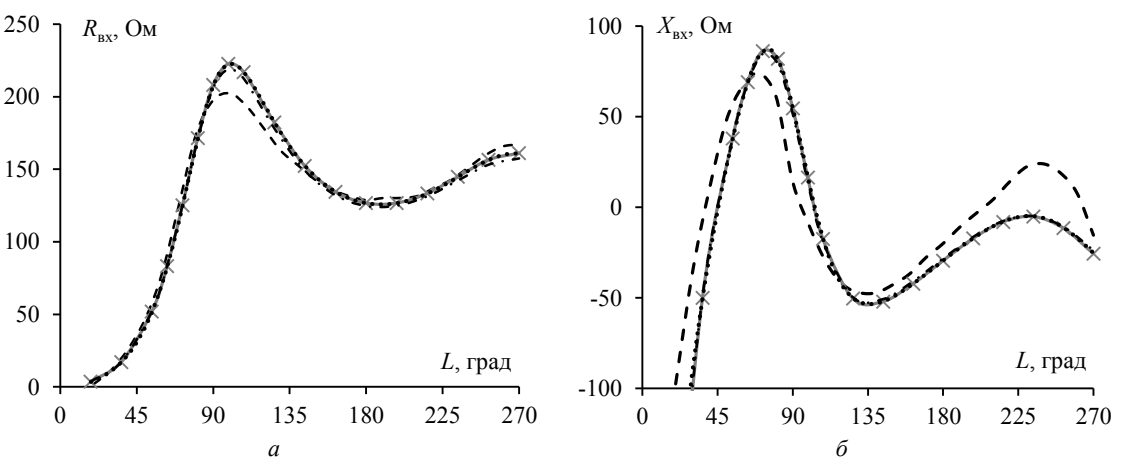

Рис. 7. Реальная  $R_{\text{BX}}(a)$  и мнимая  $X_{\text{BX}}(6)$  части входного импеданса биконической антенны при изменении электрической длины ее плеча (L): I ( $\rightarrow$ ) и III (- · -), стороннее ПО (· · ·), эксперимент (- - -)

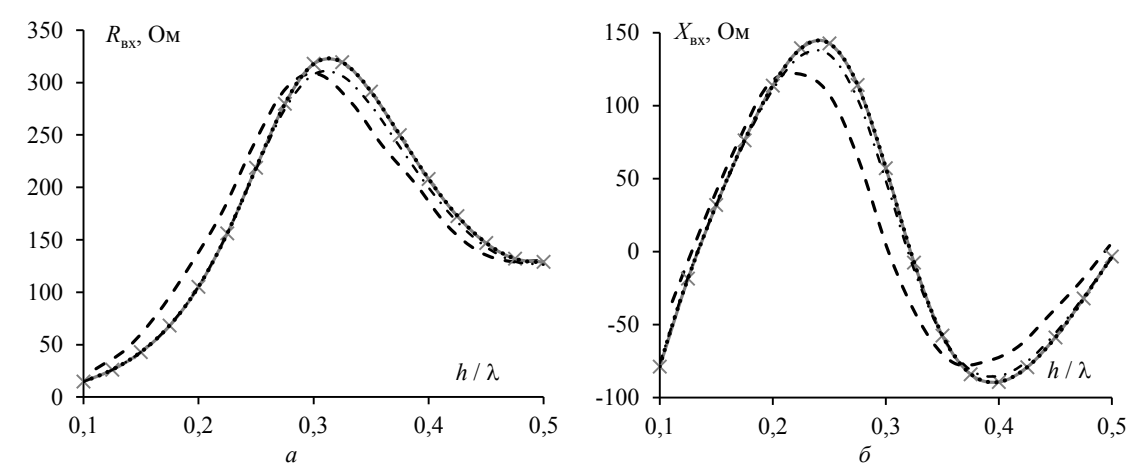

Рис. 8. Реальная R<sub>Bx</sub> (*a*) и мнимая  $X_{\text{bx}}(\delta)$  части входного импеданса антенны типа «бабочка» при изменении длины антенны  $(h)$ : I  $(-\times-)$  и III  $(-\cdot-)$ , стороннее ПО  $(\cdot \cdot \cdot)$ , эксперимент  $(--)$ 

Из рис. 8 видно, что результаты моделирования и эксперимента имеют схожий характер, однако наблюдается отклонения до 39 Ом для реальной части и до 51 Ом для мнимой. Результаты моделирования более согласованы между собой. Меньшее отклонение от стороннего ПО дает способ I ( $N_q = 4$ ,  $N_p = 12$ ). Во всем диапазоне для способа I отклонения составляют менее 1 Ом. Для способа III откло-

нения варьируются от 0.01 до 4.4 Ом для реальной части и от 0,03 до 3,2 Ом для мнимой. Другие способы также имеют близкие результаты с отклонением не более 6 %.

#### Вычислительная сложность

Способы вычисления сингулярных интегралов отличаются не только точностью, но и вычислительной сложностью. Асимптотическая сложность всех рассмотренных способов для формирования одного элемента матрицы **Z** составляет *O*(1), а всей матрицы – *O*(*N* 2 ), где *N –* число функций RWG. Поэтому для более качественного сравнения рассмотренных способов выполнена оценка арифметических затрат (*Q*) на формирование матрицы **Z**. Так, сначала вычислено число операций *m*, требуемых для расчета одного слагаемого из (14). При этом для способов II и IV рассмотрены два случая: вычисление слагаемых с сингулярностью (вариант *а*) и без сингулярности (вариант *б*). Полученные результаты сведены в табл. 6.

Т а б л и ц а 6 **Число арифметических операций** *m* **для вычисления одного слагаемого из (14)**

| Способ вычисления |                                 |      |     |  |                   |  |  |  |
|-------------------|---------------------------------|------|-----|--|-------------------|--|--|--|
|                   | $-1$                            | II-б |     |  | IV-a IV- $\delta$ |  |  |  |
| $33N_pN_a$        | $35N_pN_a + 333N_p$ 33 $N_pN_a$ |      | 297 |  |                   |  |  |  |

Общее число арифметических операций для формирования матрицы **Z**, используя способы I, III и V, составляет

$$
M = 4mN^2,\tag{60}
$$

а способы II и III –

$$
M = (4m_a)(N^2 - N_{\rm H} - N_{\rm HH}) +
$$
  
+  $(2m_a + 2m_6)N_{\rm H} + (m_a + 3m_6)N_{\rm HH}$ , (61)

где *m<sup>а</sup>* и *m<sup>б</sup>* – число операций для вычисления одного слагаемого элемента **Z** с и без сингулярности соответственно, *N*п, *N*чп и *N*нп – число «перекрывающихся», частично «перекрывающихся» и не перекрывающихся функций RWG.

Для наглядности изменение общего числа операций на формирование матрицы **Z** при последовательном увеличении *N* от 4 до 16384 для всех способов представлено на рис. 9.

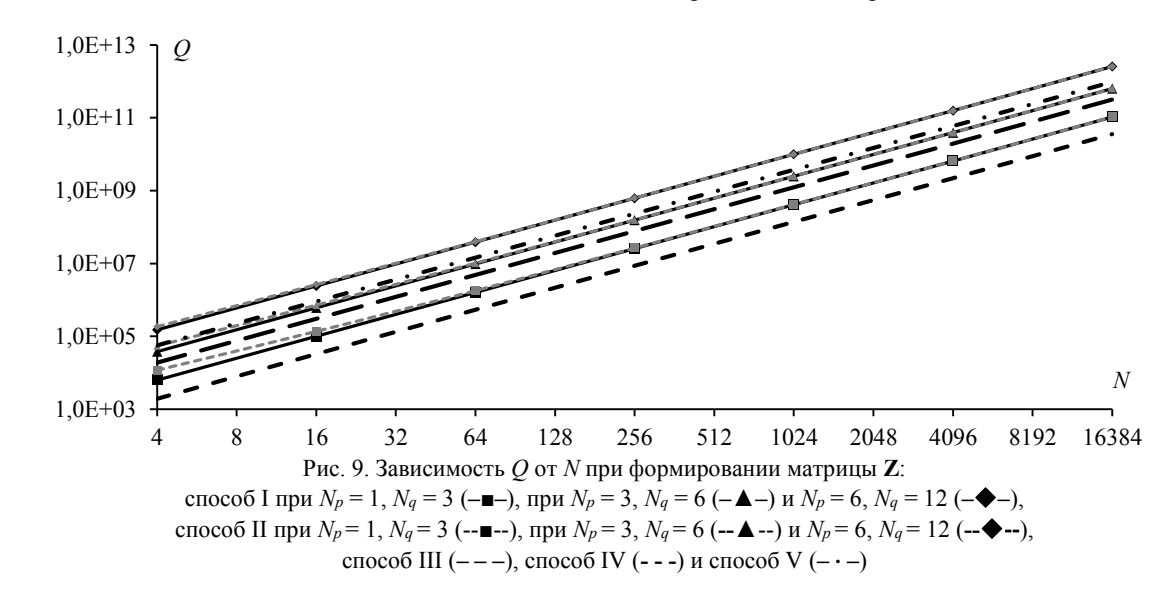

Как видно из рис. 9, способы I и II демонстрируют схожую тенденцию роста числа арифметических операций. Однако при малых значениях *N* при использовании способа II требуется больше операций по сравнению со способом I. Изменение параметров *N<sup>q</sup>* и *N<sup>p</sup>* оказывает заметное влияние на число необходимых операций, подчеркивая важность определения выбора оптимальных комбинаций этих параметров. Наименьшее число арифметических операций удается достичь при использовании способа IV, а наибольшее – способов I и II при *N<sup>p</sup>* = 6 и *N<sup>q</sup>* = 12, а также способа V.

Таким образом, выявлено, что более высокая вычислительная сложность не всегда коррелирует с увеличением точности. Некоторые способы, требующие большего числа арифметических операций (например, способ V), не всегда обеспечивают существенно лучшую точность по сравнению с менее ресурсоемкими способами.

#### **Заключение**

В данной работе представлен обзор способов вычисления поверхностных сингулярных интегралов при формировании СЛАУ методом моментов в ходе решения антенных задач методов моментов. На примере симметричной биконической антенны выявлено, что численный способ с использованием квадратур Гаусса и комбинированный способ демонстрируют сопоставимые уровни точности. Однако число точек интегрирования, используемых в этих способах, сильно влияет на точность результатов и требуемые вычислительные затраты. При этом комбинированный способ дает более стабильные результаты с изменением числа таких точек. Способ, использующий только аналитические выражения для вычисления «перекрывающихся» функций, выделяется как наиболее эффективный с точки зрения вычислительных затрат. Способ, использующий преобразование Даффи, показал хорошую точность при вычислении входного импеданса на верхней частоте рассматриваемого диапазона, но на нижней частоте его точность снижается, оказываясь ниже, чем у других рассмотренных способов. Численный способ, использующий барицентрическое деление, показал средние результаты как по вычислительным

затратам, так и по точности вычисления. Кроме того, выявлено, что более высокая вычислительная сложность не всегда коррелирует с увеличением точности.

Выполнено сравнение результатов моделирования входного импеданса биконической антенны и антенны типа «бабочка» с экспериментальными данными. Полученные результаты имеют схожий характер, однако имеют отклонения, которые можно объяснить упрощенной моделью возбуждения, которая использовалась при моделировании, а также возможными погрешностями измерений. Наиболее точным оказался способ с использованием квадратур Гаусса для вычисления поверхностных сингулярных интегралов, а наименее точным - способ, использующий только аналитические выражения для вычисления «перекрывающихся» функций.

Полученные результаты демонстрируют, что выбор способа вычисления сингулярных интегралов должен зависеть от конкретных требований задачи и доступных вычислительных ресурсов. Для получения быстрых предварительных результатов можно использовать один из вычислительно простых способов: численный или комбинированный с использованием квадратур Гаусса с небольшим числом точек интегрирования либо только аналитические выражения. Для получения более точных результатов рекомендуется использовать численный или комбинированный способы с использованием квадратур Гаусса с большим числом точек интегрирования либо преобразование Даффи.

В дальнейшем целесообразно провести комплексное исследование для подбора оптимального числа точек интегрирования при использовании квадратур Гаусса для достижения рационального соотношения между точностью и вычислительными затратами, что особенно актуально при решении сложных антенных задач в условиях ограниченных вычислительных ресурсов.

Работа выполнена при финансовой поддержке Минобрнауки России по проекту FEWM-2024-0005.

Авторы выражают благодарность анонимному рецензенту, конструктивные замечания которого позволили повысить качество работы.

#### Литература

1. Balanis C.A. Advanced engineering electromagnetics. 2rd ed. – New York: John Wiley & Sons, 2012. – 1045 p.

2. Григорьев А.Д. Методы вычислительной электродинамики. - М.: Физматлит, 2013. - 430 с.

3. Makarov S.N. Antenna and EM modeling with MATLAB. - New York: John Wiley & Sons, 2002. - 288 p.

4. Harrington R.F. Matrix methods for field problems // Proceedings of the IEEE.  $-1967$ . Vol. 55, No. 2.  $-$  P. 136–149.

5. Characterization and integration of the singular test integrals in the method-of-moments implementation of the electric-field integral equation / B.A. Freno, W.A. Johnson, B.F. Zinser, D.R. Wilton, F. Vipiana, S. Campione // Engineering Analysis with Boundary Elements. - 2021. - Vol. 124. -P. 185-193.

6. Rao S. Electromagnetic scattering by surfaces of arbitrary shape / S. Rao, D. Wilton, A. Glisson // IEEE Transactions on antennas and propagation.  $-1982 - Vol$ . 30, No. 3.  $-$ P. 409-418.

7. Mosig J.R. Integral equation technique / J.R. Mosig, T. Itoh // Numerical Techniques for Microwave and Millimeter-Wave Passive Structures.  $-1989. - P. 133-213.$ 

8. Balanis C.A. Antenna theory: analysis and design. -3rd ed. – New York: John Wiley & Sons, 2005. – 1097 p.

9. Митра Р. Вычислительные методы в электродинамике. - М.: Мир, 1977. - 487 с.

10. Potential integrals for uniform and linear source distributions on polygonal and polyhedral domains / D. Wilton, S. Rao, A. Glisson, D. Schaubert, O. Al-Bundak, C. Butler // IEEE Transactions on Antennas and Propagation. - 1984. -Vol. 32, No.  $3. - P. 276 - 281$ .

11. Костарев И.С. Аналитическая оценка элементов матрицы СЛАУ в задаче электромагнитного рассеяния поверхностями произвольной формы / И.С. Костарев, Т.Р. Газизов, Ю.М. Казанцев // Численные методы и вопросы организации вычислений: Записки научных семинаров Санкт-Петербургского отделения математического института им. В.А. Стеклова РАН. - 2013. - Т. 419. - $C$  154-167

12. Makarov S.N. Low-frequency electromagnetic modeling for electrical and biological systems using MATLAB / S.N. Makarov, G.M. Noetscher, A. Nazarian. - New York: John Wiley & Sons, 2015.

13. Mahadevan K. Electromagnetic field of a rectangular patch of uniform and linear distributions of current / K. Mahadevan, H.A. Auda // IEEE Transactions on antennas and propagation. - 1989. - Vol. 37, No. 12. - P. 1503-1509.

14. Analytical evaluation of the MoM matrix elements / L. Alatan, M.I. Aksum, K. Mahadevan, M.T. Birand // IEEE Transactions on microwave theory  $\&$  techniques. - 1996. -Vol. 44, No. 4. - P. 519-525.

15. Chua E.K. Accurate and eficient computation of MoM matrix involving 2D triangular basis function with line matching / E.K. Chua, K.Y. See, Z.N. Liu // International Journal of computational methods.  $- 2006$ .  $-$  Vol. 3, No. 3.  $-$ P 355-370

16. Eibert T.F. On the calculation of potential integrals for linear source distributions on triangular domains / T.F. Eibert, V. Hansen // IEEE transactions on antennas and propagation.  $-1995$ .  $-$  Vol. 43, No. 12.  $-$  P. 1499–1502.

17. Dunavant D.A. High degree efficient symmetrical Gaussian quadrature rules for the triangle // International journal for numerical methods in engineering.  $-1985. - Vol. 21$ , No.  $6. - P.$  1129-1148

18. Savage J.S. Quadrature rules for numerical integration over triangles and tetrahedral / J.S. Savage, A.F. Peterson // IEEE Antennas and Propagation Magazine. - 1996. - Vol. 38, No.  $3. - P$ , 100-102.

19. Hayami K. A numerical quadrature for nearly singular boundary element integrals / K. Hayami, H. Matsumoto // Engineering Analysis with Boundary Elements. - 1994. -Vol. 13, No. 2. - P. 143-154.

20. Kamen Y. Triangle rendering using adaptive subdivision / Y. Kamen, L. Shirman // IEEE Computer graphics and applications. - 1998. - P. 95-103.

21. Система компьютерного моделирования антенн методом моментов / А.А. Квасников, А.В. Демаков, А.А. Иванов, Д.В. Клюкин, М.Е. Комнатнов, С.П. Куксенко // Системы управления, связи и безопасности. - 2022. - $N<sub>2</sub>$  1. - C. 49-66.

22. Duffy M.G. Quadrature over a pyramid or cube of integrands with a singularity at a vertex // SIAM Journal of numerical analysis. - 1982. - Vol. 19. - P. 1260-1262.

23. Mousavi S.E. Generalized Duffy transformation for integrating vertex singularities / S.E. Mousavi, N. Sukumar // Computational Mechanics. – 2010. – Vol. 45. – P. 127–140.

24. Botha M.M. A family of augmented Duffy transformations for near-singularity cancellation quadrature // IEEE Transactions on Antennas and Propagation. – 2013. – Vol. 61, No. 6. – P. 3123–3134.

25. Khayat M.A. Numerical evaluation of singular and near-singular potential integrals / M.A. Khayat, D.R. Wilton // IEEE transactions on antennas and propagation. – 2005. – Vol. 53, No. 10. – P. 3180–3190.

26. Gibson W.C. The method of moments in electromagnetics. – Boca Raton: Chapman & Hall/CRC, 2008. – 272 p.

27. Graglia R.D. On the numerical integration of the linear shape functions times the 3-D Green's function or its gradient on a plane triangle // IEEE Transactions on Antennas and Propagation. – 1993. – Vol. 41. – P. 1448–1454.

28. Alhaj Hasan A. On Wire-Grid Representation for Modeling Symmetrical Antenna Elements / A. Alhaj Hasan, D.V. Klyukin, A.A. Kvasnikov, M.E. Komnatnov, S.P. Kuksenko // Symmetry. – 2022. – Vol. 14. – P. 1354.

29. GMSH: Официальный сайт Gmsh – A threedimensional finite element mesh generator with built-in preand post-processing facilities. URL: https://gmsh.info/ (дата обращения: 12.10.2022).

30. Мочалов Д.М. Оценка вычислительных затрат способов устранения сингулярности при моделировании антенн методом моментов / Д.М. Мочалов, Д.В. Клюкин // Электронные средства и системы управления – 2023. – Т. 2. – С. 35–37.

31. Brown G.H. Experimentally determined radiation characteristics of conical and triangular antennas / G.H. Brown, O.M. Woodward // RCA Rev. – 1952. – No. 4. – P. 425.

\_\_\_\_\_\_\_\_\_\_\_\_\_\_\_\_\_\_\_\_\_\_\_\_\_\_\_\_\_\_\_\_\_\_\_\_\_\_\_\_\_\_\_\_\_\_\_\_\_\_

#### **Клюкин Дмитрий Владимирович**

Мл. науч. сотр. научно-исследовательской лаборатории «Безопасность и электромагнитная совместимость радиоэлектронных средств» (НИЛ «БЭМС РЭС»), аспирант каф. телевидения и управления (ТУ) Томского государственного университета систем управления и радиоэлектроники (ТУСУР) Ленина пр-т, 40, г. Томск, Россия, 634050 ORCID: 0000-0002-0343-482X Тел.: +7-999-499-76-45 Эл. почта: dv\_klyukin@tu.tusur.ru

#### **Мочалов Дмитрий Михайлович**

Инженер НИЛ «БЭМС РЭС» ТУСУРа Ленина пр-т, 40, г. Томск, Россия, 634050 ORCID: 0009-0008-8822-0353 Тел.: +7-913-889-18-78 Эл. почта: dm\_mochalov@tu.tusur.ru

#### **Куксенко Сергей Петрович**

Д-р техн. наук, доцент, зав. НИЛ «БЭМС РЭС», проф. каф. ТУ, ТУСУР Ленина пр-т, 40, г. Томск, Россия, 634050 ORCID: 0000-0001-9713-458X Тел.: +7 (382-2) 41-34-39 Эл. почта: ksergp@tu.tusur.ru

Klyukin D.V., Mochalov D.M., Kuksenko S.P.

#### **On techniques to compute surface singular integrals for formulating the matrix-vector equation of the moment method when solving antenna problems**

This paper compares the efficiency of different ways to compute singular integrals for solving antenna problems using moment method matrix-vector equations. We use a biconical antenna as an example to assess the accuracy of different singular integral computation approaches. We also evaluate the computational complexity of the examined approaches and provide recommendations for the selection of the most optimal approach.

**Keywords:** numerical methods, method of moments, surface singular integrals, quadrature formulas, computational complexity, antennas.

#### **DOI:** 10.21293/1818-0442-2024-27-1-23-34

*References*

1. Balanis C.A. Advanced engineering electromagnetics. 2rd ed. – New York: John Wiley & Sons Publ., 2012. – 1045 p.

2. Grigoryev A.D. *Metody vychislitelnoy electrodinamyki*  [Methods of computational electrodynamics]. Moscow, Physical education Publ., 2013. 430 p. (in Russ.).

3. Makarov S.N. *Antenna and EM modeling with MATLAB*. New York, John Wiley & Sons Publ., 2002, 288 p.

4. Harrington R.F. Matrix methods for field problems. *Proceedings of the IEEE*, 1967, vol. 55, no. 2, pp. 136–149.

5. Freno B.A., Johnson W.A., Zinser B.F., Wilton D.R., Vipiana F., Campione S. Characterization and integration of the singular test integrals in the method‐of‐moments implementation of the electric‐field integral equation. *Engineering Analysis with Boundary Elements*, 2021, vol. 124, pp. 185–193.

6. Rao S., Wilton D., Glisson A. Electromagnetic scattering by surfaces of arbitrary shape. *IEEE Transactions on Antennas and Propagation*, 1982, vol. 30, no. 3, pp. 409–418.

7. Mosig J.R., Itoh T. Integral equation technique Numerical *Techniques for Microwave and Millimeter-Wave Passive Structures*, 1989. pp. 133–213.

8. Balanis C.A*. Antenna theory: analysis and design*. 3rd ed. New York: John Wiley & Sons Publ., 2005, 1097 p.

9. Mitra R. *Vichislitelnye metody v electrodinamyke*  [Computational methods in electrodynamics]. Moscow, World Publ., 1977, 487 p. (in Russ.).

10. Wilton D., Rao S., Glisson A., Schaubert D., Al-Bundak O., Butler C. Potential integrals for uniform and linear source distributions on polygonal and polyhedral domains. *IEEE Transactions on Antennas and Propagation*, 1984, vol. 32, no. 3, pp. 276–281.

11. Kostarev I.S., Gazizov T.R., Kazantsev Y.M. [Analytical evaluation of the matrix entires for linear algebraic systems in the problem of electromagnetic scattering by surfaces of arbitrary shape]. *Numerical methods and issues of computing organization: Notes of scientific seminars of the St. Petersburg Department of the Steklov Mathematical Institute of the Russian Academy of Sciences*, 2013, vol. 419, no. 1, pp. 154–167 (in Russ.).

12. Makarov S.N., Noetscher G.M., Nazarian A. *Lowfrequency electromagnetic modeling for electrical and biological systems using MATLAB*. New York: John Wiley & Sons., 2015.

13. Mahadevan K., Auda H.A. Electromagnetic field of a rectangular patch of uniform and linear distributions of current. *IEEE Transactions on Antennas and Propagation*, 1989, vol. 37, no. 12, pp. 1503–1509.

14. Alatan L., Aksum M.I., Mahadevan K., Birand M.T., Analytical evaluation of the MoM matrix elements. *IEEE*  *Transactions on Microwave Theory & Techniques*, 1996, vol. 44, no. 4, pp. 519–525.

15. Chua E.K., See K.Y., Liu Z.N. Accurate and efficient computation of MoM matrix involving 2D triangular basis function with line matching. *International Journal of Computational Methods*, 2006, vol. 3, no. 3, pp. 355–370.

16. Eibert T.F., Hansen V. On the calculation of potential integrals for linear source distributions on triangular domains. *IEEE Transactions on Antennas and Propagation*, 1995, vol. 43, no. 12, pp. 1499–1502.

17. Dunavant D.A. High degree efficient symmetrical Gaussian quadrature rules for the triangle. *International Journal for Numerical Methods in Engineering*, 1985, vol. 21, no. 6, pp. 1129–1148.

18. Savage J.S., Peterson A.F. Quadrature rules for numerical integration over triangles and tetrahedral. *IEEE Antennas and Propagation Magazine*, 1996, vol. 38, no. 3, pp. 100–102.

19. Hayami K., Matsumoto H. A numerical quadrature for nearly singular boundary element integrals. *Engineering Analysis with Boundary Elements*, 1994, vol. 13, no. 2, pp. 143–154.

20. Kamen Y., Shirman L. Triangle rendering using adaptive subdivision. *IEEE Computer Graphics and Applications*, 1998, pp. 95–103.

21. Kvasnikov A.A., Demakov A.V., Ivanov A.A., Klyukin D.V., Komnatnov M.E., Kuksenko S.P. [System of computer modeling of antennas by the method of moments]. *Control, Communication and Security Systems*. 2022, no. 1, pp. 49–66.

22. Duffy M.G. Quadrature over a pyramid or cube of integrands with a singularity at a vertex *SIAM Journal of Numerical Analysis*, 1982, vol. 19, pp. 1260–1262.

23. Mousavi S.E., Sukumar N. Generalized Duffy transformation for integrating vertex singularities. *Computational Mechanics*, 2010, vol. 45, pp. 127–140.

24. Botha M.M. A family of augmented Duffy transformations for near-singularity cancellation quadrature. *IEEE Transactions on Antennas and Propagation*, 2013, vol. 61, no. 6, pp. 3123–3134.

25. Khayat M.A., Wilton D.R. Numerical evaluation of singular and near-singular potential integrals. *IEEE Transactions on Antennas and Propagation*, 2005, vol. 53, no. 10, pp. 3180–3190.

26. Gibson W.C. *The method of moments in electromagnetics*. Boca Raton, Chapman & Hall/CRC, 2008, 272 p.

27. Graglia R.D. On the numerical integration of the linear shape functions times the 3-D Green's function or its gra-

dient on a plane triangle // *IEEE Transactions on Antennas and Propagation.* 1993, vol. 41, рp. 1448–1454.

28. Alhaj Hasan A., Klyukin D.V., Kvasnikov A.A., Komnatnov M.E., Kuksenko S.P. On Wire-Grid Representation for Modeling Symmetrical Antenna Elements. *Symmetry,* 2022, vol 14, pp. 1354.

29. GMSH [web]: Official website: Gmsh – A threedimensional finite element mesh generator with built-in preand post-processing facilities. Available at: https://gmsh.info, free (Accessed: October 12, 2022).

30. Mochalov D.M., Klyukin D.V. [Evaluation of computational cost of singularity elimination methods in antenna modeling by the method of moments]. *Electronic Means and Control Systems.* 2023, vol. 2, pp. 35–37 (in Russ.).

31. Brown G. H. Experimentally determined radiation characteristics of conical and triangular antennas / G.H. Brown, O.M. Woodward // *RCA Rev*. 1952, no. 4, pp. 425.

 $\mathcal{L}_\text{max}$  and the contract of the contract of the contract of the contract of the contract of the contract of the contract of the contract of the contract of the contract of the contract of the contract of the contrac

#### **Dmitry V. Klyukin**

Junior Researcher, Research Laboratory «Safety and Electromagnetic Compatibility of Radioelectronic Facilities» Postgraduate student, Department of Television and Control, Tomsk State University of Control Systems and Radioelectronics (TUSUR) 40, Lenin pr., Tomsk, Russia, 634050. ORCID: 0000-0002-0343-482X Phone: +7-999-499-76-45 Email: dv\_klyukin@tu.tusur.ru

#### **Dmitry M. Mochalov**

Engineer, Research Laboratory Safety and Electromagnetic Compatibility of Radioelectronic Facilities», TUSUR 40, Lenin pr., Tomsk, Russia, 634050 ORCID: 0009-0008-8822-0353 Phone: +7-913-889-18-78 Email: dm\_mochalov@tu.tusur.ru

#### **Sergey P. Kuksenko**

Doctor of Science in Engineering, Associate Professor, Head of the Research Laboratory Safety and Electromagnetic Compatibility of Radioelectronic Facilities», TUSUR 40, Lenin pr., Tomsk, Russia, 634050 ORCID: 0000-0001-9713-458X Phone: +7 (382-2) 41-34-39 Email: ksergp@tu.tusur.ru

### УПРАВЛЕНИЕ, ВЫЧИСЛИТЕЛЬНАЯ ТЕХНИКА И ИНФОРМАТИКА
УДК 004.056.5

## **Е.А. Деркач, А.А. Шелупанов**

# **Методологические подходы к обеспечению безопасности программных продуктов**

Поддержание безопасности программных средств является одним из ключевых аспектов при их разработке. Безопасности уделяется внимание на всех этапах жизненного цикла производства программного обеспечения (ПО), начиная от анализа требований, проектирования и разработки и заканчивая тестированием, выпуском и последующей поддержкой. В рамках данной работы рассматривается отечественный и зарубежный опыт в обеспечении безопасности будущего ПО как на отдельных этапах жизненного цикла его разработки, так и в комплексном формате. Каждый из методов имеет свои преимущества и недостатки. Изучение опыта исследователей позволит применить полученные знания при разработке собственного методологического подхода, содержащего в себе минимальный комплекс мер, необходимых для обеспечения достаточного уровня безопасности разрабатываемого программного обеспечения.

**Ключевые слова:** создание безопасного программного обеспечения, меры обеспечения безопасности, методы тестирования безопасности.

**DOI:** 10.21293/1818-0442-2024-27-1-37-43

Современные темпы развития информационных технологий приводят к повсеместному внедрению различного программного обеспечения (ПО). Такое ПО может обладать уязвимостями разной степени критичности, которые без контроля качества и предварительного тестирования попадут к конечному пользователю и приведут к негативным последствиям. По сегодняшним данным в сфере информационной безопасности наблюдается существенный рост числа атак на основе эксплуатации уязвимостей [1– 2], которые могут быть случайно допущены ещё на этапе разработки ПО, что в конечном счёте приведёт к утечке персональных данных и получению конфиденциальной информации злоумышленниками.

Процесс создания безопасного ПО направлен на обеспечение защиты конечных программных продуктов и может включать в себя большой перечень мер, направленных на недопущение какого-либо вмешательства во внутреннюю структуру ПО. Выделяется несколько основных этапов разработки ПО: анализ требований; проектирование архитектуры; разработка и тестирование. На каждом этапе находят своё применение различные меры по обеспечению безопасности, однако с учётом огромных темпов и скорости развития ИТ-индустрии появляется необходимость в оптимизации доступных ресурсов, используемых при разработке программных средств.

Выбор наиболее эффективных и точных мер обеспечения безопасности беспокоит как отечественных исследователей в области информационных технологий, так и их зарубежных коллег уже достаточно давно. Одни исследователи акцентируют своё внимание на отдельных методах обеспечения безопасности [3], другие занимаются разработкой целого комплекса мер [4]. Некоторыми учёными даже предпринимаются попытки применения машинного обучения [5] при обеспечении безопасности разрабатываемого ПО.

## **Отечественный опыт в тестировании**

Коллективы из разных городов России занимаются изучением эффективных способов обеспечения безопасности ПО. Например, исследователи из Москвы и Московской области [6] в качестве основного вида тестирования предлагают проводить тестирование безопасности программного кода или Security Code Review, который осуществляется на этапе разработки ПО. Ключевым моментом данного подхода является тот факт, что основной задачей стоит выявление на раннем этапе ряда уязвимостей самого кода, которые могут быть потенциально использованы злоумышленниками. Среди таких уязвимостей могут быть:

– отсутствие инициализации данных;

– утечка, нехватка и использование освобождённой памяти;

– выход вычислений за пределы диапазона при преобразовании переменных числового типа;

– ошибки определения времени и десинхронизация;

– переполнение, чтение и запись вне буфера;

– формирование отрицательного значения длины строк или числа элементов в массиве.

Учёные предлагают в качестве основных методов тестирования безопасности кода применять:

– ручную инспекцию кода;

– статический (шаблонный) анализ кода и

– динамический анализ кода при его исполнении (рис. 1).

Ручная инспекция кода является наиболее эффективной с точки зрения полноты и точности проверок, однако требует высокого уровня квалификации эксперта и обладает некоторой степенью субъективизма, что может исказить конечные результаты проверки.

Статический анализ кода хоть и является автоматизированным средством и позволяет заниматься поиском ряда уязвимостей (например, XSS-запросов, инъекций кода, ошибок входных данных и др.),

однако может давать ложные срабатывания и сильно зависит от шаблонов запросов.

Последний метод - динамический анализ предназначен для отслеживания действий программы во время её работы, что позволяет обнаружить проблемы при установке, изменении прав доступа, работе с памятью, пересылке паролей и пр.

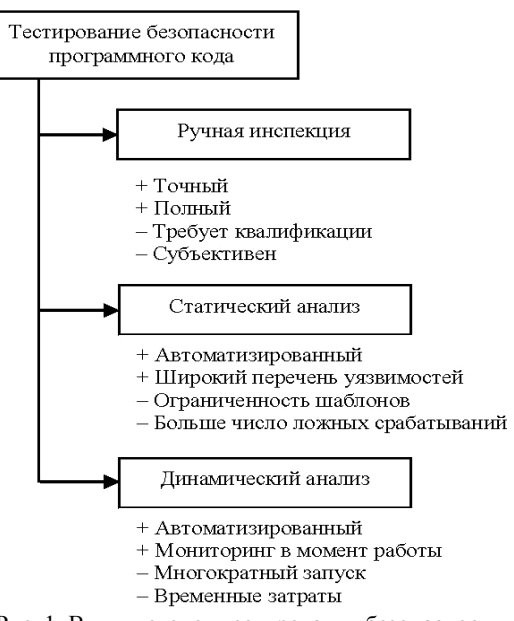

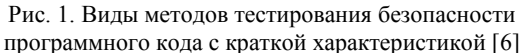

Отдельно учёные выделяют фаззинг-тестирование как один из перспективных методов испытания ПО благодаря лёгкости автоматизации и непрерывности проведения, но считают, что он больше подходит для тестирования надёжности и качества ПО, чем безопасности.

Другой коллектив учёных из Москвы [7] занимался анализом уязвимостей программного обеспечения, а именно тестированием ПО в условиях имитации компьютерных атак.

В работе выделяют два основных метода для определения уязвимостей: сканирование и зондирование (рис. 2).

Первый метод является пассивным и достаточно простым в реализации, в ходе применения которого производится косвенное подтверждение наличия уязвимостей. Сканирование направлено на:

- сбор информации о сети;

- составление перечня ресурсов сети (ОС, служб и узлов) без влияния на производительность;

- поиск неидентифицированных устройств в сети.

Второй метод - зондирование - является активным, где происходит имитация компьютерной атаки, использующей проверяемую уязвимость. Он более точный, но при этом имеет большую продолжительность относительно сканирования.

Сканирование и зондирование подразделяют на категории. Для пассивного анализа (сканирования) они приводят следующие алгоритмы:

- алгоритм проверки пакетов;

- алгоритм статистического анализа исходного кода программ. В случаях активного анализа (зондирования) приводят следующие позиции:

- алгоритм подготовки некорректных данных на вход программ;

- алгоритм имитации компьютерных атак.

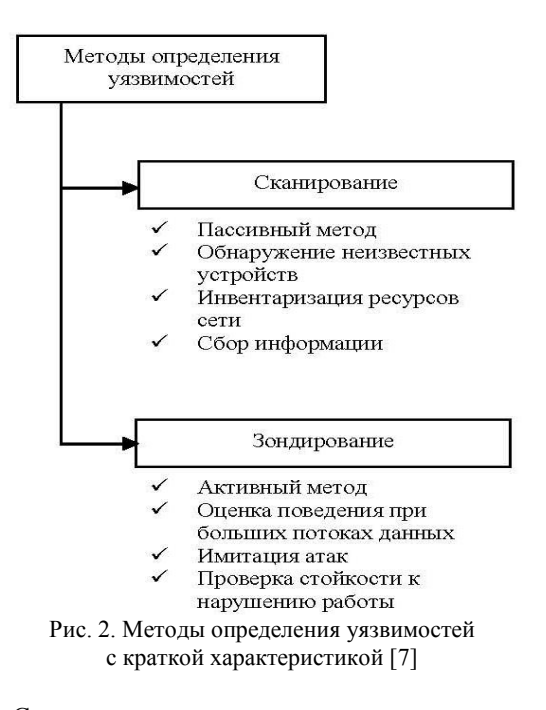

Сканирование может проводиться по двум алгоритмам. Первый является проверкой заголовков пакетов, позволяющий проводить идентификацию открытых портов устройств, собирать и анализировать полученную информацию, сравнивая с базой данных потенциальных уязвимостей и формируя вывод о наличии уязвимостей. А второй - алгоритм статистического анализа исходного кода программ позволяет обнаружить следующие уязвимости:

- ошибки синхронизации;

- испорченный ввод:
- ошибки форматных строк;
- переполнение буфера.

Методы зондирования осуществляются также по двум алгоритмам:

- алгоритму подготовки некорректных данных на вход программ, заключающемуся в направлении большого массива некорректных данных с целью определения поведения программы (своего рода фаззинг-тестирование, тестирование на отказ);

- алгоритму имитации компьютерных атак, благодаря которому имитируются компьютерные атаки, однако не всегда это уместно, поскольку имеется потенциальный риск нанести вред тестируемой инфраструктуре.

Учёные из Санкт-Петербурга [8] в своих исследованиях определили, что в качестве мер по обеспечению безопасности на примере средств защиты информации (СЗИ) необходимо пользоваться только прямым моделированием наиболее распространённых атак, т.е. зондированием потенциальных уязвимостей. В частности, они рассматривают применение следующих мер (рис. 3):

– Server-Side Includes (SSI) Injection атак, основанных на модификации серверных команд в коде HTML с последующим их запуском на стороне сервера;

– Cross-Site Scripting (XSS) атак, схожих с предыдущим видом, но рассчитанных на исполнение на стороне клиента;

– Cross Site Request Forgery (XSRF или CSRF) атак, перенаправляющих клиента на фишинговые сайты, используя уязвимости протокола HTTP;

– инъекций кода, направленных на исполнение части вредоносного кода, с целью получения доступа до важной системной информации;

– DDoS-атак, предназначенных для перегрузки системы значительным количеством запросов;

– Authorization Bypass – получение несанкционированного доступа к сведениям других пользователей.

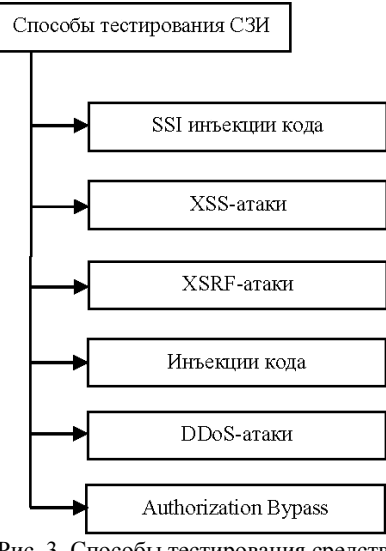

Рис. 3. Способы тестирования средств защиты информации [8]

Кроме того, исследователи предлагают выделить в качестве возможных методов тестирования CЗИ:

- системное;
- регрессионное и
- нагрузочное.

Для выполнения всех тестовых сценариев допускается не только автоматизация процесса тестирования, но и привлечение экспертов для ручных проверок.

Группа исследователей из Москвы [9] рассматривала методы тестирования на примере средств защиты информации. В частности, изучались подходящие методы тестирования с учётом особенностей программно-аппаратных СЗИ, функционирующих до загрузки в ОС, в самой ОС, а также расположенных на флеш-памяти на примере ПСКЗИ ШИПКА. Главной идеей работы являлось определение тестовых методов, подходящих для такого рода задач.

В качестве методов тестирования флеш-памяти рассматривались скорость чтения и записи, а также

проводились нагрузочные испытания, где в качестве анализируемых результатов рассматривались:

– скорость чтения и записи (пакет мелких файлов до 500 Кб);

– скорость чтения и записи (одиночный файл на несколько Гб);

– время доступа при чтении и записи при работе с блоками (4, 64 и 1024 Кб);

– работа с отдельными логическими томами;

– работа со всей доступной памятью.

При тестировании СЗИ, функционирующих до авторизации в ОС и в самой ОС, исследователи предлагают проводить тестирование функциональное, нефункциональное и тестирование, связанное с изменениями. Авторы считают, что ряд проверок возможно автоматизировать, однако далеко не всё, поскольку имеется аппаратная часть, которую приходится «пробрасывать» вручную при эмуляции на виртуальных машинах. При автоматизации используются специализированные программные комплексы для эмуляции поведения пользователя, заключающиеся в подготовке скриптов. Исследователи исключают автоматизацию тестирования ПО до авторизации в ОС, связывая с рядом трудностей, по всей видимости, по причине отсутствия тестового ПО, способного запускаться также до авторизации в ОС.

Учёные из Воронежа [10] определяли в своей работе методы тестирования программных средств с учётом двух параметров: скорости и приоритетности, поскольку стремительная скорость разработки ПО множеством конкурирующих компаний приводит к тому, что выпускаемые приложения необходимо быстро тестировать, при этом выбирая определённый функционал в качестве максимально приоритетного. В связи с этим они выделяют три ключевых вида тестирования:

- функциональное;
- тестирование производительности и
- безопасности.

Функциональное тестирование необходимо для валидации и верификации заложенных требований на первом этапе жизненного цикла (ЖЦ) разработки – анализе требований. Тестирование производительности определяет то, насколько быстро, стабильно и надёжно работает приложение. Тестирование безопасности показывает, каков уровень стойкости ПО в вопросах противостояния потенциальным угрозам. В качестве методов тестирования безопасности исследователи рассматривают фаззинг-тестирование.

Тестирование ПО разделяют на несколько этапов:

– этап анализа функциональных и нефункциональных требований, на котором определяются тестпланы, включающие в себя основные тестовые сценарии;

– этап подготовки тестовых сценариев, на котором уже разрабатываются подробные тестовые случаи, которые необходимо проверить и провести подготовку тестового окружения;

– этап тестирования, во время которого собирается результирующая информация с описанием всех найденных и заведённых дефектов.

Коллективом исследователей из Северодвинска [11] рассматривалась модернизированная методика «белого ящика». В работе приводится полноценная поэтапная методика проведения тестирования, состоящая из нескольких этапов (рис. 4).

1. Подготовительный этап (планирование), состоящий из:

– проведения анализа и оценки рисков и угроз;

– разработки стратегии тестирования;

– разработки детального плана тестирования;

– разработки сценариев тестов и определения области покрытия каждого теста;

– подготовки тестовой среды.

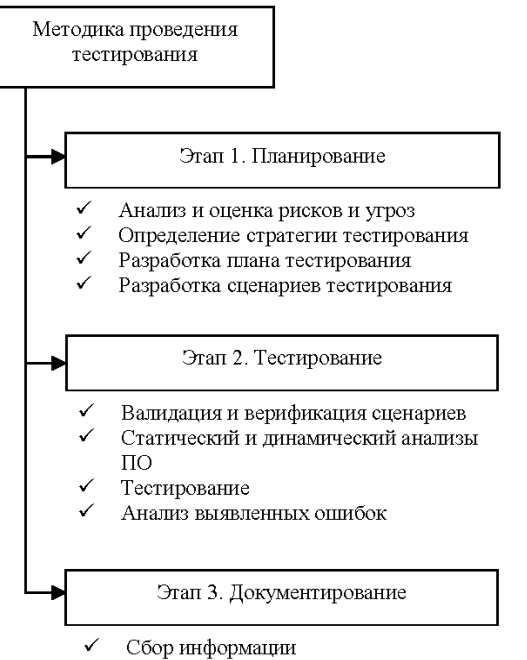

Формирование отчётной документации

Рис. 4. Методика проведения тестирования программного обеспечения [11]

2. Проведение тестирования, заключающееся в:

– проведении валидации и верификации тестовых сценариев;

– проведении статического анализа ПО и его компонентов;

– проведении динамического анализа ПО и его компонентов;

– проведении тестовых сценариев;

– проведении анализа выявленных ошибок, дефектов и уязвимостей ПО.

3. Этап формирования отчетной документации о результатах проведения исследований.

Ключевой особенностью исследования является применение профилировщика для оценки скорости проведения обработки данных при тестировании. Повышение эффективности процесса возможно за счёт минимизации влияния тестовой среды и совершенствования программных средств для анализа данных.

### **Иностранный опыт в тестировании**

Иностранные исследователи, как и отечественные, рассматривают потенциал применения методов тестирования безопасности как на ранних этапах ЖЦ, так и во время полноценного тестирования и рекомендуют применять комплексный подход.

Коллективом учёных из Польши и Нидерландов рассматривается потенциал модульных тестов во время проверки скомпилированного кода [12]. Они позиционируют такой подход как один из популярных, широко распространённых и перспективных в поиске и устранении уязвимостей в коде. Ключевым вопросом в работе стоят три главные проблемы:

– создание тестовых сценариев (тест-кейсов);

– покрытие тест-кейсами программного кода и

– обслуживание и поддержание тест-кейсов в актуальном состоянии.

В работе предлагается инструмент, позволяющий автоматически генерировать тестовые сценарии и выбирать наиболее подходящие в соответствии с запросом. Прототип такого инструмента синхронизируется с модулем Parasoft C/C++test, который используется для поиска дефектов и мониторинга соответствия со стандартами безопасности MISRA, AUTOSAR или CERT.

Генерацией тест-кейсов интересовались и авторы работы из Индии [13] с целью применения такого подхода для тестирования критического пути, ориентированного на проверку и изучение функционала, который используется большинством пользователей, т.е. в условиях поведения реального пользователя. В таких условиях генерация количества тестовых данных может оказаться эффективным способом определения проблем и дефектов.

В работе представлено усовершенствование метода тестирования критического пути, основанного на автоматическом создании большого количества тестовых данных и их дальнейшем сравнении. Автоматическая генерация тестовых сценариев позволяет охватить не только типичные и стандартные случаи, но и рассмотреть гибридные и нестандартные ситуации, что и позволяет получить 100% покрытие.

Группа учёных из Италии [14] предлагает использовать комплексный подход к обеспечению безопасности ПО и применении тестирования на нескольких этапах ЖЦ разработки: во время написания кода, его компиляции и сборки и на этапе полноценного тестирования.

На этапе написания кода обязательно осуществляется проверка кода на наличие потенциальных угроз безопасности по соответствующим базам данных и каталогам и проводится сравнение с эталонной моделью безопасности.

На этапе сборки создаётся репозиторий, доступный нескольким разработчикам, задействованным в проекте, и запускается серия сквозных модульных тестов, которые позволяют выявить потенциальные проблемы и оперативно их устранить.

В качестве методов тестирования безопасности уже на этапе готовых и функционирующих сборок учёные предлагают использовать тестирование на проникновение (пентест) в комплексе с технологией

DAST (Dynamic Application Security Testing). Такой подход обусловлен тем, что оба метода по отдельности имеют существенные недостатки, а в режиме симбиоза дают отличный результат. С одной стороны, метод DAST не способен всесторонне проверить приложение, однако лёгок для применения самими разработчиками. Такой метод зачастую выбирается компаниями с малым бюджетом, где весьма проблематично организовать отдельную группу сотрудников для тестирования. А с другой, пентест достаточно дорогостоящий и трудоёмкий, и он обязует привлекать к тестированию экспертов по безопасности, но позволяет найти серьёзные уязвимости и не допустить существенных финансовых потерь.

Среди всех методов тестирования безопасности, применяемых на этапе тестирования готового программного продукта, наиболее часто используется фаззинг - один из передовых методов тестирования безопасности, обладающий широким спектром возможностей [15-17], что позволяет современным исследователям использовать его даже для тестирования нейросетей [18]. Преимуществом такого метода является то, что он позволяет детектировать ошибки в ПО с использованием подачи на вход разнородных неожиданных данных. Применяются разные варианты данного метода (рис. 5), классифицирующиеся по способу подготовки данных для тестирования:

- с формированием специальных уже готовых файлов с заданными граничными значениями;

- с автоматическим применением случайных данных;

- с самостоятельным ручным вводом произвольных данных;

- метод грубой силы - с формированием и передачей тестировщиком специальных искажённых данных в каждом пакете;

- автоматизированный вариант метода грубой силы с необходимым исследованием для правильной подготовки спецификации протокола и файла.

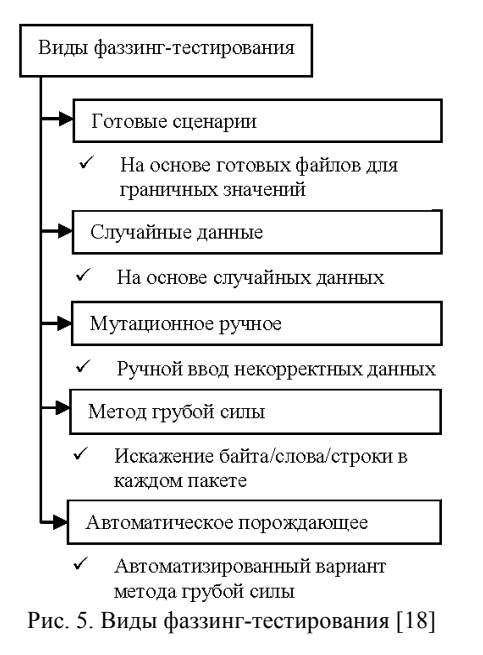

Для проведения фаззинг-тестирования используют специализированные приложения и утилиты, занимающиеся доставкой произвольных данных фаззеры, различающиеся по своим характеристикам:

- локальные фаззеры, включающие в себя фаззеры командной строки, переменной среды, а также фаззеры формата файла;

- фаззеры удалённого доступа, включающие в себя фаззеры сетевых протоколов (простые и сложные), а также фаззеры веб-приложений и веб-брауsepo<sub>B</sub>:

- фаззеры оперативной памяти;

- интегрированные среды фаззеров, представляющие собой уже готовые библиотеки фаззеров для определённых задач [19, 20].

### Заключение

На сегодняшний день в производстве программных средств применяется множество мер по обеспечению их безопасности, направленных на поиск уязвимостей и угроз. Каждый из них имеет свои преимущества и недостатки, однако современные исследования учёных из Российской Федерации и других стран показывают, что работы в направлении устранения недостатков и повышения эффективности известных мер по обеспечению безопасности активно ведутся. При этом наблюдаются как модификации самостоятельных методов, так и применение нескольких методов тестирования в симбиозе.

На основе опыта исследователей можно судить о том, что наибольшей эффективности удаётся добиться применением не какого-то одного средства, а только путём применения комплекса мер, охватив каждый этап жизненного цикла разработки безопасного ПО. Такой подход на первый взгляд может показаться избыточным и трудозатратным, однако он позволяет обнаружить ряд дефектов, которые были упущены на предыдущих этапах разработки.

Применение комплексного подхода также позволит сократить количество поздно обнаруженных дефектов LDB (Late Detected Bugs), которые могут оказаться как малозначимыми, так и критическими и принести вред не только конечному потребителю, но и привести к репутационным и экономическим потерям компании.

### Литература

1. Барабанов А.В. Семь безопасных информационных технологий / А.В. Барабанов, А.В. Дорофеев, А.С. Марков, В.Л. Цирлов. - М.: ДМК Пресс, 2017. - 224 с.

2. Daud M.I. Secure Software Development Model: A Guide for Secure Software Life Cycle // Proceedings of the International MultiConference of Engineers and Computer Scientists. - 2010. - Vol. 1. - P. 1-5.

3. Trautsch F. Are unit and integration test definitions still valid for modern Java projects? An empirical study on open-source projects / F. Trautsch, S. Herbold, J. Grabowski // The Journal of Systems and Software. - 2020. - Vol. 159. - $P. 1-15.$ 

4. Kshirasagar N. Software testing and quality assurance. Theory and practice / N. Kshirasagar, T. Priyadarshi. – A John Wiley & Sons, Inc., Publication, 2008. – P. 616.

5. Herbold S. Smoke testing for machine learning: simple tests to discover severe bugs / S. Herbold, T. Haar // Empirical Software Engineering. – 2022. – Vol. 27. – P. 1–30.

6. Марков А.С. Тестирование и испытания программного обеспечения по требованиям безопасности информации / А.С. Марков, В.Л. Цирлов, И.А. Олексенко, В.Г. Маслов // Известия Института инженерной физики. –  $2009. - N<sub>2</sub> 2. - C. 2-6.$ 

7. Мукминов В.А. О новых методах и алгоритмах тестирования программного обеспечения / В.А. Мукминов, Ю.В. Войнов, А.В. Баландин // Двойные технологии. – 2011. – № 2. – С. 22–25.

8. Ляпустин А.Е. Способы испытания средств защиты информации / А.Е. Ляпустин, М.Е. Ляпустин // Евразийский научный журнал. – 2015. – № 6. – С. 193–196.

9. Борисова Т.М. Тестирование средств защиты информации / Т.М. Борисова, А.В. Кузнецов, А.И. Обломова // Информационное противодействие угрозам терроризма. –  $2013. - N<sub>2</sub> 21. - C. 59-67.$ 

10. Бугаева А.А. Процесс тестирования, методы и типы тестирования программного обеспечения / А.А. Бугаева, В.В. Денисенко // Синергия наук. – 2022. – № 72. – С. 92–102.

11. Бедердинова О.И. Совершенствование метода тестирования программного обеспечения «Белый ящик» / О.И. Бедердинова, Л.А. Иванова // Вестник Северного (Арктического) фед. ун-та. – 2014. – № 2. – С. 113–123.

12. Zielinski M. Using Advanced Code Analysis for Boosting Unit Test Creation / M. Zielinski, R. Groenboom // IEEE International Conference on Software Testing, Verification and Validation Workshops (ICSTW). – 2021. – Vol. 1. – P. 1–5.

13. Mishra D.B. Test Case Generation and Optimization for Critical Path Testing Using Genetic Algorithm / D.B. Mishra, R. Mishra, K.N. Das, A.A. Acharya // Soft Computing for Problem Solving.  $-2022$ .  $-$  Vol. 1.  $-$  P. 67–80.

14. Casola V. Secure software development and testing: A model-based methodology / V. Casola, A. Benedictis, C. Mazzocca, V. Orbinato // Computers & Security. – 2024. – Vol. 137. – P. 1–16.

15. Luo D. Grammar-based fuzz testing for microprocessor RTL design / D. Luo, T. Li, L. Chen, H. Zou, M. Shi // Integration. – 2022. – P. 64–73.

16. Park L.H. Mixed and constrained input mutation for effective fuzzing of deep learning systems / L.H. Park, J. Kim, J. Park, T. Kwon // Information Sciences. – 2022. – Vol. 614. – P. 497–517.

17. Zhao X. AMSFuzz: An adaptive mutation schedule for fuzzing / X. Zhao, H. Qu, J. Xu, Sh. Li, G-G. Wang  $//$  Expert Systems with Applications. – 2022. – Vol. 208. – P. 118162.

18. Tao Ch. DLRegion: Coverage-guided fuzz testing of deep neural networks with region-based neuron selection strategies / Ch. Tao, Y. Tao, H. Guo, Zh. Huang, X. Sun // Information and Software Technology. – 2023. – Vol. 162. – P. 107266

19. Chen Ch. A systematic review of fuzzing techniques / Ch. Chen, B. Cui, J. Ma, R. Wu, J. Guo // Computers & Security. – 2018. – Vol. 75. – P. 118–137.

20. Godefroid P. Fuzzing: Hack, Art and Science // Communications of the ACM.  $-2020$ .  $-$  Vol. 63.  $-$  P. 70–76.

### **Деркач Евгений Александрович**

Аспирант каф. комплексной информационной безопасности электронно-вычислительных систем (КИБЭВС) Томского университета систем управления и радиоэлектроники (ТУСУР) Ленина пр-т, 40, г. Томск, Россия, 634050 Тел.: +7-913-887-87-87 Эл. почта: ead@fb.tusur.ru

### **Шелупанов Александр Александрович**

Д-р техн. наук, проф., президент ТУСУРа Ленина пр-т, 40, г. Томск, Россия, 634050 ORCID: 0000-0003-2393-6701 Тел.: +7 (382-2) 90-71-55 Эл. почта: saa@fb.tusur.ru

### Derkach E.A., Shelupanov A.A. **Domestic and foreign experience in security testing**

Testing is considered as a separate and independent life cycle stage of any secure software development. However, the testing is present at another stages, such as development stage or the technical support stage after software release. This paper describes the domestic and foreign experience in security testing which is considered both at specific life cycle stage of secure software development and as a whole. Each method has its own benefits and drawbacks. The experience of researchers will be useful in own methodology for software security testing.

**Keywords:** testing, security testing, testing methods, fuzzing testing.

**DOI:** 10.21293/1818-0442-2024-27-1-37-43

### *References*

1. Babarinov A.V., Dorofeev A.V., Markov A.S., Tzirlov V.L. *Sem' bezopasnyh informacionnyh tekhnologij* [Seven secure information technologies]. Moscow, DMK Press, 2017, 224 p. (in Russ.).

2. Daud M.I. Secure Software Development Model: A Guide for Secure Software Life Cycle. *Proceedings of the International MultiConference of Engineers and Computer Scientists*, 2010, vol. 1, pр. 1–5.

3. Trautsch F., Herbold S., Grabowski J. Are unit and integration test definitions still valid for modern Java projects? An empirical study on open-source projects *Journal of Systems and Software*, 2020, vol. 159, pр. 1–15.

4. Kshirasagar N., Priyadarshi T. Software testing and quality assurance. Theory and practice. A John Wiley & Sons, Inc. Publication, 2008, 616 p. (in Eng.).

5. Herbold S., Haar T. Smoke testing for machine learning: simple tests to discover severe bugs *Empirical Software Engineering,* 2022, vol. 27, pр. 1–30.

6. Markov A.S., Tzirlov V.L., Oleksenko I.A., Maslov V.G. *Testirovanie i ispytaniya programmnogo obespecheniya po trebovaniyam bezopasnosti informacii* [Software testing according to information security requirements] *Izvestiya Instituta inzhenernoy phiziki,* 2009, no. 2, pр. 2–6 (in Russ.).

7. Mukminov V.A., Voinov Y.V., Balandin A.V. *O novyh metodah i algoritmah testirovaniya programmnogo obespecheniya* [About new methods and algorithms for software testing] *Dvoinye Tekhnologii*, 2011, no. 2, pр. 22–25 (in Russ.).

8. Lyapustin A.E., Lyapustin M.E. *Sposoby ispytaniya sredstv zashchity informacii* [Methods for testing information security tools] *Evrazijskij nauchnyj zhurnal,* 2015, no. 6, pр. 193–196 (in Russ.).

9. Borisova T.M., Kuznetsov A.V., Oblomova A.I*. Testirovanie sredstv zashchity informacii* [Testing information security tools] *Informacionnoe protivodejstvie ugrozam terrorizma*, 2013, no. 21, pр. 59–67 (in Russ.).

10. Bugaeva A.A., Denisenko V.V. *Process testirovaniya, metody i tipy testirovaniya programmnogo obespecheniya* [Testing process, methods and types of software testing] *Sinergiya Nauk*, 2022, no. 72, pр. 92–102 (in Russ.).

11. Bederdinova O.I., Ivanova L.A. *Sovershenstvovanie metoda testirovaniya programmnogo obespecheniya «Belyj yashchik»* [Improving the White Box Software Testing Method] *Vestnik Severnogo (Arkticheskogo) federalnogo universiteta*, 2014. no. 2, pр. 113–123 (in Russ.).

12. Zielinski M., Groenboom R. Using Advanced Code Analysis for Boosting Unit Test Creation *IEEE International Conference on Software Testing, Verification and Validation Workshops (ICSTW),* 2021, vol. 1, pр. 1–5.

13. Mishra D.B., Mishra R., Das K.N., Acharya A.A. Test Case Generation and Optimization for Critical Path Testing Using Genetic Algorithm *Soft Computing for Problem Solving*, 2022, vol. 1, pр. 67–80.

14. Casola V., Benedictis A., Mazzocca C., Orbinato V. Secure software development and testing: A model-based methodology, *Computers & Security*, 2024, vol. 137, p. 1–16.

15. Luo D., Li T., Chen L., Zou H., Shi M. Grammarbased fuzz testing for microprocessor RTL design *Integration,* 2022, pр. 64–73.

16. Park L.H., Kim J., Park J., Kwon T. Mixed and constrained input mutation for effective fuzzing of deep learning systems *Information Sciences*, 2022, vol. 614, pр. 497–517.

17. Zhao X., Qu H., Xu J., Li Sh., Wang G.-G. AMSFuzz: An adaptive mutation schedule for fuzzing *Expert Systems with Applications*, 2022, vol. 208, р. 118162.

18. Tao Ch., Tao Y., Guo H., Huang Zh., Sun X. DLRegion: Coverage-guided fuzz testing of deep neural networks with region-based neuron selection strategies // *Information and Software Technology*, 2023, vol. 162, р. 107266.

19. Chen Ch., Cui B., Ma J., Wu R., Guo J. A systematic review of fuzzing techniques, *Computers & Security*, 2018, vol. 75, pр. 118–137.

20. Godefroid P. Fuzzing: Hack, Art and Science *Communications of the ACM*, 2020, vol. 63, pр. 70–76.

 $\mathcal{L}_\text{max}$  and the contract of the contract of the contract of the contract of the contract of the contract of the contract of the contract of the contract of the contract of the contract of the contract of the contrac

#### **Evgeny A. Derkach**

Postgraduate student, Department of Complex Information Security of Computer Systems, Tomsk State University of Control Systems and Radioelectronics (TUSUR) 40, Lenin pr., Tomsk, Russia, 634050 Phone: +7-913-887-87-87 Email: ead@fb.tusur.ru

### **Alexander A. Shelupanov**

Doctor of Science in Engineering, Professor, President of TUSUR 40, Lenin pr., Tomsk, Russia, 634050 ORCID: 0000-0003-2393-6701 Phone: +7 (382-2) 90-71-55 Email: saa@fb.tusur.ru

УДК 004.056.55

## **C.И. Разенков, В.Н. Борщь**

# **Интеграция отечественного шифрования в протокол PDCP сетей связи пятого поколения**

Набор стандартных алгоритмов шифрования Packet Data Convergence Protocol (PDCP) сетей пятого поколения предлагается дополнить ГОСТ Р 34.12–2015 («Кузнечик»). Описывается создание программной библиотеки высокопроизводительных реализаций алгоритмов шифрования для применения в PDCP, протоколе второго уровня сетей связи пятого поколения. Особое внимание уделено оптимизации программных компонент с использованием низкоуровневых процессорных инструкций архитектуры x86: AES-NI и AVX. Представлены результаты для двух наиболее распространенных и надежных алгоритмов: AES и «Кузнечик». В рамках исследования проводилась потактовая оценка эффективности реализованных алгоритмов и сравнение их производительности. Также представлено описание произведенных оптимизаций и путей дальнейшего развития и повышения производительности алгоритма «Кузнечик» для применения в PDCP.

**Ключевые слова:** 5GNR, 3GPP, PDCP, шифрование, «Кузнечик», AES, системы связи.

**DOI:** 10.21293/1818-0442-2024-27-1-44-48

Целью работы является исследование возможности интеграции отечественного алгоритма шифрования «Кузнечик» в современные сети связи и оценка производительности такого решения.

Сети пятого поколения получают все большее распространение, стандартный стек протоколов находит свое применение не только в наземных, но и в non-terrestrial networks (NTN, неназемные сети) [1]. Также актуальность обусловлена необходимостью использования отечественных средств криптографической защиты информации для защиты сетей связи согласно стратегии развития отрасли связи РФ на период до 2035 г. [2].

Операции по зашифрованию и расшифрованию пользовательского трафика реализованы на канальном уровне, в PDCP [3]. Всего стандартом описываются 4 режима работы шифрования в PDCP [4]: шифрование выключено, алгоритмы на основе SNOW 3G, ZUC, AES.

Шифры SNOW 3G и ZUC имеют относительно низкую степень защиты и применяются, в основном, для обеспечения обратной совместимости с предыдущими поколениями сетей связи [5], поэтому их развитие и оптимизация не рассматриваются в данной работе. Несмотря на это, указанные шифры также реализованы в библиотеке для полной поддержки стандарта.

Наиболее распространенным и эффективным является алгоритм AES. В том числе алгоритм поддерживается на аппаратном уровне в архитектуре процессоров x86 и ARM: набор инструкций AES-NI.

В работе предлагается дополнить набор шифров PDCP шифром ГОСТ Р 34.12–2015 «Кузнечик», который обеспечивает схожую или лучшую защищенность по сравнению с AES [6]. Из-за меньшего распространения и относительной новизны шифр не имеет аппаратной поддержки в архитектурах современных процессоров.

Для получения максимальной производительности библиотека алгоритмов шифрования реализовывается на языке C. В том числе используется набор инструкций AES-NI для шифра AES. Для шифра «Кузнечик» в работе проводится оптимизация для достижения максимальной производительности в рамках архитектуры x86: применяется набор инструкций для векторных вычислений AVX.

Сравнение алгоритмов проводится через потактовое измерение производительности шифров.

### **Описание PDCP**

PDCP является сетевым протоколом 2-го уровня (канальный уровень), предоставляющим протоколам более высокого уровня, в частности RRC (Radio Resource Control) [7], следующий функционал:

 передача информации (управляющей и пользовательской);

 обслуживание порядковых номеров (PDCP SNs);

 сжатие и распаковка заголовков с помощью протокола ROHC;

 сжатие и распаковка заголовков с помощью протокола EHC;

 сжатие и распаковка исходящих данных с помощью протокола UDC;

- зашифрование и расшифрование;
- защита и проверка целостности;
- отбрасывание пакетов SDU по таймеру;

маршрутизация (для DAPS- и split-соединений);

- дублирование;
- упорядочивание входящих пакетов;

отбрасывание дублирующих входящих пакетов.

В свою очередь, сущность протокола PDCP связана с множеством сущностей RLC (Radio Link control), другого протокола 2-го уровня.

В данной работе рассматривается только функционал, относящийся к задаче шифрования.

### **Шифрование в PDCP**

В PDCP каждому алгоритму шифрования соответствует 4-битный идентификатор:

 0000 – NEA0 нулевой алгоритм (отключение шифрования);

 0001 – 128-NEA1 128-битный алгоритм на основе SNOW 3G;

 0010 – 128-NEA2 128-битный алгоритм на основе AES;

 0011 – 128-NEA3 128-битный алгоритм на основе ZUC.

Каждый алгоритм шифрования принимает следующие исходные данные:

 $-128$ -битный ключ KEY;

32-битное значение параметра COUNT;

5-битный идентификатор соединения BEARER;

 1-битное значение направления соединения DIRECTION (0 для восходящей линии и 1 для нисходящей);

 длина LENGTH требуемой ключевой последовательности (гаммы).

Порядок использования шифрсистемы NEA при зашифровании открытого текста следующий (рис. 1): генерируемый блок гаммы KEYSTREAM побитно складывается по модулю 2 с блоком открытого текста PLAINTEXT. Расшифрование происходит аналогичным образом: генерируется блок гаммы KEYSTREAM с использованием тех же входных параметров и происходит ее наложение на блок шифртекста CIPHERTEXT.

Входной параметр LENGTH должен влиять только на длину блока KEYSTREAM, но не на значения бит в нем.

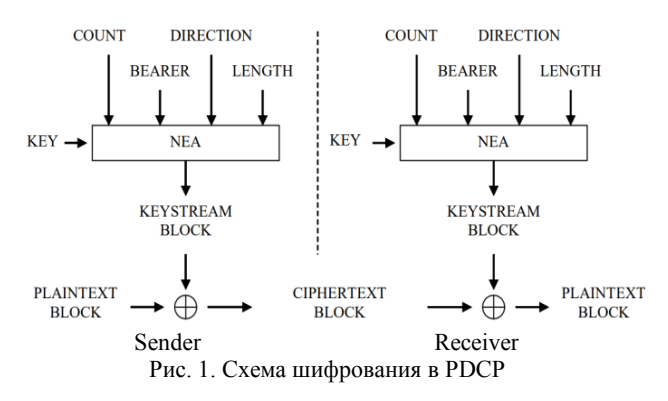

Представленная схема позволяет заменить шифр любым подходящим, работающим в режиме гаммирования.

### **Алгоритм 128-NEA2, AES**

В этом режиме зашифрование и расшифрование данных выполняется с помощью AES-128 [8] в режиме CTR [9] (счетчика). Шифр AES-128 является 128-битным блочным шифром и состоит из 10 раундов, включающих нелинейное преобразование, выполняемое согласно таблице подстановок, циклические сдвиги последних трех четверок байт на 3, 2 и 1 байт, начиная назад с последнего, умножение на фиксированный полином  $a(x) = 3x^3 + x^2 + x + 2$  в поле Галуа по модулю полинома *x* 4 +1 и побитное сложение по модулю 2 с раундовым ключом, получаемым из ключа шифрования по специальной процедуре.

Режим CTR заключается в формировании последовательности 128-битных блоков счетчика *T*1, *T*2, ..., *Ti*, независимо друг от друга шифруемых с помощью AES, а затем побитно складываемых с данными по модулю 2.

Последовательность блоков счетчика формируется следующим образом: 64 старших бит  $T_1$  равны COUNT| BEARER | DIRECTION | 0<sup>26</sup> (26 нулевых бит). Младшие 64 бит *T*<sup>1</sup> равны 0. Последующие блоки *T<sup>i</sup>* получаются в результате инкрементирования младших 64 бит  $T_{i-1}$  по модулю  $2^{64}$  [10].

### **Алгоритм 256-NEA4, «Кузнечик»**

Для поддержки отечественного алгоритма шифрования ГОСТ Р 34.12–2015 («Кузнечик») [11] в PDCP был внедрен дополнительный режим работы 256-NEA4(идентификатор 0100), использующий данный шифр в режиме CTR, где инициализация счетчика происходит аналогично 128-NEA2.

«Кузнечик» является 128-битным блочным шифром с размером ключа шифрования 256 бит. Шифр состоит из 9 раундов, в которых выполняется побитовое сложение по модулю 2 с раундовым ключом, нелинейное биективное преобразование и линейное преобразование, а также 10-го раунда, содержащего только побитное сложение по модулю 2 с раундовым ключом.

В PDCP для алгоритма шифрования NEA есть возможность использовать ключ KEY длиной до 256 бит включительно, так как он является результатом усечения 256-битного выходного значения функции KDF (Key Derivation Function) [4]. Это позволяет внедрить «Кузнечик» в протокол PDCP.

### **Программная реализация**

При реализации режимов 128-NEA1 и 128-NEA3 были использованы программный код шифров Snow 3G и ZUC и тестовые последовательности из соответствующих спецификаций [12,13].

Для режима 128-NEA2 была использована реализация AES из [14]. Эта реализация была оптимизирована с использованием инструкций AES-NI, расширения системы команд архитектуры x86, созданного с целью ускорения криптографических операций AES на процессорах архитектуры x86. Код этой реализации частично заимствован из [15]. При проверке реализаций на корректность были использованы тестовые последовательности из [10].

Для получения общего представления о работе алгоритма и эталонных значений производительности при прямом переносе алгоритма в код была использована готовая реализация «Кузнечика» из [16]. Полученные результаты (таблица) показали низкую производительность «Кузнечика» по сравнению с AES.

**Пропускная способность криптографических алгоритмов (Гбит/c)**

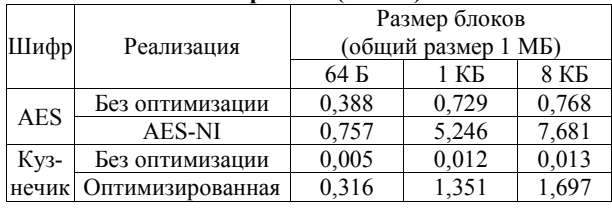

Проведена оптимизация реализации шифра «Кузнечик». При создании оптимизированной реализации за основу взято описание из [17]. Повышение производительности достигается за счет использования векторных инструкций процессора, а также таблиц предвычислений.

Использование 256-битных векторных регистров из набора инструкций AVX2 позволяет проводить побитовое сложение двух блоков по модулю 2 с раундовыми ключами за одну инструкцию.

Таблица предвычислений хранит результаты выполнения двух операций - нелинейного биективного и линейного преобразований. Таким образом, чтобы выполнить эти два преобразования, нужно извлечь соответствующее значение из таблицы предвычислений, что гораздо быстрее, чем прямой расчет. Инициализация таблиц предвычислений не зависит от шифруемых данных и значения ключа, поэтому может осуществляться однократно перед работой с функцией шифрования. Данное изменение позволило в 5-6 раз увеличить среднюю скорость шифрования данных.

## Экспериментальные результаты

Измерения задержки и пропускной способности [18] проводились с использованием процессора Intel (R) Core (TM)  $i7-8700$ KCPU  $(a)$ , 3.7 GHz. Измерения проводились в обычном режиме работы процессора, без изоляции ядра, ОС Ubuntu 22.04 без графической оболочки. Тестовое приложение привязано к одному ядру инструкцией processor affinity.

Оценка производительности библиотеки проводилась следующим образом:

1. Подготовка массива случайных данных суммарным размером 1 МБ и разбитым на блоки определенного размера: 64 Б, 1 кБ, 8 кБ.

2. Зашифрование/расшифрование блоков данных с измерением количества тактов ЦПУ, затраченных на операцию.

3. Пункт 2 выполняется 1 024 раза, затраченное на обработку количество тактов ЦПУ сохраняется.

Такой подход позволяет оценить производительность алгоритмов без привязки к тактовой частоте процессора. Измерение производительности в тактах позволяет вычислить задержку для процессоров с такой же микроархитектурой (Intel Coffee Lake) с высокой точностью и с меньшей точностью для процессоров со схожими микроархитектурами.

В таблице представлена пропускная способность реализаций алгоритмов AES и «Кузнечик» за 1 024 итерации обработки случайных данных размером 1 МБ и разбитых на блоки для выбранного процессора.

На рис. 2 изображены графики тактов процессора при обработке блоков размером 1 кБ. Для других размеров блоков характер графиков повторяется.

### Заключение

Разработана библиотека алгоритмов шифрования для протокола PDCP сетей 5G NR.

В качестве альтернативы наиболее популярному алгоритму шифрования AES предложен ГОСТ Р 34.12-2015 «Кузнечик», обеспечивающий схожую стойкость.

оптимизированные Представлены версии наиболее широко используемых алгоритмов: AES и «Кузнечик».

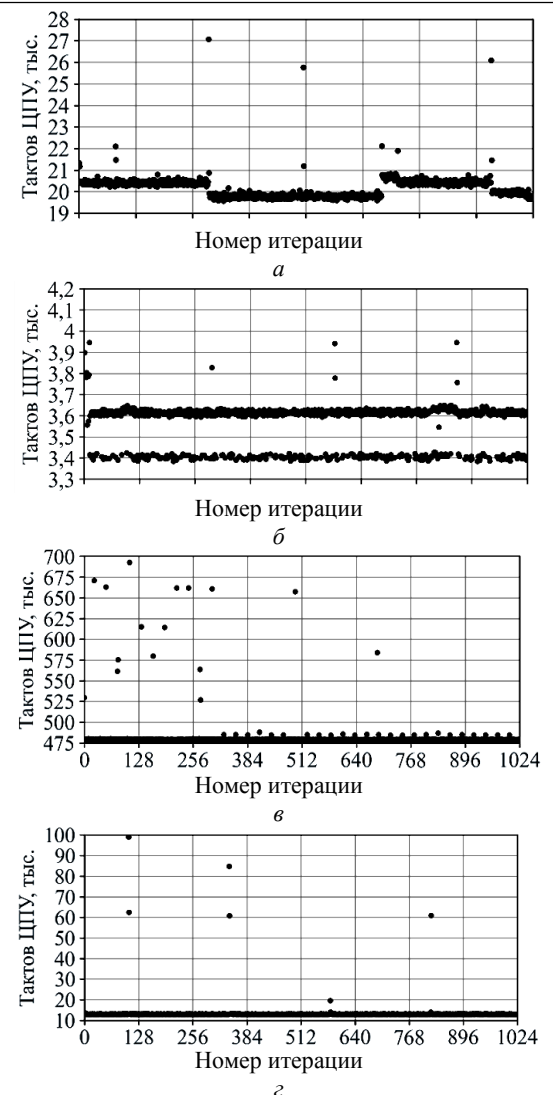

Рис. 2. Длительность работы алгоритма:  $128-NEA1 - a$ , 128-NEA2 - 6, 128-NEA3 - 6, 256-NEA4 -  $\varepsilon$ 

Для обоих алгоритмов проведено потактовое измерение производительности, которое демонстрирует низкую величину джиттера (jitter) работы алгоритмов. Для шифра AES эта величина составляет около 1 000 тактов, для «Кузнечика» - около 6 000 тактов

«Выбросы» на рис. 4 являются отклонениями от среднего числа затрачиваемых процессором тактов, вызванными переключением процессора на другие задачи и/или переносом контекста между ядрами. При необходимости снижения уровня джиттера возможно переключение ядра ЦПУ в изолированный режим. Общее количество таких «выбросов» незначительно, однако их вкладом в джиттер нельзя пренебрегать.

Разработанное программное решение может применяться для закрытия каналов данных до 1 Гбит/с при невысоких требованиях к аппаратной платформе. Библиотека имеет стандартный АРІ для интеграции с имеющимся стеком РДСР.

Шифр AES в силу наличия расширенного набора инструкций в процессорах архитектуры х86 имеет наибольшую производительность и значительно превосходит шифр «Кузнечик». Проведенные оптимизации: использование векторных инструкций, таблиц предвычислений и итерационных констант – ускорили работу шифра «Кузнечик». Получена производительность на уровне 20% от производительности AES.

Полученные результаты демонстрируют несостоятельность идеи применения программной реализации шифра «Кузнечик» для высокопроизводительных систем связи. Поэтому перспективным развитием реализации шифра «Кузнечик» будет использование аппаратного ускорителя (на базе ПЛИС) или расширение аппаратного набора инструкций современных процессоров с открытой архитектурой, такой как RISC-V.

### *Литература*

1. 3GPP TS 21.915 V17.1.0 [Электронный ресурс]. – Режим доступа: https://www.3gpp.org/ftp/Specs/archive/21\_ series/21.905/21905-h10.zip, свободный (дата обращения: 06.04.2023).

2. Распоряжение Правительства РФ от 24.11.2023 № 3339-р (вместе со «Стратегией развития отрасли связи Российской Федерации на период до 2035 года») [Электронный ресурс]. – Режим доступа: http://publication. pravo.gov.ru/document/0001202312040015, свободный (дата обращения: 27.12.2023).

3. 3GPP TS 38.323 V17.3.0 [Электронный ресурс]. – Режим доступа: https://www.3gpp.org/ftp/Specs/archive/38\_ series/38.323/38323-h30.zip, свободный (дата обращения: 03.04.2023).

4. 3GPP TS 33.501 V18.0.0. [Электронный ресурс]. – Режим доступа: https://www.3gpp.org/ftp/Specs/archive/33\_ series/33.501/33501-i00.zip, свободный (дата обращения: 26.03.2023).

5. Бурмакин А.О. Обзор угроз безопасности сетей стандарта LTE / А.О. Бурмакин, Э.А. Воробьев, В.А. Гохович // Синергия наук. – 2019. – № 38. – С. 127–140.

6. Соболев М.А. Сравнительный анализ российского стандарта шифрования по ГОСТ Р 34.12–2015 и американского стандарта шифрования AES // Политехнический молодежный журнал. – 2022. – № 04(69). – URL: https://ptsj.ru/articles/785/eng/785.pdf, (дата обращения: 07.11.2023).

7. 3GPP TS 38.331 V17.3.0 [Электронный ресурс]. – Режим доступа: https://www.3gpp.org/ftp/Specs/archive/38\_ series/38.331/38331-h30.zip, свободный (дата обращения: 15.06.2023).

8. National Institute of Standards and Technology. Advanced Encryption Standard (AES) (FIPS PUB 197). – URL: https://nvlpubs.nist.gov/nistpubs/FIPS/NIST.FIPS.197.pdf, (дата обращения: 26.03.2023).

9. National Institute of Standards and Technology Special Publication 800-38A 2001 ED Natl. Inst. Stand. Technol. Spec. Publ. 800-38A 2001 ED, 66 pages (December 2001. – URL: https://nvlpubs.nist.gov/nistpubs/Legacy/SP/nistspecialpublication800-38a.pdf (дата обращения: 26.03.2023).

10. 3GPP TS 33.401 V17.3.0 [Электронный ресурс]. – Режим доступа: https://www.3gpp.org/ftp/Specs/archive/33\_ series/33.401/33401-h30.zip, свободный (дата обращения: 26.03.2023).

11. ГОСТ Р 34.12–2015. Информационная технология. Криптографическая защита информации. Блочные шифры. – М.: Стандартинформ, 2015. – 21 c.

12. 3GPP TS 35.215 V17.0.0 [Электронный ресурс]. – Режим доступа: https://www.3gpp.org/ftp/Specs/archive/35\_ series/35.215/35215-h00.zip, свободный (дата обращения: 26.03.2023).

13. 3GPP TS 35.221 V17.0.0 [Электронный ресурс]. – Режим доступа: https://www.3gpp.org/ftp/Specs/archive/35\_ series/35.221/35221-h00.zip, свободный (дата обращения: 26.03.2023).

14. Tiny AES in C [Электронный ресурс]. – Режим доступа: https://github.com/kokke/tiny-AES-c, свободный (дата обращения: 08.05.2023).

15. Shay Gueron. Mobility Group, Israel Development Center Intel Corporation. «Intel® Advanced Encryption Standard (AES) New Instructions Set». – 2010. – URL: https://www.intel.com/content/dam/doc/white-зaper/advancedencryption-standard-new-instructions-set-paper.pdf (дата обращения: 10.05.2023).

16. Implementation of the proposed Russian block cipher standard, Kuznechik («Grasshopper»). 128-bit block size, 256 bit key [Электронный ресурс]. – Режим доступа: https://github.com/mjosaarinen/kuznechik, свободный (дата обращения: 12.05.2023).

17. Дорохин С.В. Реализация блочного шифра «Кузнечик» с использованием векторных инструкций / С.В. Дорохин, С.С. Качков, А.А. Сидоренко // Труды МФТИ. – 2018. –Т. 10, № 4 (40). – С. 45–53.

18. BigMac: Performance Overhead of User Plane Integrity Protection in 5G networks / T. Heijligenberg, G. Knips, C. Böhm, D. Rupprecht, K. Kohls // In Proceedings of the 16th ACM Conference on Security and Privacy in Wireless and Mobile Networks (WiSec '23). – May 29 – June 1, 2023, Guildford, United Kingdom. – ACM, New York, NY, USA. – 6 p. – URL: https://doi.org/10.1145/3558482.3581777 (дата обращения: 07.11.2023).

### **Разенков Семен Игоревич**

Студент Института прикладной математики и компьютерных наук (ИПМКН) Томского государственного университета (ТГУ) Ленина пр-т, 36, г. Томск, Россия, 634050 Тел.: +7 (382-2) 52-94-96 Эл. почта: sirazenkov@gmail.com

### **Борщь Владислав Николаевич**

Аспирант каф. телекоммуникаций и основ радиотехники (ТОР) Томского государственного университета систем управления и радиоэлектроники (ТУСУР) Ленина пр-т, 40, г. Томск, Россия, 634000 ORCID: 0000-0002-5479-1982 Тел.: +7 (382-2) 41-33-98 Эл. почта: borchsh.vn@gmail.com

### Razenkov S.I., Borshch V.N. **Implementation of encryption in the PDCP protocol of 5G NR network**

A software library in C language is created which contains a high-performance implementation of encryption algorithms used in PDCP protocol of 5G NR network. The standard set of algorithms is extended with GOST R 34.12–2015 («Kuznyechik»). Performance optimizations are done by using special extensions to x86 architecture instruction set: AES-NI и AVX. Implementation results for the two most common and secure algorithms, AES and «Kuznyechik», are presented.

Their performance was evaluated including consumed clock cycles during execution. All optimizations are described and development prospects of «Kuznyechik» implementation optimizations are given.

**Keywords:** 5G NR, 3GPP, encryption, «Kuznyechik», AES, communication systems.

**DOI:** 10.21293/1818-0442-2024-27-1-44-48

## *References*

1. 3GPP TS 21.915 V17.1.0. Available at: https://www.3gpp.org/ftp/Specs/archive/21\_series/21.905/219 05-h10.zip, free (Accessed: April 6, 2023).

2. Decree of the Government of the Russian Federation N 3339-р dated 24 November 2023 (with the «Communications industry development strategy of Russia up to 2035»). Available at: http://publication.pravo.gov.ru/document/00012 02312040015, free (Accessed: December 27, 2023) (In Russ.).

3. 3GPP TS 38.323 V17.3.0. Available at: https://www.3gpp.org/ftp/Specs/archive/38\_series/38.323/383 23-h30.zip, free (Accessed: April 3, 2023).

4. 3GPP TS 33.501 V18.0.0. Available at: https://www.3gpp.org/ftp/Specs/archive/33\_series/33.501/335 01-i00.zip, free (Accessed: March 26, 2023).

5. Burmakin A.O., Vorobev E.A., Gokhovich V.A. Overview of LTE security threats. *Synergy of Science*, 2019, no. 38, рр. 127–140 (in Russ.).

6. Sobolev M.A. Сomparative analysis of russian GOST R 34.12-2015 encryption standard and american encryption standard AES. Politekhnicheskiy molodezhnyy zhurnal [Politechnical student journal], 2022., no. 04(69). Available at: https://ptsj.ru/articles/785/eng/785.pdf, free (Accessed: November 7, 2023) (in Russ.).

7. 3GPP TS 38.331 V17.3.0. Available at: https://www.3gpp.org/ftp/Specs/archive/38\_series/38.331/383 31-h30.zip, free (Accessed: June 15, 2023).

8. National Institute of Standards and Technology. Advanced Encryption Standard (AES) (FIPS PUB 197). Available at: https://nvlpubs.nist.gov/nistpubs/FIPS/NIST.FIPS.197.pdf, free (Accessed: March 26, 2023).

9. National Institute of Standards and Technology Special Publication 800-38A 2001 ED Natl. Inst. Stand. Technol. Spec. Publ. 800-38A 2001 ED, 66 p. (December 2001. Available at: https://nvlpubs.nist.gov/nistpubs/Legacy/SP/nistspecialpublication800-38a.pdf, free (Accessed: March 26, 2023)

10. 3GPP TS 33.401 V17.3.0. Available at: https://www.3gpp.org/ftp/Specs/archive/33\_series/33.401/334 01-h30.zip, free (Accessed: March 26, 2023).

11. «Information technology. Cryptographic data security. Block ciphers», GOST R 34.12–2015, Federal Agency on Technical Regulating and Metrology, 2015, 21 p.

12. 3GPP TS 35.215 V17.0.0. Available at: https://www.3gpp.org/ftp/Specs/archive/35\_series/35.215/352 15-h00.zip, free (Accessed: March 26, 2023).

13. 3GPP TS 35.221 V17.0.0. Available at: https://www.3gpp.org/ftp/Specs/archive/35\_series/35.221/352 21-h00.zip, free (Accessed: March 26, 2023).

14. Tiny AES in C. Available at: https://github.com/ kokke/tiny-AES-c, free (Accessed: May 8, 2023).

15. Shay Gueron. Mobility Group, Israel Development Center Intel Corporation. «Intel® Advanced Encryption Standard (AES) New Instructions Set», 2010. Available at: https://www.intel.com/content/dam/doc/white-зaper/advancedencryption-standard-new-instructions-set-paper.pdf, free (Accessed: May 10, 2023).

16. Implementation of the proposed Russian block cipher standard, Kuznechik («Grasshopper»). 128-bit block size, 256 bit key. Available at: https://github.com/mjosaarinen/kuznechik, free (Accessed: May 12, 2023).

17. Dorokhin S.V., Kachkov S.S., Sidorenko A.A. Implementation Of «Kuznyechik» Cipher Using Vector Instructions, *Proceedings of MIPT*, 2018, vol. 10, no. 4, P. 45–53 (in Russ.).

18. Heijligenberg T., Knips G., Böhm C., Rupprecht D., Kohls K. BigMac: Performance Overhead of User Plane Integrity Protection in 5G networks. In Proceedings of the 16th ACM Conference on Security and Privacy in Wireless and Mobile Networks (WiSec '23), May 29 – June 1, 2023, Guildford, United Kingdom. ACM, New York, NY, USA, 6 p. Available at: https://doi.org/10.1145/3558482.3581777, free (Accessed: November 7, 2023).

 $\mathcal{L}_\text{max}$  and the contract of the contract of the contract of the contract of the contract of the contract of the contract of the contract of the contract of the contract of the contract of the contract of the contrac

### **Semyon I. Razenkov**

Graduate student, Computer Security Department, Institute of Applied Mathematics and Computer Science (IPMC), National Research Tomsk State University (TSU) 36, Lenin pr., Tomsk, Russia, 634050 Phone: +7 (382-2) 52-94-96 Email: sirazenkov@gmail.com

### **Vladislav N. Borshch**

Graduate student, Department of Telecommunications and Basic Principles of Radio Engineering, Tomsk State University of Control Systems and Radioelectrionics (TUSUR) 40, Lenin pr., Tomsk, Russia, 634000 ORCID: 0000-0002-5479-1982 Phone: +7 (382-2) 41-33-98 Email: borchsh.vn@gmail.com

## **48**

## УДК 621.396.41

## **Ю.П. Ехлаков, С.О. Сапрунов, А.А. Погуда, Н.С. Черкашин**

# **Сравнительный анализ эффективности использования треугольной и трапециевидной функций принадлежности в нечетких системах принятия решений**

Дана оценка эффективности использованияя в нечетких системах треугольных и трапециевидных функций принадлежности. Предложены две метрики: время выполнения алгоритма нечеткого вывода, дисперсия выходной величины. Приведены результаты экспериментов по тестированию трех различных по сложности архитектуры нечетких систем: определение официанту размера чаевых; прогнозирование изменения энергопотребления в производственной системе; помощь водителю на дорогах.

**Ключевые слова:** нечеткая логика, функции принадлежности, время нечеткого вывода.

**DOI:** 10.21293/1818-0442-2024-27-1-49-62

В настоящее время нечеткие системы принятия решений имеют достаточно широкое применение при решении практических задач в различных предметных областях: в финансовом секторе, строительном бизнесе, медицине, логистике, промышленности, управлении рисками, принятии решений системами реального времени. При этом под нечеткой системой авторы понимают нечеткую модель описания объекта исследования, алгоритм нечеткого вывода и их программную реализацию. При проектировании таких систем встает задача выбора вида функции принадлежности для решения конкретной прикладной задачи. Ниже приводятся обзор и анализ применения функции принадлежности в разрезе трех различных по уровню сложности архитектур нечеткой системы. В данном случае сложность нечеткой системы определяется количеством входных переменных, а также ее иерархической структурой: входные нечеткие множества первого уровня формируют несколько выходных переменных, которые, в свою очередь, являются входными для второго уровня, и т.д., выходом является одна результирующая функция принадлежности*.*

Есть классический формат архитектуры «две входные переменные – одна выходная», одним из наиболее известных представителей которого является задача «определения размера чаевых» в зависимости от параметров «уровень сервиса» и «качество еды» [1]. Для решения этой задачи авторы применяют треугольные и трапециевидные функции принадлежности. Статья Т. Каймаза [2] посвящена оценке эргономических условий на металлообрабатывающем производстве. Для принятия финального решения о соответствии рабочего места нормативным требованиям собранные с помощью измерительных приборов данные с рабочих мест обрабатываются с помощью базы логических правил. При решении задачи используются смешанные функции принадлежности – треугольные функции в середине и конце универсума сочетаются с трапециевидной функцией принадлежности в начале. В [3] авторы используют гауссовы функции принадлежности для планирования внутреннего убранства помещения c

точки зрения воздушных потоков. Нечеткий контроллер служит промежуточным звеном в системе поддержки принятия решений и оценивает успешность работы нейросетевого алгоритма. Результатом работы алгоритма является оценка вероятности успешного вычисления текущей компоновки строительного объекта.

**49**

В [4, 5] рассматриваются нечеткие системы управления солнечной батареей с двумя входными переменными (ошибка и изменение ошибки) и одной выходной (реакция), исследуются в среде Simulink следующие функции принадлежности: треугольная, трапециевидная, гауссова, pi-, *S*-кривые и колоколообразная. В [4] авторы приходят к выводу, что треугольная и трапециевидная функции принадлежности подобны по отклику с точки зрения времени нарастания и выброса, но треугольная функция показывает лучшие характеристики в отношении стационарного поведения, особенно при увеличении желаемого позиционного угла. В то время как гауссова функция принадлежности плохо реагировала во всех случаях, что подтверждает теорию о том, что гауссову функцию принадлежности лучше использовать в отношении систем, применяемых в обработке данных, вычислении вероятностей и статистике.

В работе [5] авторы приводят результаты исследования нечеткой модели солнечной панели, представленной матрицей зависимости температуры от мощности солнечного излучения, используя треугольную, трапециевидную и гауссову функции принадлежности. Полученные с помощью нечеткого вывода значения сравниваются с «эталонными», которые были получены в результате симуляции работы солнечной панели. Итоговое сравнение функций принадлежности показало, что значение среднеквадратичного отклонения (СКО) относительно эталонных значений при использовании треугольных функций принадлежности равно 0,1338, значение СКО для трапециевидных функций принадлежности является достаточно близким – 0,1351, а для гауссовой функции СКО равно 0,2442. Соответственно, можно сделать вывод о том, что использование треугольной и трапециевидной функций является предпочтительным в задачах управления и принятия решений. Аналогичный вывод о гауссовой функции принадлежности представлен в статье [6]. Авторы работы [7] рассматривают задачу кластеризации и подготовки данных с помощью гауссовой, трапециевидной, треугольной, колоколообразной нечетких функций принадлежности.

В результате исследования авторы приходят к выводу, что в задачах кластеризации наиболее предпочтительной является гауссова функция принадлежности, отмечается резкое возрастание вычислительной сложности по мере увеличения количества входных данных. В статье [8], посвященной вопросу выбора вида нечеткой функции принадлежности, рассматриваются вопросы влияния количества функций принадлежности на универсуме на время вычислений. Авторы подчеркивают, что для улучшения показателей производительности системы необходимо проводить оптимизацию количества функций принадлежности на универсуме, однако метрик, подтверждающих данные гипотезы, не приводится. В работе [9] авторы также приходят к заключению о том, что выбор формы функции принадлежности влияет на выходные значения системы, при использовании аппарата нечеткой логики в финансовой сфере наиболее подходящими являются гауссовы функции принадлежности. Авторы работы [10] также выдвигают тезис о том, что значения функций принадлежности на основе различных форм могут влиять на результат работы системы, в связи с чем предлагают ряд собственных форм функций принадлежности.

В работе [11] рассматривается модель нечёткого системного регулятора системы согласованного управления электроприводами четырёхколёсного мобильного робота с двумя дифференциальными приводными блоками, которая содержит три независимых нечетких контроллера классического формата. Для описания лингвистических переменных управления положением корпуса и двух приводных блоков авторы используют по три терма: *N* – отрицательная (трапецеидальная функция); *Z* – нулевая (треугольная функция) и *P* – положительная ошибка (трапецеидальная функция).

Несколько усложненным вариантом архитектуры нечеткой системы является добавление третьей и более входных переменных. В работе [12], посвященной построению умной ирригационной системы на базе нечеткой логики, для принятия решения о включении мотора системы полива используются три входные переменные «влажность почвы», «температура» и «влажность». Авторы используют для разных универсумов либо трапециевидные, либо треугольные функции принадлежности. В работе [13] нечеткая логика используется для оценки рисков работ по техническому обслуживанию технологического оборудования. На вход нечеткой системы подаются три переменные – критичность сценария, частота возникновения и параметр видимости дефекта. На основе представленных параметров фор-

мируется вывод о критичности потенциального отказа. Для описания лингвистических термов применяются трапециевидные и треугольные функции принадлежности.

Аналогичная конструкция системы применяется в работе [14], посвященной обнаружению вредоносной сетевой активности. Авторы используют три входные переменные с трапециевидной формой функций принадлежности и одну выходную. Входными параметрами являются критерии вредоносного трафика, а выходным параметром является критерий легитимности сетевого трафика. В работе Лау [15] рассматривается пример прогнозирования потребления электроэнергии в производственной системе. Авторы также применяют три входные переменные и одну выходную. В качестве форм функций принадлежности применяются трапециевидные и треугольные функции, при этом их применение обосновывается с точки зрения наиболее частого использования и простоты вычисления выходного значения.

В работе [16] применяются трапециевидные функции принадлежности для оценки рисков разработки программного продукта и один нечеткий контроллер формата «множественный вход – один выход», однако авторы не обосновывают применение выбранной функции принадлежности, ограничиваясь лишь описанием функциональности ПО. В работе [17] авторы для оценки кредитного рейтинга заемщика применяют систему на основе треугольных функций принадлежности. В статье подчеркивается, что для логических операций вида «И», «ИЛИ» или «НЕ» подходят все стандартные формы функций принадлежности – треугольная, трапециевидная, гауссова и сигмоидная, однако дальнейшего обоснования применения именно треугольной функции не приводится.

Статья [18] рассматривает подход к решению задачи по выбору страны для локализации производства, учитывая, соответственно, как макроэкономические факторы, так и набор рисков, которые несёт данный выбор. В качестве функций принадлежности авторы используют комбинацию треугольной и трапециевидной функции принадлежности, в том числе в рамках одного универсума, описывая граничные лингвистические термы с помощью трапециевидных функций принадлежности.

В работе [19] авторы исследуют вопрос выбора кратчайшего пути при неизвестных начальных условиях, используя гауссову функцию принадлежности, как наиболее подходящую с точки зрения снижения ошибки для выходных значений, сравнивая с предварительно подготовленным массивом данных. В работе также обращают внимание на то, что увеличение количества лингвистических термов и правил ведёт к излишнему усложнению системы, а минимизация термов и решающих правил, наоборот, лишает вывод системы необходимой вариативности для принятия решений.

В работе [20] описывается нечеткая система определения экономически целесообразного объема заказа. В рамках данной работы аппарат нечеткой логики использовался как часть составного инструмента ANFIS (Adaptive Neuro Fuzzy Interference System), в рамках которого решается задача по классификации и предварительной обработке данных. Чувствительный анализ модели ANFIS проводился путем изменения формы функций принадлежности входных переменных, а также количества значений входных переменных. В работе протестированы треугольные, трапециевидные и колоколообразные кривые. Колоколообразная функция показала лучшие результаты с точки зрения среднеквадратичной ошибки при выполнении как на обучающей, так и на тестовой выборке данных.

Статья [21] посвящена разработке системы для управления вентиляцией на основе содержания в воздухе углекислого газа, водорода и кислорода. Авторы применяют систему формата «три нечеткие входные переменные – две выходные переменные». В качестве функций принадлежности авторы используют треугольную и трапециевидную функции. В [22] авторы описывают решение задачи по прогнозированию осадков на основе двух входных переменных – скорости ветра и температуры окружающей среды. В работе применяются нечеткие переменные первого типа, а в качестве формы функций принадлежности используются треугольные числа.

В работе [23] для оценки функционального наполнения программных продуктов применяется вербально-числовая шкала Харрингтона, термы которой описаны на универсуме с помощью треугольных функций принадлежности. Оценивая каждую возможность программного продукта с помощью данной школы, пользователь может сравнивать однотипные продукты и находить наиболее оптимальный для решения поставленной задачи.

Наиболее сложными являются архитектуры нечетких систем с вложенными логическими контроллерами, которые используются в качестве промежуточных звеньев в системах управления и принятия решений. Особенность таких систем состоит в том, что при моделировании последовательно и/или параллельно используется несколько нечетких контроллеров. Выходные значения промежуточных нечетких контроллеров используются при вычислении результирующего значения главным нечетким контроллером.

Примером решения таких задач является работа [24], в которой рассматривается нечеткая система помощи водителю на дорогах. В данной работе авторы используют три нечетких вложенных контроллера, выходные значения которых являются входом для решающего нечеткого контроллера. Для описания входных переменных применяются трапециевидные функции принадлежности, а для описания выходных функций принадлежности как промежуточных, так и основного контроллера применяются треугольные функции принадлежности. Работы [25,

26] посвящены решению задач морской навигации, в частности, описанию с применением вложенных нечетких контроллеров интеллектуальной навигационной системы по оценке и предупреждению рисков столкновения кораблей. В качестве функции принадлежности авторы выбирают гауссову функцию.

Работы [27, 28] посвящены оценке рисков инвестиционно-строительных проектов, для получения выходного результата авторы применяют вложенные нечеткие контроллеры. С точки зрения выбора функций принадлежности авторы останавливаются на трапециевидной функции принадлежности, при этом отмечают, что на начальном этапе допустимо использование функций принадлежности стандартной формы, однако в дальнейшем, по мере накопления дополнительных данных, допустимо использовать функции принадлежности иного вида.

Ряд статей посвящен теоретическим вопросам создания новых методов аппроксимации для нечетких функций принадлежности. Тезис о том, что нечеткие функции принадлежности являются универсальными аппроксиматорами для непрерывных функций, был рассмотрен в работе [29]. Так, в работе [30] рассматривается иной подход к аппроксимации, позволяющий приблизить значение СКО к 10– 30% против 100–300% в базовом примере. Вопросам аппроксимации посвящена и другая работа Yeh-Chi-Tsuen [31], в которых автор разбирает частные вопросы аппроксимации линейных функций. В [32] авторы предлагают использовать для аппроксимации нечетких чисел частный инструмент нелинейного программирования – квадратичное программирование.

Отдельно стоит выделить работу [33], в которой авторы приводят результаты сравнения треугольных и трапециевидных функций для кластеризации имеющегося набора клинических данных. Сравнение осуществляется только по одному правилу определения степени принадлежности каждой из входных целочисленных переменных указанному интервалу. Авторы приходят к выводу, что треугольная функция занимает немного меньший объем памяти (на 4,8%) и имеет большую точность при кластеризации данных. В заключении статьи указано, что авторы планируют расширить исследование и включить гауссову функцию принадлежности.

Проведенный анализ показал, что в большинстве работ выбор делается между треугольной, трапецеидальной и гауссовой функциями принадлежности. В отдельных работах используется только одна из функций, при совместном применении чаще всего эксперименты проводятся с треугольными и трапецеидальными функциями принадлежности [1, 2, 12, 15, 18, 21, 24, 33]. Выбор вида функций принадлежности либо не обосновывается, либо приводятся доводы о частоте использования и простоте вычисления выходного значения. Основное внимание уделяется анализу получаемых значений выходной функции, количеству входных и выходных термов и их интервалов, составлению базы решающих правил.

В ряде работ трапецеидальной функцией описываются граничные значения универсумов, а для описания значений в середине интервала применяются треугольные функции принадлежности. Вопросы вычислительной сложности получения решений рассматриваются в работах [7-9], при этом каких-либо рекомендаций по измерению не приводится, и только в [33] сравнение треугольных и трапециевидных функций принадлежности осуществляется по параметрам: погрешность выходных значений, количество операций, размер переменных и программы.

В работах, где примененяются нечеткие системы треугольных и трапециевидных функций, представлены результаты экспериментальных исследований по эффективности использования этих функций в нечетких системах принятия решений. Традиционно при оценке эффективности алгоритмов формирования и принятия решения используются два критерия, это точность решения и затраты времени на получение этого решения. С учетом специфики рассматриваемой задачи в качестве метрик оценки эффективности применения в нечетких системах треугольных и трапециевидных функций предлагается использовать «время выполнения» алгоритма нечеткого вывода и «дисперсию выходной величины». Использование этих метрик является критически важным при моделировании высоконагруженных систем обработки данных, систем, требующих принятие решения в режиме реального времени. Такой класс систем в полной мере или частично дан в работах [2, 4, 5, 12, 14, 15, 21, 24-26].

## Программная реализация тестовой системы

Экспериментальные исследования проводились на примере трех тестовых задач различного уровня сложности архитектуры. В качестве представителя первого уровня архитектуры выбрана задача определения официанту размера чаевых от уровня сервиса и качества еды.

Второй уровень архитектуры представлен нечеткой системой прогнозирования изменения энергопотребления в зависимости от дневной массы произведенной продукции, времени работы оборудования на фабрике, количества рабочих часов операторов за один день.

На третьем уровне рассматривается нечеткая система помощи водителю на дорогах: определение уровня риска вождения в зависимости от относительной влажности, уровня шума, температуры в салоне, погодных условий, дорожных условий, скорости автомобиля, частоты дыхания, температуры тела, частоты сердечных сокращений.

Тестовые задачи из каждой группы выбирались по следующим признакам: использование треугольной и трапециевидной функций принадлежности, содержались уже готовые описания универсумов, интервалов для лингвистических термов, базы правил формата «ЕСЛИ И ТО». Для корректного сравнения результатов по каждой из функций принадлежности крайне важно, чтобы площади фигур ис-

ходных тестовых данных были близки. Поэтому для вычисления оснований трапеции трапецеидальной функции использовали соотношение  $(c - b)/(d - a)$  $[6...7]$ , где  $b$  и  $c$  - координаты верхнего основания трапеции, d и a - координаты нижнего основания трапеции. Избыточная площадь трапеции для различных тестовых задач относительно треугольной функции составляет от 10 до 20%.

Время выполнения (обработки) нечеткого вывода позволяет оценить вычислительную сложность алгоритма нечеткого вывода. Согласно стандарту ISO/IEC 25010, метрика измерения времени выполнения программы является общепринятой международной практикой [34].

Практика использования этой метрики в качестве основного показателя эффективности алгоритма отражена и в работах [35, 36]. Авторы подчеркивают важность измерения времени выполнения программы и выбора подходящего метода измерения в зависимости от требуемого разрешения во времени и требуемой точности. Рассматриваются несколько методов измерения времени выполнения программы, начиная от простых встроенных в Unix-подобную систему методов, заканчивая применением специализированных устройств, таких как микроконтроллеры-счетчики и логические анализаторы.

Необходимость измерения и анализа метрики «дисперсия выходной величины» приводится в [37], где отмечается, что групповая дисперсия характеризует меру разброса значений группы относительно групповой средней, соответственно, чем выше групповая дисперсия, тем больший разброс выходных значений относительно группового среднего. Сравнение двух групповых дисперсий позволяет установить, какая из функций принадлежности допускает больший разброс выходных значений относительно группового среднего.

Программная реализация тестовой системы выполнена на языке C++ с использованием библиотеки FuzzyLogic [38]. Библиотека написана на языке Java, однако встроенные опции позволяют генерировать исполняемый код на языке C++ на основе текстового описания системы, который, в свою очередь, выполняется самостоятельно без каких-либо сторонних библиотек, что позволяет легко экспортировать результаты вычисления значений выходных функций принадлежности в другие модули программной системы

Библиотека поддерживает тестирование как треугольных, так и трапециевидных чисел, начиная от фаззификации - преобразования исходных данных в нечеткий вид и заканчивая обратным процессом - дефаззификацией, в рамках которой полученная нечеткая переменная выходного множества преобразуется в численное значение. Используется нечеткий вывод Мамдани [39], дефаззификация выполняется по методу центра тяжести (CoG).

Функциональная структура тестовой системы состоит из компонентов, представленных на рис. 1.

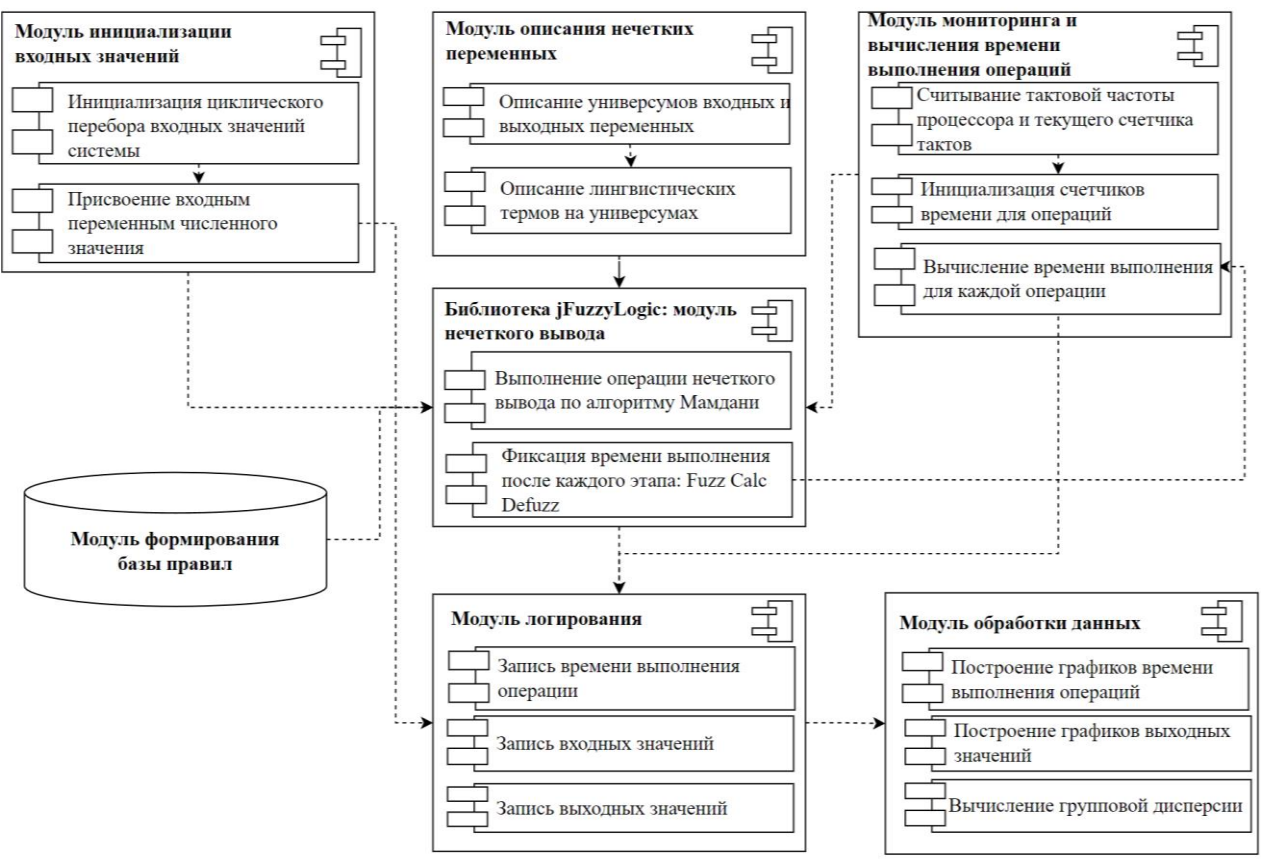

Рис. 1. Диаграмма компонентов тестовой системы

Модуль инициализации входных значений отвечает за циклический перебор в заданном диапазоне входных переменных и присвоение им на текущем шаге цикла выбранных численных значений. Модуль описания нечетких переменных содержит информацию об универсумах, а также лингвистических термах функций принадлежности и их координатах. Модуль формирования базы правил обеспечивает формирование базы правил формата «ЕСЛИ И ТО» и интерфейс с модулем нечеткого вывода библиотеки FuzzyLogic, преобразованный в код на C++. Модуль нечеткого вывода библиотеки jFuzzyLogic обеспечивает реализацию всех операций алгоритма нечеткого вывода - фаззификацию входной переменной, вычисление суммарной функции принадлежности и дефаиззификацию. Модуль мониторинга и вычисления времени выполнения операций используется для определения времени выполнения каждой из операций алгоритма нечеткого вывода: фаззификации, вычисления выходной функции принадлежности и дефаззификации. Для измерения времени используются функции QuerryPerformanceFrequency и QueryPerformanceCounter, которые способны обеспечивать измерение временных интервалов от 100 нс. Данные счетчики оперируют количеством отсчётов процессора и тактовой частотой.

Модуль логирования обеспечивает запись и хранение информации для каждой итерации цикла о входных и выходных значениях функции принадлежности и время выполнения каждой операции

нечеткого вывода. Логирование ведётся в виде текстового файла. Модуль обработки данных обеспечивает вычисление групповой дисперсии, оформление результатов в виде графиков, диаграмм и таблиц.

53

Тестирование производится с использованием единой аппаратной конфигурации (AMD Ryzen 5600Н с тактовой частотой 3,3 ГГц, 16 ГБ ОЗУ DDR4 с частотой 3200 МГц, ПЗУ 512 ГБ SSD) в режиме одного потока для исключения влияния на итоговый результат всех возможных факторов, связанных с аппаратной конфигурацией. На вход тестовой системы подаётся одинаковый набор входных данных для обоих функций принадлежности, внутренняя реализация системы для обоих типов чисел полностью идентична, в том числе и набор базы правил.

## Тестовая задача «Определение размера чаевых»

В общем случае задача определения размера чаевых официанту сводится к тому, что, имея входные параметры «Уровень сервиса» и «Качество еды», необходимо определить выходной параметр <Уровень чаевых> в диапазоне от 0 до 25% [1]. Универсумы и термы входных переменных «Уровень сервиса», «Качество еды» и выходной - «Чаевые» представлены в табл. 1.

База нечетких правил ввода-вывода содержит 16 правил, фрагмент базы представлен в табл. 2.

Входные параметры «Уровень сервиса» и «Качество еды» принимали значения в диапазоне от 0 до 10. Исследования проводились с шагом изменения входной переменной 1. Соответственно, на вход тестовой системы было подано суммарно 121 значение. Анализ графика изменения значения выходной переменной «Уровень чаевых» треугольных и трапециевидных чисел (рис. 2) показывает, что в целом

выходные значения систем достаточно близки, однако треугольные числа имеют более выраженные максимумы и минимумы относительно аналогичных значений, трапециевидных функций, особенно это заметно для значений выходной переменной от 4,0 до 7,5 и от 17,5 до 21.

Таблина 1

Характеристика термов и универсумов для переменных задачи «Определение размера чаевых»

|                         | Значение показателей |                    |                           |              |           |
|-------------------------|----------------------|--------------------|---------------------------|--------------|-----------|
| Переменная функции      | Уровень показателей  |                    |                           |              |           |
| принадлежности          | Низкий               | Средний            | Высокий                   | Отличный     | Универсум |
| Сервис (треугольная)    | [0,3]                | [0; 3; 7]          | [3:7:10]                  | [7:10]       | [0; 10]   |
| Сервис (трапециевидная) | [0; 0.5; 3]          | [0; 2, 5; 3, 5; 7] | [3; 5,5; 6,5; 10]         | [7; 9,5; 10] |           |
| Еда (треугольная)       | [0,3]                | [0; 3; 7]          | [3; 7; 10]                | [7: 10]      | [0; 10]   |
| Еда (трапециевидная)    | [0; 0.5; 3]          | [0; 2, 5; 3, 5; 7] | [3; 5, 5; 6, 5; 10]       | [7; 9,5; 10] |           |
| Чаевые (треугольная)    | [0; 13]              | [6; 12; 18]        | [13:25]                   |              | [0; 25]   |
| Чаевые (трапециевидная) | [0; 6; 13]           | [6; 11; 13; 18]    | $\left[13; 18; 25\right]$ |              |           |

Таблица 2

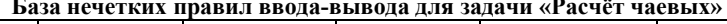

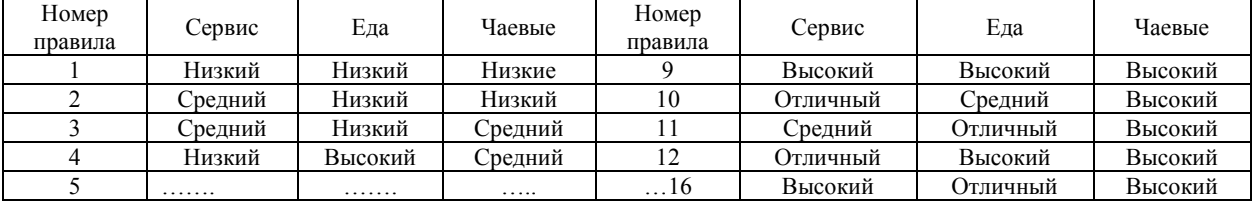

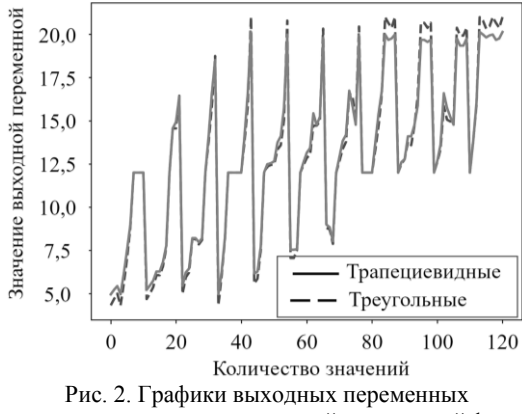

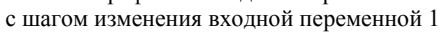

Распределение времени выполнения программы по операциям нечеткого вывода представлены в табл. 3. На всех этапах нечеткого вывода время вычисления для треугольной функции меньше по сравнению с трапециевидной, разница составляет 70 мс (1,4%) в пользу треугольной функции, вместе с тем разница в дисперсии для выходных значений составляет 13% в пользу трапециевидной функции.

Время вычисления значения выходной функции составляет 89% от итогового времени, на этапы фазификации и дефазификации приходится соответственно 11%.

### Тестовая задача «Прогнозирование энергопотребления в производственной системе»

В качестве второй тестовой задачи рассмотрена нечеткая система прогнозирования изменения энергопотребления в производственной системе в зависимости от трех входных параметров:  $M -$  дневная общая масса произведенной продукции, диапазон изменения от 0 до 70;  $T -$ общее время работы оборудования на фабрике, диапазон изменения от 0 до 110;  $L$  – общее количество рабочих часов операторов на фабрике за один день, диапазон изменения от 0 до 110 [14].

Каждое из входных нечетких множеств содержит по пять переменных на своих универсумах, база данных содержит по три переменных в условии «ЕСЛИ ..., ТО». Универсумы и термы для входных переменных М и Т представлены в табл. 4, для входной переменной  $L$  – в табл. 5.

Выходная переменная «Изменение потребления электроэнергии» (EC) принимает значения от -100% до 100%, значения выходной переменной представлены в табл. 6.

База нечетких правил для вычисления значения выходной переменной содержит 125 правил, фрагмент базы представлен в табл. 7.

Таблица 3

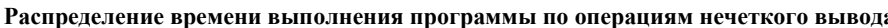

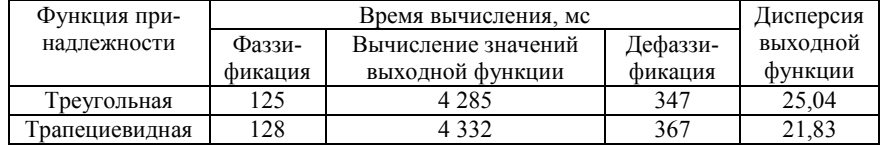

Доклады ТУСУР, 2024, том 27, № 1

#### Т а б л и ц а 4

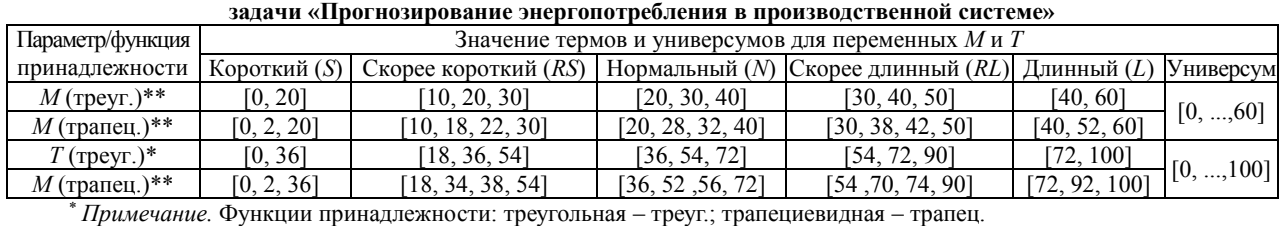

**Характеристика термов и универсумов для переменных** *M* **и** *T*

Т а б л и ц а 5

### **Характеристика термов и универсумов для переменной** *L*  **задачи «Прогнозирование энергопотребления в производственной системе»**

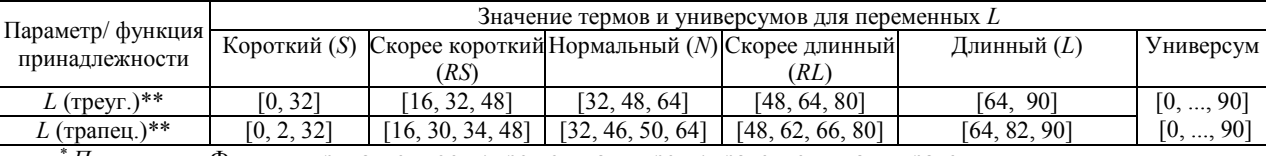

*\* Примечание.* Функции принадлежности: треугольная – треуг.; трапециевидная – трапец.

Т а б л и ц а 6

**Характеристика выходной переменной** *EC* **для задачи «Прогнозирование энергопотребления в производственной системе»**

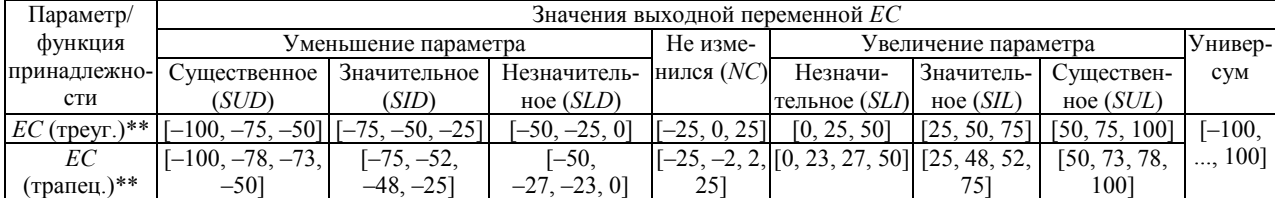

*\* Примечание.* Функции принадлежности: треугольная – треуг.; трапециевидная – трапец.

Таблина 7

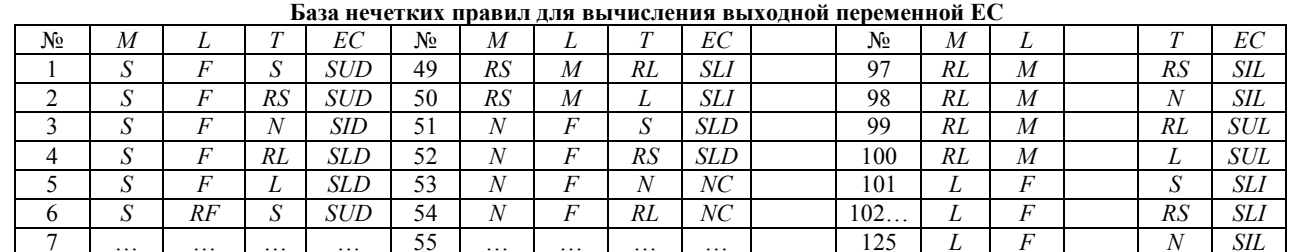

Суммарно на вход тестовой системы было подано 560 000 значений (перебор всех входных переменных с шагом 1). Значения выходной переменной «Изменение потребления электроэнергии» для треугольных и трапециевидных чисел (рис. 3), как и предыдущей тестовой задачи также близки, однако треугольные числа имеют более ярко выраженные максимумы и минимумы.

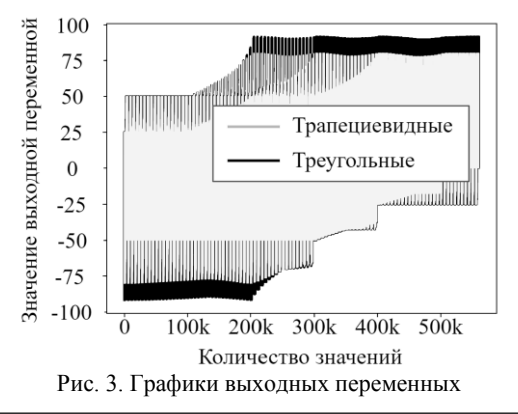

Распределение времени выполнения программы по операциям нечеткого вывода представлены в табл. 8. Время вычисления на всех операциях нечеткого вывода для трапециевидной функции меньше по сравнению с треугольной, разница составила 262 мкс (1%) в пользу трапециевидной функции. Разница в дисперсии для выходных значений составляет 9% в пользу трапециевидной функции. Вычисление значения выходной функции составляет 92% от итогового времени, на этапы фаззификации и дефаззификации приходится соответственно 8%.

Т а б л и ц а 8

**Распределение времени выполнения программы по операциям нечеткого вывода**

| Функция    | Время вычисления, с              | Дисперсия |       |          |  |  |
|------------|----------------------------------|-----------|-------|----------|--|--|
| принадлеж- | Вычисление зна- Дефаз-<br>Фаззи- |           |       | выходной |  |  |
| ности      | фикация чений выходной           |           | зифи- | функции  |  |  |
|            |                                  | функции   | кация |          |  |  |
| Tpeyr.     | 0,601                            | 23,21     | 1,26  | 19,88    |  |  |
| Трапец.    | 0,598                            | 22,98     | 1.23  | 19,80    |  |  |

*Доклады ТУСУР, 2024, том 27, № 1*

**55**

### Тестовая задача «Система автономной помоши волителю»

За основу третьей тестовой задачи была взята работа [22], в которой рассматривается нечеткая система помощи водителю на дорогах в зависимости девяти входных параметров: относительная влажность (RH), уровень шума (NL), температура в салоне (ET), погодные условия (WC), дорожные условия (RC), скорость автомобиля (VS), частота дыхания (RR), отклонения температуры тела (BTV), частота сердечных сокращений (HR), распределенных по трём промежуточным контроллерам FLC1, FLC2, FLC3. Выходные значения функций принадлежности каждого из промежуточных контроллеров VIE, WRS, DVS подаются на вход финального контроллера FLC4, выходом которого является нечеткая функция DRM - уровень риска вождения. Ключевой особенностью данной нечеткой системы является вложенность нечетких множеств: три нечетких множества первого уровня, которые характеризуются различными источниками данных, формируют три выходных переменных, для которых применяются преобразование и дефаззификация на втором уровне. База данных в указанном примере содержит по три переменных в условии «ЕСЛИ ..., ТО» для каждого из сложенных множеств.

Для определения функций принадлежности на входных универсумах в табл. 9 определены следующие лингвистические термы для каждого из множеств: низкий, средний и высокий.

Таблица 9

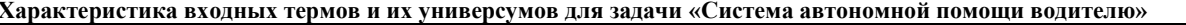

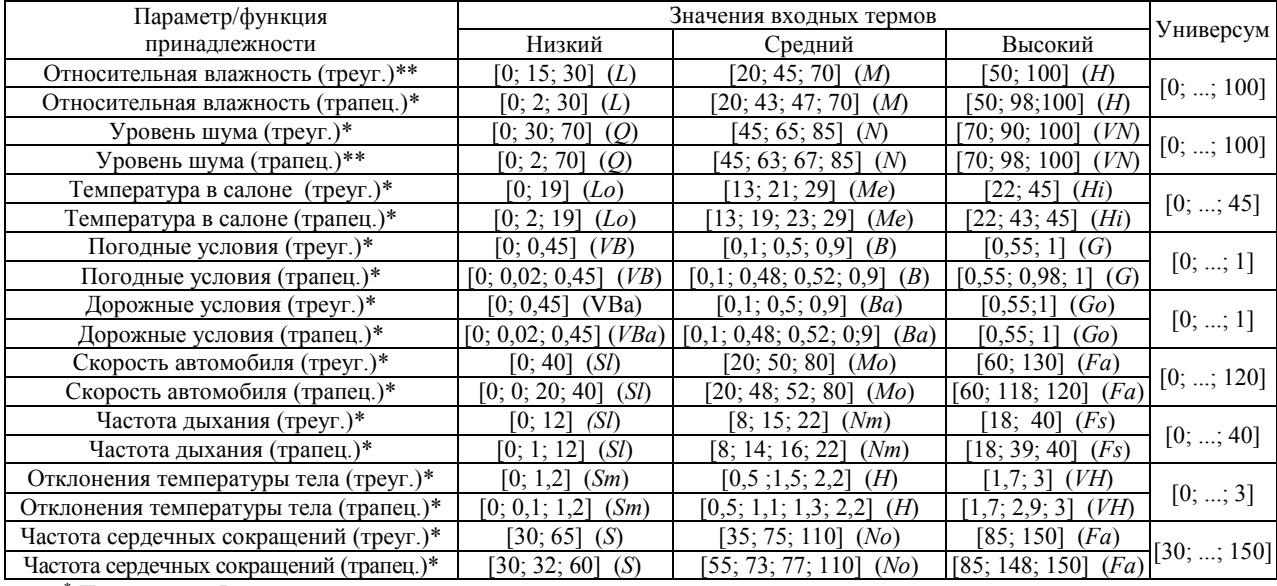

Примечание. Функции принадлежности: треугольная - треуг.; трапециевидная - трапец.

Выходным для всей системы является универсум «Уровень риска вождения» (DRM), на котором определены интервалы функций принадлежности и лингвистических термов (табл. 10).

Базы нечетких правил для каждого из промежуточных контроллеров (FLC1, FLC2, FLC3) и финального (FLC4) представлены соответственно в табл. 11-14.

Общее число вариантов входных значений при использовании прямого перебора значений составляет 9,72×10<sup>16</sup> единиц, что при работе в однопоточном режиме не позволяет завершить эксперимент в приемлемое время. Для уменьшения размерности задачи сделаны следующие допущения: количество входных значений для каждого множества (FLC1-FLC3) было уменьшено от 4 до 10 раз, что повлекло общее снижение количества входных данных до  $5,6 \times 10^{7}$ .

Результаты тестирования FLC4 по выходным значениям и времени работы тестовой системы представлены на рис. 4 и 5. Анализ гистограммы 4 показывает, что выходные величины треугольной и трапециевидной функций принадлежности достаточно близки. Однако трапециевидная функция принадлежности обладает лучшим в сравнении с треугольной свойством аппроксимации, поэтому результаты лежат ближе к центральным значениям.

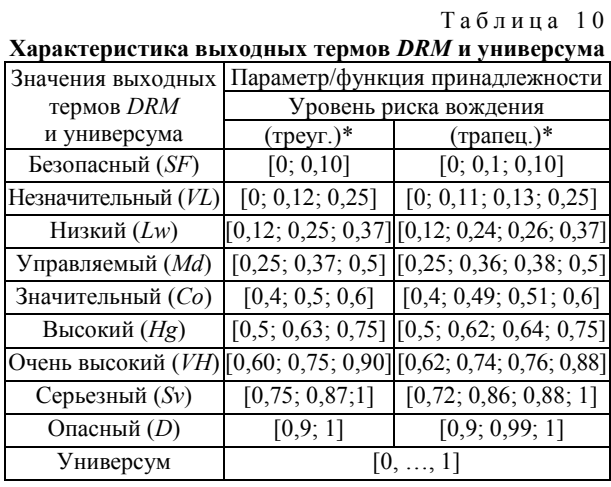

Доклады ТУСУР, 2024, том 27, № 1

*Ю.П. Ехлаков, С.О. Сапрунов, А.А. Погуда, Н.С. Черкашин. Сравнительный анализ эффективности использования*  

## Т а б л и ц а 1 1

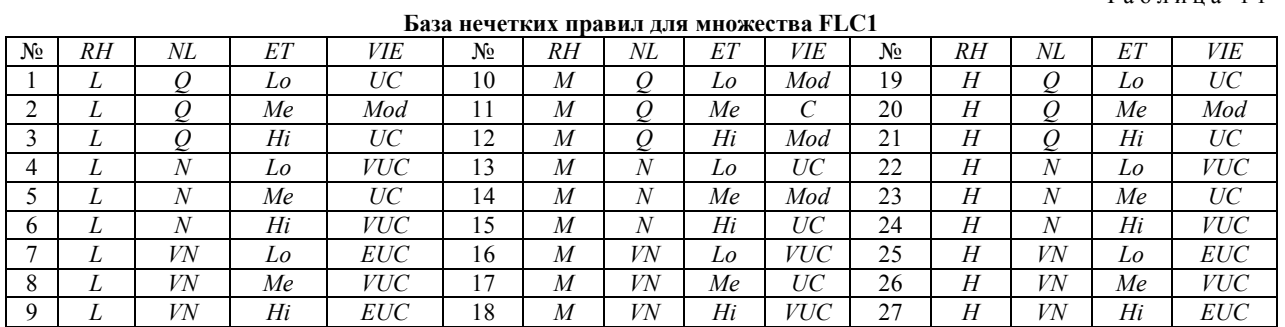

Т а б л и ц а 1 2

## **База нечетких правил для множества FLC2**

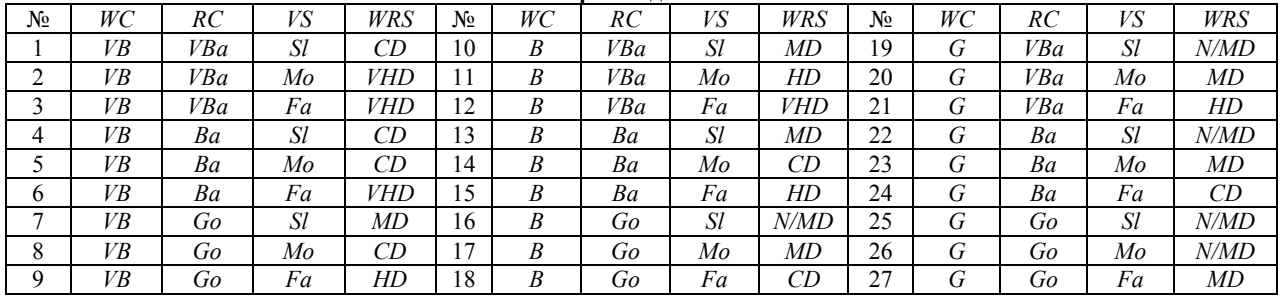

## Т а б л и ц а 1 3

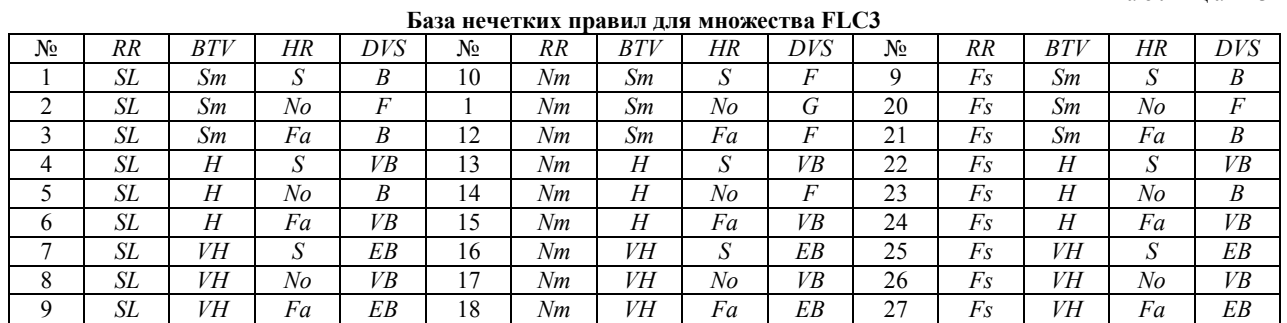

### Т а б л и ц а 1 4

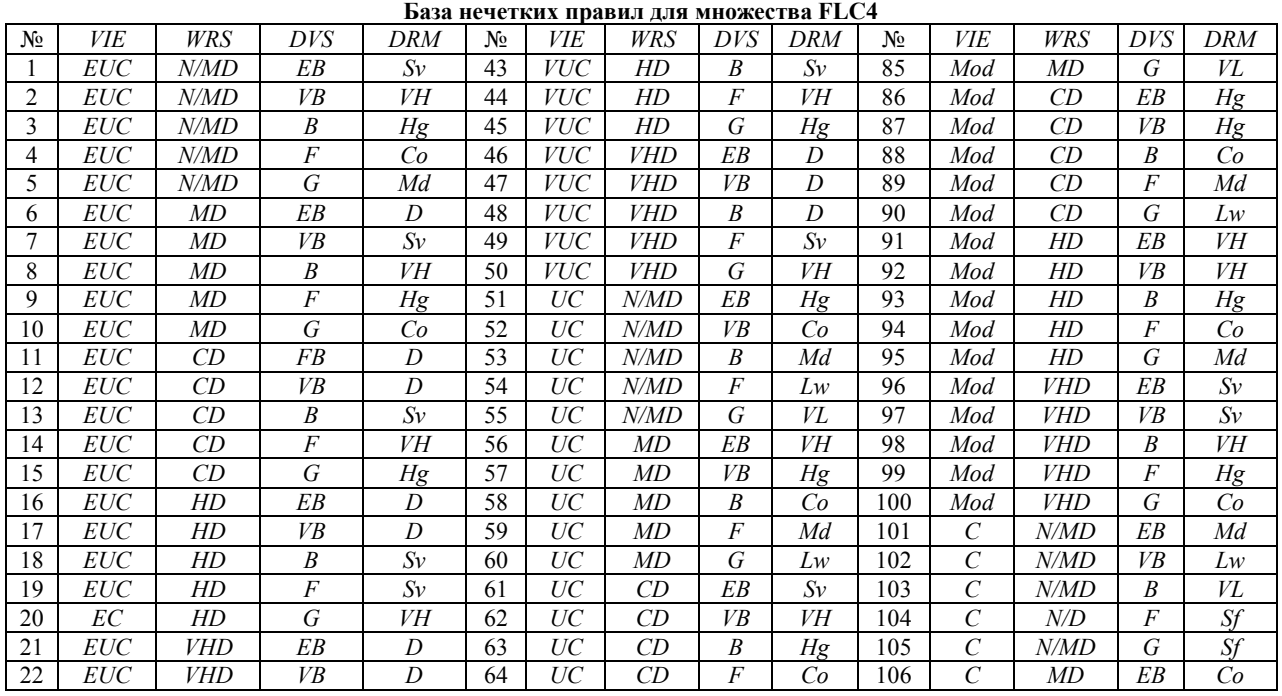

*Доклады ТУСУР, 2024, том 27, № 1*

*УПРАВЛЕНИЕ, ВЫЧИСЛИТЕЛЬНАЯ ТЕХНИКА И ИНФОРМАТИКА* 

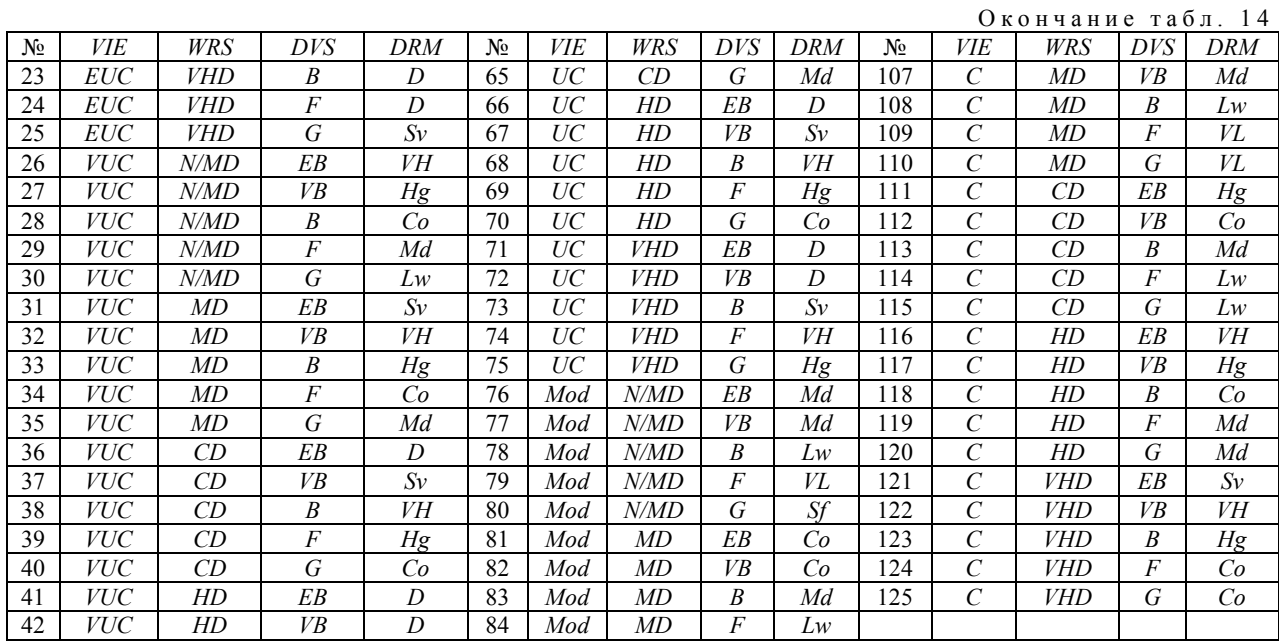

Треугольная функция принадлежности имеет «пики» в интервале [60–100], выходные значения распределены по всей гистограмме. Эта закономерность свойственна и для выходных значений промежуточных контроллеров.

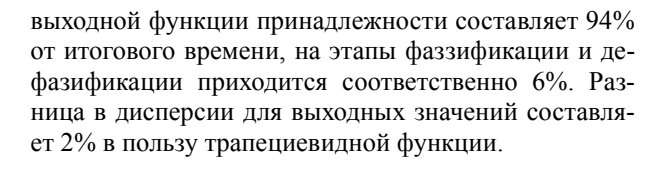

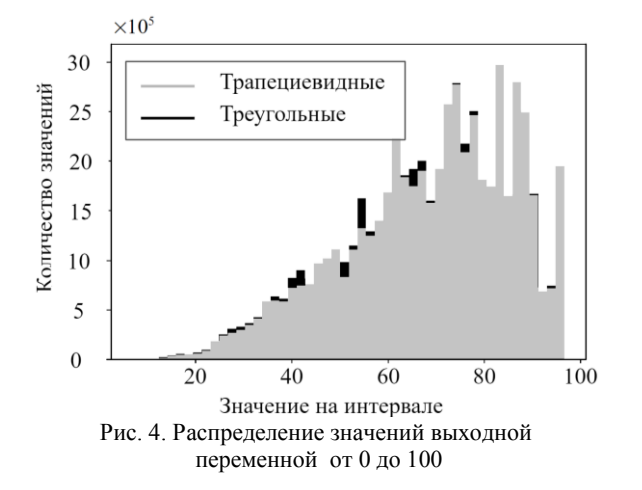

График изменения времени вычисления выходных переменных (см. рис. 5) показывает, что для обоих типов функций принадлежности время выполнения увеличивается линейно от количества входных значений.

Распределение времени выполнения программы по операциям нечеткого вывода представлено в табл. 15.

Анализ таблицы показывает, что на операциях фаззификации и дефаззификации время вычисления практически одинаково, однако вычисление выходной функции для трапециевидной функции меньше по сравнению с треугольной. Соответственно, и итоговое время вычисления при использовании трапециевидной функции составляет 4024 с, для треугольной – 4269 с, разница составила 245 с (5,8%) в пользу трапециевидной функции. Время вычисления

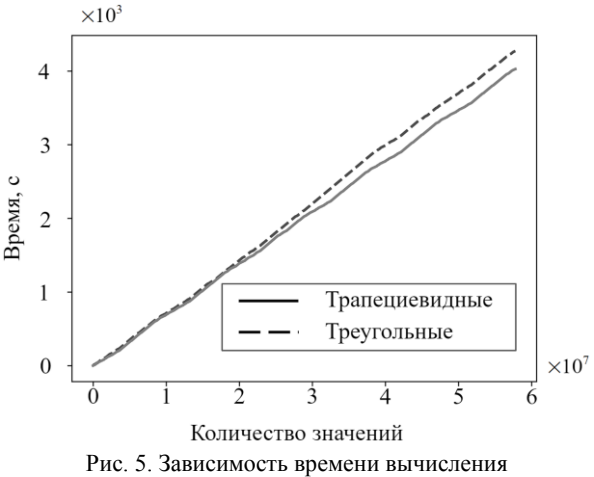

от количества входных данных

|  |  | Таблица |  |
|--|--|---------|--|
|--|--|---------|--|

**Распределение времени по операциям нечеткого вывода**

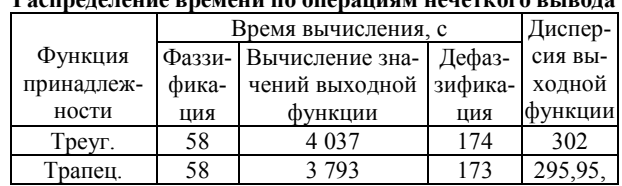

Выигрыш во времени для трапециевидной функции принадлежности можно объяснить тем, что выходные функции принадлежности трапециевидной формы промежуточных контроллеров обладают лучшим свойством аппроксимации, выходные значения с большей вероятностью находятся на интервалах, которые определяются одним из лингвистических термов однозначно, соответственно, для вычисления выходного значения финального контроллера задействуется меньшее количество правил «ЕСЛИ - ТО» и, как следствие, затрачиваемое время на вычисления выходных значений финального контроллера сокращается.

## Заключение

1. В каждой из тестовых задач значения выходных величин треугольной и трапециевидной функций принадлежности достаточно близки, время вычисления выходных значений для обоих типов функций принадлежности имеет линейную зависимость от количества входных значений.

2. Время вычисления на этапах фаззификации и дефаззификации для обоих функций принадлежности во всех задачах практически одинаково, что косвенно подтверждает корректность работы функций лля измерения времени вычисления.

3. При увеличении сложности нечеткой системы и как следствие увеличении базы правил нечеткого вывода преимущество по абсолютному времени вычисления переходит от треугольной функции принадлежности к трапециевидной. При тестирования нечеткой системы с несколькими вложенными нечеткими контроллерами разница составила 5,8%.

4. Во всех тестовых задачах основное влияние на итоговое время работы алгоритма нечеткого вывода оказывает время вычисления выходной функции принадлежности, на которое приходится 89-94%, на этапы фаззификации и дефаззификации приходится соответственно 11-6%. Разница в дисперсии выходных функций во всех задачах составляет 9-13% в пользу трапециевидной функции.

5. Авторы не претендуют на полноту исследований по рассмотренной проблематике и планируют продолжить эксперименты на других практических задачах, меняя количество входных данных, термов и интервалов их описания, используя другие алгоритмы нечеткого вывода.

Работа выполнена в рамках государственного задания Минобрнауки России; проект FEWM-2023-0013.

### Литература

1. Тарасян В.С. Пакет Fuzzy Logic Toolbox For Matlab: учеб. пособие. - Екатеринбург: Изд-во УрГУПС,  $2013. - 112$  c.

2. Caymaz T. Evaluation of ergonomic conditions using fuzzy logic in a metal processing plant / T. Caymaz, S. Çalişkan, A.R. Botsali // International Journal of Computational and Experimental Science and Engineering.  $-2022$ .  $-$ Vol. 8, No.  $1. - P. 19-24$ .

3. Optimal design of building environment with hybrid genetic algorithm, artificial neural network, multivari-ate regression analysis and fuzzy logic controller / T. Zhang, Y. Liu, Y. Rao, X. Li, O. Zhao // Building and Environment. - $2020. - Vol. 175. - P. 106810.$ 

4. Ali O.A.M. Comparison between the effects of different types of membership functions on fuzzy logic controller performance / O.A.M. Ali, A.Y. Ali, B.S. Sumait // International Journal. - 2015. - Vol. 76. - P. 76-83.

5. Praiapati S. Performance evaluation of membership function on fuzzy logic model for solar PV array / S. Prajapati, E. Fernandez // 2020 IEEE International Conference on Computing, Power and Communication Technologies (GUCON). - $2020. - P. 609 - 613.$ 

6. Generating clustering-based interval fuzzy type-2 triangular and trapezoidal membership func-tions: A structured literature review / S.H. Khairuddin, M.H. Hasan, M.A. Hashmani, M.H. Azam // Symmetry. - 2021. - Vol. 13, No. 2. -P. 239. DOI: 10.3390/sym13020239.

7. Talpur N. An investigation of membership functions on performance of ANFIS for solving classification problems / N. Talpur, M.N.M. Salleh, K. Hussain // IOP Conference Series: Materials Science and Engineering. - 2017. - Vol. 226. -Р. 012103 [Электронный ресурс]. - Режим доступа: https://www.researchgate.net/publication/319107925, свободный (дата обращения: 20.12.2023).

8. Sadollah A. Introductory chapter: which membership function is appropriate in fuzzy system? // Fuzzy logic based in optimization methods and control systems and its applications. - IntechOpen. - 2018 [Электронный ресурс]. - Режим доступа: https://www.researchgate.net/publication/328643706, свободный (дата обращения: 20.12.2023).

9. Авдеева В.И. Оценка эффективности системы сохранения здоровья в регионе на основе использования методов нечеткой логики / В.И. Авдеева, И.В. Князева // Экономика: вчера, сегодня, завтра. - 2019. - Т. 9, № 5-1. - $C. 395 - 404$ 

10. Колодников М.И. Построение пользовательских функций принадлежности в пакете MatLab / М.И. Колодников, А.А. Ефремов // Молодежь и современные информационные технологии: сб. тр. XIV Междунар. науч.практ. конф. студентов, аспирантов и молодых ученых, Томск, 7-11 ноября 2016 г.: в 2 т. - Томск: Изд-во ТПУ,  $2016. - T. 1. - C. 352 - 353.$ 

11. Мешковский Е.О. Нечёткое согласованное управление системой электроприводов четырёхколёсного мобильного робота / Е.О. Мешковский, А.Д. Курмашев, В.Я. Фролов // Доклады ТУСУР. - 2020. - Т. 23, № 3. - $C. 61-69.$ 

12. Krishnan R.S. Fuzzy logic based smart irrigation system using internet of things / R.S. Krishnan, R. Sekar // Journal of Cleaner Production. - 2020. - Vol. 252. - P. 119902.

13. Gallab M. Risk assessment of maintenance activities using fuzzy logic / M. Gallab, H. Bouloiz, Y.L. Alaoui, M. Tkiouat // Procedia computer science. - 2019. - Vol. 148. -P. 226-235

14. Miranda Rios V. de. Detection of reduction-ofquality DDoS attacks using Fuzzy Logic and machine learning algorithms / V. de Miranda Rios, P.R.M. Inácio, D. Magoni, M.M. Freire // Computer Networks. - 2021. - Vol. 186. -P 107792

15. Lau H.C.W. A fuzzy logic approach to forecast energy consumption change in a manufacturing system / H.C.W. Lau, E.N.M. Cheng, C. Lee, G.T.s. Ho // Expert Systems with Applications. - 2008. - Vol. 34, No. 3. - P. 1813-1824.

16. Зубкова Т.М. Автоматизация управления рисками программных проектов на основе нечеткого логического вывода / Т.М. Зубкова, Е.Н. Ишакова // Научно-технический вестник информационных технологий, механики и оптики. - 2015. - Т. 15, № 5. - С. 877-885.

17. Yazdi K. A credit rating model in a fuzzy infer-ence system environment / K. Yazdi, A. Hanne, T. Wang, W. Hui // Algorithms.  $-2019. - No. 12. - P. 139.$ 

18. Ergüzel O.Ş. A Different Approach to Global Supplier Risk: A Finance Based Model / O.S. Ergüzel, H. Tunahan, E. Sinan // Alphanumeric Journal. – 2019. – Vol. 7. – P. 11–24.

19. Pamucar D. Vehicle route selection with an adaptive neuro fuzzy inference system in uncertainty conditions / D. Pamucar, G. Ćirović // Decision Making: Applications in Management and Engineering. – 2018. – Vol. 1, No. 1. – P. 13–37.

20. Sremac S. ANFIS model for determining the economic order quantity / S. Sremac, I. Tanackov, M. Kopić, D. Radović // Decision Making: Applications in Manage-ment and Engineering. – 2018. – Vol. 1, No. 2. – P. 81–92.

21. Sharma S. Mathematical modelling, analysis and design of fuzzy logic controller for the control of ventilation systems using MATLAB fuzzy logic toolbox / S. Sharma, A.J. Obaid // Journal of Interdisciplinary Mathematics. – 2020. – Vol. 23, No. 4. – P. 843–849.

22. Prediction of rainfall using fuzzy logic / R. Janarthanan, R. Balamurali, A. Annapoorani, V. Vimala // Materials Today: Proceedings. – 2021. – Vol. 37. – P. 959–963.

23. Ахаев А.В. Алгоритм оценивания функционального наполнения программных продуктов на основе нечеткого логического вывода // Доклады ТУСУР. – 2013. –  $N<sub>2</sub>$  (28). – C. 169–174.

24. Cost and risk aggregation in multi-objective route planning for hazardous materials transportation – A neurofuzzy and artificial bee colony approach / D. Pamučar, S. Ljubojević, D. Kostadinović, B. Đorović // Expert Systems with Applications. – 2016. – Vol. 65. – P. 1–15.

25. Performance evaluation of an integrated fuzzy-based driving-support system for real-time risk management in VANETs / K. Bylykbashi, E. Qafzezi, P. Ampririt, M. Ikeda, K. Matsuo, L. Barolli // Sensors. – 2020. – Vol. 20, No. 22. – P. 6537.

26. Fuzzy logic based approach for ship-bridge collision alert system / B. Wu, T.L. Yip, X. Yan, C.G. Soares // Ocean Engineering. – 2019. – Vol. 187. – P. 106152.

27. Fuzzy logic based dynamic decision-making system for intelligent navigation strategy within inland traffic separation schemes / B. Wu, T. Cheng, T.L. Yip, Y. Wang // Ocean Engineering. – 2020. – Vol. 197. – P. 106909.

28. Глушенко С.А. Применение механизма нечеткой логики для оценки риска инвестиционно-строительных проектов // Вестник Ростовского государственного экономического университета (РИНХ). – 2014. – № 3 (47). – С. 58–68.

29. Глушенко С.А. Система нечеткого моделирования рисков инвестиционно-строительных проектов / С.А. Глушенко, А.И. Долженко // Бизнес-информатика. – 2015. – № 2 (32). – С. 48–58.

30. Castro J.L. Fuzzy logic controllers are universal approximators // IEEE transactions on systems, man, and cybernetics. – 1995. – Vol. 25, No. 4. – P. 629–635.

31. Yeh C.T. Trapezoidal and triangular approximations preserving the expected interval // Fuzzy sets and systems. – 2008. – Vol. 159, No. 11. – P. 1345–1353.

32. Yeh C.T. Existence of interval, triangular, and trapezoidal approximations of fuzzy numbers under a general condition // Fuzzy Sets and Systems. – 2017. – Vol. 310. – P. 1–13.

33. Princy S. Comparison of triangular and trapezoidal fuzzy membership function / S. Princy, S.S. Dhenakaran // J. Comput. Sci. Eng. – 2016. – Vol. 2, No. 8. – P. 46–51.

34. Coroianu L. Trapezoidal approximations of fuzzy numbers using quadratic programs // Fuzzy Sets and Systems. – 2021. – Vol. 417. – P. 71–92.

35. Estdale J. Applying the ISO/IEC 25010 quality models to software product / J. Estdale, E. Georgiadou // Systems,

Software and Ser-vices Process Improvement: 25th European Conference, Eu-roSPI 2018, Bilbao, Spain, September 5–7, 2018, Proceedings 25. – Springer International Publishing,  $2018. - P. 492 - 503.$ 

36. Mandal S. Risk analysis using FMEA: Fuzzy similarity value and possibility theory-based approach / S. Mandal, J. Maiti // Expert Systems with Applications. – 2014. – Vol. 41, No. 7. – P. 3527–3537.

37. Çakır E. Digitalization on Aviation 4.0: Designing a Scikit-Fuzzy control system for in-flight catering customer satisfaction / E. Çakır, Z. Ulukan // Intelligent and Fuzzy Techniques in Aviation 4.0: Theory and Applications. – Cham: Springer International Publishing, 2021. – P. 123–146.

38. Pablo C. JFuzzyLogic: a robust and flexible Fuzzy-Logic inference system language implementation. / C. Pablo, J.A. Fdez // Fuzzy Systems (FUZZ-IEEE), 2012 IEEE International Conference on Fuzzy Systems. – 2012. – P. 1–8. DOI: 10.1109/FUZZ-IEEE.2012.6251215.

39. Mamdani E.H. Advances in the linguistic synthesis of fuzzy controllers // International Journal of Man-Machine Studies. – 1976. – Vol. 8, No. 6. – P. 669–678.

### **Eхлаков Юрий Поликарпович**

Д-р техн. наук, проф. каф. автоматизации обработки информации (АОИ) Томского государственного ун-та систем управления и радиоэлектроники (ТУСУР). Ленина пр-т, 40, г. Томск, Россия, 634050 ORCID: 0000-0003-1662-4005 Тел.: +7-913-816-42-73 Эл. почта: upe@tusur.ru

### **Сапрунов Сергей Олегович**

Аспирант каф. управления инновациями (КУИ) Томского государственного университета (ТГУ) Ленина пр-т, 36, Томск, Россия, 634050 ORCID: 0009-0004-9716-8623 Тел.: +7-913-109-67-51 Эл. почта: Saprunov3@mail.ru

### **Погуда Алексей Андреевич**

Канд. техн. наук, доцент фак-та инновационных технологий ТГУ Ленина пр-т, 36, г. Томск, Россия, 634050 Тел.: +7 (382-2) 52-94-98 Эл. почта: aapoguda@gmail.com

### **Черкашин Никита Сергеевич**

Аспирант каф. КУИ ТГУ Ленина пр-т, 36, г. Томск, Россия, 634050. Тел.: +7-952-679-88-01 Эл. почта: nikitos0628@gmail.com

### Ekhlakov Y.P., Saprunov S.O., Poguda A.A., Cherkashin N.S. **Comparison of fuzzy logic systems based on triangular and trapezoidal membership functions**

The article is devoted to assessing the efficiency of using triangular and trapezoidal membership functions in fuzzy systems. Two metrics are proposed: execution time of the fuzzy inference algorithm, dispersion of the output value. The results of experiments on testing three fuzzy systems of different architecture complexity are presented: determining the size of a tip for a waiter; forecasting changes in energy consumption in the production system; driver assistance on the roads.

**Keywords:** fuzzy logic, membership functions, fuzzy inference time.

**DOI:** 10.21293/1818-0442-2024-27-1-49-62

#### *References*

1. Tarasyan V.S. *Paket Fuzzy Logic Toolbox for MatLab. Uchebnoe posobie* [Fuzzy Logic Toolbox for Matlab package: textbook for the courses]. Ekaterinburg, UrGUPS Publ., 2013. 112 p. (in Russ).

2. Caymaz T., Çalişkan S., Botsali A.R. Evaluation of ergonomic conditions using fuzzy logic in a metal processing plant. *International Journal of Computational and Experimental Science and Engineering*, 2022, vol. 8, no. 1, pp. 19–24.

3. Zhang T., Liu Y., Rao X., Li X. Optimal design of building environment with hybrid genetic algorithm, artificial neural network, multivariate regression analysis and fuzzy logic controller. *Building and Environment*, 2020, vol. 175, pp. 106810.

4. Ali O.A.M., Ali A.Y., Sumait B.S. Comparison between the effects of different types of membership functions on fuzzy logic controller performance. *International Journal*, 2015, vol. 76, pp. 76–83.

5. Prajapati S., Fernandez E. Performance evaluation of membership function on fuzzy logic model for solar PV array. *2020 IEEE International Conference on Computing, Power and Communication Technologies* (GUCON). IEEE, 2020, pp. 609–613.

6. Khairuddin S.H., Hasan M.H., Hashmani M.A., Azam M.H. Generating clustering-based interval fuzzy type-2 triangular and trapezoidal membership functions: A structured literature review. *Symmetry,* 2021, vol. 13, no. 2, pp. 239. DOI: 10.3390/sym13020239.

7. Talpur N., Salleh M.N., Hussain K. An investigation of membership functions on performance of ANFIS for solving classification problems. *IOP Conference Series: Materials Science and Engineering*, 2017, vol. 226, pp. 012103. Available at: https://www.researchgate.net/publi-cation/319107925, free (Accessed: December 20, 2023).

8. Sadollah A. Introductory chapter: which membership function is appropriate in fuzzy system? *Fuzzy logic based in optimization methods and control systems and its applications*, 2018. Available at: https://www.researchgate.net/publication/328643706, free (Accessed: December 20, 2023).

9. Avdeeva V.I., Knyazeva I.V. *Ocenka effectivnosti sistmy sohranenya zdorovya v regione na osnove ispolzovaniya metodov nechetkoy logiki* [Assessing the efficiency of the health preservation system in zones based on the use of fuzzy logic methods]. *Economics: Yesterday, Today, Tomorrow*, 2019, vol. 9, no. 5-1, pp. 395–404 (in Russ)

10. Kolodnikov M.I., Efermov A.A. *Postroenie polzovatelskih funktsiy prinadlezhnosty v pakete MatLab* [Construction of custom membership functions in the MatLab package]. *Youth and Modern Information Technologies: Collection of Proceedings of the XIV International Scientific and Practical Conference of Students, Postgraduate Students and Young Scientists*, 2016, vol. 1, pp. 352–353 (in Russ).

11. Meshkovsky E.O., Kurmashev A.D., Frolov V.Y. *Nechetkoe soglasovannoe upravlenie sistemoy electroprivodov chetirehkolesnogo mobilnogo robota* [Fuzzy coordinated control of the electric drive system of a four-wheeled mobile robot]. *Proceedings of TUSUR University*, 2020, vol. 23, no. 3, pp. 61–69 (in Russ.).

12. Krishnan R.S., Sekar R. Fuzzy logic based smart irrigation system using internet of things. *Journal of Cleaner Production*, 2020, vol. 252, pp. 119902

13. Gallab M., Bouloiz H., L. Alaoui Y., Tkiouat M. Risk assessment of maintenance activities using fuzzy logic. *Procedia Computer Science*, 2019, vol. 148, pp. 226–235.

14. de Miranda R.V., Inácio P.R.M., Magoni D., Freire M.M. Detection of reduction-of-quality DDoS attacks using Fuzzy Logic and machine learning algorithms. *Computer Networks*, 2021, vol. 186, pp. 107792.

15. Lau H.C.W., Cheng E.N.M., Lee C., Ho G.T.s. A fuzzy logic approach to forecast energy consumption change in a manufacturing system. *Expert Systems with Applications*, 2008, vol. 34, no. 3, pp. 1813–1824.

16. Zubkova Tatiana M.T., Ishakova E.N. *Avtomatizaciya upravleniya riskami progrmmnikh proektov na osnove nechetkogo logicheskogo vivoda* [Risk management automation of software projects based on fuzzy inference]. *Journal Scientific and Technical of Information Technologies, Mechanics and Optics*, 2015, vol. 99, no. 5, pp. 877–885 (in Russ.).

17. Yazdi K., Hanne A., Wang T., Hui W. A credit rating model in a fuzzy inference system environment. *Algorithms*, 2019, vol. 12, no. 7, pp. 139.

18. Ergüzel O.Ş., Tunahan H., Sinan E. A Different Approach to Global Supplier Risk: A Finance Based Model. *Alphanumeric Journal*, 2019, vol. 7, pp. 11–24.

19. Pamucar D., Ćirović G. Vehicle route selection with an adaptive neuro fuzzy inference system in uncertainty conditions. *Decision Making: Applications in Management and Engineering*, 2018, vol. 1, no. 1, pp. 13–37.

20. Sremac S., Tanackov I., Kopić M., Radović D. AN-FIS model for determining the economic order quantity. *Decision Making: Applications in Management and Engineering*, 2018, vol. 1, no. 2, pp. 81–92.

21. Sharma S., Obaid A.J. Mathematical modelling, analysis and design of fuzzy logic controller for the control of ventilation systems using MATLAB fuzzy logic toolbox. *Journal of Interdisciplinary Mathematics*, 2020, vol. 23, no. 4, pp. 843–849.

22. Janarthanan R., Balamurali R., Annapoorani A., Vimala V. Prediction of rainfall using fuzzy logic, *Materials Today: Proceedings,* 2021, vol. 37, pp. 959–963

23. Ahaev A.V. *Algoritm ocenivaniya funkcionalnogo napolneniya programmnikh produktov na osnove nechetkogo logicheskogo vivoda* [Algorithm for evaluating the functional content of software products based on fuzzy logical inference]. *Proceedings of TUSUR University*, 2013, no. 2 (28), pp. 169– 174 (in Russ.).

24. Pamučar D., Ljubojević S., Kostadinović D., Đorović B. Cost and risk aggregation in multi-objective route planning for hazardous materials transportation–A neuro-fuzzy and artificial bee colony approach. *Expert Systems with Applications*, 2016, vol. 65, pp. 1–15

25. Bylykbashi K., Qafzezi E., Ampririt P., Ikeda M., Matsuo K., Barolli L. Performance evaluation of an integrated fuzzy-based driving support system for real-time risk management in VANETs. *Sensors*, 2020, vol. 20, no. 22, pp. 6537.

26. Wu B., Yip T.L., Yan X., Soares C.G. Fuzzy logic based approach for ship-bridge collision alert system. *Ocean Engineering*, 2019, vol. 187, pp. 106152.

27. Wu B., Cheng T., Yip T.L., Wang Y. Fuzzy logic based dynamic decision-making system for intelligent navigation strategy within inland traffic separation schemes. *Ocean Engineering,* 2020, vol. 197, pp. 106909.

28. Glushenko S.A. *Primenenie mekhanizma nechetkoy logiki dlya ocenki riska investicionno-stroitelnikh proektov* 

29. Glushenko S.A., Dolzhenko A.I. *Sistema nechetkogo modelirovaniya riskov investicionn-stroitelnikh proektov* [System of the fuzzy logic for risk assessment of investment and construction projects]. *Vestnik of Rostov State Economic University (RINH)*, 2015, vol. 2 (32), pp. 48–58 (in Russ.).

30. Castro J.L. Fuzzy logic controllers are universal approximators. *IEEE Transactions on Systems, Man, and Cybernetics*, 1995, vol. 25, vol. 4, pp. 629–635

31. Yeh C.T. Trapezoidal and triangular approximations preserving the expected interval. *Fuzzy Sets and Systems*, 2008, vol. 159, no. 11, pp. 1345–1353.

32. Yeh C.T. Existence of interval, triangular, and trapezoidal approximations of fuzzy numbers under a general condition. *Fuzzy Sets and Systems*, 2017, vol. 310, pp. 1–13.

33. Princy S., Dhenakaran S.S. Comparison of triangular and trapezoidal fuzzy membership function. *Journal of Computer Science*, 2016, vol. 2, no. 8, pp. 46–51.

34. Coroianu L. Trapezoidal approximations of fuzzy numbers using quadratic programs. *Fuzzy Sets and Systems*, 2021, vol. 417, pp. 71–92.

35. Estdale J., Georgiadou E. Applying the ISO/IEC 25010 quality models to software product. *Systems, Software and Services Process Improvement: 25th European Conference, EuroSPI 2018, Proceedings 25. Springer International Publishing*, 2018, pp. 492–503.

36. Mandal S., Maiti J. Risk analysis using FMEA: Fuzzy similarity value and possibility theory-based approach. *Expert Systems with Applications*, 2014, vol. 41, no. 7, pp. 3527–3537.

37. Çakır E., Ulukan Z. Digitalization on Aviation 4.0: Designing a Scikit-Fuzzy control system for in-flight catering customer *satisfaction. Intelligent and Fuzzy Techniques in Aviation 4.0: Theory and Applications. Cham: Springer International Publishing*, 2021, pp. 123–146.

38. Cingolani P., Alcala-Fdez J. JFuzzyLogic: a robust and flexible Fuzzy-Logic inference system language implementation. *Fuzzy Systems (FUZZ-IEEE), 2012 IEEE Interna-* *tional Conference on Fuzzy Systems*, 2012, pp. 1–8. DOI: 10.1109/FUZZ-IEEE.2012.6251215.

39. Mamdani E.H. Advances in the linguistic synthesis of fuzzy controllers. *International Journal of Man-Machine Studies*, 1976, vol. 8, no. 6, pp. 669–678.

\_\_\_\_\_\_\_\_\_\_\_\_\_\_\_\_\_\_\_\_\_\_\_\_\_\_\_\_\_\_\_\_\_\_\_\_\_\_\_\_\_\_\_\_\_\_\_\_\_

## **Yuriy P. Ekhlakov**

Doctor of Science in Engineering, Professor, Department of Control Systems, Tomsk State University of Control systems and Radioelectronics (TUSUR) 40, Lenin pr., Tomsk, Russia, 634050 ORCID: 0000-0003-1662-4005 Phone: +7-913-816-42-73 Email: upe@tusur.ru

## **Sergei O. Saprunov**

Postgraduate student, Department of Innovation Technologies, National Research Tomsk State University 36, Lenin pr., Tomsk, Russia, 634050 ORCID: 0009-0004-9716-8623 Phone: +7-913-109 67 51 Email: Saprunov3@mail.ru

## **Alexey A. Poguda**

Candidate of Sciences in Engineering, Assistant Professor, Department of Innovation Technologies, National Research Tomsk State University 36, Lenin pr., Tomsk, Russia, 634050 Phone: +7 (382-2) 52-94-98 Email: aapoguda@gmail.com

### **Nikita S. Cherkashin**

Postgraduate student, Department of Innovation Technologies, National Research Tomsk State University 36, Lenin pr., Tomsk, Russia, 634050 Phone: +7-952-679-88-01 Email: nikitos0628@gmail.com

## УДК 519.612

## **В.С. Чебанов, М.Е. Комнатнов, С.П. Куксенко**

# **Алгоритм вычисления ёмкостных и индуктивных матриц бесконечно тонких пластин методом эквивалентной схемы из частичных элементов**

Разработан алгоритм для вычисления ёмкостных и индуктивных матриц бесконечно тонких пластин методом эквивалентной схемы из частичных элементов PEEC (от англ. partial element equivalent circuit). Описаны особенности вычисления матриц моделей из двух и трех бесконечно тонких пластин с воздушным заполнением. Алгоритм верифицирован с помощью программ ANSYS и TALGAT, а также данных из открытых источников. **Ключевые слова:** метод эквивалентной схемы из частичных элементов, ёмкостные матрицы, индуктивные матрицы, численные методы, моделирование.

**DOI:** 10.21293/1818-0442-2024-27-1-63-71

Линии передачи (ЛП) широко используются на печатных платах радиоэлектронных средств, модели которых могут быть представлены в виде двух и более бесконечно тонких проводящих пластин и диэлектрика между ними. На основе данных моделей могут быть разработаны различные устройства, в том числе направленные ответвители, модальные фильтры, линии задержки и пр. [1]. Моделирование ЛП на этапе их проектирования осуществляется с использованием различных численных методов электродинамики [2]. Их использование решает ряд важных задач, в том числе в области электромагнитной совместимости [3, 4], а развитие позволяет повысить быстродействие [5] и точность [6] моделирования. Известен метод импедансного аналога электромагнитного пространства [7, 8], предназначенный для решения сложных двух- и трехмерных задач электродинамики, во временной и частотной областях [9]. Помимо классических подходов [10], в настоящее время часто применяются методы конечных элементов [11], конечных разностей [12] и моментов [13, 14]. Схожим с методом моментов, но появившимся позже, является метод эквивалентной схемы из частичных элементов PEEC (от англ. partial element equivalent circuit) [15]. Этот метод широко используется при моделировании целостности сигнала [16] и питания [17], вычислении электрических параметров межсоединений [18, 19], оценке кондуктивных помех [20, 21] и моделировании различных устройств в целом [22].

В настоящее время актуальна разработка отечественных систем автоматизированного проектирования различных СВЧ-устройств, антенн и интегральных схем. Множество подобных задач может быть решено, используя метод PEEC, что подтверждает необходимость в его реализации. В квазистатическом приближении использование метода сводит задачу к схемотехническому моделированию эквивалентной схемы, состоящей из распределенных параметров, прежде всего емкости (*C*) и индуктивности (*L*), которые могут быть представлены в виде матриц **C** и **L** для сложных геометрических структур. Эти матрицы для квазистатического и схемотехнического анализа различны, однако они взаимосвязаны и один тип матриц может быть получен из другого. В данной работе вычисляются матрицы коэффициентов электростатической и электромагнитной индукции на основе нульмерных компонентов с сосредоточенными параметрами.

Цель работы – разработать алгоритм для вычисления ёмкостных и индуктивных матриц бесконечно тонких пластин методом PEEC.

### **Особенности метода PEEC**

На высоких частотах поверхность проводника не является эквипотенциальной, поэтому в методе PEEC проводник делят на ячейки так, чтобы заряд в каждой из них мог принимать разное значение (рис. 1). При этом плотность заряда на проводнике неравномерна и имеет наименьшее значение в центре. Разделение проводника на элементарные ячейки (рис. 2) и определение его ёмкости за счет нахождения общего заряда на поверхности (рис. 3, *а*) проводника характерны для метода PEEC.

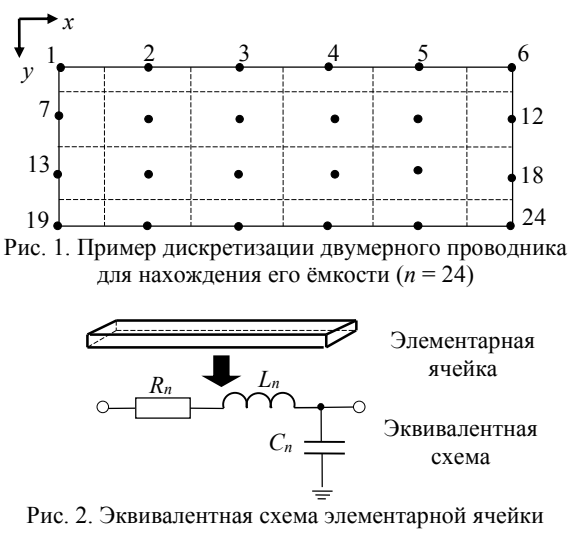

бесконечно тонкой пластины

На рис. 2 изображена эквивалентная схема элементарной ячейки с номером *n*, состоящая из индуктивности *Ln*, сопротивления *Rn*, ёмкости *Cn*. Сопротивление определяется по постоянному току и поэтому не представляет сложности.

Электрические ёмкости С<sub>ії</sub> бесконечно тонкой пластины, состоящей из двух проводников (рис. 3, а) в воздухе, вычисляются относительно бесконечной плоскости земли ( $\varphi = 0$  B) при разных потенциалах  $(\varphi_i$  и  $\varphi_i)$  на проводниках *і* и *ј*.

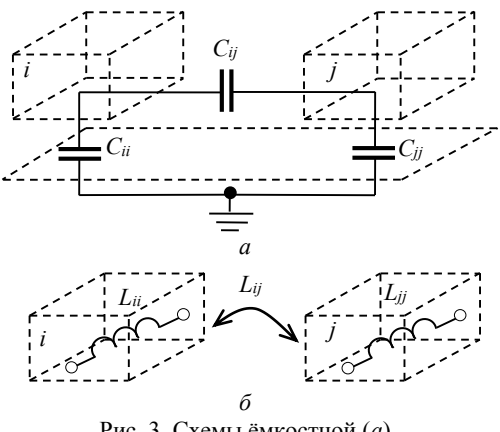

Рис. 3. Схемы ёмкостной (а) и индуктивной (б) связей связанной ЛП

Эквивалентная схема связанной ЛП (см. рис. 3) включает собственные и взаимные ёмкости, которые определяются из зарядов  $Q_{ij}$  на обоих проводниках, как

$$
C_{ij} = \frac{Q_{ij}}{\left(\phi_i - \phi_j\right)}, \quad j = 1, 2. \tag{1}
$$

Заряд проводника 1 вычисляется как

$$
Q_1 = Q_{11} + Q_{12} = (C_{11} + C_{12})\phi_1 - C_{12}\phi_2, \qquad (2)
$$
а проводника 2

$$
Q_2 = Q_{21} + Q_{22} = -C_{21}\phi_1 + (C_{22} + C_{21})\phi_2.
$$
 (3)

Короткозамкнутая емкость C<sub>s</sub> (от англ. short circuit capacitance) [15] является основой для вычисления  $C_{ij}$  в методе РЕЕС. Так,  $C_{sij}$  вычисляется решением системы уравнений

$$
Q_1 = C_{s11}\phi_1 + C_{s12}\phi_2,
$$
  
\n
$$
Q_2 = C_{s21}\phi_1 + C_{s22}\phi_2.
$$
\n(4)

При  $\varphi_1 = 0$  и  $\varphi_2 = 1$  В для проводника 1 получим  $Q_1 = C_{12}$ . Если модель состоит из *m* проводников, то ёмкость вычисляется для рассматриваемого проводника, а все остальные  $(m-1)$  проводники закорачиваются.

Из ёмкостной матрицы для квазистатического анализа может быть получена матрица для схемотехнического анализа. Так, диагональные элементы матрицы С вычисляются суммированием всех элементов матрицы  $C_s$  построчно, а внедиагональные как  $C_{ij} = -C_{sij}$ .

Для расчета С<sub>5</sub> в методе РЕЕС используется теория частичных коэффициентов потенциала Р<sub>р</sub> (от англ. partial coefficients of potential) [15], выражаемая как

$$
\phi = \left(\mathbf{C}_s\right)^{-1} Q = \mathbf{P}_p Q,
$$
  

$$
\mathbf{C}_s = \mathbf{P}_p^{-1}.
$$
 (5)

Матрица Р<sub>р</sub> симметрична, и все её значения положительные, а размер матрицы определяется числом проводников т, что позволяет оценить полный заряд  $Q_m$  на каждом проводнике *m* с потенциалом  $\varphi_m$ . Поверхностная плотность заряда (*q*) ограничивается прямоугольными ячейками, на которые разделён проводник (см. рис. 1). Однородная плотность заряда q(r) на ячейке, положение которой указано вектором г, вычисляется как

$$
q(\mathbf{r}) = \frac{Q}{S},\tag{6}
$$

где S - площадь ячейки.

Используя уравнение Максвелла-Гельмгольца для скалярного потенциала [13] и применяя его к (6), получают

$$
\phi(\mathbf{r}) = \frac{1}{\varepsilon_0} \int_{S'} g(\mathbf{r}, \mathbf{r'}) q(\mathbf{r}) dS', \tag{7}
$$

где S' - поверхность, на которой расположен заряд,  $\varepsilon_0$  = 8,85 пФ/м - электрическая постоянная,  $g$  функция Грина свободного пространства [15].

$$
g(\mathbf{r}, \mathbf{r}') = \frac{1}{4\pi} \frac{1}{|\mathbf{r} - \mathbf{r}'|},
$$
(8)

где r и r' - радиусы-векторы точек наблюдения и источника соответственно.

Выражение (8) определяет потенциал, создаваемый точечным источником в свободном пространстве. В данном случае необходимо найти заряды на ячейках  $(1 \ldots n)$ . Применяя  $(8)$  к  $(7)$ , получают

$$
\phi(\mathbf{r}) = \frac{1}{\varepsilon} \sum_{i=1}^{n} \int_{S_i} g(\mathbf{r}, \mathbf{r}') q_i(\mathbf{r}') dS'. \tag{9}
$$

Предполагая равномерную плотность заряда на каждой ячейке, (9) записывается как

$$
\phi(\mathbf{r}) = \frac{1}{\varepsilon} \sum_{i=1}^{n} \frac{Q_i}{S_i} \int_{S_i} g(\mathbf{r}, \mathbf{r}') dS', \tag{10}
$$

где  $Q_i = S_i q_i$ .

Интегралы в (10) можно вычислить, если известны положение ячейки и точка наблюдения  $(k)$ , как

$$
P_{\mathbf{p}kn} = \frac{1}{\varepsilon S_n} \int_{S_n} g(\mathbf{r}_k, \mathbf{r}') dS'. \tag{11}
$$

Для получения симметричной ёмкостной матрицы вводится усреднение [15]

$$
P_{\text{pkn}} = \frac{1}{\varepsilon S_k S_n} \int_{S_n} \int_{S_k} g(\mathbf{r}, \mathbf{r}') dS_k dS_n =
$$
  
= 
$$
\frac{1}{4 \pi \varepsilon S_k S_n} \int_{S_n} \int_{S_k} \frac{1}{|\mathbf{r}_k - \mathbf{r}_n|} dS_k dS_n.
$$
 (12)

Частичная индуктивность  $L_{\text{pkn}}$ , по аналогии с (12), определяется как [15]

$$
L_{\text{pkn}} = \frac{\mu_0}{4\pi} \frac{1}{a_k a_n} \int\limits_{V_k} \int\limits_{V_n} \frac{1}{|\mathbf{r}_n - \mathbf{r}_k|} \, dV_k dv_n, \tag{13}
$$

где  $\mu_0 = 4\pi \times 10^{-7}$  – магнитная постоянная.

Рассмотрены две геометрические модели, состоящие из одной (рис. 4, *а*) и двух (см. рис. 4, *б*) бесконечно тонких пластин, удаленных от плоскости земли на расстояние *z*1.

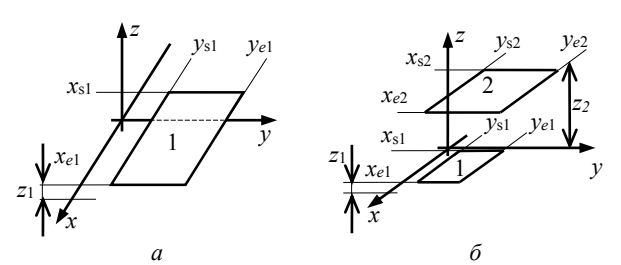

Рис. 4. Геометрические модели для одной (*а*) и двух (*б*) бесконечно тонких пластин над плоскостью земли

Для одной бесконечно тонкой пластины (см. рис. 4, *а*) *P*p*kn* определяется как [15]

$$
P_{\text{pk}n} = \frac{1}{6\pi l \epsilon_0} \left[ 3\ln\left(u + \sqrt{u^2 + 1}\right) + u^2 + \frac{1}{u} + \frac{1}{6\pi l \epsilon_0} \right],
$$
  

$$
+3u \ln\left(\frac{1}{u} + \sqrt{\frac{1}{u^2} + 1}\right) - \left(u^{4/3} + \frac{1}{u^{2/3}}\right)^{3/2} \right],
$$
  
(14)

а *L*p*kn* – как [15]

$$
L_{\text{pkn}} = \frac{\mu_0}{6\pi} \left[ 3\ln\left(u + \sqrt{u^2 + 1}\right) + u^2 + \frac{1}{u} + \frac{1}{2\pi} \right] + 3u\ln\left(\frac{1}{u} + \sqrt{\frac{1}{u^2} + 1}\right) - \left(u^{4/3} + \frac{1}{u^{2/3}}\right)^{3/2} \right],\tag{15}
$$

где

$$
u = \frac{l}{y_{e1} - y_{s1}}, l = x_{e1} - x_{s1}.
$$

Для модели с двумя бесконечно тонкими пластинами (см. рис. 4, *б*) *P*p12 вычисляется, как в [23].

В выражениях (16), (17) добавлено малое значение ( $\hat{e} = 10^{-37}$ ) для исключения нулевого значения в натуральном логарифме.

$$
P_{\text{p12}} = \frac{1}{4\pi\epsilon_0} \frac{1}{S_1 S_2} \times
$$
\n
$$
\left[\begin{array}{c}\n\frac{b_n^2 - Z^2}{2} a_k \ln(a_k + r_{kn} + \hat{e}) + \frac{a_k^2 - Z^2}{2} b_n \ln(b + r_{kn} + \hat{e}) - \frac{1}{6} (b_n^2 - 2Z^2 - a_k^2) r_{kn} - \frac{1}{6} (b_n^2 - 2Z^2 - a_k^2) r_{kn} - \frac{1}{6} (b_n^2 - 2Z^2 - a_k^2) r_{kn} - \frac{1}{6} (b_n^2 - 2Z^2 - a_k^2) r_{kn}\n\end{array}\right], (16)
$$
\na L<sub>p12</sub> - \text{ \text{xark [23]}}

$$
L_{p12} = \frac{\mu_0}{4\pi} \frac{1}{(y_{e1} - y_{s1})(y_{e2} - y_{s2})}
$$

$$
\times \sum_{k=1}^{4} \sum_{n=1}^{4} (-1)^{(n+k)} \begin{bmatrix} \frac{b_n^2 - Z^2}{2} a_k \ln(a_k + r_{kn} + \hat{e}) + \\ + \frac{a_k^2 - Z^2}{2} b_n \ln(b + r_{kn} + \hat{e}) - \\ - \frac{1}{6} (b_n^2 - 2Z^2 - a_k^2) r_{kn} - \\ - b_n Z a_k \text{tg}^{-1} \left( \frac{a_k b_n}{r_{kn} Z} \right) \end{bmatrix}, (17)
$$

где

$$
a_1 = x_{s2} - x_{e1}, a_2 = x_{e2} - x_{e1},
$$
  
\n
$$
a_3 = x_{e2} - x_{s1}, a_4 = x_{s2} - x_{s1},
$$
  
\n
$$
b_1 = y_{s2} - y_{e1}, b_2 = y_{e2} - y_{e1},
$$
  
\n
$$
b_3 = y_{e2} - y_{s1}, b_4 = y_{s2} - y_{s1},
$$
  
\n
$$
Z = z_2 - z_1, r_{kn} = \sqrt{a_k^2 + b_n^2 + Z^2}.
$$
\n(18)

### **Алгоритм вычисления ёмкостных и индуктивных матриц**

Разработан алгоритм для вычисления ёмкостных и индуктивных матриц ЛП методом PEEC в MATLAB (рис. 5).

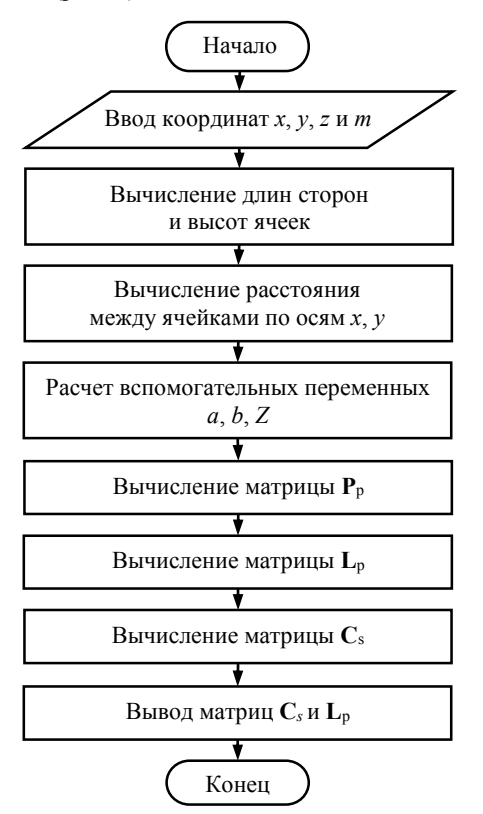

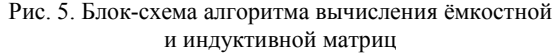

Блок-схема разработанного алгоритма включает: 1. Ввод координат начала и конца проводника по осям *x*, *y* и *z*, а также числа проводников (*m*), которое определяет порядок матрицы **P**p.

2. Вычисление длин и ширин ячеек.

3. Вычисление координат центров каждой ячейки, а также расстояния между центрами.

4. Вычисление значений вспомогательных параметров по (18).

5. Вычисление матрицы **P**<sup>p</sup> и **L**<sup>p</sup> по (14)–(17) в зависимости от геометрической модели.

6. Вычисление матрицы **C**<sup>s</sup> по (5).

7. Вывод значений **С**s, **L**p.

## **Верификации алгоритма**

Верификация разработанного алгоритма проводилась с программами ANSYS Q3D Extractor [24] (далее – ANSYS) и TALGAT (модуль MOM3D) [25] (далее – TALGAT). В работе использовалась студенческая версия ANSYS. Важно отметить, что все геометрические модели бесконечно удалены от земли.

Сначала при вычислениях во всех программных средствах, включая основанное на разработанном алгоритме, использовалась минимально возможная расчетная сетка. Так, в реализованном алгоритме и программе TALGAT, число сегментов принято равным 1. В ANSYS это число принято минимально возможным – 5.

Для верификации разработанного алгоритма использовалась геометрическая модель (рис. 6), состоящая из двух прямоугольных пластин, расположенных друг над другом на расстоянии 50 мм и бесконечно удаленных от поверхности земли. Индуктивности вычислялись при протекании тока вдоль осей *х* и *у*. Геометрические параметры модели:  $a = 300$  мм,  $b = 500$  мм,  $d = 200$  мм,  $c = 400$  мм.

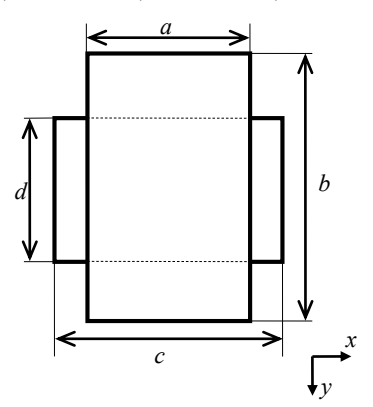

Рис. 6. Геометрическая модель структуры из двух бесконечно тонких прямоугольных пластин

Вычисленные для модели из рис. 6 значения матрицы коэффициентов **P**<sup>p</sup> с помощью разработанного алгоритма совпали до 4-го знака со значениями из [26].

Выполнено сравнение ёмкостных матриц, полученных разработанным алгоритмом и в программах ANSYS и TALGAT, результаты приведены в табл. 1. Используемые программы для верификации при моделировании используют метод конечных элементов (ANSYS) и метод моментов (TALGAT, ANSYS).

Различия значений (см. табл. 1), полученных по разработанному алгоритму и в программе ANSYS, не превышают 8%, а TALGAT – 14%. Различия значений между TALGAT и ANSYS не превышают 22%.

Вычислены значения матрицы *L* (табл. 2), при направлении протекания токов вдоль осей *х* и *y*. Результаты вычислений сравнивались с результатами из [26] и полученными в программе ANSYS.

Т а б л и ц а 1

| Матрицы С <sub>s</sub> (пФ) для модели по рис. 6 |                                                                  |  |  |
|--------------------------------------------------|------------------------------------------------------------------|--|--|
| Источник                                         | Матрицы $C_s$                                                    |  |  |
| Разработанный алгоритм                           | $\begin{bmatrix} 28,22 & -16,79 \\ -16,79 & 20,88 \end{bmatrix}$ |  |  |
| <b>ANSYS</b>                                     | $\begin{bmatrix} 29.36 & -18.01 \\ -18.01 & 22.64 \end{bmatrix}$ |  |  |
| <b>TALGAT</b>                                    | $\begin{bmatrix} 26,67 & -14,85 \\ -14,85 & 20,00 \end{bmatrix}$ |  |  |

Из табл. 2 видно, что при протекании токов вдоль осей *x* и *y* различия значений с [26] не превышают 0,25 и 0,20% соответственно, а со значениями ANSYS 0,1 и 0,33%.

|                                                    | Таблица 2 |  |
|----------------------------------------------------|-----------|--|
| Матрицы L (нГн) для модели по рис. 6Ошибка! Источ- |           |  |
| ник ссылки не найден.                              |           |  |

**при направлении протекания тока вдоль осей** *x* **и** *y*

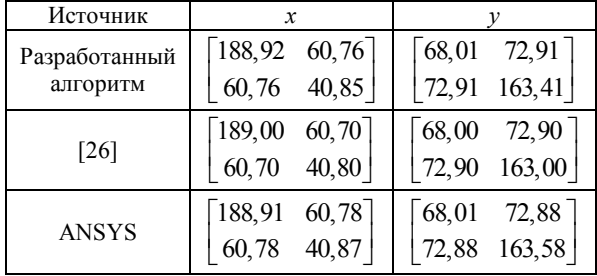

Геометрическая модель, состоящая из трех бесконечно тонких пластин, две из которых расположены над третьей пластиной на расстоянии 2 мм, представлена на рис. 7. Параметры модели взяты из [27]:  $a = c = 50$  мм,  $b = 30$  мм,  $d = 100$  мм,  $e = 10$  мм.

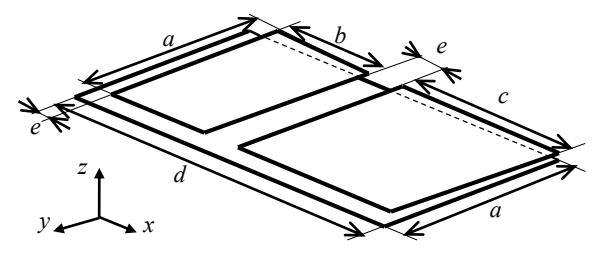

Рис. 7. Геометрическая модель структуры из трех бесконечно тонких пластин

Вычисленные ёмкостные матрицы по разработанному алгоритму и в ANSYS сведены в табл[.](#page-67-0) 3. Также приведены результаты из [27].

Из табл. 3 видно, что значения, вычисленные разработанным алгоритмом, и из [27] совпадают. Различия значений по разработанному алгоритму и из ANSYS не превышают 17%.

Матрицы индуктивностей по разработанному алгоритму и из ANSYS, представлены в табл. 4. Вычисление матриц выполнено при направлениях протекания тока вдоль осей *х* и *у*.

| Источник               | Матрицы $C_s$                |  |  |  |
|------------------------|------------------------------|--|--|--|
|                        | 21,32<br>$-12,01$<br>$-7,62$ |  |  |  |
| Разработанный алгоритм | $-7,62$ 8,17 $-0,15$         |  |  |  |
|                        | $-12,01$ $-0,15$ 12,89       |  |  |  |
| <b>ANSYS</b>           | $21,71$ $-7,74$<br>$-12,18$  |  |  |  |
|                        | $-7,74$ 8,35<br>$-0,18$      |  |  |  |
|                        | $-0,18$ 13,13<br>$-12,18$    |  |  |  |
|                        | 21,32<br>$-12,01$<br>$-7,62$ |  |  |  |
| [26]                   | $-7,62$ 8,17<br>$-0,15$      |  |  |  |
|                        | $-0,15$<br>12,89             |  |  |  |

Т а б л и ц а 3 **Матрицы C**<sup>s</sup> **(пФ) для модели по рис. 7**

Из табл. 4 видно, что при протекании токов вдоль оси *y* различия значений с ANSYS не превышают 0,37%. Однако при протекании тока вдоль оси *x* наблюдаются значительные расхождения (до 44,05%) для элементов *L*<sup>32</sup> и *L*23.

Т а б л и ц а 4 **Матрицы L (нГн) для модели по рис. 7 при направлении протекания тока вдоль оси** *x* **и** *y*

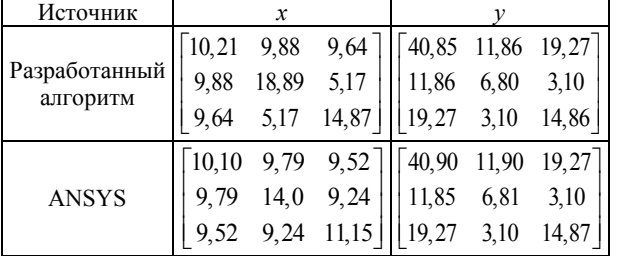

Геометрическая модель, состоящая из двух одинаковых бесконечно тонких пластин (*a* = 350 мм,  $b = 100$  мм,  $h = 3$  мм), представлена на рис. 8.

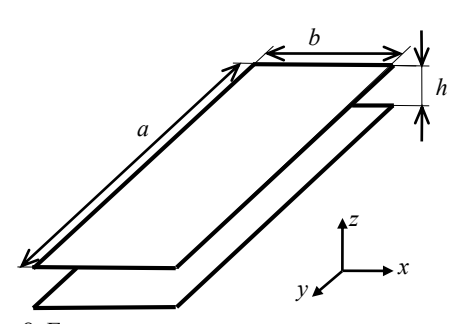

Рис. 8. Геометрическая модель структуры из двух одинаковых бесконечно тонких пластин

Из полученных матриц для верификации использовались лишь значения собственной ёмкости. Получены значения *C* для разработанного алгоритма (111,58 пФ), из ANSYS (114,50 пФ) и TALGAT (108,94 пФ), а также (109,60 пФ) из [26]. Максимальное различие значений, полученных разработанным алгоритмом, и в программе ANSYS не превышало 2,55%, а минимальное значение (1,81%)

<span id="page-67-0"></span>получено из результатов [26]. Различия результатов, полученных в программе TALGAT, не более 2,42%.

Матрицы индуктивностей, полученные, используя разработанный алгоритм и программу ANSYS при направлениях протекания тока вдоль осей *х* и *у,* приведены в табл. 5.

Видно, что различия значений не превышают 0,14% при протекании тока как вдоль оси *x,* так и *y*.

Т а б л и ц а 5 **Матрицы L (нГн) для модели по рис. 8 при направлении протекания тока вдоль осей** *x* **и** *y*

| Источник      |                 |                                                 |  |  |
|---------------|-----------------|-------------------------------------------------|--|--|
| Разработанный | $14,50$ 13,99   | $\begin{bmatrix} 177,64 & 171,43 \end{bmatrix}$ |  |  |
| алгоритм      | 14,50<br>13,99  | $ 171,43 \t177,64 $                             |  |  |
|               | $14,52$ $14,01$ | $\lceil 177,89 \quad 171,59 \rceil$             |  |  |
| <b>ANSYS</b>  | 14.52           | 171,59 177,81                                   |  |  |

Дополнительно для модели ЛП из рис. 8 вычислены значения ёмкостей при изменении расстояния между пластинами: *a* = *b* = 200 мм, *h =* 5, 20, 200, 1000 мм.

В табл. 6 приведены значения собственной ёмкости одной из пластин, полученные из [26], с помощью рассчитанного алгоритма, с помощью ANSYS и значения системы TALGAT.

 $\sum_{n=1}^{\infty}$ 

Т а б л и ц а 6

| значения с (пор) для модели по рис. о |                |       |       |       |
|---------------------------------------|----------------|-------|-------|-------|
| Алгоритмы расчета                     | Параметр h, мм |       |       |       |
| (источник)                            |                | 20    | 200   | 1000  |
| Разработанный<br>алгоритм             | 78,12          | 24,04 | 8,20  | 7,52  |
| 261                                   | 76,40          | 22,50 | 5,80  | 4,30  |
| <b>ANSYS</b>                          | 78,85          | 24,19 | 8,32  | 7.63  |
| <b>TALGAT</b>                         | 76,02          | 23,46 | 8,63  | 8,03  |
| $\Delta$ , %                          | 2,76           | 6,84  | 41,38 | 74,88 |

Из табл. 6 видно, что максимальные различия (Δ) 2,20, 6,84, 41,38 и 74,88% получены при *h* =5, 20, 200 и 1000 мм, сравнением с [26]. Минимальные различия значений 0,93, 0,62, 1,43 и 1,44% получены аналогично при *h* = 5, 20, 200 и 1000 мм, сравнением со значениями, полученными в ANSYS. Различия значений разработанного алгоритма, с TALGAT, при аналогичных параметрах вычисления, составили 2,76; 2,47; 4,98 и 6,35% при *h* = 5, 20, 200 и 1000 мм соответственно.

Далее выполнена верификация разработанного алгоритма при учащении расчётной сетки (рис. 9) для геометрической модели, состоящей из квадратной (200×200 мм) бесконечно тонкой пластины.

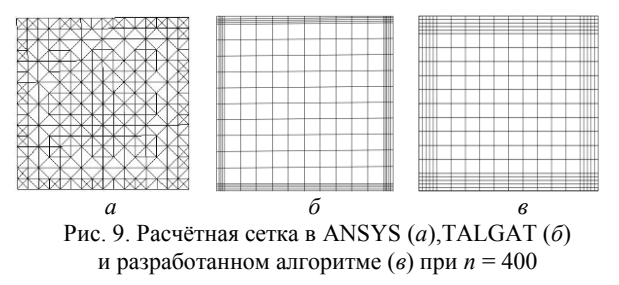

*Доклады ТУСУР, 2024, том 27, № 1*

Для выбранной геометрической модели рассчитана С бесконечно тонкой пластины при различном значении и и получена зависимость, представленная на рис. 10.

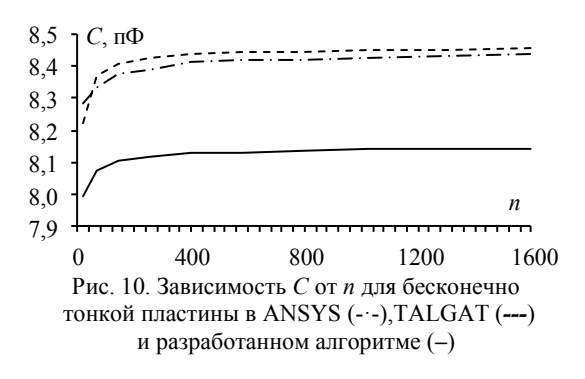

Исходя из рис. 10, среднее различие значений разработанного алгоритма (рис. 11) с ANSYS составляет 3,39%, а с TALGAT - 3,58%. Видно, что различия незначительны и могут быть объяснены различием численных методов, а именно РЕЕС для разработанного алгоритма и метод моментов для ANSYS и TALGAT.

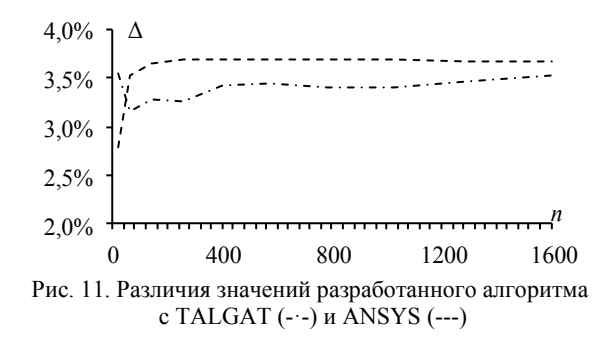

### Заключение

Разработан алгоритм вычисления ёмкостных и индуктивных матриц методом эквивалентных схем из частичных элементов, отличающийся возможностью вычисления расстояния между центрами ячеек в геометрической модели и позволяющий проводить вычисления ёмкостных и индуктивных матриц при заданных количестве ячеек и их размерах. При сравнении значений коэффициента Р<sub>р</sub> разработанного алгоритма и известного источника, показано, что значения совпадают с точностью до 4-го знака.

Вычисление ёмкостных матриц для модели, состоящей из двух бесконечно тонких пластин, показало, что максимальное различие значений, полученных разработанным алгоритмом, с программой ANSYS не превышает 2,55%, а минимальное -1,81% с результатами из известных источников. Различия значений с программой TALGAT составляет 2,42%. Дополнительно вычислена ёмкость при изменении расстояния между пластинами. Наблюдается, что минимальные различия значений достигаются между разработанным алгоритмом и программой ANSYS, тогда как максимальные - со значениями из открытых источников.

При вычислении индуктивности разработанным алгоритмом для модели из двух бесконечно тонких пластин выявлено, что различия значений с системой ANSYS не превышают 0,1 и 0,33% при направлении протекания токов вдоль осей х и у, а с результатами из известных источников - 0,25 и 0,20% при том же направлении протекания тока по осям.

Вычисление ёмкостных матриц для модели из трех бесконечно тонких пластин, в которой две пластины расположены над третьей, показало совпадение до 2-го знака результатов вычислений разработанным алгоритмом со значениями из известного источника, тогда как различие значений с программой ANSYS составило 16,67%. Значения индуктивных матриц, вычисленных разработанным алгоритмом и программой ANSYS, не превысили 0,37% при протекании тока по оси у.

Выполнена верификация разработанного алгоритма при учащении расчётной сетки разработанного алгоритма с программами ANSYS и TALGAT. Различия значений с TALGAT не превышают 3,69%, a c ANSYS  $- 3,52\%$ .

Дальнейшей перспективой является расширение функционала для вычислений геометрических моделей с учетом толщины и потерь, а также реализация алгоритма в виде программного модуля с графическим интерфейсом. Помимо этого предполагается провести эксперимент на реальных СВЧустройствах (микрополосковых, копланарных или связанных линиях передачи).

Работа выполнена при финансовой поддержке Российского научного фонда, проект №19-79-10162, https://rscf.ru/project/19-79-10162/.

### Литература

1. Связанные полосковые линии и устройства на их основе. - Ч. 1 / Н.Д. Малютин, А.Н. Сычев, Э.В. Семенов, А.Г. Лощилов. - Томск: ТУСУР, 2012. - 176 с.

2. Modeling challenging EMC problems / H.D. Brüns, A. Vogt, C. Findeklee, A. Schröder, M. Magdowski, M. Robinson, F. Heidler, C. Schuster // IEEE electromagnetic compatibility magazine. - 2017. - Vol. 6, No. 3. - P. 45-54.

3. Roughness losses computation through the partial elements equivalent circuit method / F. Loreto, D. Romano, G. Antonini, A. Ruehli, M. Lai // IEEE Symposium on electromagnetic compatibility & signal/power integrity (EMC+ SIPI),  $2023. - P. 23 - 27.$ 

4. Bruns H.D. Numerical electromagnetic field analysis for EMC problems / H.D. Bruns, C. Schuster, H. Singer // IEEE Transactions on electromagnetic compatibility. - 2007. -Vol. 4, No.  $2. - P. 253 - 262$ .

5. FFT-PEEC: A fast tool from CAD to power electronics simulations / R. Torchio, F. Lucchini, J.L. Schanen, O. Chadebec, G. Meunier // IEEE Transactions on power electronics.  $-2021$ .  $-$  Vol. 37, No. 1.  $-$  P. 700–713.

6. Transient response of nonlinearly loaded antennas above a lossy dielectric half-space: A modified MoM-AOM approach / H.R. Karami, R. Moini, S.H. Sadeghi, K. Sheshyekani // IEEE Transactions on electromagnetic compatibility. - 2012. - Vol. 54, No. 4. - P. 922-930.

7. Иванов С.А. Метод импедансного аналога электромагнитного пространства для двумерных задач электродинамики / С.А. Иванов, Б.В. Сестрорецкий, А.Н. Боголюбов // Журнал радиоэлектроники. – 2007. – № 5. – С. 2 [Электронный ресурс]. – Режим доступа: http://jre.cplire.ru/jre/may07/1/text.html, свободный (дата обращения: 20.02.2024).

8. Иванов С.А. Метод импедансного аналога электромагнитного пространства для решения начальнокраевых задач электродинамики / С.А. Иванов, А.Н. Боголюбов, Б.В. Сестрорецкий // Вычислительные методы и программирование. – 2008. – Т. 9. – С. 274–304.

9. Сестрорецкий Б.В. Электродинамический анализ и оптимизация геометрии Е-плоскостных волноводных устройств / Б.В. Сестрорецкий, А.В. Зиновьев // Вопросы радиоэлектроники. Сер.: Общие вопросы радиоэлектроники. – 1988. – № 12. – С. 43–50.

10. Иоссель Ю.Я. Расчет электрической емкости / Ю.Я. Иоссель, Э.С. Кочанов, М.Г. Струнский. – М.: Энергоиздат, 1981. – 288 с.

11. Jurić-Grgić I. Time-domain finite element method analysis of frequency-dependent transmission lines / I. Jurić-Grgić, A. Bernadić, R. Lucić // IEEE Transactions on electromagnetic compatibility.  $-2015. -$  Vol. 58, No 1.  $-$  P. 287–293.

12. Ye X. FDTD modeling incorporating a two-port network for I/O line EMI filtering design / X. Ye, J.L. Drewniak // IEEE Transactions on electromagnetic compatibility. – 2002. – Vol. 44, No. 1. – P. 175–181.

13. Numerical shielding analysis of anisotropic multilayer materials by the method of moments / F. Happ, A. Schröder, G. Mavraj, HD. Brüns, F. Gronwald // IEEE Transactions on electromagnetic compatibility. – 2016. – Vol. 59, No. 1. – P. 293–296.

14. Maksimov A.E. Accurate capacitance matrices for multiconductor transmission lines / A.E. Maksimov, S.P. Kuksenko // IEEE Transactions on Electromagnetic Compatibility. – 2022. – Vol. 64, No. 5. – P. 1514–1521.

15. Ruehli A. Circuit oriented electromagnetic modeling using the PEEC techniques / A. Ruehli, G. Antonini, L. Jiang. – John Wiley & Sons, 2017. – 435 p.

16. Signal integrity analysis for high‐speed circuit PCB interconnection with an efficient full wave method / F. Kong, W. Sheng, H. Wang, J. Wu, X. Ma // International Journal of RF and microwave computer-aided engineering. – 2013. – Vol. 23, No. 5. – P. 586–597.

17. Nayak B.P. Nonorthogonal 2.5-D PEEC for power integrity analysis of package-board geometries / B.P. Nayak, S.R. Vedicherla, D. Gope // IEEE Transactions on microwave theory and techniques. – 2017. – Vol. 65, No. 4. – P. 1203–1214.

18. Circuit2 modeling for RRAM-based neuromorphic chip crossbar array with and without write-verify scheme / T. Tao, H. Ma, Q. Chen et al. // IEEE Transactions on circuits and systems I: Regular Papers. – 2021. – Vol. 68, No. 5. – P. 1906–1916.

19. Modeling and signal integrity analysis of RRAMbased neuromorphic chip crossbar array using partial equivalent element circuit (PEEC) method / Y. Li, L. Fang, T. Tao et al. // IEEE Transactions on circuits and systems I: Regular Papers. – 2022. – Vol. 69, No. 9. – P. 3490–3500.

20. Conducted EMI analysis of a boost PFC circuit / W. Zhang, M.T. Zhang, F.C. Lee, J. Roudet, E. Clavel // Conf. Proc. applied power electronics conference and exposition. – Atlanta. – 1997. – Vol. 1. – P. 223–229.

21. Characterization and analysis of electromagnetic interference in a high frequency AC distributed power system / M.T. Zhang, R. Watson, F.C. Lee, J. Roudet, J.L. Schanen, E. Clavel // Annual IEEE power electronics specialists Conf. – Baveno, Italy, 1996. – Vol. 2. – P. 1956–1960.

22. Design, simulation and analysis of the low stray inductance bus bar for voltage source inverters / L. Yuan, H. Yu, X. Wang, Z. Zhao // IEEE International conference on electrical machines and systems.  $-2011$ .  $- P$ . 1–5.

23. Scholz P. Analysis and numerical modeling of inductively coupled antenna systems. Diss. Technische Universität,  $2010 - 213$  p.

24. Передовое программное обеспечение для инженерного анализа и численного моделирования [Электронный ресурс]: Engineering Simulation Software. – URL: http://ansys.com/ (дата обращения: 13.08.2023).

25. Система TALGAT – программный комплекс для моделирования задач электромагнитной совместимости [Электронный реcурс]: Официальный сайт системы TAL-GAT. – URL: https://talgat.org/talgat-software/ (дата обращения: 08.08.2023).

26. Besacier M. Adaptation de la méthode PEEC à la représentation électrique des structures de l'électronique de puissance. Diss. Institut National Polytechnique de Grenoble-INPG, 2001. – 145 p.

27. Impact of partial element accuracy on PEEC model stability / J. Ekman, G. Antonini, A. Orlandi, A.E. Ruehli // IEEE Transactions on electromagnetic compatibility. – 2006. – Vol. 48, No 1. – P. 19–32.

### **Чебанов Виктор Сергеевич**

Техник науч.-исслед. лаб. фундаментальных исследований по электромагнитной совместимости (НИЛ «ФИЭМС») Томского государственного университета систем управления и радиоэлектроники (ТУСУР) Ленина пр-т, 40, г. Томск, Россия, 634050 ORCID: 0009-0003-5053-414X Тел.: +7-952-888-38-96 Эл. почта: victorchebanov1@gmail.com

### **Комнатнов Максим Евгеньевич**

Канд. техн. наук, с.н.с. НИЛ «ФИЭМС» ТУСУРа Ленина пр-т, 40, г. Томск, Россия, 634050 ORCID: 0000-0002-6463-2889 Тел.: +7-952-888-38-96 Эл. почта: maxmek@mail.ru

#### **Куксенко Сергей Петрович**

Д-р техн. наук, зав. науч.-иссл. лаб. безопасности и электромагнитной совместимости радиоэлектронных средств ТУСУРа Ленина пр-т, 40, г. Томск, Россия, 634050 ORCID: 0000-0001-9713-458X Тел.: 8 (382-2) 41-34-39 Эл. почта: ksergp@tu.tusur.ru

### Chebanov V.S., Komnatnov M.E., Kuksenko S.P. **Algorithm for calculating capacitive and inductive matrices of infinitely thin plates by the partial element equivalent circuit method**

An algorithm for computing capacitive and inductive matrices of infinitely thin plates by the partial element equivalent circuit (PEEC) method is developed. The special features of

**Keywords:** coupled transmission line, partial element equivalent circuit method, capacitive matrix, inductive matrix, numerical methods, electromagnetic compatibility, modeling. **DOI:** 10.21293/1818-0442-2024-27-1-63-71

## *References*

1. Malutin N.D., Sychev A.N., Semyonov E.V., Loschilov A.G. *Svyazanie poloskovie linii i ystroistva na ih osnove* [Coupled strip lines and devices based on them]. Tomsk. 2012, in 2 pt., pt. 1, 176 p. (in Russ.).

2. Brüns H.D., Vogt A., Findeklee C., Schröder A., Magdowski M., Robinson M., Heidler F., Schuster C. Modeling challenging EMC problems. *IEEE Electromagnetic Compatibility Magazine*, 2017, vol. 6, no. 3. pp. 45–54.

3. Loreto F., Romano D., Antonini G., Ruehli A., Lai M. Roughness losses computation through the partial elements equivalent circuit method. *IEEE Symposium on Electromagnetic Compatibility & Signal/Power Integrity (EMC+SIPI)*, 2023, pp. 23–27.

4. Bruns H. D., Schuster C., Singer H. Numerical electromagnetic field analysis for EMC problems. *IEEE Transactions on Electromagnetic Compatibility*, 2007, vol. 4, no. 2, pp. 253–262.

5. Torchio R., Lucchini F., Schanen J. L., Chadebec O., Meunier G. FFT-PEEC: A fast tool from CAD to power electronics simulations. *IEEE Transactions on Power Electronics*, 2021, vol. 37, no. 1, pp. 700–713.

6. Karami H. R., Moini R., Sadeghi S. H., Sheshyekani K. Transient response of nonlinearly loaded antennas above a lossy dielectric half-space: A modified MoM-AOM approach. *IEEE Transactions on Electromagnetic Compatibility*, 2012, vol. 54, no. 4, pp. 922–930.

7. Ivanov S.A., Sestroreckii B.V., Bogolubov A.N. *Metod impedansnogo analoga eletromagnitnogo prostranstva dlya dvymernih zadach electrodinamiki* [Method of impedance analog of electromagnetic space for two-dimensional electrodynamics problems] Zhurnal Radioelektroniki [*Journal of Radio Electronics*]*,* 2007, vol. 5 (in Russ.). Available at: http://jre.cplire.ru/jre/may07/1/text.html, free (Accessed: February 20, 2024).

8. Ivanov S.A., Bogolubov A.N., Sestroreckii B.V., *Metod impedansnogo analoga eletromagnitnogo prostranstva dlya resheniya nachalno-kraevih zadach electrodinamiki* [Method of the impedance analog of electromagnetic space for solving initial boundary value problems in electrodynamics] Vichislitelnie metodi I programmirovanie [*Numerical Methods and Programming],* 2015, vol. 85, no. 9, pp. 274–304 (in Russ.).

9. Sestroreckii B.V., Zinoviev A.V *Electrodinamicheskii analiz i optimizaciya geometrii E-ploskostih volnovodnih ystroistv* [Electrodynamic analysis and geometry optimization of E-plane waveguide devices] Voprosi raioelectroniki. Ser. Obshie voprosi radioelectroniki [*Issues of Radio Electronics. Ser. General issues of Radio Electronics*], 1988, no. 12, pp. 43–50 (in Russ.).

10. Iossel Y.Y., Kochanov E.S., Strunsky M.G. Raschet electricheskoi emkosti [Calculation of electrical capacitance] Energoizdat, 1981, 288 p. (in Russ.).

11. Jurić-Grgić I., Bernadić A., Lucić R. Time-domain finite element method analysis of frequency-dependent transmission lines. *IEEE Transactions on Electromagnetic Compatibility*, 2015, vol. 58, no. 1, pp. 287–293.

12. Ye X., Drewniak J. L. FDTD modeling incorporating a two-port network for I/O line EMI filtering design. *IEEE* 

*Transactions on Electromagnetic Compatibility*, 2002, vol. 44, no. 1, pp. 175–181.

13. Happ F., Schröder A., Mavraj G., Brüns H.D., Gronwald F. Numerical shielding analysis of anisotropic multilayer materials by the method of moments. *IEEE Transactions on Electromagnetic Compatibility*, 2016, vol. 59, no. 1, pp. 293–296.

14. Maksimov A.E., Kuksenko S.P. Accurate capacitance matrices for multiconductor transmission lines *IEEE Transactions on Electromagnetic Compatibility*, 2022, vol. 64, no. 5, pp. 1514–1521.

15. Ruehli A., Antonini G., Jiang L. Circuit-oriented electromagnetic modeling using the PEEC techniques. John Wiley & Sons, 2017, 435 p.

16. Kong F., Sheng W., Wang H., Wu J., Ma X. Signal integrity analysis for high-speed circuit PCB interconnection with an efficient full-wave method. *International Journal of RF and Microwave Computer-Aided Engineering*, 2013, vol. 23, no. 5, pp. 586–597.

17. Nayak B. P., Vedicherla S. R., Gope D. Nonorthogonal 2.5-D PEEC for power integrity analysis of package-board geometries. *IEEE Transactions on Microwave Theory and Techniques*, 2017, vol. 65, no. 4, pp. 1203–1214.

18. Tao T., Ma H., Chen Q., Gu Z., Ahmed M., Tan S., Wang A., Liu E., Li E. Circuit modeling for RRAM-based neuromorphic chip crossbar array with and without writeverify scheme. *IEEE Transactions on Circuits and Systems I: Regular Papers*, 2021, vol. 68, no. 5, pp. 1906–1916.

19. Li Y., Fang L., Tao T., Li D., Liu E., Jin N., Ahmed N., Li E. Modeling and signal integrity analysis of RRAM-based neuromorphic chip crossbar array using the Partial Equivalent Element Circuit (PEEC) method. *IEEE Transactions on Circuits and Systems I: Regular Papers*, 2022, vol. 69, no. 9, pp. 3490–3500.

20. Zhang W., Zhang M.T., Lee F.C., Roudet J., Clavel E. Conducted EMI analysis of a boost PFC circuit. *Conference Proceedings Applied Power Electronics Conference and Exposition*, Atlanta, 1997, vol. 1, pp. 223–229.

21. Zhang M.T., Watson R., Lee F.C., Roudet J., Schanen J.L., Clavel E. Characterization and analysis of electromagnetic interference in a high-frequency AC distributed power system. *Annual IEEE Power Electronics Specialists Conference*, Baveno, Italy, 1996, vol. 2, pp. 1956–1960.

22. Yuan L., Yu H., Wang X., Zhao Z. Design, simulation, and analysis of the low stray inductance bus bar for voltage source inverters. *IEEE International Conference on Electrical Machines and Systems*, 2011, pp. 1–5.

23. Scholz P. Analysis and numerical modeling of inductively coupled antenna systems. Diss. Technische Universität, 2010, 213 p.

24. Advanced engineering analysis and numerical modeling software. Engineering Simulation Software. [Online] Available at: [http://ansys.com/,](http://ansys.com/) free. (Accessed: August 13, 2023) (in Russ.).

25. TALGAT system – software package for modeling of electromagnetic compatibility problems. Official website of the TALGAT system. [Online] Available at: [https://talgat.org/](https://talgat.org/%20talgat-software/)  talgat-[software/,](https://talgat.org/%20talgat-software/) free. (Accessed: August 08, 2023) (in Russ.).

26. Besacier M. Adaptation de la méthode PEEC à la représentation électrique des structures de l'électronique de puissance. Dissertation Institut National Polytechnique de Grenoble-INPG, 2001, 145 p.

27. Ekman J., Antonini G., Orlandi A., Ruehli A. E. Impact of partial element accuracy on PEEC model stability. *IEEE Transactions on Electromagnetic Compatibility*, 2006, vol. 48, no. 1, pp. 19–32.

## **Victor S. Chebanov**

Technician, Research Laboratory of Fundamental Research on Electromagnetic Compatibility» (FR EMC), Tomsk State University of Control Systems and Radioelectronics (TUSUR) 40, Lenin pr., Tomsk, Russia, 634050 ORCID: 0009-0003-5053-414X Phone: +7-913-402-95-65 Email: victorchebanov1@gmail.com

## **Maxim E. Komnatnov**

Сandidate of Science in Engineering, Senior Researcher, Research Laboratory «FR EMC», TUSUR 40, Lenin pr., Tomsk, Russia, 634050 ORCID: 0000-0002-6463-2889 Phone: +7-952-888-38-96 Email: maxmek@mail.ru

## **Sergei P. Kuksenko**

Doctor of Science in Engineering, Head of the Research Laboratory of «Safety and Electromagnetic Compatibility of Radioelectronic Facilities» (SEMC RF), TUSUR 40, Lenin pr., Tomsk, Russia, 634050 ORCID: 0000-0001-9713-458X Phone: +7 (382-2) 41-34-39 Email: sergei.p.kuksenko@tusur.ru
### **В.Т. Тран, А.М. Кориков**

# **Адаптивное скользящее управление бесколлекторным двигателем**

Бесколлекторные (бесщеточные) двигатели постоянного тока обладают многими преимуществами по сравнению с коллекторными двигателями постоянного тока. На основе построенной кинематической модели бесколлекторного двигателя синтезирован классический скользящий режим управления двигателем. Выполнено исследование скользящего режима управления двигателем в программной среде Matlab Simulink и установлены недостатки классического скользящего регулятора. Для устранения этих недостатков синтезирован адаптивный скользящий регулятор, состоящий из классического скользящего регулятора и ПИ-регулятора. Результаты моделирования в программной среде Matlab Simulink показывают эффективность синтезированного адаптивного скользящего регулятора, управляющего бесколлекторным двигателем в обстановке помех и возмущений. **Ключевые слова:** скользящий регулятор, ПИ-регулятор, адаптивный скользящий регулятор, бесколлекторный

двигатель, моделирование, Matlab Simulink, помехоустойчивость. **DOI:** 10.21293/1818-0442-2024-27-1-72-78

Бесколлекторный (бесщеточный) двигатель постоянного тока (БДПТ) – это тип двигателя постоянного тока, в котором не используются угольные щетки. БДПТ также известен как двигатель с электронной коммутацией, представляющий собой синхронный двигатель и использующий источник питания постоянного тока. В состав БДПТ могут входить один или несколько двигателей постоянного тока, соединенных вместе. Самый популярный из БДПТ – трехфазный БДПТ. Управление работой БДПТ основано на изменении закона подачи напряжения на статор для создания направления вращения. БДПТ обладает многими достоинствами [1–7]: компактные размеры; высокие мощности; значительные ускорения при работе; стабильная работа на высоких скоростях; долговечность. БДПТ широко используются в промышленности и на транспорте, особенно в области автоматизации, робототехники, компьютерной промышленности и беспилотного оборудования [1, 2, 6–8]. В [1–7] рассматриваются особенности электроприводов с БДПТ и отмечается зависимость их электромагнитных характеристик от угла поворота ротора БДПТ. Для снижения этой зависимости привлекаются методы адаптивного управления [1, 9–12].

Во многих задачах управления эффективным оказалось применение скользящих режимов оптимизации и управления [8, 13, 14]. Положительный опыт применения скользящих регуляторов, изложенный в цитируемых публикациях, дает основание для постановки задачи синтеза адаптивного скользящего режима управления трехфазным БДПТ, оснащенного датчиками Холла. Решение этой задачи следует начинать с разработки динамической модели БДПТ.

### **Динамическая модель БДПТ**

Структура и схема замещения БДПТ представлены на рис. 1.

Динамическая модель трехфазного БДПТ, использующего три датчика Холла для определения положения ротора, базируется на следующих уравнениях:

$$
V_a = Ri_a + L\frac{di_a}{dt} + e_a, \qquad (1)
$$

$$
V_b = Ri_a + L\frac{di_b}{dt} + e_b, \qquad (2)
$$

$$
V_c = Ri_c + L\frac{di_a}{dt} + e_c, \qquad (3)
$$

где  $R_a = R_b = R_c = R$  – сопротивление катушек на фазах статора;  $L_a = L_b = L_c = L$  – индуктивность обмоток на фазах статора;  $V_a$ ,  $V_b$ ,  $V_c$  – напряжение на фазах статора;  $i_a$ ,  $i_b$ ,  $i_c$  – ток на фазах статора;  $e_a, e_b, e_c$  – наведенная электродвижущая сила (ЭДС) на фазах статора.

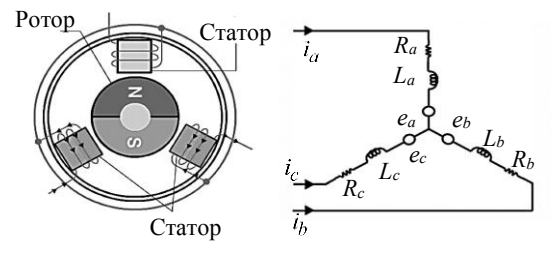

Рис. 1. Структура и схема замещения БДПТ

ЭДС  $e_a, e_b, e_c$  определяются по формулам:

$$
e_a = k \omega f(\theta), \tag{4}
$$

$$
e_b = k\omega f(\theta - \frac{2\pi}{3}),\tag{5}
$$

$$
e_c = k\omega f(\theta + \frac{2\pi}{3}),\tag{6}
$$

где  $k$  – коэффициент ЭДС;  $\omega$  – угловая скорость ротора; – угол поворота ротора. Из анализа работы двигателя при повороте ротора на угол от 0 до  $-2\pi$ , получим для функции  $f(\theta)$  следующую формулу:

$$
f(\theta) = \begin{cases} \frac{1}{30} \theta - 1, & 0 \le \theta < \frac{\pi}{3}, \\ 1, & \frac{\pi}{3} \le \theta < \pi, \\ -\frac{1}{30} \theta + 7, & \pi \le \theta < \frac{4\pi}{3}, \\ -1, & \frac{4\pi}{3} \le \theta < 2\pi. \end{cases}
$$
(7)

Функции  $f(\theta - 2\pi/3)$  и  $f(\theta + 2\pi/3)$  создаются из функции  $f(\theta)$  смещением угла  $\theta$  влево и вправо на углы  $-\frac{2\pi}{3}$  и  $\frac{2\pi}{3}$  соответственно. Графики сигналов  $f(\theta)$ ,  $f(\theta-2\pi/3)$  и  $f(\theta+2\pi/3)$ , соответствующие фазам  $A, B, C$ , показаны на рис. 2.

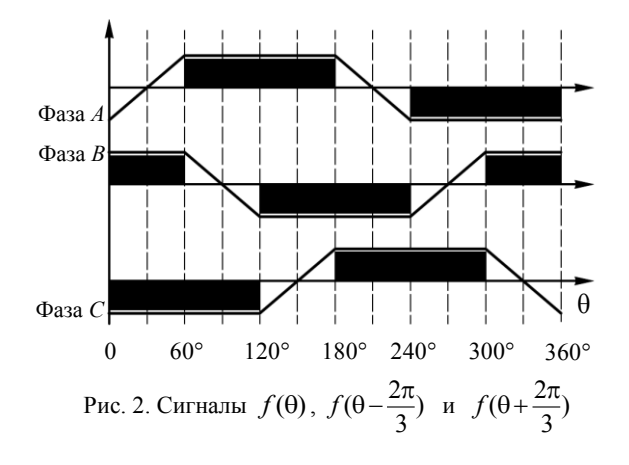

В БДПТ для определения угла поворота ротора используются три датчика Холла, расположенные друг от друга на угловом расстоянии 120°. Выходные значения датчиков Холла, соответствующие углу поворота ротора, даны в табл. 1.

Таблица 1

| Режим раооты датчиков долла |    |    |    |  |  |  |
|-----------------------------|----|----|----|--|--|--|
| Угол поворота ротора        | H١ | H2 | H٦ |  |  |  |
| 0–60                        |    |    |    |  |  |  |
| $60 - 120$                  |    |    |    |  |  |  |
| 120-180                     |    |    |    |  |  |  |
| 180-240                     |    |    |    |  |  |  |
| $240 - 300$                 |    |    |    |  |  |  |
| $300 - 360$                 |    |    |    |  |  |  |

Для управления вращением БДПТ используется 6 ключей  $O_1-O_6$ , значения которых изменяются в зависимости от показаний датчиков Холла или, другими словами, в зависимости от угла поворота ротора. Если ключ  $Q$  открыт, то  $Q = 1$ , а если закрыт, то  $Q = 0$ . С учетом данных обозначений кодовые значения  $Q$  приведены в табл. 2.

Таблица 2

|    | кодированные значения ключеи $\boldsymbol{\varrho}$ |                |  |  |  |  |  |  |
|----|-----------------------------------------------------|----------------|--|--|--|--|--|--|
| Ħ١ | H2                                                  | H <sub>3</sub> |  |  |  |  |  |  |
|    |                                                     |                |  |  |  |  |  |  |
|    |                                                     |                |  |  |  |  |  |  |
|    |                                                     |                |  |  |  |  |  |  |
|    |                                                     |                |  |  |  |  |  |  |
|    |                                                     |                |  |  |  |  |  |  |
|    |                                                     |                |  |  |  |  |  |  |

Суммарный крутящий момент, создаваемый на всех трех фазах БДПТ, определяется формулой

$$
T_e = \frac{i_a e_a + i_b e_b + i_c e_c}{\omega}.
$$
 (8)

Объединив уравнения (4)-(6) и (8), получим формулу для расчета крутящего момента двигателя

$$
T_e = i_a k f(\theta) + i_b k f(\theta - \frac{2\pi}{3}) + i_c k f(\theta + \frac{2\pi}{3}).
$$
 (9)

Здесь  $i_a$ ,  $i_b$ ,  $i_c$  – фазные токи через обмотки статора БДПТ (см. уравнения (1)-(3)).

Пусть  $J$  – момент инерции ротора и нагрузка двигателя, тогда уравнение динамики вращающейся системы определяется формулой

$$
T_e = J\frac{d\omega}{dt} + T_L + B\omega,
$$
\n(10)

где  $T_L$  – момент внешней силы, действующей на систему,  $B$  – коэффициент трения вращения системы. Введем обозначения  $\dot{\theta} = \omega$ ;  $\ddot{\theta} = \frac{d\omega}{dt}$ , тогда уравнение (10) перепишется в следующем виде:

$$
T_e - T_L = J\ddot{\theta} + B\dot{\theta}.
$$
 (11)

Синтез классического скользящего регулятора БДПТ

Введем переменные состояния системы:

$$
x_1 = \theta; x_2 = \dot{x}_1
$$

Тогда уравнение (11) для переменных состояния перепишется следующим образом:

$$
\begin{cases} \dot{x}_1 = x_2, \\ \dot{x}_2 = \frac{1}{J} (T_e - T_L - Bx_2), \end{cases}
$$
 (12)

где  $T_e$  определяется формулой (9).

Уравнение поверхности скольжения определим на основе теории систем с переменной структурой  $[13, 14]$  в следующем виде:

$$
S = x_2 - \dot{x}_d + \lambda (x_1 - x_d), \tag{13}
$$

где  $x_d = \theta_d$  – заданный входной сигнал угла поворота БДПТ,  $e = x_1 - x_d$  – ошибка управления БДПТ,  $\lambda$  - положительный коэффициент, выбранный так, чтобы уравнение поверхности скольжения  $S = 0$ удовлетворяло критерию устойчивости Гурвица [15].

Дифференцируя обе части уравнения (13), получим

$$
S = \dot{x}_2 - \ddot{x}_d + \lambda(\dot{x}_1 - \dot{x}_d). \tag{14}
$$

Объединяя уравнения (12) и (14), получим

$$
\dot{S} = \frac{1}{J}(T_e - T_L) - \left(\frac{B}{J} - \lambda\right)x_2 - \ddot{x}_d - \lambda \dot{x}_d. \quad (15)
$$

По критерию устойчивости Ляпунова [15, 16] система будет устойчивой, если  $S\cdot S < 0$ . Поэтому  $\dot{S}$  всегда должно быть противоположно по знаку  $S$ ИЛИ:

$$
\dot{S} = -K \text{sign}(S),\tag{16}
$$

где через sign(...) обозначена знаковая функция. Объединив уравнения (15) и (16), получим

$$
T_e = T_L - (B - J\lambda)x_2 - J(\ddot{x}_d - \lambda \dot{x}_d) - JK \text{sign}(S). \quad (17)
$$
  
IIyctb  $f(x) = T_L - (B - J\lambda)x_2 - J(\ddot{x}_d - \lambda \dot{x}_d)$ 

функция, содержащая параметры системы, часть из

которых заранее известна, а другая часть заранее не известна, тогда уравнение (17) переписывается следующим образом:

$$
T_e = f(x) - JK \text{sign}(S) \,. \tag{18}
$$

Оценку эффективности классического скользящего регулятора (КСР) БДПТ выполним в программной среде Matlab Simulink [16]. Выбор данной программной среды обусловлен тем, что ранее в [1-6] при моделировании БДПТ использовано это же программное обеспечение (ПО), что обеспечивает возможность сопоставления результатов моделирования БДПТ, полученного различными исследователями. Параметры моделирования представлены в табл. 3.

Таблица 3

| параметры моделирования вст |          |                |  |  |  |
|-----------------------------|----------|----------------|--|--|--|
| Символ                      | Значения | Ед. изм.       |  |  |  |
|                             | 15,2     | Oм             |  |  |  |
|                             | 0,0012   | Γн             |  |  |  |
|                             | 6,8      |                |  |  |  |
|                             | 0,68     | $K \Gamma M^2$ |  |  |  |
|                             | 0,1      |                |  |  |  |
|                             | 3,8      |                |  |  |  |
|                             | 128      |                |  |  |  |

Моделирование в программной среде Matlab Simulink выполнено по уравнениям (12), (13) и (18) при входном сигнале  $\theta_d = 15^{\circ}$  и моменте внешней силы  $T_L = 0$ . Результаты моделирования при заданных параметрах и сигналах представлены на рис. 3. Из рис. 3, а следует, что стабилизация системы осуществляется в течение периода от 1,5 до 2 с, а график управляющего напряжения на рис. 4 имеет значительные колебания в диапазоне от -128 до 128 В. Значительные колебания управляющего напряжения КСР недопустимы и являются существенным недостатком КСР, использующего уравнение (18).

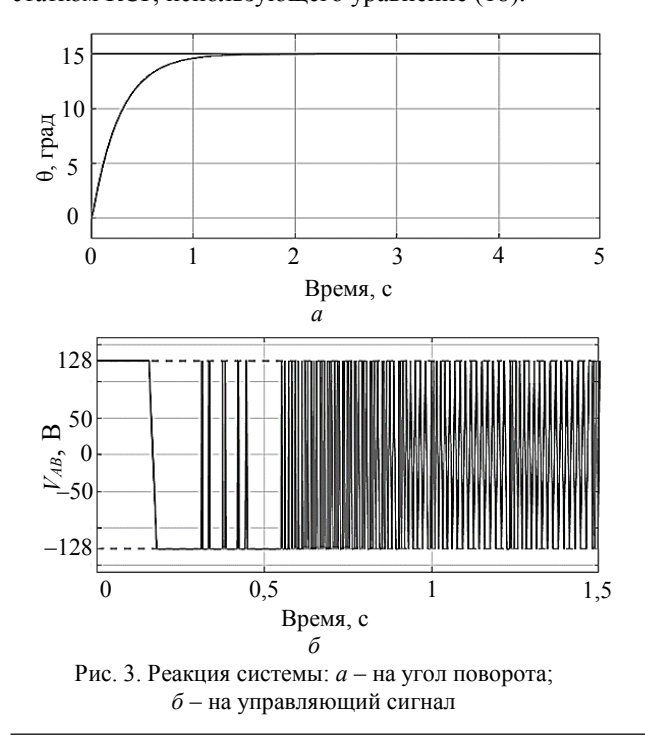

Исследование доказывает зависимость амплитуды колебаний на рис. 3, б от значения К в уравнении (18) КСР. Для устранения неконтролируемых значительных колебаний управляющего напряжения КСР предлагается добавить в уравнение (18) компоненту  $|S|$ , тогда уравнение (18) перепишется в следующем виде:

$$
T_e = f(x) - JK \, |\text{sign}(S) \,. \tag{19}
$$

Из уравнения (19) видно, что когда ошибка управления системой велика, то величина  $K|S|$  будет иметь большое значение, а это приводит к большому сигналу управления и увеличивает скорость сходимости системы. Если ошибка системы приближается к 0, то значение  $K|S|$  также приближается к нулю, поэтому сигнал управления также приближается к 0. Если ошибка управления системой равна 0, то значение  $K|S|$  равно 0, сигнал управления также равен 0, поэтому явление колебаний сигнала управления полностью исключается.

Моделирование по уравнениям (12), (13) и (19) выполнено в том же ПО и при тех же значениях параметров  $\theta_d$  и  $T_L$ . Результаты представлены на рис. 4. Графики на рис. 4, а и рис. 3, а практически совпадают, т.е. стабилизация системы осуществляется в течение периода от 1,5 до 2 с. Из рис. 4, б следует, что в реакции КСР на управляющий сигнал колебания отсутствуют, т.е. модификация КСР на основе уравнения (19) имеет существенные преимущества, но имеется и недостаток: если  $K = 0$ , то управляющий сигнал также равен 0. Этот недостаток может привести к установившимся ошибкам в работе системы.

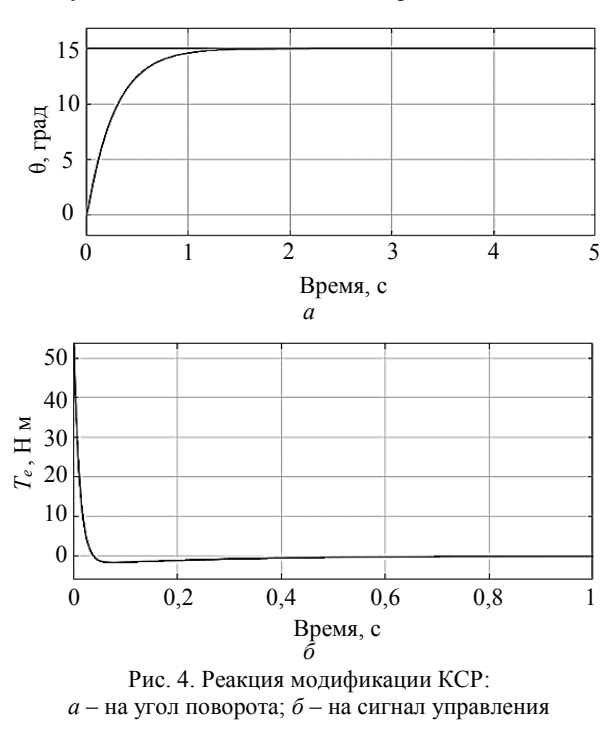

Установившиеся ошибки в работе КСР появляются при моделировании системы при входном сигнале  $\theta_d = 15^\circ$  и моменте внешней силы  $T_L = 6.8$  Нм.

Доклады ТУСУР, 2024, том 27, № 1

Результаты этого исследования представлены на рис. 5 и 6.

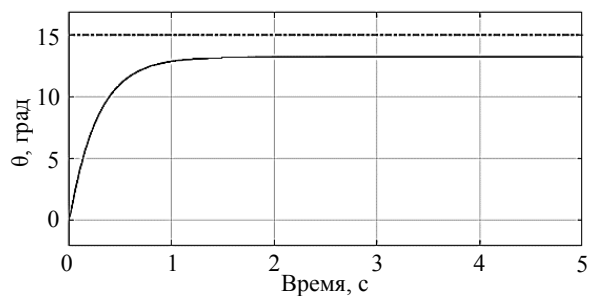

Рис. 5. Установившаяся ошибка КСР по углу поворота

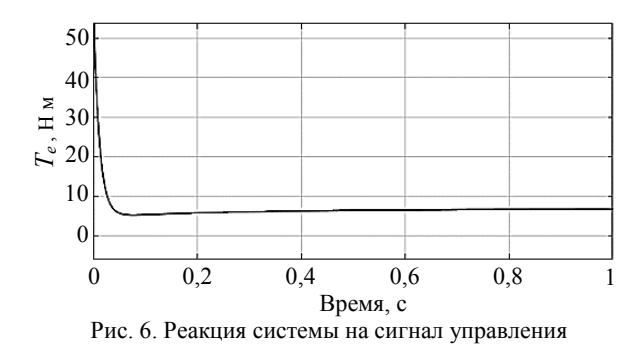

Из рис. 5 и 6 следует, что после добавления составляющей  $K|S|$  в уравнение для сигнала управления под действием момента внешней силы  $T_L$  = 6,8 Нм колебания сигнала управления значительно уменьшаются, но система не возвращается в исходное устойчивое состояние: она устанавливается в новом угловом положении  $\theta = 13,21^{\circ}$ . В новом положении сигнал управления имеет значение  $T_e$  = 6,8 Hm, равное значению момента внешней силы, действующей на систему.

Для устранения установившихся ошибок в работе модифицированного КСР предлагается создать адаптивный скользящий регулятор, в котором пропорционально-интегрирующее звено (ПИ-звено) [15, с. 165] используется для компенсации установившихся ошибок системы.

### **Синтез адаптивного скользящего регулятора с ПИ-звеном**

Структурная схема адаптивного скользящего регулятора, содержащего ПИ-звено (АСР-ПИ), представлена на рис. 7.

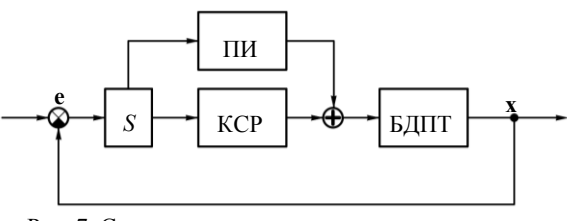

Рис. 7. Структурная схема адаптивного скользящего регулятора АСР-ПИ

На рис. 7 используются следующие обозначения: **x** – вектор состояния системы, фиксирующий её положение и скорость; **e** – векторный сигнал ошибки

управления системой по положению и скорости; *S* – звено, моделирующее поверхность скольжения по уравнению (13); КСР – классический скользящий регулятор (контроллер); ПИ – ПИ-звено; БДПТ – бесколлекторный двигатель постоянного тока.

Введем обозначения: T<sub>SMC</sub> - сигнал управления, формируемый по уравнению (19);  $T_{PI}$  – сигнал управления, генерируемый ПИ-звеном по уравнению

$$
T_{\rm PI} = K_1 S + K_2 \int S \, dt \,,\tag{20}
$$

тогда уравнение управляющего сигнала перепишется следующим образом:

$$
T_e = T_{\text{PI}} + T_{\text{SMC}}.\tag{21}
$$

\n
$$
T_e = f(x) + K_1 S + K_2 \int S dt - JK \left| \text{Sign}(S) \right|
$$
\n

\n\n The first part is given by:\n  $T_e = f(x) + K_1 S + K_2 \int S dt - JK \left| \text{Sign}(S) \right|$ \n

Моделирование с использованием (22) выполнено при следующих значениях параметров:  $\theta_d = 15^\circ$ ,  $T_L = 6.8$  Нм,  $K_1 = 50$ ,  $K_2 = 850$ . Результаты этого исследования представлены на рис. 8–14.

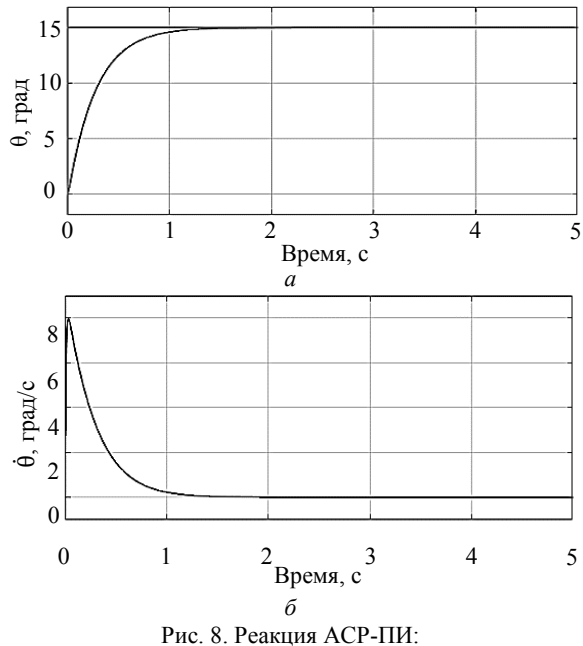

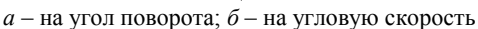

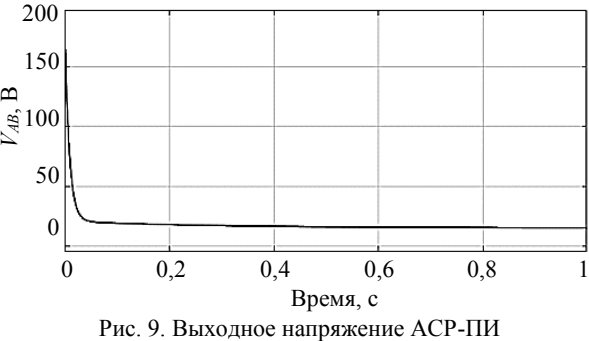

при воздействии неизвестной внешней силы

На рис. 8, *а* представлена реакция системы на угол поворота при входном значении  $\theta_d = 15^{\circ}$ , мо-

*Доклады ТУСУР, 2024, том 27, № 1*

менте внешней силы  $T_L = 6.8$  Нм, а на рис. 8, б – реакция системы на угловую скорость ротора. Из этих рисунков видно, что при таких значениях входного сигнала и момента внешней силы переходный процесс в системе завершается в течение 1,5-2 с, установившаяся ошибка практически равна нулю.

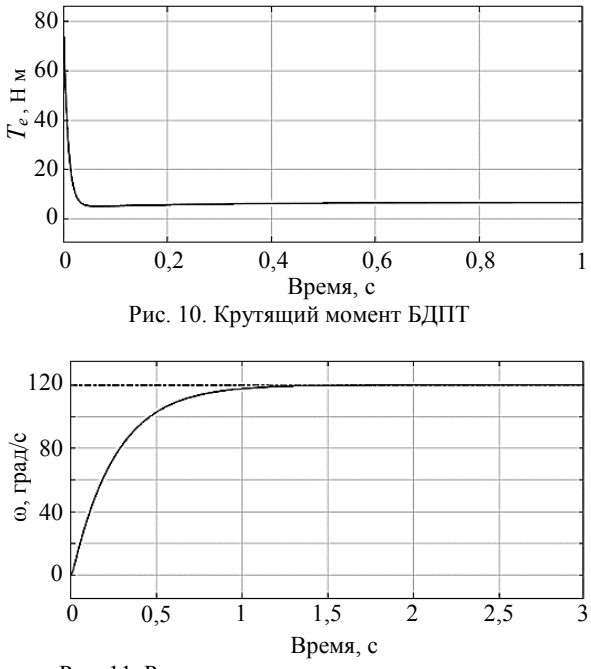

Рис. 11. Реакция системы на угловую скорость

Из рис. 9 и 10 видно, что при приложении неизвестного момента внешней силы со значением  $T_L = 6.8$  Нм регулятор автоматически генерирует управляющее напряжение около 15 В, под действием этого напряжения БДПТ генерирует крутящий (электромагнитный) момент  $T_e = 6.8$  Нм, но в противоположном направлении для уравновешивания момента внешней силы (момента нагрузки).

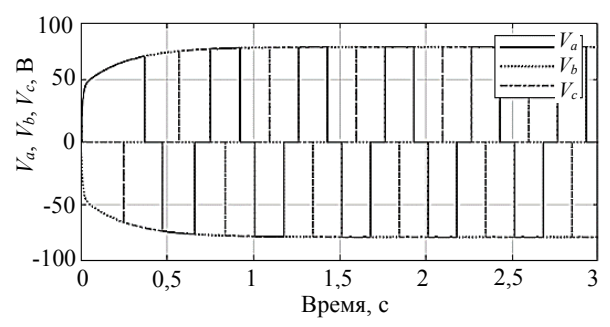

Рис. 12. Управляющее напряжение на фазах А, В, С БДПТ

Таким образом, когда на входе действуют неизвестные факторы, контроллер АСР-ПИ работает эффективно, система быстро стабилизируется, ошибка установки положения невелика и колебания управляющего сигнала незначительны, поэтому его можно применять для управления положением БДПТ при непредсказуемых изменениях нагрузки.

Для оценки качества работы контроллера АСР-ПИ выполнено его моделирование в режиме управления скоростью БДПТ с заданием скорости 120 об/мин и момента нагрузки  $T_L = 6.8$  Нм.

Из рис. 11 следует, что при входной скорости 120 об/мин и такой же величине момента нагрузки БДПТ достигает скорости 120 об/мин в течение периода 1,5-2 с.

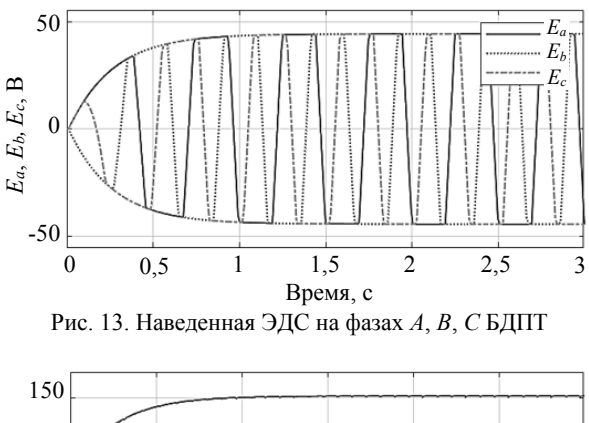

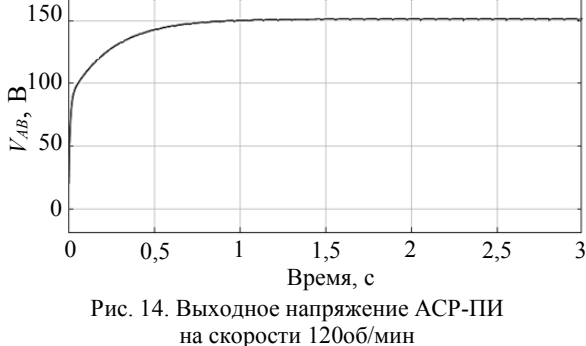

На рис. 12 и 13 показано, что управляющее напряжение на фазах  $A$ ,  $B$ ,  $C$  колеблется от -75 до +75 В, а наведенная электродвижущая сила на фазах  $A, B, C$  колеблется в диапазоне от -45 до +45 В, погрешность установки скорости невелика, колебания управляющего напряжения уменьшаются, когда система находится в установившемся состоянии. Из рис. 14 следует, что выходное напряжение контроллера АСР-ПИ устанавливается на заданном уровне 150 B.

#### Заключение

В статье выполнен синтез скользящего контроллера АСР-ПИ для управления положением и скоростью БДПТ. Результаты исследования доказывают способность контроллера АСР-ПИ компенсировать установившиеся ошибки и понизить колебательность управляющего сигнала в положении устойчивого равновесия при сохранении известных достоинств КСР. Результаты исследования имеют важное значение для повышения качества управления положением и скоростью БДПТ.

#### Литература

1. Гаврилов С.В. Управление электроприводом на основе бесколлекторного двигателя с постоянными магнитами / С.В. Гаврилов, Д.Т. Занг, Н.Д. Тхань // Известия СПбГЭТУ «ЛЭТИ». - 2016. - № 8. - С. 53-62.

2. Krause P.C. Analysis of electric machinery and drive system / P.C. Krause, O. Wasynczuk, S.D. Sudhoff. – Danvers: IEEE Press, 2002. – 613 р.

3. Mondal S. А New Approach of Sensorless Control Methodology or Achieving Ideal Characteristics of Brushless DC Motor Using MATLAB Simulink / S. Mondal, A. Mitra // IEEE Computer, Communication, Control and Information Technology (C3IT), 2015 Third Intern. Conf. – 2015. – Vol. 22, Iss. 2. – Р. 15–24.

4. Meenakshy P.P. Modelling of brushless DC Motor drive using sensored and sensorless control // IJETAE. -2012. – Vol. 2, Iss. 8. – Р. 153–162.

5. Byoungkuk L. Advanced simulator model for brushless DC motor drives / L. Byoungkuk, M. Ehsani // Electric Power Components and Systems. – 2010. – Vol. 31, No. 9. – Р. 841–868.

6. Микропроцессорная система прямого управления моментом электроприводов на базе синхронного двигателя с постоянными магнитами / Абд Эль Вхаб Амр Рефки, А.С. Каракулов, Ю.Н. Дементьев, С.Н. Кладиев // Известия вузов. Электромеханика. – 2011. – № 6. – С. 62–67.

7. Бербиренков И.А. Тяговые двигатели на постоянных магнитах в электроприводе электромобиля / И.А. Бербиренков, Лохнин В.В. // Известия ТПУ. Энергетика. – 2011. – Т. 318, № 4. – С. 148– 150.

8. Тран В.Т. Детектирование посадочной площадки и автоматическая посадка беспилотного летательного аппарата по её изображению / В.Т. Тран, А.М. Кориков // Доклады ТУСУР. – 2023. – Т. 26, № 2. – С. 72–80.

9. Hang C.C. Comparative Studies of Model Reference Adaptive Control Systems / C.C. Hang, C.P. Patrick // IEEE Transactions on automatic control. – 1973. – Vol. 18, No. 5. – Р. 419–428.

10. Astrom K.J. Adaptive control, second edition. – Dovers: Dover publications, 2008. – 574 p.

11. Острем К. Системы управления с ЭВМ / К. Острем, Б. Виттенмарк. – М.: Мир, 1987. – 480 с.

12. Цыпкин Я.З. Адаптация и обучение в автоматических системах. – М.: Наука,1968. – 400 с.

13. Емельянов С.В. Системы автоматического управления с переменной структурой. – М.: Наука,1967. – 336 с.

14. Уткин В.И. Cкользящие режимы в задачах оптимизации и управления. – М.: Наука, 1981. – 368 с.

15. Кориков А.М. Основы теории управления: учеб. пособие. – 2-е изд. – Томск: НТЛ, 2002. – 392 с.

16. Dorf R.C. Modern control systems / R.C. Dorf, R.H. Bishop. – USA, N.J., Upper Saddle River: Prentice Hall,  $2011. - 1110$  p.

### **Тран Ван Трук**

Аспирант каф. автоматизированных систем управления (АСУ) Томского государственного университета систем управления и радиоэлектроники (ТУСУР) Ленина пр-т, 40, г. Томск, Россия, 634050 Тел.: +7-923-428-02-82 Эл. почта: att82glass@gmail.com

**Кориков Анатолий Михайлович** Д-р техн. наук, проф. каф. АСУ ТУСУРа Ленина пр-т, 40, г. Томск, Россия, 634050

Тел.: +7-913-869-96-37 Эл. почта: anatolii.m.korikov@tusur.ru. Tran V.T., Korikov A.M.

#### **Adaptive sliding mode control for brushless motor**

Brushless DC motors offer many advantages over brushed DC motors. In this article, based on the constructed kinematic model of a brushless motor, a classical sliding mode of motor control is synthesized. A study of the sliding mode of motor control was carried out in the Matlab Simulink software environment and the shortcomings of the classical sliding controller were established. To eliminate these shortcomings, an adaptive sliding controller has been synthesized, consisting of a classical sliding controller and a PI controller. Simulation in the Matlab Simulink software environment proves the efficiency of a synthesized adaptive sliding controller that controls a brushless motor in an environment of noise and disturbances.

**Keywords:** sliding controller, PI controller, adaptive sliding controller, brushless motor, simulation, Matlab Simulink, noise immunity.

**DOI**: 10.21293/1818-0442-2024-27-1-72-78

#### *References*

1. Gavrilov S.V., Giang D.T., Thanh N.D. *Upravleniye elektroprivodom na osnove beskollektornogo dvigatelya s postoyannymi magnitami* [Electric drive control based on a brushless permanent magnet motor]. *Proceedings of Saint Petersburg Electrotechnical University*, 2016, no. 8, pp. 53–62.

2. Krause P.C., Wasynczuk O., Sudhoff S.D. Analysis of electric machinery and drive system. *Danvers: IEEE Press,* 2002, 613 р.

3. Mondal S., Mitra A. A New Approach of Sensorless Control Methodology or Achieving Ideal Characteristics of Brushless DC Motor Using MATLAB Simulink. *IEEE Computer, Communication, Control and Information Technology (C3IT)*, 2015 Third International Conference – 2015, vol. 22, iss. 2, pp. 15–24.

4. Meenakshy P.P. Modelling of brushless DC Motor drive using sensored and sensorless control. *International Journal of Emerging Technology and Advanced Engineering*, 2012, vol. 2, iss. 8, pp. 153–162.

5. Byoungkuk L., Ehsani M. Advanced simulator model for brushless DC motor drives. *Electric Power Components and Systems*, 2010, vol. 31, no. 9, pp. 841–868.

6. Refki A.E.V.A., A.S. Karakulov, Yu.N. Dementyev, S.N. Kladiev. *Mikroprotsessornaya sistema pryamogo upravleniya momentom elektroprivodov na baze sinkhronnogo dvigatelya s postoyannymi magnitami* [Microprocessor system for direct torque control of electric drives based on a permanent magnet synchronous motor]. *Izvestiya Vysshikh Uchebnykh Zavedenii. Elektromekhanika (Russian Electromechanics)*, 2011, no. 6, pp. 62–67.

7. Berbirenkov I.A., Lokhnin V.V. *Tyagovyye dvigateli na postoyannykh magnitakh v elektroprivode elektromobilya* [Permanent magnet traction motors in the electric drive of an electric vehicle]. *Bulletin of the Tomsk Polytechnic University. Energy*, 2011, vol 318, no. 4, pp. 148–150.

8. Tran V.T., Korikov A.M. *Detektirovaniye posadochnoy ploshchadki i avtomaticheskaya posadka bespilotnogo letatel'nogo apparata po yeyo izobrazheniyu* [Detection of a landing site and automatic landing of an unmanned aerial vehicle based on its image]. *Proceedings of TUSUR University*, 2023, vol. 26, no. 2, pp. 72–80.

9. Hang C.C., Patrick C.P. Comparative Studies of Model Reference Adaptive Control Systems. *IEEE Transactions on Automatic Control,* 1973, vol. 18, no. 5, pp. 419–428.

10. Astrom K.J. Adaptive control, second edition. *Dovers: Dover Publications*, 2008, 574 p.

11. Ostrem K., Wittenmark B. *Sistemy Upravleniya s EVM* [Computer control systems]. M.: Mir, 1987, 480 p.

12. Tsypkin YA.Z. *Adaptatsiya i obucheniye v avtomaticheskikh sistemakh* [Adaptation and learning in automatic systems]. Moscow, Nauka, 1968, 400 p.

13. Yemel'yanov S.V. Sistemy avtomaticheskogo upravleniya s peremennoy strukturoy. Moscow, Nauka, 1967, 336 p.

14. Utkin V.I. *Skol'zyashchiye rezhimy v zadachakh optimizatsii i upravleniya* [Sliding modes in optimization and control problems]. Moscow, Nauka, 1981, 368 p.

15. Korikov A.M. *Osnovy teorii upravleniya* [Fundamentals of control theory]. Tutorial. 2nd ed, Tomsk, NTL Publishing House, 2002, 392 p.

16. Dorf R.C., Bishop R.H. *Modern control systems*. USA, N.J., Upper Saddle River, Prentice Hall, 2011, 1110 рp.

### **Van Тruc Tran**

Postgraduate student, Department of Automated Control Systems, Tomsk State University of Control Systems and Radioelectronics (TUSUR) 40, Lenin pr., Tomsk, Russia, 634050; Phone: +7-923-428-02-82 Email: att82glass@gmail.com

### **Anatoly M. Korikov**

Doctor of Science in Engineering, Professor, Department of Automated Control Systems, TUSUR 40, Lenin pr., Tomsk, Russia, 634050; Phone: +7-913-869-96-37 Email: anatolii.m.korikov@tusur.ru

### УДК 004.021

### **П.Ю. Гусев, В.В. Сокольников, В.В. Ветохин, А.А. Агеев**

# **Оптимизация параметров алгоритмов вычисления оптического потока для систем навигации беспилотных транспортных средств**

Рассматривается применение алгоритмов оптического потока в задаче расчета смещения изображений при использовании подстилающей поверхности. Рассмотрены существующие подходы к определению истинного смещения с помощью вычисления оптического потока, а также поставлена цель работы и сформулированы задачи исследования. Приведено описание наиболее известных и частых алгоритмов оптического потока. Сформулированы требования к алгоритму. Приведено описание программного симулятора для имитации полета по подстилающей поверхности. Приведены в графическом виде результаты проведения экспериментов по определению оптимальных параметров алгоритма оптического потока.

**Ключевые слова:** оптический поток, подстилающая поверхность, управление, методы. **DOI:** 10.21293/1818-0442-2024-27-1-79-85

Современные вычислительные средства позволяют обрабатывать большие массивы информации, в том числе и визуальной, с высокой скоростью. Это обеспечивает возможность применения методов и алгоритмов для управления техническими системами, которые ранее не могли быть применены [1]. Например, методы управления на основе оптического потока не позволяли разработать эффективные системы управления ввиду длительной обработки информации и как следствие недостаточной скорости реакции системы управления. Оптический поток представляет собой видимое движение, т.е. определяет сдвиг точек между двумя изображениями.

Системы управления на основе оптического потока являются универсальными и применимы во всех областях человеческой деятельности [2]. В широком смысле системы управления на основе оптического потока могут применяться в медицине – для проведения высокоточных операций, в контроле качества – для выявления нарушений в выполнении операций, в беспилотных автомобилях – для определения пути следования, в беспилотных летательных аппаратах – для определения местоположения в отсутствие других сигналов.

Среди практических задач применения оптического потока можно выделить задачу определения изменения положения точек на двух изображениях в случае, если два изображения получены с одинаковой точки съемки. Или в случае, если требуется определить смещение определенного объекта, который присутствует на обоих изображениях. Другая задача заключается в оценке изменения положения точки съемки. То есть требуется найти вектор смещения точки съемки относительно предыдущего кадра.

Подобная задача широко применяется при построении систем управления беспилотными аппаратами при отсутствии других способов навигации – в этом случае в качестве изображения выступает видимая часть подстилающей поверхности. В такой задаче все точки на двух соседних изображениях имеют одинаковый сдвиг [3].

Несмотря на то, что для таких случаев, при которых все точки имеют один и тот же сдвиг, может быть применен метод фазовой корреляции – точность данного метода не позволяет использовать результаты вычислений для построения системы управления. Подобный метод и алгоритмы на его основе неустойчивы к поворотам и прочим искажениям. Дополнительную трудность при определении вектора смещения всего кадра накладывает неоднородность подстилающей поверхности – могут встречаться участки с объектами, которые имеют минимальное трудно заметное изменение в двух соседних изображениях.

При решении подобных задач отдельное внимание требуется уделить методам и функциям сопоставления точек. В идеальном случае требуется функция, которая не изменится в результате смещения. Как правило, такими функциями выбирают интенсивность, градиент, гессиан, лапласиан и т.д. Однако на практике выбор функции сильно зависит от условий применения результатов распознавания оптического потока. Также выбор функции зависит от выбранного алгоритма, который используется для определения смещения точек на двух соседних изображениях.

Целью данной работы является повышение точности вычисления вектора смещения при работе с подстилающей поверхностью путем оптимизации параметров алгоритмов работы с оптическим потоком. Для достижения поставленной цели решены следующие задачи:

1. Выбраны функции сопоставления точек на двух изображениях применительно к задаче определения вектора смещения.

2. Разработан программный симулятор перемещения беспилотного аппарата по подстилающей поверхности.

3. Проведена оценка алгоритмов работы определения вектора смещения применительно к изображениям подстилающей поверхности.

4. Определены оптимальные параметры алгоритмов оптического потока при вычислении вектора смещения на основе подстилающей поверхности.

Точность вычисления вектора может трактоваться различно в зависимости от поставленной практической задачи [2].

В данной работе рассматривается оптический поток подстилающей поверхности и используется программный симулятор получения оптического потока. Таким образом, возникает возможность получить идеализированное смещение и смещение, полученное расчетным путем.

Пусть  $a_i = (x_i + dx_i, y_i + dy_i)$  – расчетная координата точки на втором изображении, где  $x -$  координата по оси  $X$  в исходном изображении,  $y$  – координата по оси  $Y$  в исходном изображении,  $dx$  – рассчитанное смещение точки по оси Х во втором изображении относительно исходного изображения, dv рассчитанное смещение точки по оси  $Y$  во втором изображении относительно исходного изображения,  $i$  - порядковый номер точки, взятой для расчета вектора смещения. Тогда  $a'_i = (x_i + dx'_i, y_i + dy'_i) - \phi$ актическая координата точки на втором изображении, где  $x$  – координата по оси  $X$  в исходном изображении,  $v$  – координата по оси  $Y$  в исходном изображении, dx'- фактическое смещение точки по оси X во втором изображении относительно исходного изображения, dv' - фактическое смещение точки по оси Y во втором изображении относительно исходного изображения, *і* - порядковый номер точки, взятой для расчета вектора смещения. Таким образом, можно записать погрешность в вычислении координат расчетным методом (1):

$$
A = a_i - a'_i. \tag{1}
$$

Для повышения точности вычисления смещения используется не одна точки, а набор точек. Таким образом, суммарная погрешность вычисления всех точек будет определена по формуле (2).

$$
\sigma_{\sum} = \sum_{1}^{I} a_i - a'_i, \tag{2}
$$

где I - количество точек, выбранное для расчета. В том случае, когда практическая задача представляет собой определение произвольной координаты при перемещении беспилотного объекта, интерес представляет суммарная погрешность, накопленная за всё время получения оптического потока. Поэтому суммарную ошибку можно представить формулой (3:

$$
S_{\sum} = \sum_{1}^{J} \sum_{1}^{I} a_{ij} - a'_{ij} \tag{3}
$$

где ј - порядковый номер изображения, для которого производится вычисление смещения относительно предыдущего изображения,  $J$  – количество изображений за вычетом одного, используемое для распознавания оптического потока.

Таким образом, повышение точности вычисления вектора смещения обеспечивается минимизацией ошибки, вычисляемой по формуле (4:

$$
S_{\Sigma} \to \min. \tag{4}
$$

### Алгоритмы оптического потока

Для определения смещения точек на двух изображениях существует ряд общеизвестных методов и

алгоритмов на их основе. Представленные методы и алгоритмы обладают как явными преимуществами, так и имеют недостатки по отношению к определенным задачам расчета оптического потока.

Одним из наиболее известных алгоритмов является метод Лукаса-Канаде [4]. Суть метода заключается в использовании метода наименьших квадратов для всех пикселей вокруг выбранного окна. Данный метод может показывать хорошие результаты при сдвиге минимального количества пикселей. Однако уже при сдвиге трех пикселей результат будет непредсказуемым.

Алгоритм Лукаса-Канаде включает определение градиентов яркости в двух изображениях, вычисление коэффициента корреляции между ними, расчет смещения на основе коэффициента корреляции и градиентов яркости, а также фильтрацию шумов с использованием мелианной фильтрации.

Метод Лукаса-Канаде не является единственным вариантом вычисления оптического потока. Существует также метод Хорна-Шунка, который имеет более глобальный характер, чем метод Лукаса-Канаде [5].

Этот метод основан на предположении, что движение сцены между двумя кадрами может быть аппроксимировано полем скоростей, которое является непрерывным и дифференцируемым.

Метод Хорна-Шунка включает определение градиентов интенсивности в каждом кадре, вычисление поля скоростей на основе градиентов интенсивности и уравнения движения, а также фильтрацию шума с использованием медианной или гауссовой фильтрации.

Основным преимуществом метода Хорна-Шунка являются его простота и эффективность, однако он может давать неточные результаты при наличии шума или резких изменений яркости.

Метод Фарнбека (Farneback) – это еще один метод вычисления оптического потока [6]. Этот метод использует представление оптического потока в виде дискретного набора векторов, каждый из которых соответствует смещению между двумя соседними пикселями.

Метод Фарнбека включает определение градиентов интенсивности в каждом кадре, их разбиение на векторы смещения, вычисление оптического потока на основе векторов смещения и уравнения движения, а также фильтрацию шума с использованием медианной или гауссовой фильтрации.

Метод SimpleFlow - это один из самых простых и популярных методов для вычисления оптического потока между двумя изображениями.

Для вычисления оптического потока с помощью метода SimpleFlow необходимо вычислить градиенты яркости для каждого изображения, найти коэффициент корреляции между ними и использовать этот коэффициент и значения градиентов для вычисления смещения между двумя изображениями.

Хотя метод SimpleFlow достаточно прост и эффективен, он также имеет некоторые ограничения. Например, известны трудности при работе с изображениями с высоким уровнем шума или на изображениях, где объекты сильно меняются в размерах или форме между кадрами.

В данной работе для исследования и выбора оптимальных параметров рассмотрены алгоритмы Лукаса-Канаде и Фарнбека. Выбор этим алгоритмов объясняется следующими факторами:

- алгоритм Лукаса-Канаде является одним из наиболее быстрых по производительности и применим в максимально широком спектре задач;

- алгоритм Фарнбека наиболее приспособлен для расчета плотного потока, т.е. случая, когда расчет смещения происходит для всех точек изображения - именно такой случай представляет собой определение перемещения при анализе подстилающей поверхности.

Выбранные алгоритмы реализованы в библиотеке машинного зрения OpenCV. Реализация алгоритмов в OpenCV оптимизирована и разработка собственных имплементаций алгоритмов нецелесообразна. Разработанный программный симулятор предполагает использование OpenCV для распознавания оптического потока.

Каждая реализация алгоритмов предполагает возможность настройки параметров. Для обоих алгоритмов схожими параметрами выступают предыдущее и следующее изображения. В качестве специфических параметров настройки алгоритма Лукаса-Канаде можно выделить:

- prevPts - вектор точек, для которых необходимо рассчитать оптический поток;

- nextPtsoutput - выходной вектор измененных положений точек;

- winSize - размер выбранного окна для применения метода наименьших квадратов;

- maxLevel - количество уровней с разными размерами выбранного окна;

- criteria - параметр, определяющий критерии завершения итеративного поиска.

Алгоритм Фарнбека предполагает возможность изменения следующих параметров:

- pyr scale - параметр, задающий масштаб изображения;

- levels - количество слоев в работе алгоритма;

- winsize - размер окна для выбора пикселей;

- iterations - количество итераций при работе алгоритма;

- poly n - размер окрестности пикселя, который используется для нахождения полиномиального расширения между пикселями;

poly sigma - стандартное отклонение.

Поиск оптимальных значений перечисленных параметров обеспечит возможность минимизации ошибки и достижения поставленной цели. Помимо минимизации ошибки, немаловажным фактором работы алгоритма является быстродействие, поэтому в ходе проведения экспериментов по установлению оптимальных параметров будет проведена оценка скорости работы алгоритмов.

#### Проведение эксперимента

Для проведения экспериментального исследования и изучения алгоритмов оптического потока разработан программный симулятор, который обеспечивает имитацию перемещения беспилотного аппарата. При перемещении беспилотному аппарату доступна для обзора поверхность Земли в надир. Программный симулятор обеспечивает имитацию возможности перемещения беспилотного аппарата по 3 осям. На рис. 1 представлено главное окно программного симулятора.

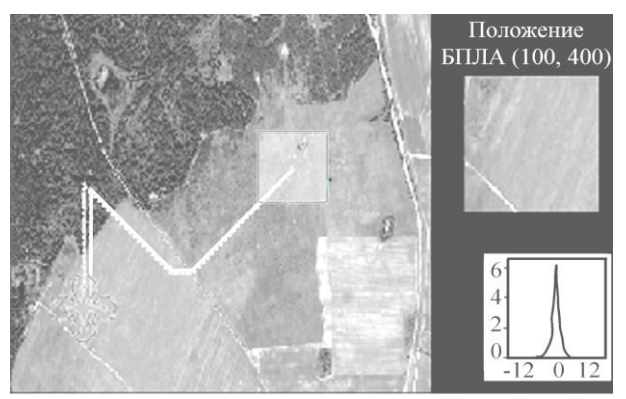

Рис. 1. Главное окно программного симулятора полета над подстилающей поверхностью

На главном окне программы представлено аэрофотоизображение местности - подстилающей поверхности. Имеется возможность выбора изображений, имитирующих различные участки местности с их характерными особенностями, а также использование синтетических изображений с периодическими и апериодическими узорами, на которых удобно оценивать точность работы алгоритмов навигации в сложных условиях. Представленный кадр местности подбирался таким образом, чтобы включить участки с разной контрастностью изображения.

На рис. 1 представлены участки: с высокой контрастностью - лес, дорога; с низкой контрастностью поле. Полупрозрачным квадратом белого цвета выделена зона начала перемещения беспилотного аппарата. В программном симуляторе происходит отрисовка двух траекторий перемещения - пунктир (реальное перемещение) и сплошная линия (расчетное перемещение). Дополнительно в отдельном кадре отображается фактический видимый в настоящее время фрагмент подстилающей поверхности. В настоящее время на главном окне программы также выводится статистическая информация, по распределению ошибки по координате Х.

Первая серия экспериментов имела целью определение оптимального алгоритма расчета смещения при сдвиге поля зрения камеры на заданное число пикселей. Было проведено сравнение двух алгоритмов: Лукаса-Канаде и Фарнбека. Оба алгоритма используют метод оптического потока. Для расчетов использовались одинаковые исходные данные. Оба алгоритма реализованы в библиотеке машинного зрения OpenCV, имеют хорошую оптимизацию и апробированы во множестве исследований. В этой серии экспериментов для алгоритмов взяты стандартные рекомендованные значения параметров. Оба алгоритма были использованы для расчета смещения изображений с различным шагом – от 1 до 20 пикселей, по 30 кадров в каждой серии экспериментов из одной и той же начальной точки. Использовалась контрастная область изображения в левом верхнем углу (см. рис. 1). На рис. 2 приведены результаты 4 экспериментов для указанного над графиком смещения. По оси *X* отложены номера кадров, по 30 в каждом эксперименте. По оси *Y* отложено смещенное среднеквадратичное отклонение расчетного расстояния.

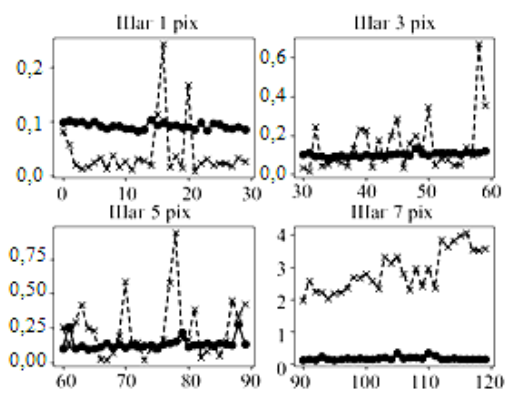

Рис. 2. Сравнение алгоритмов Фарнбека и Лукаса–Канаде:  $-$ .-.-.- – метод Фарнбека;  $-x-x-$  – метод Лукаса–Канаде

Как видно из графика, представленного на рис. 2, алгоритм Лукаса–Канаде при смещении более 5 пикселей дает значительную погрешность. При смещении более 8 пикселей алгоритм выдает нерелевантный результат. Алгоритм Фарнбека дает меньшую погрешность при смещениях до 10 пикселей. Около 10 пикселей наблюдается пик погрешности, далее погрешность несколько снижается. Для дальнейших экспериментов выбран алгоритм Фарнбека.

Рассмотрим подробнее влияние величины смещения в пикселях на ошибку расчета смещения по алгоритму Фарнбека. На рис. 3 представлены графики рассчитанного значения смещения. Предполагается, что для каждой выбранной величины смещения рассчитанное при помощи алгоритма смещение будет лежать около истинного значения с некоторым разбросом, причем пик распределения должен находиться вблизи истинного значения смещения. Как видно из рис. 3, для смещения в 7 пикселей наблюдается стабильный результат, близкий к истинному значению (общее среднеквадратичное отклонение по всем экспериментам – 0,17).

Аналогичная картина для меньшего смещения, графики для этих экспериментов не приводятся, среднее отклонение для смещения в 1 пиксель – 0,09. Однако начиная с 9 пикселей смещения наблюдается скачкообразный рост погрешности. Для 11 пикселей рассчитанное смещение не совпадает по знаку и не может быть использовано для приблизительной ориентации по направлению. Эта погрешность может быть снижена подбором параметров алгоритма и дополнительной обработкой изображения. Однако, адаптация алгоритма для больших смещений может нарушить его работу на малых смещениях. Для каждого типа беспилотного аппарата и параметров оптики бортовой камеры необходим индивидуальный подбор алгоритмов пред-обработки изображений, их параметров и частоты кадров.

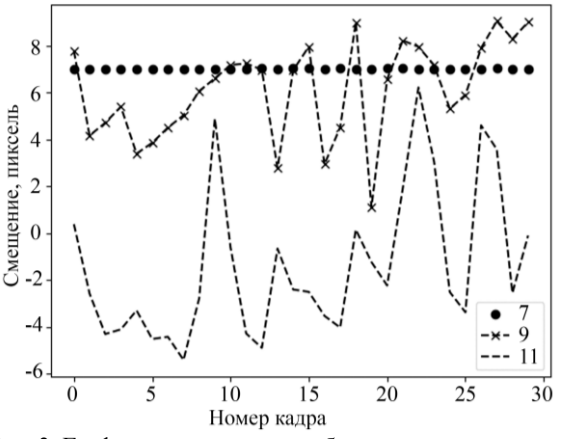

Рис. 3. График зависимости ошибки расчета от значения смещения пикселей на контрастном изображении

Для оценки работы алгоритма в разных условиях проведен аналогичный эксперимент на слабоконтрастном изображении. Использовалась область изображения без выраженных деталей в нижнем левом углу экрана (см. рис. 1). На рис. 4 представлен график зависимости рассчитанного смещения по кадрам. Смещение производилось на значениях от 2 до 15 с шагом 3, показаны графики для смещения в 2, 5 и 8 пикселей.

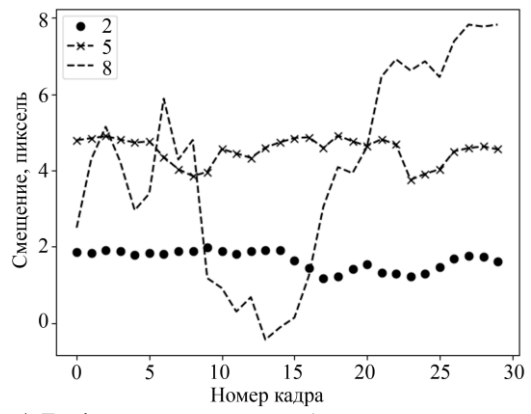

Рис. 4. График зависимости ошибки расчета от значения смещения пикселей на слабоконтрастном изображении

Как видно из графика, общая погрешность выше, чем для контрастного изображения. Тем не менее при смещении в 5 пикселей результат все еще может использоваться для приблизительной оценки пройденного пути. При смещении в 8 пикселей явно прослеживается занижение расчетного результата, однако данные все еще могут быть использованы для определения общего направления истинного

**83**

перемещения. При большем смещении результаты имеют недопустимые погрешности и не приводятся.

Зависимость точности расчета от контраста изображения показывает, что точность расчетов можно повысить, повысив контрастность изображения. Для проверки этой гипотезы был повышен контраст изображения методом адаптивного выравнивания гистограммы. Используем алгоритм ограниченного повышения контраста (CLAHE), который наиболее устойчив к шумам изображения [7]. Алгоритм также имплементирован в библиотеке OpenCV, ключевым параметром является порог ограничения контраста.

Проводились исследования со значениями порога от 5 до 200. Установлено, что значение порога в пределах 20…50 приводит к повышению точности расчета смещения, порог в пределах 50…150 одинаково хорошо работает на однородных ортогональных перемещениях. Результаты исследований влияния фильтра контраста на слабоконтрастных изображениях показаны на рис. 5. Пороговое значение от 150 до 200 дает прирост точности на неортогональных перемещениях. Принято значение этого параметра, равное 200.

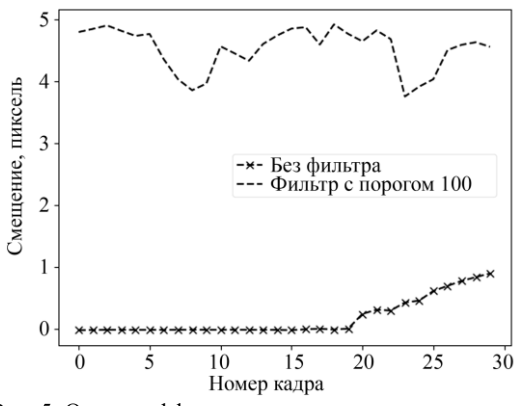

Рис. 5. Оценка эффективности повышения контраста на изображениях со слабым контрастом

В целях определения оптимальных параметров алгоритма также проведены исследования влияния параметров алгоритма на конечную точность. Установлено, что большинство параметров, таких как масштаб пирамид, число слоев и размер окрестности пикселя, заданных по умолчанию, обеспечивают максимальную точность работы алгоритма. Ключевым параметром, влияющим на точность и скорость работы, является число итераций.

Ниже приведены результаты эксперимента по определению оптимального количества итераций. Эксперимент проведен на контрастном изображении с числом итераций от 1 до 30. На рис. 6 представлен график зависимости ошибки от количества итераций вычисления. По оси *X* – номер кадра, по *Y* – усреднённое расчетное смещение. Истинное смещение в этом эксперименте 5 пикселей. Видно повышение точности расчета при увеличении числа итераций и повышение устойчивости к резкому изменению общего фона изображения. Между 23 и 27 кадром в

поле камеры попадает область, отличающаяся от основной (пятно на поле). Это приводит к временному снижению точности работы алгоритма, что выражается в заниженном рассчитанном значении смещения.

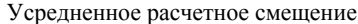

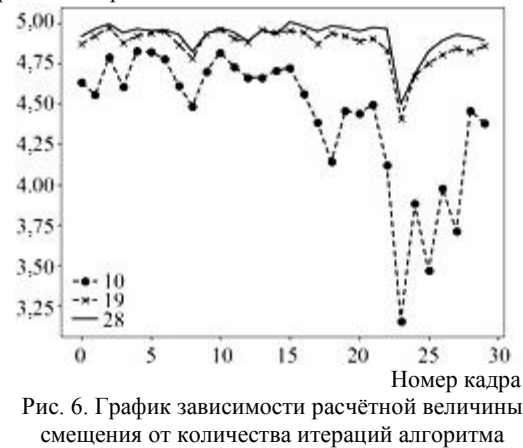

Количество итераций ключевым образом влияет на время вычисления, поэтому выбор данного параметра важен при практическом применении алгоритма и реализации системы управления на базе аппаратных систем с ограниченными возможностями по скорости вычислений с плавающей точкой. Оценим скорость работы алгоритма при разном количестве итераций (рис. 7). На графике по оси *Х* – номера кадров, по осям *Y* – усредненное расчетное смещение в пикселях и время работы алгоритма в мс.

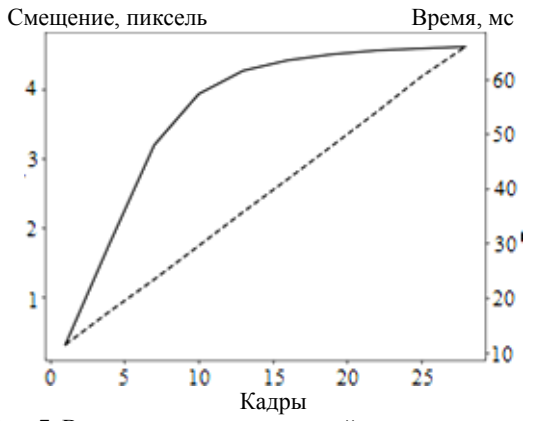

Рис. 7. Взаимосвязь числа итераций и времени расчета: – смещение; ------- – время

Как видно, точность расчета повышается асимптотически, и после 15 итераций прирост точности снижается. Предполагается, что точности порядка 0,5 пикселя будет достаточно для построения приблизительного пути в отсутствие других способов геопозиционирования. При затратах времени 60 мс на кадр будет обеспечена частота 16 кадров в секунду. При необходимости имеется большой запас времени, так как для задач позиционирования процедуру расчета можно проводить 1 раз в секунду и даже реже при небольших скоростях перемещения или большой высоте.

Таким образом, установлено, что число итераций алгоритма Фарнбека наиболее сильно влияет как на время работы алгоритма, так и на точность расчета истинного смещения. Как было показано выше и как видно из рис. 6 и 7, оптимальное по времени и точности число итераций - 17.

### Заключение

В результате проведенной работы были представлены результаты сравнения двух алгоритмов -Лукаса-Канаде и Фарнбека, а также проведена оптимизация алгоритмов оптического потока для применения в системе управления техническими системами. Оптимизация позволила улучшить эффективность и точность алгоритмов, что обеспечивает более надежное управление техническими системами.

Был проведен ряд экспериментов, которые подтвердили эффективность предложенных мероприятий по оптимизации. В частности, было показано, что использование оптимизированных алгоритмов позволяет повысить точность определения положения объектов в пространстве и улучшить реакцию системы на внешние воздействия.

Таким образом, результаты данной работы могут быть использованы для усовершенствования систем управления техническими системами, в том числе в области робототехники, автономных транспортных средств и других областях, где требуется обработка данных с камер и управление объектами в реальном времени.

Работа выполнена при финансовой поддержке Министерства науки и высшего образования Российской Федерации в рамках государственного задания (проект № FZGM-2023-0011).

### Литература

1. Шебалов А.А. Исследование производительности методов вычисления оптического потока / А.А. Шебалов, А.Н. Баженов // Информатика, телекоммуникации и управление. - 2012. – № 6 (162). – С. 152–158.

2. Молчанов А. Оценка точности определения параметров скорости поступательного движения видеокамеры по данным оптического потока / А. Молчанов, В. Картунов, Ф.Р. Махаммади // ВЕЖПТ. - 2017. - № 9 (88). - $C. 37-45.$ 

3. Асылбаев Н.А. О распространении степного пожара по наклонной подстилающей поверхности // Вестник Башкир. ун-та. - 2013. - № 4. - С. 978-982.

4. Сакович И.О. Применение метода Лукаса-Канаде для вычисления оптического потока / И.О. Сакович, Ю.С. Белов // Инженерный журнал: наука и инновации. - $2014. - N<sub>2</sub> 7(31) - C. 9.$ 

5. Distribution of aromatic hydrocarbons in a section of deposits of oil-and-gas complexes (by the example of the fields of the Krasnoleninsky arch) / Y.V. Korzhov, V.I. Isaev, A.A. Zhiltsova, O.V. Latipova // Geophysical journal. - 2013. -Vol. 35, No.  $1. - P.$  113-129.

6. Вагнер А.В. Способы параметризации движения в системах обработки мультимедийных данных / В.И. Вагнер, А.А. Тропченко // Междунар. науч.-исслед. журнал  $(MHHMK)$ . - 2016. - No 11-4 (53). - C. 34-38.

7. Reza A. M. Realization of the contrast limited adaptive histogram equalization (CLAHE) for real-time image enhancement // Journal of VLSI signal processing systems

for signal, image and video technology  $-2004$  – Vol. 38. –  $P$  35-44

#### Гусев Павел Юрьевич

Канд. техн. наук, доцент каф. систем автоматизированного программирования информационных систем (САПРИС) Воронежского государственного технического ун-та  $(BITY)$ 

20-летия Октября ул., 84, г. Воронеж, Россия, 394006 Тел.: +7 (473-2) 07-22-20 Эл. почта: pgusev@cchgeu.ru

#### Сокольников Виктор Владимирович

Ст. преп. каф. компьютерных интеллектуальных технологий проектирования (КИТП) ВГТУ 20-летия Октября ул., 84, г. Воронеж, Россия, 394006 Тел.: +7 (473-2) 07-22-20 Эл. почта: vsokolnikov@cchgeu.ru

#### Ветохин Валерий Викторович

Канд. техн. наук, доцент каф. КИТП ВГТУ 20-летия Октября ул., 84, г. Воронеж, Россия, 394006 Тел.:  $+7$  (473-2) 07-22-20 Эл. почта: daiolix@yandex.ru

### Агеев Андрей Александрович

Техник науч.-образоват. лаборатории «Учебный-научный центр радиотехники и электроники» ВГТУ 20-летия Октября ул., 84, г. Воронеж, Россия, 394006 Тел.: +7 (473-2) 07-22-20 Эл. почта: аадееw@bk.ru

### Gusev P.Y., Sokolnikov V.V., Vetokhin V.V., Ageev A.A. Optimization of optical flow algorithms of a technical chain control system

This paper examines the use of optical flow algorithms in the problem of calculating image displacement when using an underlying surface. The existing approaches to solving the problem are considered, and the goal of the work and tasks to achieve the goal are set. A description of the most well-known and common optical flow algorithms is given. The requirements for the algorithm are formulated. A description of a software to simulate flight on the underlying surface is given. The results of experiments experiments determining the optimal parameters of the optical flow algorithm are presented in graphical form.

Keywords: optical flow, underlying surface, control, methods. DOI: 10.21293/1818-0442-2024-27-1-79-85

#### References

1. Shebalov A.A., Bazhenov A.N. [Study of the performance of methods for calculating optical flow]. Computing, Telecommunications and Control, 2012, no. 6 (162), pp. 152-158 (in Russ.).

2. Molchanov A., Kortunov V., Mohammadi F.R. [Estimation of the accuracy of determining the parameters of the speed of translational motion of a video camera based on optical flow data]. Eastern-European Journal of Enterprise Technologies, 2017, no. 9 (88), pp. 37-45 (in Russ.)

3. Asylbaev N. A. [On the spread of steppe fire along an inclined underlying surface]. Vestnik Bashkirskogo Universiteta, 2013, no. 4, pp. 978-982 (in Russ.)

4. Sakovich I.O., Belov Y.S. [Application of the Lucas-Kanade method for calculating optical flow]. *Engineering Journal: Science and Innovation*, 2014, no. 7 (31), pp. 9 (in Russ.)

5. Korzhov Y.V., Isaev V.I., Zhiltsova A.A., Latipova O.V. Distribution of aromatic hydrocarbons in a section of deposits of oil-and-gas complexes (by the example of the fields of the Krasnoleninsky arch). *Geophysical Journal*, 2013, vol. 35, no. 1, рр. 113–129.

6. Vagner A.V., Vagner V.I., Tropchenko A.A. [Methods for parameterizing motion in multimedia data processing systems]. *International Research Journal* (*MNIZH)*, 2016, no. 11-4 (53), рр. 34–38 (in Russ.)

7. Reza A.M. Realization of the contrast limited adaptive histogram equalization (CLAHE) for real-time image enhancement. *Journal of VLSI Signal Processing Systems for Signal, Image and Video Technology*, 2004, vol. 38, рр. 35–44.

#### **Pavel Y. Gusev**

Candidate of Sciences in Engineering, Assistant Professor, Department of Systems of Automated Programming of Information Systems, Voronezh State Technical University 84, 20-letiya Oktyabrya st., Voronezh, Russia, 394006 Phone: +7 (473-2) 07-22-20 Email: pgusev@cchgeu.ru

#### **Viktor V. Sokolnikov**

Lecturer, Department of Computer Intelligent Design Technologies, Voronezh State Technical University 84, 20-letiya Oktyabrya st., Voronezh, Russia, 394006 Phone: +7 (473-2) 07-22-20 Email: vsokolnikov@cchgeu.ru

### **Valery V. Vetohin**

Candidate of Sciences in Engineering, Assistant Professor, Department of Computer Intelligent Design Technologies, Voronezh State Technical University 84, 20-letiya Oktyabrya st., Voronezh, Russia, 394006 Phone: +7 (473-2) 07-22-20 Email: daiolix@yandex.ru

### **Andrey A. Ageev**

Technician, Scientific and Educational Laboratory «Training and Research Center of Radio Engineering and Electronics», Voronezh State Technical University 84, 20-letiya Oktyabrya st., Voronezh, Russia, 394006. Phone:  $+7(473-2)07-22-20$ Email: aageew@bk.ru

### УДК 004.89

### Б.И. Пякилля, В.И. Гончаров

## Особенности разработки полносвязных нейросетей для решения задачи оценивания липофильности органических соединений

Оценка липофильности малых органических соединений играет ключевую роль в разработке и оптимизации новых лекарственных препаратов. К сожалению, экспериментальные методы требуют значительных временных и материальных затрат, включая использование лабораторного оборудования и реагентов. Кроме того, для получения достоверных результатов часто требуется ручная проверка и корректировка данных, что увеличивает трудоемкость процесса. В отличие от этого, компьютерные методы, такие как машинное обучение, предлагают более быстрые и менее ресурсоемкие способы оценки липофильности, которые позволяют эффективно обрабатывать большие объемы данных, адаптироваться к сложным зависимостям между структурой молекулы и ее липофильностью. Разработка нейросетевых моделей для решения задачи оценивания липофильности является непростой задачей в связи с недостаточным количеством экспериментальных данных и дороговизной их получения, а также высокими вычислительными затратами при использовании графовых нейросетевых моделей. В данной работе представлен анализ наиболее популярных способов описания химических структур в контексте поставленной задачи с целью их использования для построения полносвязных нейросетевых моделей, являющихся менее требовательными к объему обучающих данных. На основе проведенного анализа выбираются признаки, наилучшим образом описывающие органические соединения из открытого набора данных о липофильности, собранных из базы данных ChEMBL. Проводится поиск оптимальной архитектуры нейросетевой модели для выбранных в результате анализа признаков.

Ключевые слова: моделирование, нейросеть, липофильность, хемоинформатика. DOI: 10.21293/1818-0442-2024-27-1-86-94

Оценка липофильности малых органических соединений играет ключевую роль в разработке и оптимизации новых лекарственных препаратов. Липофильность, представляющая собой способность молекулы распределяться между водной и липидной фазами, является одним из наиболее важных физико-химических параметров, влияющих на адсорбцию, распределение, метаболизм, выведение и токсичность (ADMET) биоактивных молекул. Этот параметр необходим для понимания механизма проникновения лекарственных средств через биологические мембраны, их связывания с белками крови и рецепторами, а также их общей биологической активности [1].

Поскольку традиционные методы оценки липофильности, такие как метод «тряски с флаконом», могут быть трудоемкими и ограниченными в применении, современные подходы, особенно методы машинного обучения и нейросетевые модели, представляют большой интерес для исследователей [2, 3]. Использование методов машинного обучения становится все более популярным благодаря их способности эффективно обрабатывать большие объемы данных, адаптироваться к сложным зависимостям между структурой молекулы и ее липофильностью, а также предоставлять более точные и надежные прогнозы липофильности на основе компьютерных методов. Эти технологии обеспечивают значительное ускорение процесса открытия и разработки новых лекарственных средств, позволяя исследователям оптимизировать молекулы с желаемыми свойствами еще до их синтеза в лаборатории.

В задаче оценки липофильности органических соединений с помощью методов машинного обучения, особенно нейросетевых моделей, был достигнут заметный прогресс. Например, исследование, опубликованное в журнале Journal of Cheminformatics [4], представляет собой работу, в которой была разработана и применена нейросетевая модель для предсказания липофильности и водорастворимости молекул, в которой каждое химическое соединение представлялось в виде математического графа. Также в работе [5] было описано использование глубоких нейросетевых моделей на основе архитектуры «трансформер» для прогнозирования молекулярных свойств. В работах [6, 7] представлено применение так называемого «переноса знания» с предобученных моделей, а также предложены новые архитектуры для нейросетевых моделей, использующих графовое представление химических соединений.

Однако одной из главных проблем вышеперечисленных работ и большинства современных методов, использующих графовые нейронные сети, является сложность в обработке и представлении химических структур в форме графов, что требует значительных вычислительных ресурсов и специализированных знаний в области хемоинформатики. Кроме того, эффективность таких моделей сильно зависит от точности и полноты входных данных, что становится серьёзным препятствием учитывая ограниченность химических данных в фармакологии.

Обычные полносвязные нейронные сети (Fully Connected, FC или Dense Networks) с правильным выбором представления химических соединений могут предложить альтернативный подход к оценке липофильности. Важным аспектом здесь является выбор подходящих химических дескрипторов или признаков, которые могут включать физико-химические свойства, структурные характеристики и другие молекулярные параметры.

Правильно подобранные признаки могут значительно упростить задачу для полносвязных нейросетевых моделей, уменьшая требования к объёму данных и обеспечивая высокую точность предсказаний даже при работе с ограниченными датасетами.

### Постановка задачи

Настоящая статья фокусируется на задачах и особенностях разработки эффективных нейросетевых моделей для оценки липофильности, что является ключевым элементом в разработке новых фармацевтических препаратов и химических соединений. Процесс создания и настройки таких моделей включает в себя несколько ключевых этапов [8, 9]:

1. Предварительная обработка данных. Включает очистку и нормализацию данных, преобразование химических структур в формат, пригодный для машинного обучения.

2. Отбор и оценивание значимости признаков, описывающих химические соединения. Выбор характеристик молекул, которые в наибольшей степени влияют на липофильность, а также исключение избыточных или нерелевантных данных.

3. Подготовка данных к обучению. Этап содержит задачи разбиения данных на обучающую и тестовую выборки, а также определение целевой переменной для модели.

4. Разработка и оптимизация модели нейросети. На этом этапе осуществляется выбор архитектуры нейросети, определяются размерности входных и выходных слоев, проводится подбор гиперпараметров, включая количество и структуру скрытых слоев, параметры активации и критерии остановки обучения.

Целью данного исследования является анализ влияния выбора признаков, описывающих химические структуры, на процесс разработки нейросетевой модели, оценивающей липофильность малых органических соединений.

В процессе разработки нейронных сетей часто применяются язык программирования Python [8, 10], а также созданные с его помощью инструменты для обработки массивов данных, хранящих химическую информацию. Учитывая широкое распространение таких инструментов, будут использованы следующие библиотекаи и API (интерфейс программирования приложений):

1. Открытая библиотека для обработки химических данных в хемоинформатике RDKit [10].

2. Библиотека Numpy, ориентированная на эффективную работу с многомерными массивами [12].

3. Библиотека Pandas, предлагающая функциональность для детального анализа табличных данных [13].

4. Библиотеки Matplotlib и Seaborn для построения 2D-диаграмм и графиков [14, 15].

5. TensorFlow, предоставляющий развитый API для разработки нейросетевых моделей [16].

#### Исходные данные

Для обучения нейросетей был выбран открытый набор данных о липофильности, собранных из базы данных ChEMBL, содержащей информацию о химических соединениях и их биологических активностях [17].

В наборе данных ChEMBL каждая молекула описана с помощью строки SMILES (Simplified Molecular Input Line Entry System), являющейся способом однозначного описания состава и структуры молекулы химического вещества с использованием строки символов ASCII. Строки SMILES используются как входная информация, на основе которой происходит в дальнейшем вычисление молекуляных признаков, предоставляющих количественную информацию о молекулах. Вместе с SMILES-нотацией для каждой молекулы указано значение липофильности, которое является мерой того, насколько химическое соединение способно растворяться в жирах, маслах и неполярных растворителях. Важной характеристикой набора данных ChEMBL является его разнообразие: он содержит множество различных типов молекул, что позволяет моделям машинного обучения учиться распознавать широкий спектр химических структур.

Липофильность является безразмерной логарифмической величиной и обычно лежит в диапазоне от -2 (крайне гидрофильная молекула) до 5 (крайне липофильная) [18].

Набор данных имеет следующие характеристики:

• 4 200 органических соединений.

• Среднее значение липофильности равняется 2,18.

• Стандартное отклонение липофильности равняется 1.20.

График распределения значений липофильности соединений изображен на рис. 1.

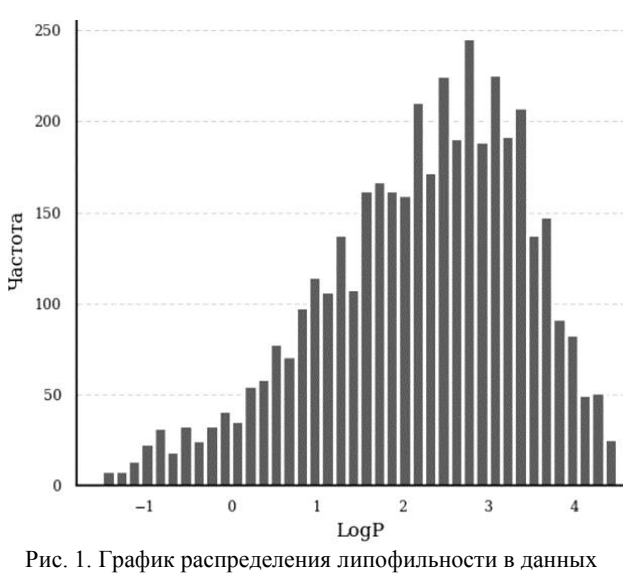

ChEMBL

Весь набор данных будем разделять случайным образом на обучающую и тестовую выборки в соотношении 90:10, где первая будет использоваться непосредственно для обучения и кроссвалидации нейронной сети, а последняя - для её финального тестирования [9, 10]. Метод кросс-валидации позволяет оценить, как модель будет работать на данных, которые не использовались в процессе обучения, с помощью разбиения исходных обучающих данных случайным образом на несколько подмножеств. Данный процесс повторяется некоторое количество раз, и для каждой итерации одно из подмножеств используется в качестве валидационного набора, а оставшиеся подмножества - в качестве обучающего набора. Основная функция валидационного набора предотвратить переобучение и помочь в выборе подходящих гиперпараметров, к которым могут относиться: степень регуляризации, скорость обучения или количество нейронов в скрытом слое нейронной

Для воспроизводимости результатов кроссвалидации был зафиксирован random seed, равный 42. Random seed - это начальное значение генератора случайных чисел, которое используется в качестве исходной точки для создания последовательности случайных чисел. Фиксирование значения random seed обеспечивает, что разбиение данных, инициализация весов модели и другие элементы, использующие генератор случайных чисел, будут одинаковыми при каждом запуске модели.

Для задачи предсказания липофильности LogP, которая является задачей регрессии, оптимальным вариантом выбора метрики обычно является средняя квадратическая ошибка (Mean Squared Error, MSE) или корень из средней квадратической ошибки (Root Mean Squared Error, RMSE) [17]:

RMSE = 
$$
\sqrt{\frac{1}{N} \sum_{i=1}^{N} (y - \hat{y})^2}
$$
, (1)

где у - экспериментальные значения липофильности LogP, у - предсказанные моделью значения липофильности.

В данной работе мы возьмем как основную метрику корень из средней квадратической ошибки (1) из-за её лучшей интерпретации по сравнению с MSE. Такой выбор объясняется тем, что ошибка RMSE выражается в исходных единицах измерения липофильности LogP, являющейся логарифмической величиной.

### Выбор пространства признаков

В хемоинформатике для количественного описания молекул обычно используются различные тихимических дескрипторов и отпечатков ПЫ (fingerprints) [19]. Эти признаки помогают в анализе и сравнении молекулярных структур, а также в предсказании их свойств и биологической активности. Вот некоторые из наиболее часто используемых признаков:

• Молекулярные дескрипторы. Молекулярный вес, количество водородных доноров и акцепторов, площадь поверхности молекулы, момент инерции И Т.Д.

• MACCS keys. Стандартный набор из 166 битов, представляющих наличие или отсутствие определенных химических структур или паттернов в молекуле.

• Extended Connectivity Fingerprints (ECFP). Orпечатки, основанные на структуре молекулы, которые учитывают окружение каждого атома.

• Continuous Distributed Description of Drug-like molecules (CDDD). Метод представления молекул, основанный на использовании глубокого обучения для преобразования молекулярных структур в непрерывное векторное пространство [20].

Несмотря на то, что есть набор наиболее часто используемых признаков, нельзя заранее знать какой из вышеописанных признаков подходит наилучшим образом. Признаки должны быть выбраны таким образом, чтобы модель могла делать предсказания не только для молекул в обучающем наборе данных. но и для новых, ранее не встречавшихся соединений. В идеале признаки должны не только способствовать точности предсказаний, но и быть интерпретируемыми, чтобы обеспечить понимание того, какие молекулярные характеристики влияют на липофильность. Это особенно важно в фармацевтической индустрии для понимания механизмов действия лекарств. Как видим, это сложная и потому неоднозначная задача. Поэтому с целью ее конкретизации и, следовательно, снижения трудностей поиска решения ограничимся выбором признаков, обеспечивающих наилучшее качество предсказания модели на тестовых данных.

### Отбор молекулярных признаков по значимости

Проверка молекулярных дескрипторов на корреляцию является важным шагом в процессе анализа данных в хемоинформатике и машинном обучении [21]. Это делается по причинам того, что в случаях, когда несколько признаков несут почти одинаковую информацию, это может привести к нестабильности коэффициентов модели и ухудшению ее способности к предсказанию на ранее не виданных молекулах. Кроме того, уменьшение размерности приводит к лучшей интепретации работы модели и может улучшить производительность модели, снизив вычислительные затраты.

Для оценки корреляции признаков будет использоваться линейный коэффициент корреляции Пирсона в связи со своей вычислительной простотой, что важно при работе с большим набором данных. Кроме того, в вычислительной химии молекулярные признаки типа площади поверхности полярности, количество водородных доноров и акцепторов и других структурных характеристик линейно зависят друг от друга. Вдобавок данный способ оценки корреляции легко интерпретировать в связи с наличием четкой шкалы от -1 до 1, где значения, близкие к 1 или -1, указывают на сильную положительную или отрицательную линейную зависимость соответственно

В качестве молекулярных дескрипторов будут взяты следующие признаки [19, 21, 22]:

сети

Молекулярный вес.

Средний молекулярный вес.

 Количество донорно-акцепторных связей. 4 значения.

 Количество вращающихся химических связей, амидных связей.

 Количество всех атомов, тяжелых атомов, гетероатомов. 3 значения.

Доля атомов углерода с sp3-гибридизацией.

 Количество алифатических и ароматических циклов, карбоциклов и гетероциклов. 8 значений.

 Количество спироатомов, мостиковых атомов, стереохимических центров. 4 значения.

 Топологическая площадь молекулы и площадь молекулы, доступная для растворения.

 Молекулярная липофильность и рефракция, вычисленные на основе метода Уилдмана–Криппена. 2 значения.

Дескрипторы связности. 15 значений.

В итоге количество молекулярных признаков равняется 43 значениям.

Как отмечалось ранее, проверка молекулярных дескрипторов на корреляцию является важным шагом в процессе анализа данных. Кроме того, некоторые признаки, как молекулярный вес и средний молекулярный вес, могут быть взаимосвязаны. Для отбрасывания корреляции в данных была составлена корреляционная матрица всех 43 признаков.

Корреляционная матрица с коэффициентами корреляции Пирсона была составлена с помощью библиотек Pandas, matplotlib и seaborn.

На рис. 2 и 3 изображены корреляционные матрицы для первых 24 и оставшихся 19 признаков соответственно.

В представленных матрицах цвет ячейки, содержащей коэффициент, указывает на степень корреляции признаков: более темная ячейка означает более высокий коэффициент.

Были исключены следующие признаки, имеющие значение коэффициента корреляции выше 0,9:

1. CrippenMR. Молекулярная рефракция.

2. NumAtoms, NumHeavyAtoms. Количество всех атомов и количество тяжелых атомов.

3. NumSaturatedRings. Количество насыщенных циклов.

4. AMW. Средний молекулярный вес.

5. labuteASA, TPSA. Топологическая площадь молекулы и площадь молекулы доступная для растворения.

6. Phi, chi0n, chi0v, chi1n, chi1v, chi2n, chi2v, chi3n, chi3v, chi4n, chi4v, kappa1, kappa2, kappa3. Дескрипторы связности, исключая hallKierAlpha.

В итоге количество молекулярных признаков снизилось до 21 значения. Их корреляционная матрица представлена на рис. 4.

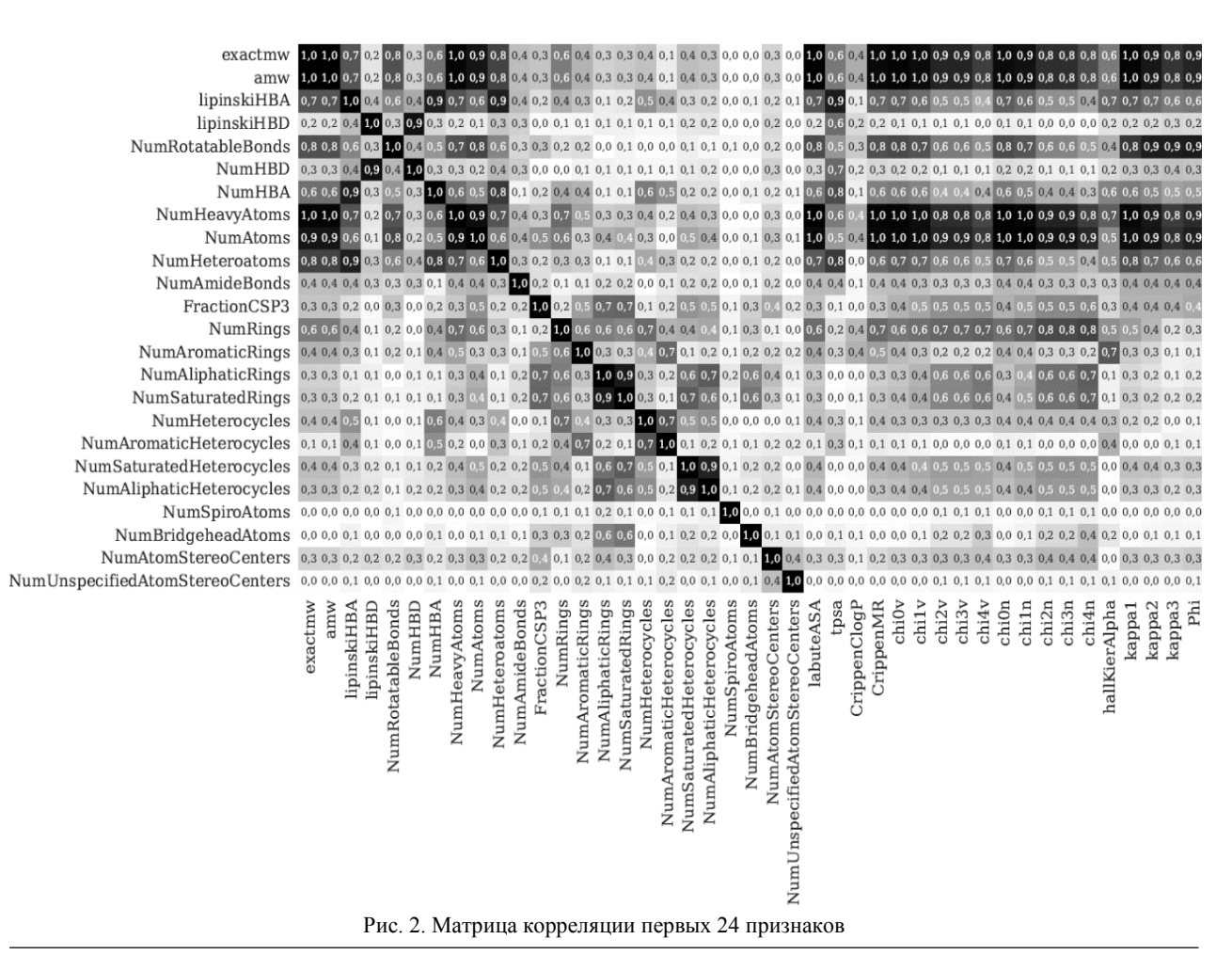

*Доклады ТУСУР, 2024, том 27, № 1*

### УПРАВЛЕНИЕ, ВЫЧИСЛИТЕЛЬНАЯ ТЕХНИКА И ИНФОРМАТИКА

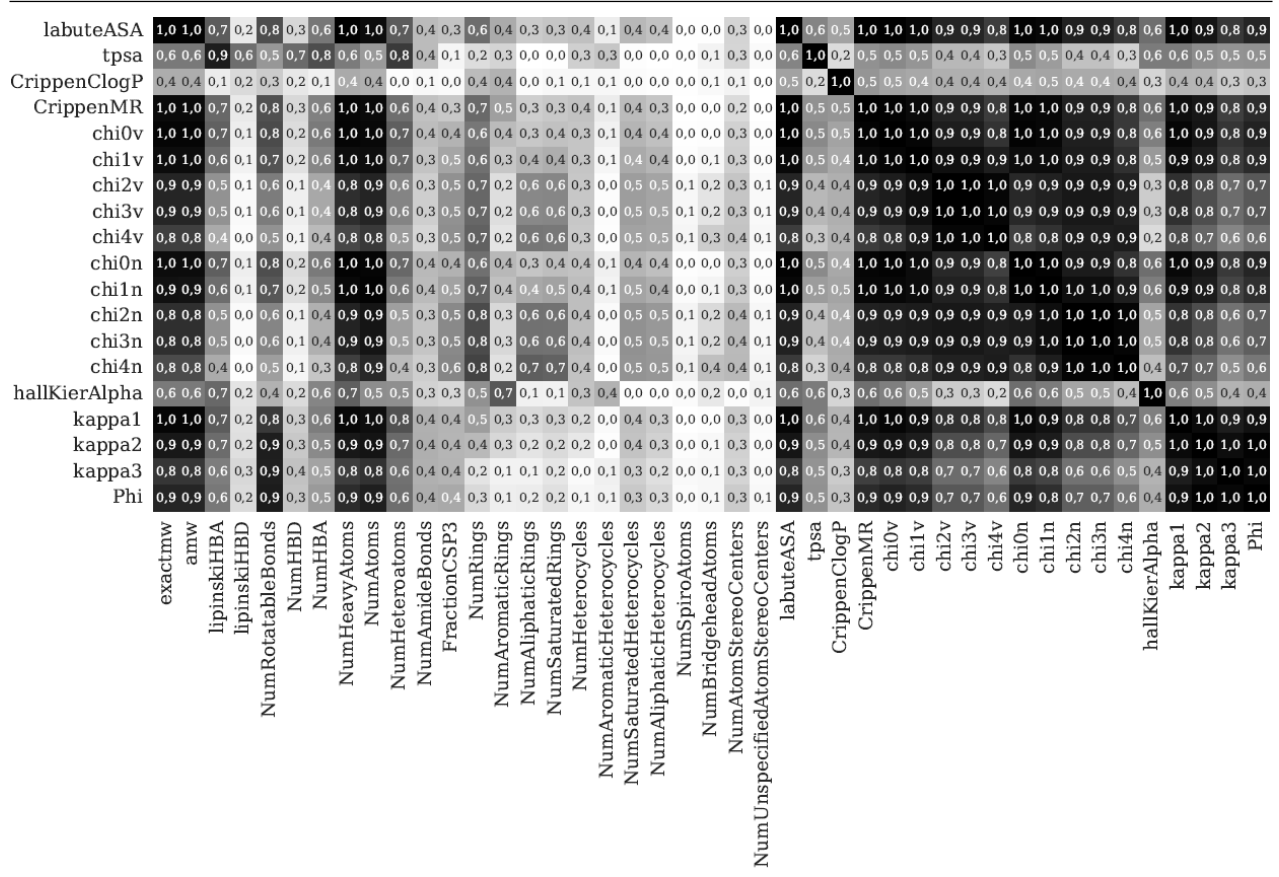

Рис. 3. Матрица корреляции 19 признаков

### Химические отпечатки и ключи

Химические отпечатки (ЕСГР)  $\overline{M}$ ключи (MACCS keys) являются популярными в хемоинформатике в связи с учетом ими химической структуры молекулы, включая информацию о её атомах и связях и легкости интерпретирования в случае с MACCS.

Оценка корреляции обычно не является стандартной практикой в случае данных признаков в связи с тем, что ЕСГР и MACCS обычно представляются в бинарном формате, где каждый бит отражает присутствие или отсутствие определенного химического фрагмента или паттерна. Также принцип генерации ЕСҒР подразумевает, что каждый бит в отпечатке несет уникальную информацию, и корреляция между битами может быть не особенно информативной.

Размерности ЕСҒР и MACCS равняются 2 048 и 166 значениям соответственно.

#### **CDDD-признаки**

CDDD-признаки (Continuous Distributed Description of Drug-like molecules) стали популярными в хемоинформатике в связи с представлением молекулы в виде непрерывных векторов, которые кодируют богатую информацию о молекулярной структуре и свойствах, что позволяет уловить более тонкие нюансы химических соединений.

В отличие от традиционных химических отпечатков, CDDD-признаки являются непрерывными и могут быть подвержены корреляционному анализу.

Это позволяет выявить линейные зависимости между различными признаками и снизить размерность ланных

По умолчанию количество CDDD-признаков равняется 512, и изображение их корреляционной матрицы является непростой задачей. В результате вычисления коэффициентов корреляции было выявлено 16 признаков, которые были исключены. Таким образом, размерность была незначительно снижена до 496 значений. В отличие от вышеуказанных признаков интепретация CDDD затруднительна, так как каждый признак является некоторой точкой в 512-мерном пространстве и не связан напрямую с некоторым химическим фрагментом или паттерном.

### Выбор основных признаков и параметров процесса обучения

Процесс обучения нейронной сети связан не только с выбором пространства признаков, но с выбором таких условий, которые обеспечат наилучшее качество работы полученной модели на тестовом множестве, т.е. позволят избежать переобучения.

В качестве основной модели будет выбрана полносвязная нейронная сеть, входная размерность которой будет зависеть от выбранного пространства признаков, а количество скрытых слоев будет равняться двум, размерность же выходного слоя будет равняться одному нейрону в связи с необходимостью предсказания лишь одного значения липофильности. Первый скрытый слой будет включать в себя 64 нейрона, а второй скрытый слой будет состоять из 32 нейронов. В виде активационной функции скрытых нейронов была выбрана ограниченная линейность (ReLU - Rectified Linear Unit), одним из главных преимуществ которой является уменьшение эффекта затухающего градиента, что часто встречается в глубоких сетях с сигмоидными или тангенциальными функциями активации. В качестве оптимизатора был выбран Adam (Adaptive Moment Estimation), преимуществом которого является адаптация скорости обучения для каждого параметра [9, 22].

91

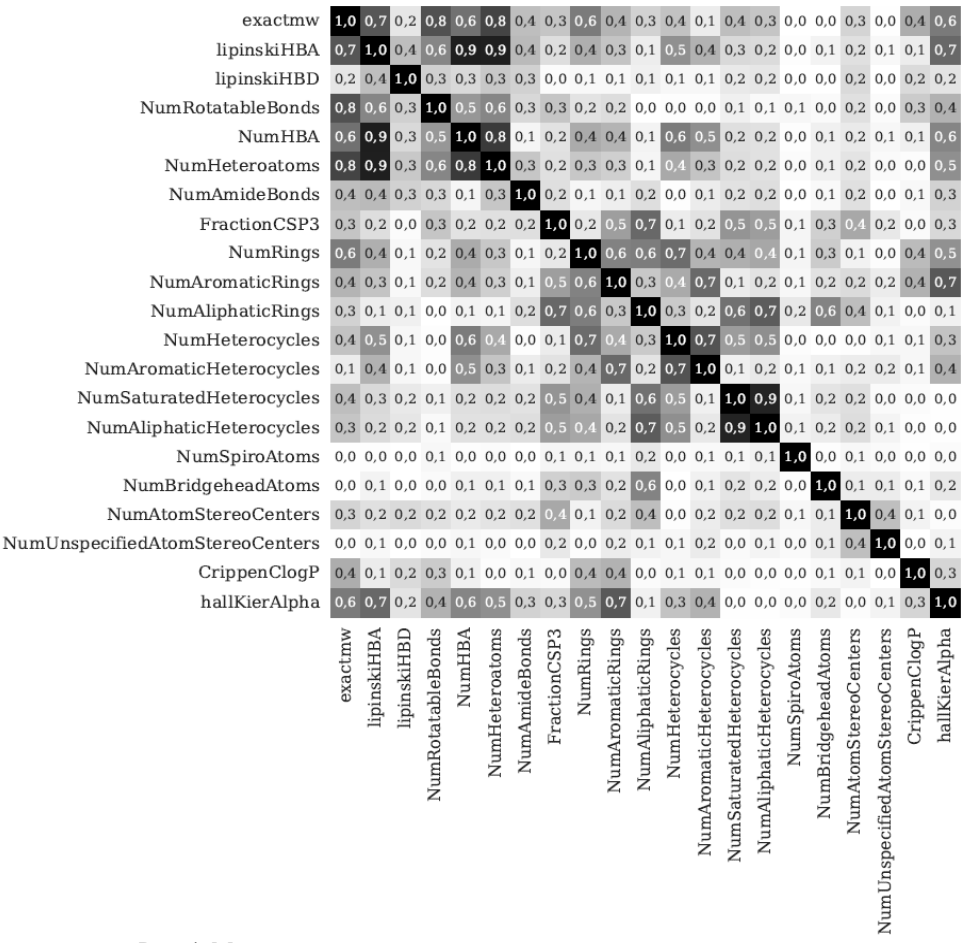

Рис. 4. Матрица корреляции оставшихся молекулярных признаков

**Don't make the mage of the state of the state of the state of the state of the state of the state of the state** 

Такая архитектура выбранной полносвязной нейронной сети обусловлена своей вычислительной простотой и задачей избежать переобучения, чего нельзя сказать о графовых нейронных сетях, которые имеют на порядок больше параметров для обучения. Наличие большего количества параметров лля обучения требует большого количества обучающих данных, что часто является проблемой в хемоинформатике, где сбор данных является дорогостоящим процессом [9, 19, 21].

В табл. 1 представлены получившиеся результаты при использовании различных признаков.

Как видно из результатов, отбрасывание коррелированных признаков для молекулярных и CDDDпризнаков привело к увеличению значения валидационного и тестового RMSE. Причин у этого явления может быть несколько [9, 19, 23, 24].

1. Потеря информации. Коррелированные признаки, несмотря на их взаимную связь, могут содержать уникальную информацию, важную для предсказания целевой переменной. Удаление этих признаков приводит к потере этой информации, что может снизить точность модели.

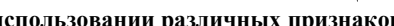

Таблица 1

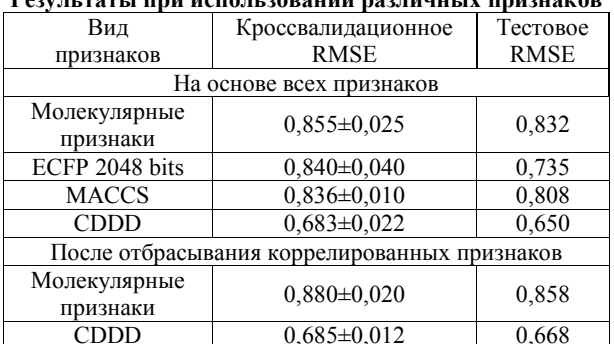

2. Сложность модели. Нейросетевые модели способны извлекать и комбинировать информацию из признаков сложным образом. Даже если признаки коррелируют между собой, сеть может научиться использовать эту корреляцию для улучшения предсказаний.

3. Важность признаков. В контексте молекулярных и химических свойств некоторые коррелированные признаки могут быть особенно важны для предсказания липофильности. Отбрасывание этих признаков может исключить критически важные аспекты молекул, необходимые для точного предсказания

Таким образом, наилучшие результаты получаются при использовании CDDD-признаков, без отбрасывания коррелированных.

### Определение архитектуры нейронной сети

Для определения наилучшей архитектуры нейронной сети в смысле значения тестового RMSE и выбранных CDDD-признаков будем использовать поиск по сетке (Grid Search), где будем последовательно перебирать количество нейронов в обоих скрытых слоях, начиная с 1 нейрона до 256 [25]. Ограниченность данного диапазона связана с вычислительными затратами на обучение сети, возрастающими при увеличении количества нейронов.

Результаты поиска представлены на рис. 5. Как видно из него, наименьшее значение кросс-валидационной RMSE достигается при 227 нейронах в обоих скрытых слоях и равняется 0,652. Значение же тестовой RMSE равняется 0,610, что ниже, чем значение, получаемое при использовании базовой архитектуры, на 6,3%.

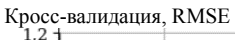

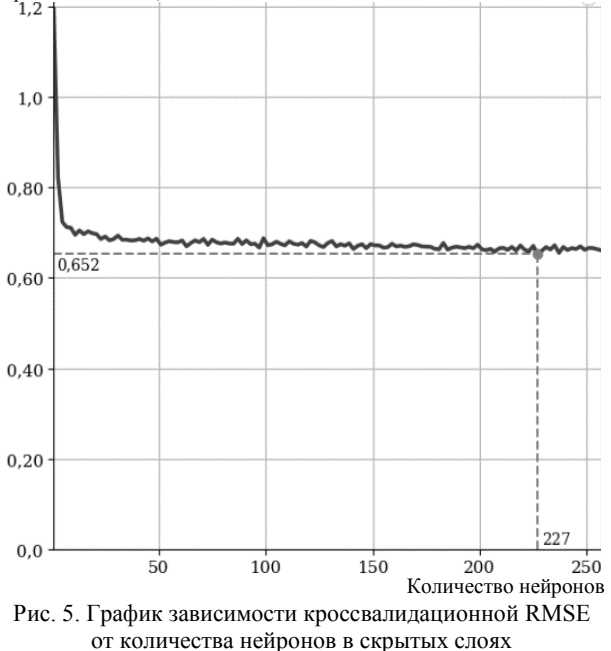

### Сравнение с существующими решениями

Существующие решения в области машинного обучения для решения задачи предсказания липофильности представлены большей частью графовыми нейронными сетями, что является проблемой в случае недостатка обучающих данных либо вычислительных ресурсов. Предлагаемое же решение, как было отмечено ранее, является менее требовательным к объёму обучающему данных и вычислительных мощностей. Для сравнения предложенного решения с существующими использовались результаты, полученные авторами статьи, где использовался идентичный набор данных ChEMBL [17]. Предложенное решение сравнивалось со следующими моделями:

1. MPNN (Message Passing Neural Network): тип графовой нейронной сети, основанный на идее передачи сообщений между узлами в графе [26].

2. Weave: тип графовой сети, использующий глобальные свертки для вычисления признаков, описывающих структуру молекулы [27].

3. GCN (Graph Convolutional Network): классическая графовая нейронная сеть, использующая локальные свертки для вычисления молекулярных признаков [27].

4. XGBoost (eXtreme Gradient Boosting): модель градиентного бустинга на деревьях решений [28].

Сравнивая предложенное решение с существующими, важно отметить, что полученный результат тестовой RMSE ниже, чем лучший результат, полученный авторами вышеуказанной статьи, на 7%. который равняется 0,655 [17]. Результаты тестовых RMSE для всех моделей представлены в табл. 2.

Результаты сравнения с аналогами **Тестовое RMSE** Модель Предложенное решение  $0,610$ 0,757 **MPNN** 0.734 Weave  $\overline{0,799}$ **XGBoost**  $\overline{GCN}$  $0.655$ 

Таблица 2

#### Заключение

Результаты исследования, посвященного выбору признаков для предсказания липофильности с использованием молекулярных дескрипторов, ЕСГР, MACCS и CDDD, демонстрируют превосходство CDDD-признаков. Оптимизация архитектуры нейронной сети с учетом CDDD-признаков, особенно в части количества нейронов в скрытых слоях, позволила достигнуть высокой точности предсказаний. Данная модель показала результаты, превосходящие те, что были получены с использованием исходной модели авторов датасета по липофильности. Это подчеркивает значимость тщательного подбора признаков и архитектуры модели для повышения ее предсказательной способности в химических исследованиях.

#### Литература

1. Wardecki D. Assessment of Lipophilicity Parameters of Antimicrobial and Immunosuppressive Compounds D. Wardecki, M. Dołowy, K. Bober-Majnusz // Molecules. - $2023. - Vol. 28, No. 6. - P. 1-14.$ 

2. Integrating the Impact of Lipophilicity on Potency and Pharmacokinetic Parameters Enables the Use of Diverse Chemical Space during Small Molecule Drug Optimization / R. Miller, M. Madeira, H. Wood, W. Geissler, C. Raab, I. Martin // J. Med. Chem. - 2020. - Vol. 63, No. 21. - P. 12156-12170.

3. Пякилля Б.И. Оценивание липофильности с помощью байесовских нейронных сетей / Б.И. Пякилля, В.И. Гончаров // Известия ТулГУ. Технические науки. - $2022. - N<sub>2</sub> 9. - C. 288 - 292.$ 

4. Tang B. A self-attention based message passing neural network for predicting molecular lipophilicity and aqueous solubility / B. Tang, S. Kramer, M. Fang // J. Cheminform. – 2020. – Vol. 12, No. 15. – P. 1–9.

5. Song Y. Double-head transformer neural network for molecular property prediction. / Y. Song, J. Chen, W. Wang // J. Cheminform. – 2023. – Vol. 15, No. 27. – P. 1–16.

6. Wang Y. LogD7.4 prediction enhanced by transferring knowledge from chromatographic retention time, microscopic pKa and logP / Y. Wang, J. Xiong, F. Xiao // J. Cheminform. – 2023. – Vol. 15, No. 76. – P. 1–13.

7. Wieder O. Improved Lipophilicity and Aqueous Solubility Prediction with Composite Graph Neural Networks. / O. Wieder, M. Keunemann, M. Wieder, T. Seidel, C. Meyer, S. Bryant, T. Langer // Molecules. – 2021. – Vol. 26, No. 20. – P. 6185–6223.

8. Гафаров Ф.М. Искусственные нейронные сети и приложения: учеб. пособие / Ф.М. Гафаров, А.Ф. Галимянов. – Казань: Изд-во Казан. ун-та, 2018. – 121 с.

9. Bengio Y. Deep Learning. / Y. Bengio, I. Goodfellow, A. Courville. – MIT Press, 2016. – 800 p.

10. Жерон А. Прикладное машинное обучение с помощью Scikit-Learn и TensorFlow: концепции, инструменты и техники для создания интеллектуальных систем: пер. с англ. – СПб.: Альфа-книга, 2018. – 688 с.

11. Документация библиотеки RDkit: https://www.rdkit. org/docs/ (дата обращения: 26.03.2024).

12. Документация библиотеки Numpy: https://numpy.org/ doc/stable/ (дата обращения: 26.03.2024).

13. Документация библиотеки Pandas: https://pandas.py data.org/docs/reference/index.html (дата обращения: 26.03.2024).

14. Документация библиотеки Matplotlib: https://matplotlib.org/stable/index.html (дата обращения: 26.03.2024).

15. Документация библиотеки Seaborn: https://seaborn. pydata.org/api.html (дата обращения: 26.03.2024).

16. Документация библиотеки TensorFlow: https://www.tensorflow.org/api\_docs (дата обращения: 26.03.2024).

17. Wu Z. MoleculeNet: a benchmark for molecular machine learning / Z. Wu, B. Ramsundar, E.N. Feinberg // Chemical science.  $-2018. - T. 9$ , No. 2.  $- P. 513-530$ .

18. Waring M. Lipophilicity in drug discovery // Expert Opinion on Drug Discovery. – 2010. – Vol. 5, No. 3. – P. 235– 248.

19. Маджидов Т.И. Введение в хемоинформатику: учеб. пособие. Ч. 1: Компьютерное представление химических структур / Т.И. Маджидов, И.И. Баскин, А.А. Варнек. – Казань: Изд-во Казан. ун-та, 2015. – 174 с.

20. Gómez-Bombarelli R. Automatic Chemical Design Using a Data-Driven Continuous Representation of Molecules. / R. Gómez-Bombarelli, N.W. Jennifer, D. Duvenaud // ACS Central Science. – 2018. – Vol. 4, No. 2. – P. 268–276.

21. Маджидов Т.И. Введение в хемоинформатику: учеб. пособие. Ч. 4: Методы машинного обучения / Т.И. Маджидов, И.И. Баскин, А.А. Варнек. – Казань: Издво Казан. ун-та, 2016. – 329 с.

22. Stokes J.M. A Deep Learning Approach to Antibiotic Discovery. / J.M. Stokes, K. Swanson, K. Yang // Cell. – 2020. – Vol. 180, No. 4. – P. 475–483.

23. Niazi S. Advances in Machine-Learning-Based Chemoinformatics: A Comprehensive Review / S. Niazi, Z. Mariam // Int. J. Mol. Sci. – 2023. – Vol. 24. – P. 11488– 11503.

24. Rickert C. Efficiency-driven, correlation-based feature elimination strategy for small datasets / C. Rickert, M. Henkel, O. Lieleg // APL Mach. Learn. – 2023. – Vol. 1, No. 1. – P. 1–15.

25. Ali Y.A. Hyperparameter Search for Machine Learning Algorithms for Optimizing Computational Complexity // Processes. – 2023. – Vol. 11, No. 2. – P. 1–21.

**93**

26. Gilmer J. Neural message passing for quantum chemistry / J. Gilmer, S. Schoenholz, P. Riley, O. Vinyals // International conference on machine learning. PMLR. – 2017. – P. 1263–1272.

27. Kearnes S. Molecular graph convolutions: moving beyond fingerprints / S. Kearnes, K. McCloskey, M. Berndl, V. Pande, P. Riley // Journal of computer-aided molecular design. – 2016. – Vol. 30. – P. 595–608.

28. Chen T. Xgboost: A scalable tree boosting system / T. Chen, C. Guestrin // In Proceedings of the 22nd ACM International conference on knowledge discovery and data mining. – 2016. – P. 785–794.

\_\_\_\_\_\_\_\_\_\_\_\_\_\_\_\_\_\_\_\_\_\_\_\_\_\_\_\_\_\_\_\_\_\_\_\_\_\_\_\_\_\_\_\_\_\_\_\_\_\_

#### **Пякилля Борис Иванович**

Ст. преп. отделения автоматизации и робототехники (ОАР) Инженерной школы информационных технологий и робототехники (ИШИТР) Томского политехнического университета (ТПУ) Ленина пр-т, 30, г. Томск, Россия, 634050 ORCID: 0000-0003-1992-2753

Тел.: +7-913-860-01-76

Эл. почта: morphism@tpu.ru

#### **Гончаров Валерий Иванович**

Д-р техн. наук, проф.-консультант ОАР ИШИТР ТПУ Ленина пр-т, 30, г. Томск, Россия, 634050 ORCID: 0000-0002-1249-1981 Тел.: +7-952-895-10-73 Эл. почта: gvi@tpu.ru

### Piakillia B.I., Goncharov V.I. **Peculiarities of fully connected neural network design for estimating the lipophilicity of organic compounds**

The assessment of lipophilicity of small organic compounds plays a crucial role in the development and optimization of new drugs. Unfortunately, experimental methods require significant time and resources, including the use of laboratory equipment and reagents. Additionally, manual verification and data adjustment often increase the process's labor intensity. In contrast, computational methods like machine learning offer faster and less resource-intensive ways to assess lipophilicity, allowing for efficient processing of large data volumes and adaptation to complex relationships between molecular structure and lipophilicity. Developing neural network models for lipophilicity assessment is challenging due to insufficient experimental data and high computational costs with graph neural network models. This work presents an analysis of popular methods for describing chemical structures for building fully connected neural network models, less demanding in training data volume. Based on this analysis, features best describing organic compounds from an open lipophilicity dataset collected from the ChEMBL database are selected. The search for the optimal neural network model architecture for the chosen features is conducted.

**Keywords:** modeling, neural network, lipophilicity, cheminformatics.

**DOI**: 10.21293/1818-0442-2024-27-1-86-94

#### *References*

1. Wardecki D., Dołowy M., Bober-Majnusz K. Assessment of Lipophilicity Parameters of Antimicrobial and Immunosuppressive Compounds. *Molecules*, 2023, vol. 28, no. 6, pp. 1–14.

2. Miller R., Madeira M., Wood H., Geissler W., Raab C., Martin I. Integrating the Impact of Lipophilicity on Potency and Pharmacokinetic Parameters Enables the Use of Diverse Chemical Space during Small Molecule Drug Optimization. *Journal of Medical Chemistry*, 2020, vol. 63, no. 21, pp. 12156–12170.

3. Piakillia B. I., Goncharov V.I. Ocenivanie lipofil'nosti s pomoshh'ju bajesovskih nejronnyh setej. [Lipophilicity estimation using Bayesian neural networks] *Izvestiia TulGu. Tehnicheskie Nauki*, 2022, no. 9, pp. 288–292 (in Russ.)

4. Tang B., Kramer S., Fang M. A self-attention based message passing neural network for predicting molecular lipophilicity and aqueous solubility. *Journal of Cheminformatics*, 2020, vol. 12, no. 15, pp. 1–9.

5. Song Y., Chen J., Wang W. Double-head transformer neural network for molecular property prediction. *Journal of Cheminformatics,* 2023, vol. 15, no. 27, pp. 1–16.

6. Wang Y., Xiong J., Xiao F. LogD7.4 prediction enhanced by transfer-ring knowledge from chromatographic retention time, mi-croscopic pKa and logP. *Journal of Cheminformatics*, 2023, vol. 15, no. 76, pp. 1–13.

7. Wieder O., Keunemann M., Wieder T., Seidel T., Meyer C., Bryant S., Langer T. Improved Lipophilicity and Aqueous Solubility Prediction with Composite Graph Neural Networks. *Molecules*, 2021, vol. 26, no. 20, pp. 6185–6223.

8. Gafarov F.M, Galimjanov A.F. Iskusstvennye nejronnye seti i prilozhenija: ucheb. posobie [Artificial Neural Networks and Applications: a study guide]. Kazan, Kazan Univ. Publ., 2018, 121 p. (in Russ.)

9. Bengio Y., Goodfellow I., Courville A. Deep Learning. *MIT Press*, 2016. 800 p.

10. Zheron A. Prikladnoe mashinnoe obuchenie s pomoshh'ju Scikit-Learn i TensorFlow: koncepcii, instrumenty i tehniki dlja sozdanija intellektual'nyh system [Applied Machine Learning with Scikit-Learn and TensorFlow: Concepts, Tools, and Techniques for Creating Intelligent Systems]. Saint-Petersburg. Alfa-kniga Publ., 2018. 688 p. (in Russ.)

11. Documentation RDkit: https://www.rdkit.org/docs/ (Accessed: March 26, 2024).

12. Documentation Numpy: https://numpy.org/doc/stable/ (Accessed: March 26, 2024).

13. Documentation Pandas: https://pandas.pydata.org/ docs/reference/index.html (Accessed: March 26, 2024).

14. Documentation Matplotlib: https://matplotlib.org/ stable/index.html (Accessed: March 26, 2024).

15. Documentation TensorFlow: https://www.tensorflow.org/api\_docs (Accessed: March 26, 2024).

16. Documentation Seaborn: https://seaborn.pydata.org/ api.html (Accessed: March 26, 2024).

17. Wu Z., Ransundar B., Feinberg E. MoleculeNet: a benchmark for molecular machine. *Chemical Science*, 2018, vol. 9, no. 2, pp. 513–530.

18. Waring M. Lipophilicity in drug discovery. *Expert Opinion on Drug Discovery*, 2010, vol. 5, no. 3, pp. 235–248.

19. Madzhidov T.I., Baskin I.I., Varnek A.A. Vvedenie v hemoinformatiku: uchebnoe posobie. Ch. 1: Komp'juternoe predstavlenie himicheskih struktur [Introduction to Chemoinformatics: A Study Guide. Part 1: Computer Representation of Chemical Structures]. Kazan, Kazan Univ. Publ., 2015, 174 p. (in Russ.).

20. Gómez-Bombarelli R., Jennifer W., Duvenaud D. Automatic Chemical Design Using a Data-Driven Continuous Representation of Molecules. *ACS Central Science*, 2018, vol. 4, no. 2, pp. 268–276.

21. Madzhidov T.I., Baskin I.I., Varnek A.A. Vvedenie v hemoinformatiku: uchebnoe posobie. Ch. 4: Metody mashinnogo obuchenija. [Introduction to Cheminformatics: Study Guide. Part 4: Machine Learning Methods.] Kazan, Kazan Univ. Publ., 2016, 329 p. (in Russ.).

22. Stokes J.M., Swanson K., Yang K. A Deep Learning Approach to Antibiotic Discovery. *Cell*, 2020, vol. 180, no. 4, pp. 475–483.

23. Niazi S., Mariam Z. Advances in Machine-Learning-Based Chemoinformatics: A Comprehensive Review. *International Journal of Molecular Sciences*, 2023, vol. 24, pp. 11488–11503.

24. Rickert C., Henkel M., Lieleg O. Efficiency-driven, correlation-based feature elimination strategy for small datasets. *Machine Learning*, 2023, vol. 1, no. 1, pp. 1–15.

25. Ali Y.A Hyperparameter Search for Machine Learning Algorithms for Optimizing Computational Complexity. *Processes*, 2023, vol. 11, no. 2, pp. 1–21.

26. Gilmer J., Schoenholz S., Riley P., Vinyals O. Neural message passing for quantum chemistry. *International Conference on Machine Learning. PMLR*, 2017, pp. 1263–1272.

27. Kearnes S., McCloskey K., Berndl M., Pande V., Riley P. Molecular graph convolutions: moving beyond fingerprints *Journal of Computer-Aided Molecular Design*, 2016, vol. 30, pp. 595–608.

28. Chen T., Guestrin C. Xgboost: A scalable tree boosting system. *In Proceedings of the 22nd ACM International Conference on Knowledge Discovery and Data Mining*, 2016, pp. 785–794.

\_\_\_\_\_\_\_\_\_\_\_\_\_\_\_\_\_\_\_\_\_\_\_\_\_\_\_\_\_\_\_\_\_\_\_\_\_\_\_\_\_\_\_\_\_\_\_\_\_\_

#### **Boris I. Piakillia**

Senior Lecturer, Division for Automation and Robotics of School of Computer Science & Robotics, Tomsk Polytechnic University ORCID: 0000-0002-1249-1981 30, Lenin pr., Tomsk, Russia, 634050 Phone: +7-913-860-01-76 Email: morphism@tpu.ru

### **Valery I. Goncharov**

Doctor of Science in Engineering, Professor-consultant, Division for Automation and Robotics, School of Computer Science & Robotics, Tomsk Polytechnic University ORCID: 0000-0002-1249-1981 30, Lenin pr., Tomsk, Russia, 634050 Phone: +7-952-895-10-73 Email: gvi@tpu.ru

# **Требования к подготовке рукописей статей,**

**для публикации в журнале**

### **«Доклады Томского государственного университета систем управления и радиоэлектроники»**

1. Электронный вариант статьи должен быть передан в редакцию в виде файла в формате Word 2003–2016, названного по-русски фамилией первого автора, через сайт https://journal.tusur.ru или по электронной почте в адрес, указанный на этом сайте.

2. Оригинал статьи в формате .pdf c подписями авторов должен полностью соответствовать Word-варианту.

3. Статья должна иметь (в порядке следования): УДК; И.О. Фамилии авторов; заглавие; аннотация (не реферат); ключевые слова; основной текст статьи; список библиографий под подзаголовком «Литература»; сведения об авторах; далее на английском языке: Фамилии авторов И.О., заглавие статьи, аннотацию, ключевые слова. Сведения об авторах включают в себя фамилию, имя, отчество, ученую степень, ученое звание, должность, место работы, телефон, электронный адрес.

4. Текст статьи должен быть размещен в две колонки без принудительных переносов через один интервал шрифтом Times New Roman 10 кегля на одной стороне листа белой писчей бумаги формата А4, без помарок и вставок. Для облегчения форматирования прилагается **[шаблон статьи](http://www.tusur.ru/ru/science/tusur_reports_magazine/shablon-2015.dot)**, который размещен на сайте: **journal.tusur.ru.** Размер статьи со всеми атрибутами должен быть, как правило, не более пяти страниц.

5. Одни и те же символы в тексте, формулах, таблицах и рисунках должны быть единообразными по написанию. Русские буквы и греческие символы набираются прямым шрифтом, а переменные, обозначенные латинскими – курсивом, кроме слов, их сокращений, имен функций, программ, фирм и химических формул.

6. Формулы должны быть набраны в формульном редакторе (MathType) программы Word. Русские буквы, греческие символы, математические знаки  $(+, -, \times, \in, =, \text{cko6ku}, ...)$ и цифры всегда набираются прямым не жирным шрифтом, а переменные (и кривые на графиках), обозначенные латинскими буквами или цифрами – курсивом, кроме англ. слов, их сокращений, имен функций, программ, фирм и химических формул (const, input; sin  $x(t_1)$ ;  $U_{\text{in}}$ ;  $I_{\text{B}}$ ;  $T_z$ ;  $\beta_2$ ; H<sub>2</sub>O, Adobe Acrobat, Cisco и т.д.); векторные величины – жирным, прямо (не курсив) – **А**1, **М**(*f*), *х*. Шаблоны для набора формул необходимо взять на сайте из шаблона статьи.

7. Все употребляемые обозначения и сокращения должны быть пояснены.

8. Единицы измерения физических величин должны соответствовать Международной системе единиц (СИ) и написаны по-русски через пробел (*х*, ГГц; 20 ГГц; *Т*, град; 7 °С). Десятичные числа пишутся через запятую (не точку).

9. Таблицы и рисунки должны иметь тематические заголовки (не повторяющие фразы-ссылки на них в тексте). (Рис. 1. Название рисунка; Таблица 1. Название таблицы). Большие блоки расшифровки условных обозначений лучше приводить в тексте. Подписи и надписи на рис. – Times New Roman, 9 пт (после масштабирования), не жирным, не курсивом, переменные – также, как и в тексте. На все рисунки и таблицы должны быть ссылки в тексте (… на рис. 3, … в табл. 2).

10. Рисунки и фотографии должны быть **чернобелыми**, четкими, контрастными, аккуратными, сгруппированными. Графики – не жирно, сетка – четко. Единицы измерения – на русском. Рисунки могут быть выполнены в программах CorelDraw, Illustrator, Word, Visio и должны давать возможность внесения исправлений.

11. Иллюстрации, должны быть разрешением не менее 600 dpi. Масштаб изображения – 8 или 16,7 см по ширине (при условии читаемости всех надписей, выполненных шрифтом Times New Roman, после масштабирования – 9 кегль).

12. На все источники, указанные в списке литературы, должны быть ссылки по тексту (нумерация в порядке упоминания, например, [1, 2], [5–7]). Описание источников должно соответствовать ГОСТ 7.1–2003 и ГОСТ Р 7.0.5–2008 и содержать всю необходимую для идентификации источника информацию, а именно: *для непериодических изданий* – фамилию и инициалы автора, полное название работы, место издания, название издательства, год издания, количество страниц; *для периодических изданий* – фамилию, инициалы автора, полное название работы, название журнала, год выпуска, том, номер, номера страниц (см. [примеры оформления](http://www.tusur.ru/export/sites/ru.tusur.new/ru/science/tusur_reports_magazine/primer.doc) библиографий).

Бумажный вариант рукописи статьи должен быть подписан авторами и (для сторонних авторов) иметь сопроводительное письмо на бланке организации.

Плата за публикацию рукописей не взимается.

Материальные претензии авторов, связанные с распространением материалов их статей после опубликования, не принимаются.

Авторы несут полную ответственность за содержание статей и за последствия, связанные с их публикацией.

### **Контактная информация**

Адрес: 634050, Томск, пр. Ленина, 40. Эл. почта: [vnmas@tusur.ru](mailto:vnmas@tusur.ru). Тел.: +7 (382-2) 51-21-21

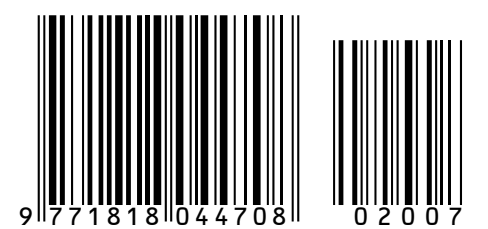

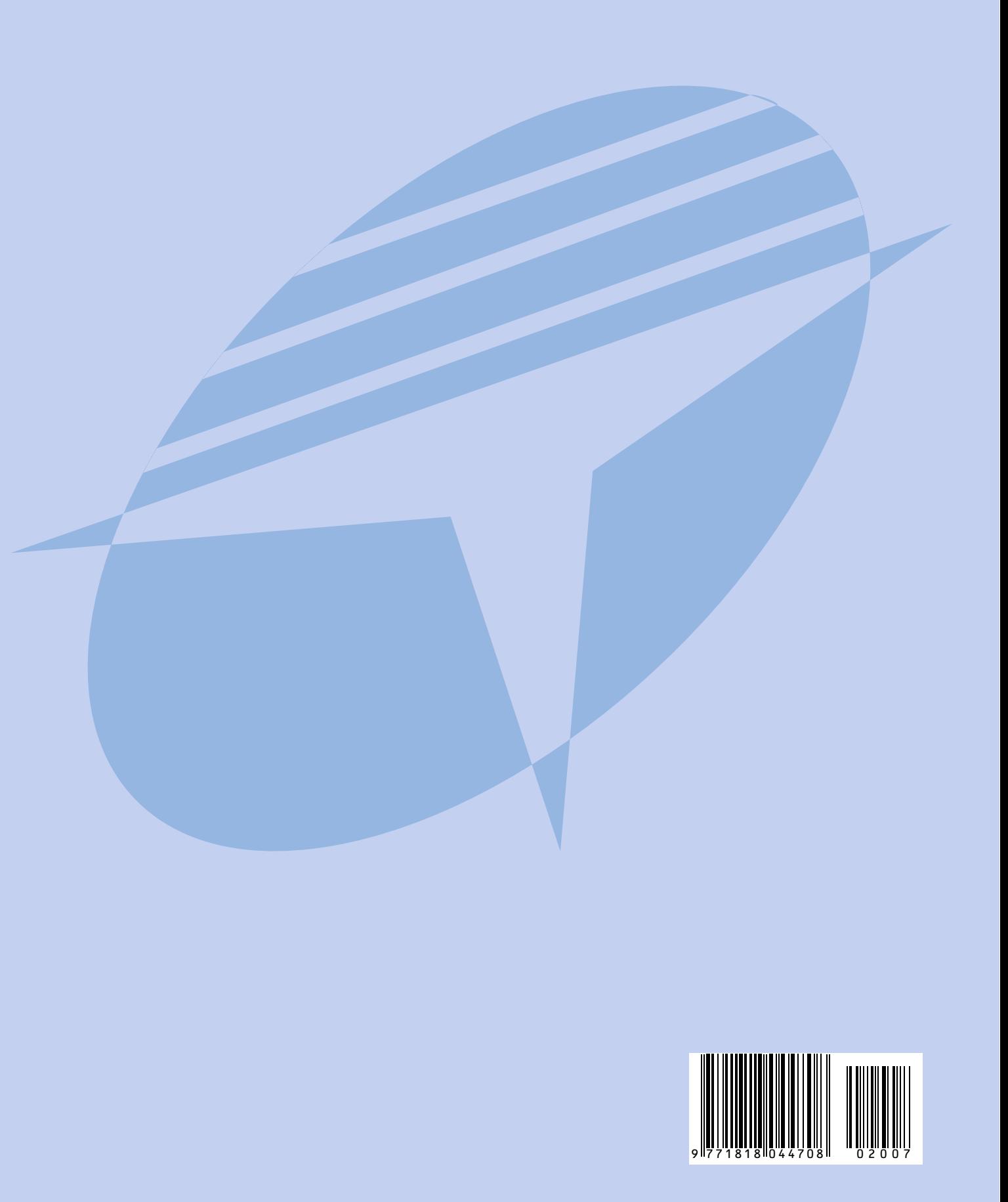